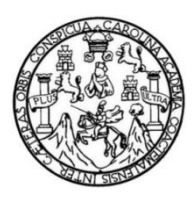

Universidad de San Carlos de Guatemala Facultad de Ingeniería Escuela de Ingeniería Mecánica Industrial

# **OPTIMIZACIÓN DE PROCEDIMIENTOS EN EL CENTRO DE CÓMPUTO DE UNA COOPERATIVA DE AHORRO Y CRÉDITO**

### **María Fernanda Díaz Mejicanos**

Asesorado por la Inga. Norma Ileana Sarmiento Zeceña

Guatemala, enero de 2017

UNIVERSIDAD DE SAN CARLOS DE GUATEMALA

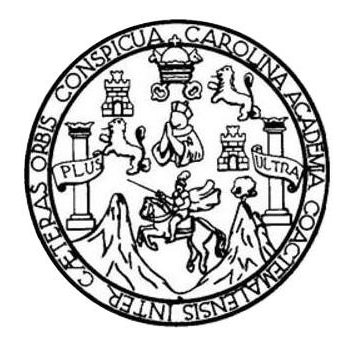

FACULTAD DE INGENIERÍA

## **OPTIMIZACIÓN DE PROCEDIMIENTOS EN EL CENTRO DE CÓMPUTO DE UNA COOPERATIVA DE AHORRO Y CRÉDITO**

TRABAJO DE GRADUACIÓN

### PRESENTADO A LA JUNTA DIRECTIVA DE LA FACULTAD DE INGENIERÍA POR

### **MARÍA FERNANDA DÍAZ MEJICANOS**

ASESORADO POR LA INGA. NORMA ILEANA SARMIENTO ZECEÑA

AL CONFERÍRSELE EL TÍTULO DE

**INGENIERA INDUSTRIAL**

GUATEMALA, ENERO DE 2017

### UNIVERSIDAD DE SAN CARLOS DE GUATEMALA FACULTAD DE INGENIERÍA

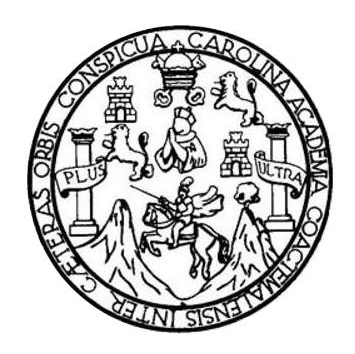

### **NÓMINA DE JUNTA DIRECTIVA**

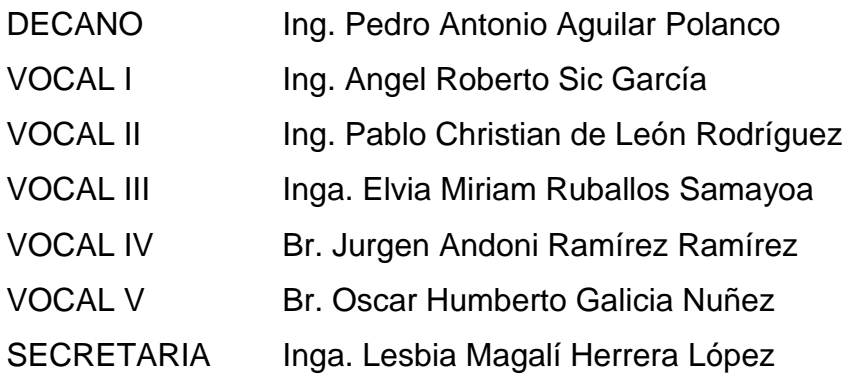

### **TRIBUNAL QUE PRACTICÓ EL EXAMEN GENERAL PRIVADO**

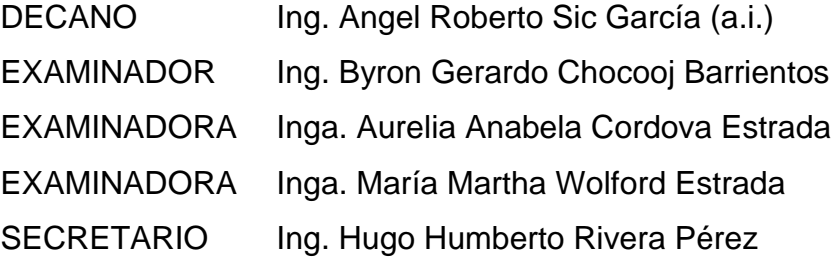

### HONORABLE TRIBUNAL EXAMINADOR

En cumplimiento con los preceptos que establece la ley de la Universidad de San Carlos de Guatemala, presento a su consideración mi trabajo de graduación titulado:

### OPTIMIZACIÓN DE PROCEDIMIENTOS EN EL CENTRO DE CÓMPUTO DE UNA COOPERATIVA DE AHORRO Y CRÉDITO

Tema que me fuera asignado por la Dirección de la Escuela de Ingeniería Mecánica Industrial, con fecha 28 de febrero de 2015.

María F drnanda Díaz

ejicanos

Guatemala, 1 de marzo de 2016

Ingeniero Juan José Peralta Dardón Director de la escuela de mecánica industrial Presente

Por este medio atentamente informo que he asesorado y revisado el trabajo de graduación titulado OPTIMIZACIÓN DE PROCEDIMIENTOS EN EL CENTRO DE CÓMPUTO DE UNA COOPERATIVA DE AHORRO Y CRÉDITO, presentado por la estudiante universitaria de la carrera de ingeniería industrial, María Fernanda Díaz Mejicanos.

En tal virtud, LO DOY POR APROBADO, solicitándole darle el trámite respectivo.

Sin otro particular, me es grato suscribirme.

**Atentamente** 

Inga. Norma Ileana Sarmiento Zeceña de Serrano Ingeniería industrial **ASESORA** 

Norma Ileana Sarmiento Jeo<mark>sãa</mark><br>Ingeniera industrial COLEGIADA No. 4216

UNIVERSIDAD DE SAN CARLOS DE GUATEMALA

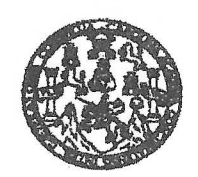

FACULTAD DE INGENIERIA

#### REF.REV.EMI.148.016

Como Catedrático Revisor del Trabajo de Graduación titulado OPTIMIZACIÓN DE PROCEDIMIENTOS EN EL CENTRO DE CÓMPUTO DE UNA COOPERATIVA DE AHORRO Y CRÉDITO, presentado por la estudiante universitaria María Fernanda Díaz Mejicanos, apruebo el presente trabajo y recomiendo la autorización del mismo.

### "ID Y ENSEÑAD A TODOS"

**IA** LEGIANO 52 Inga. Rossana Mangarita Castillo Rodríguez

Catedrático Revisor de Trabajos de Graduación Escuela de Ingeniería Mecanica Industrial

Guatemala, septiembre de 2016.

 $/mgp$ 

es: ingenieria Civil, Ingenieria Mecánica Industrial, Ingenieria Ciulmica, Ingenieria lá as, Regional de Ingeniería Sanitaria y l de Clencis (ERIS), Posgrado Maestra en Sistemas Menolón Construcción y Mandón Ingeniería Val. Carranas: Ingeniería Mecánica, Ingeniería Electrónica, Ingeniería en Ciencias y Sistemas.<br>Licenciatura en Matemática, Licenciatura en Físic Centres: de Estulica Superiores de Enanxía y Minas (CESEM), Quatemala, Ciudad Universitaria

UNIVERSIDAD DE SAN CARLOS DE GUATEMALA

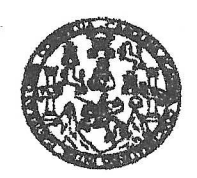

FACULTAD DE INGENIERIA

#### REF.DIR.EMI.237.016

El Director de la Escuela de Ingeniería Mecánica Industrial de la Facultad de Ingeniería de la Universidad de San Carlos de Guatemala, luego de conocer el dictamen del Asesor, el Visto Bueno del Revisor y la aprobación del Área de Lingüística del trabajo de titulado OPTIMIZACIÓN DE PROCEDIMIENTOS EN EL CENTRO graduación DE CÓMPUTO DE UNA COOPERATIVA DE AHORRO Y CRÉDITO, presentado por la estudiante universitaria María Fernanda Díaz Mejicanos, aprueba el presente trabajo y solicita la autorización del mismo.

"ID Y ENSEÑAD A TODOS"

Ing. José Francisco Gómez Rivera DIRECTOR a.i. Escuela de Ingeniería Mecánica Industrial

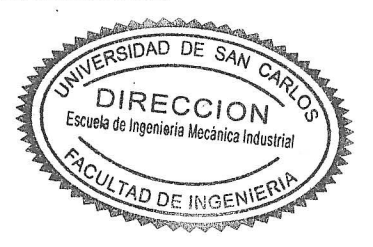

Guatemala, noviembre de 2016.

 $/mgp$ 

Escueles ingenería Civil, ingeneria Mecánica Industrial, Ingeniería Ciulmica, Ingenería Mecánica Electrica, Escuela de Ciencias, Hegional de Ingeniería Santaria y Recursos Hidráulicos<br>(ERIS), Posgrado Maestria en Sistemas .<br>Conciatura en Matemática, Licenciatura en Física. Centres: de Estudios Superioras de Energía y Minas (CESEM), Quatemala, Ciudad Univ **Zone 12 Gustamals Centrusmérics** 

Universidad de San Carlos de Guatemala

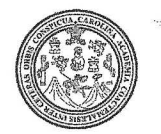

Facultad de Ingeniería Decanato

DTG. 009.2017

El Decano de la Facultad de Ingeniería de la Universidad de San Carlos de Guatemala, luego de conocer la aprobación por parte del Director de la Escuela de Ingeniería Mecánica Industrial, al Trabajo de Graduación titulado: **OPTIMIZACIÓN PROCEDIMIENTOS EN DE** EL **CENTRO** DE DE UNA COOPERATIVA DE AHORRO **CÓMPUTO** Y **CRÉDITO.** presentado por la estudiante universitaria: María - Fernanda Díaz v después de haber culminado las revisiones previas bajo la Meilcanos. responsabilidad de las instancias correspondientes, autoriza la impresión del mismo.

**IMPRÍMASE:** 

Ing. Pedro Antonio Aguilar Polanco Decano

Guatemala, enero de 2017

/gdech

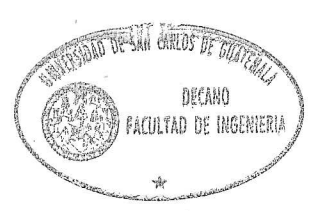

Escuelas: Ingenlería Civil, Ingeniería Mecánica Industrial, Ingeniería Química, Ingeniería Mecánica Eléctrica, - Escuela de Ciencias, Regional de Ingeniería Sanitaria y Recursos Hidráulicos (ERIS). Post-Grado Maestría en Sistemas Mención Ingeniería Vial. Carreras: Ingeniería Mecánica, Ingeniería Electrónica, ingeniería en Ciencias y Sistemas. Licenciatura en Matemática. Licenciatura en Física. Centro de Estudios Superiores de Energía y Minas (CESEM). Guatemala, Ciudad Universitaria, Zona 12. Guatemala, Centroamérica.

### **ACTO QUE DEDICO A:**

- **Dios Mis padres Mi hermano Mis abuelos Mis tíos y primos** Por darme la vida y llenarme de fortaleza para culminar esta etapa. Margarita Mejicanos y Luis Díaz, por su esfuerzo, amor, sacrificio y paciencia para guiarme a lo largo de mi vida y ser mi fuente de inspiración para seguir cada día. Luis Díaz, por su amor y apoyo incondicional. Marco Tulio Díaz, Silvia Vallar, Francisco Mejicanos y Elvira Sánchez, por ser ángeles en mi vida llenándome de consejos y amor. Paola Díaz, Marisol Díaz, Luis Caballeros, Diego Fernando Arias, María José Dubón, Fátima Caballeros, Mariana Caballeros. Por todo el interés puesto en mi desarrollo profesional y la confianza que han depositado en mí.
- **Mi novio** Renán Luna, por ser parte de este éxito, iluminando mí existir con tu presencia y ser mi soporte en todo momento. Gracias por haberte convertido en el pilar de mi vida.

# **AGRADECIMIENTOS A:**

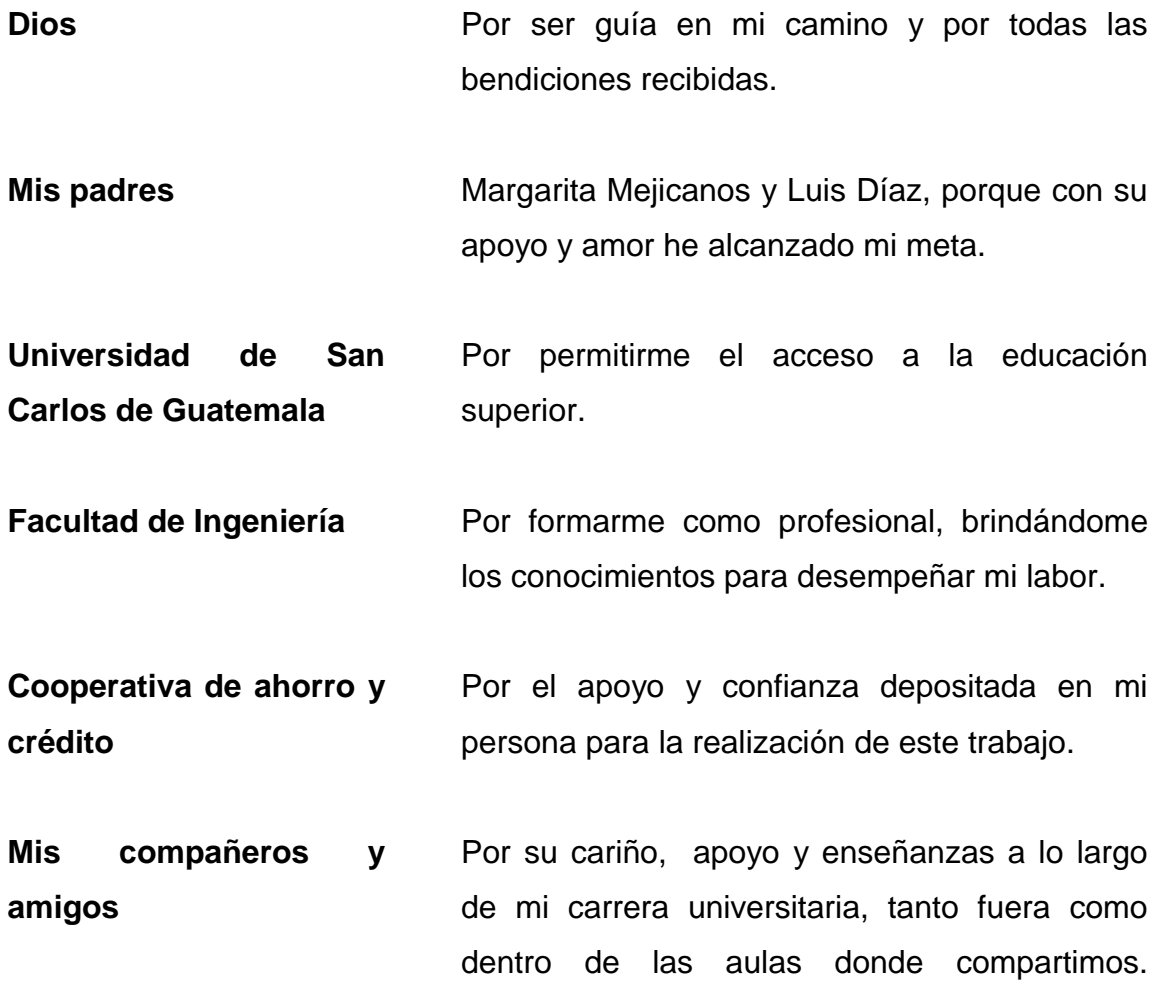

# ÍNDICE GENERAL

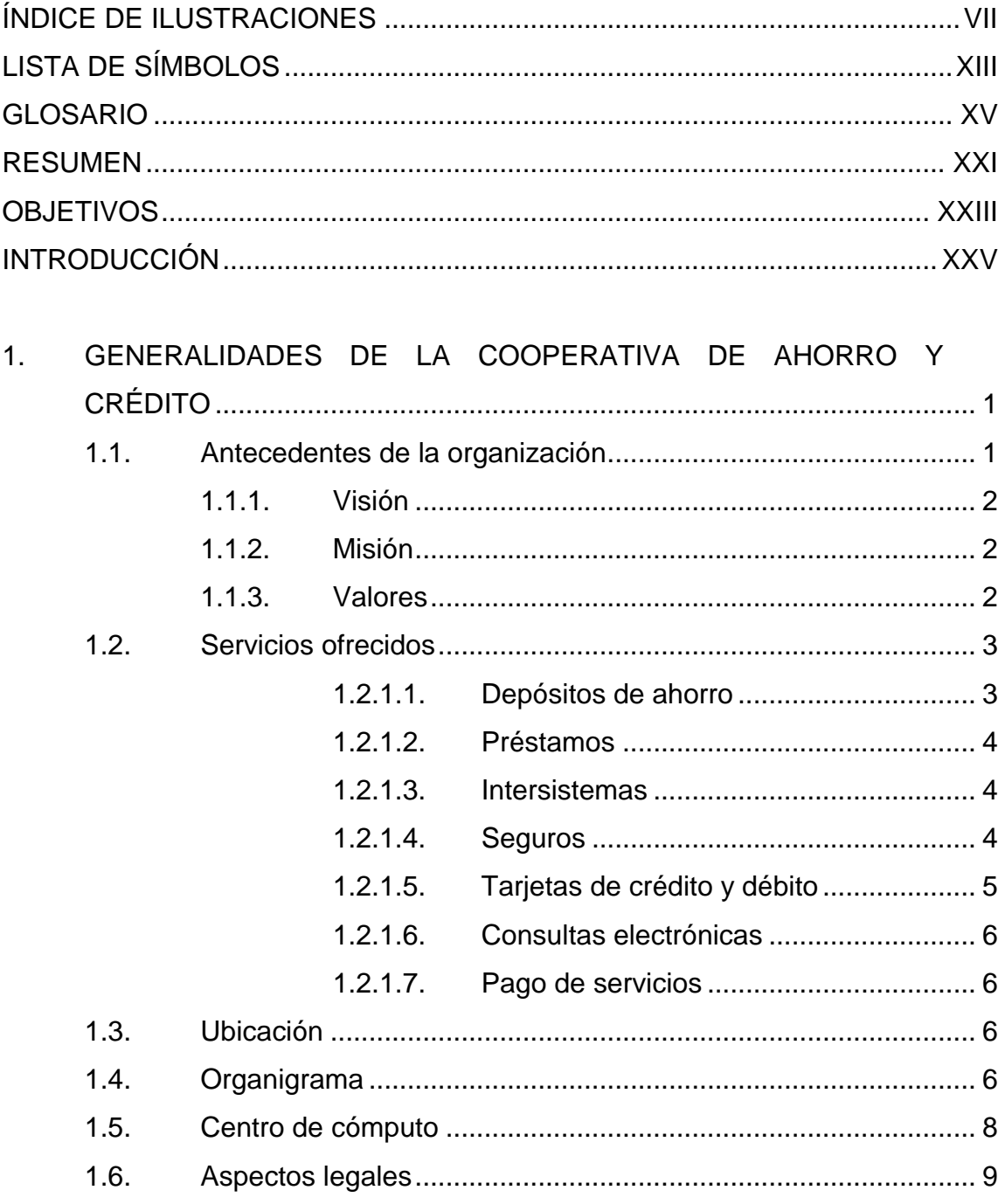

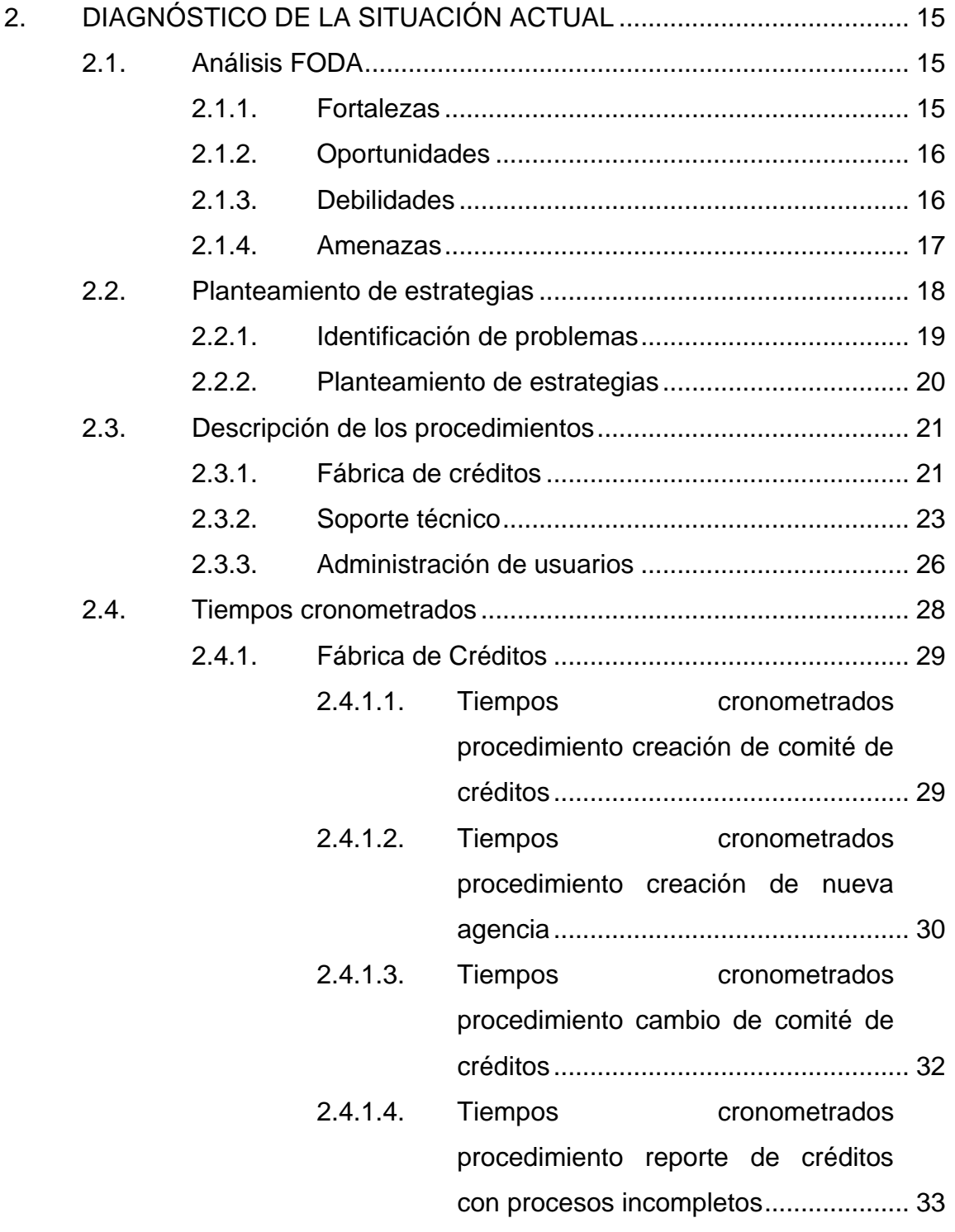

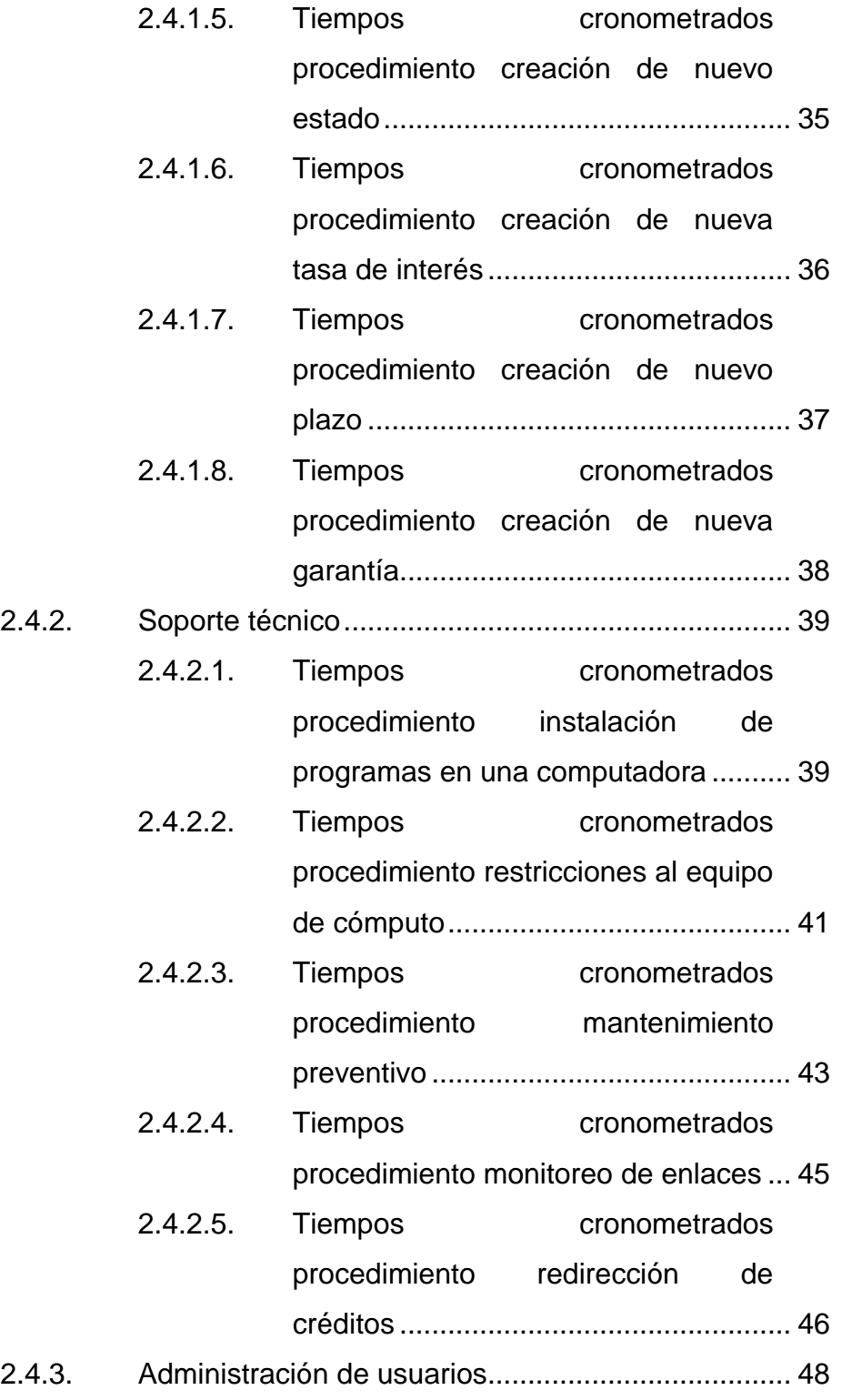

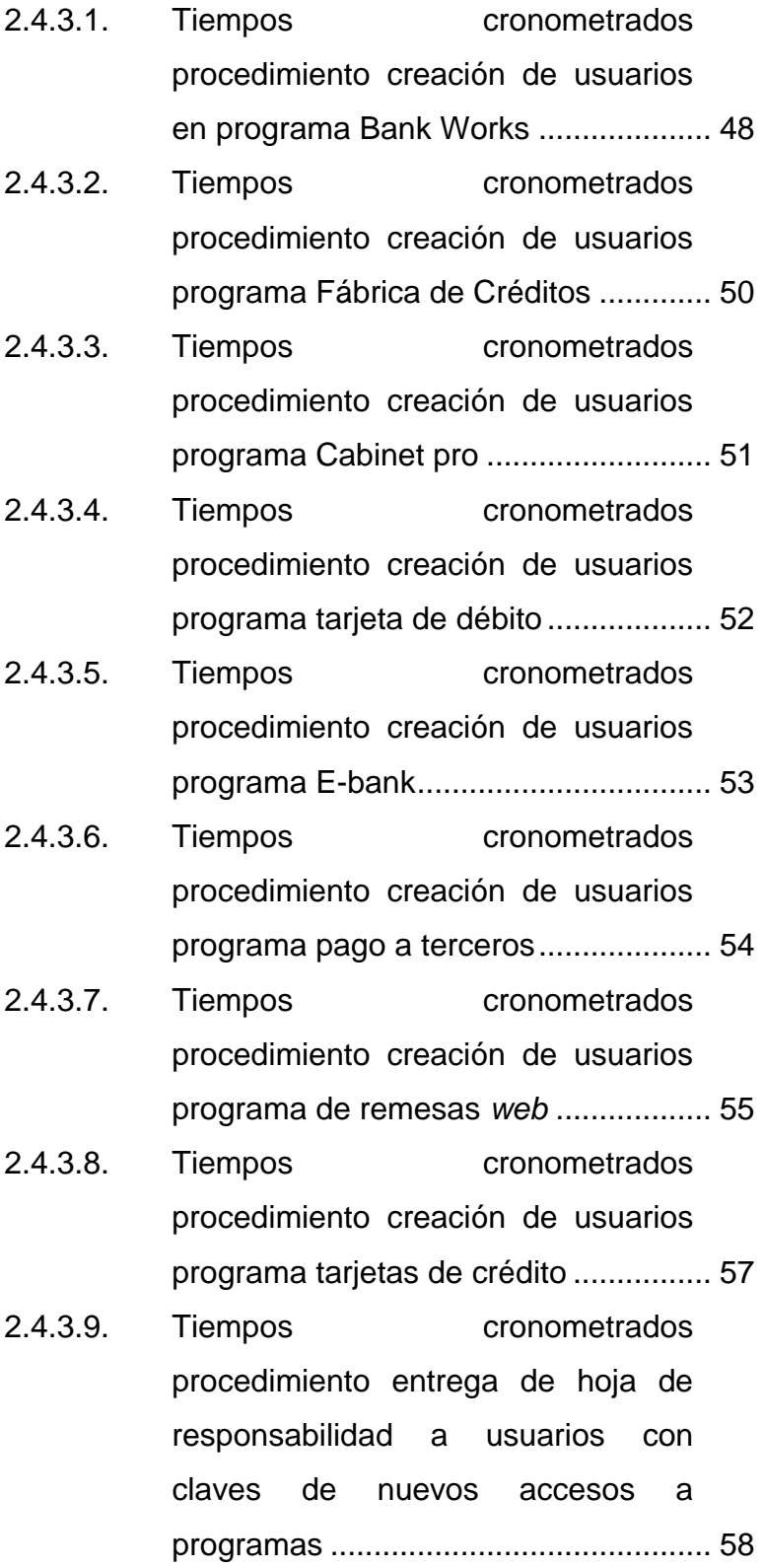

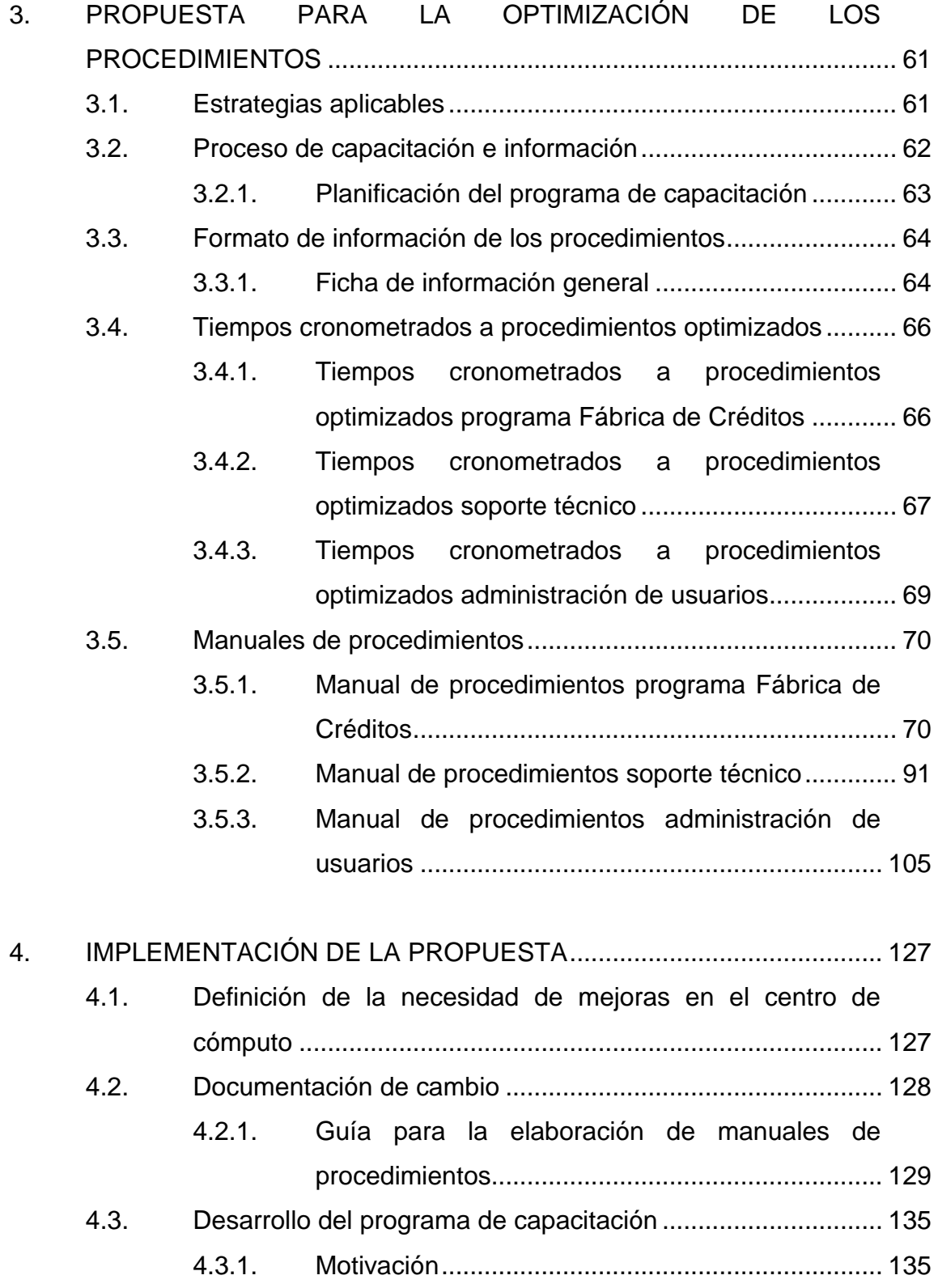

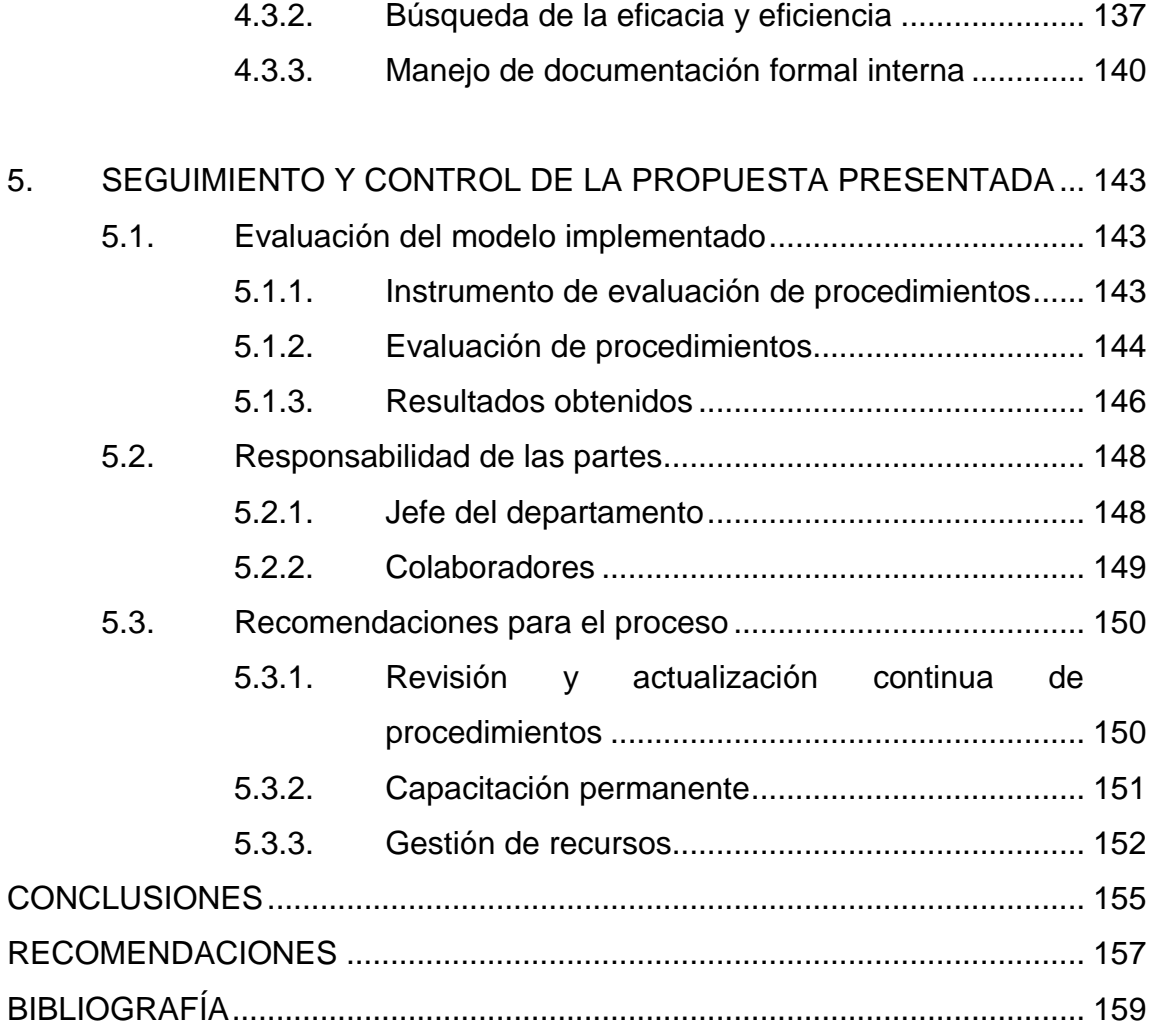

# <span id="page-16-0"></span>**ÍNDICE DE ILUSTRACIONES**

### **FIGURAS**

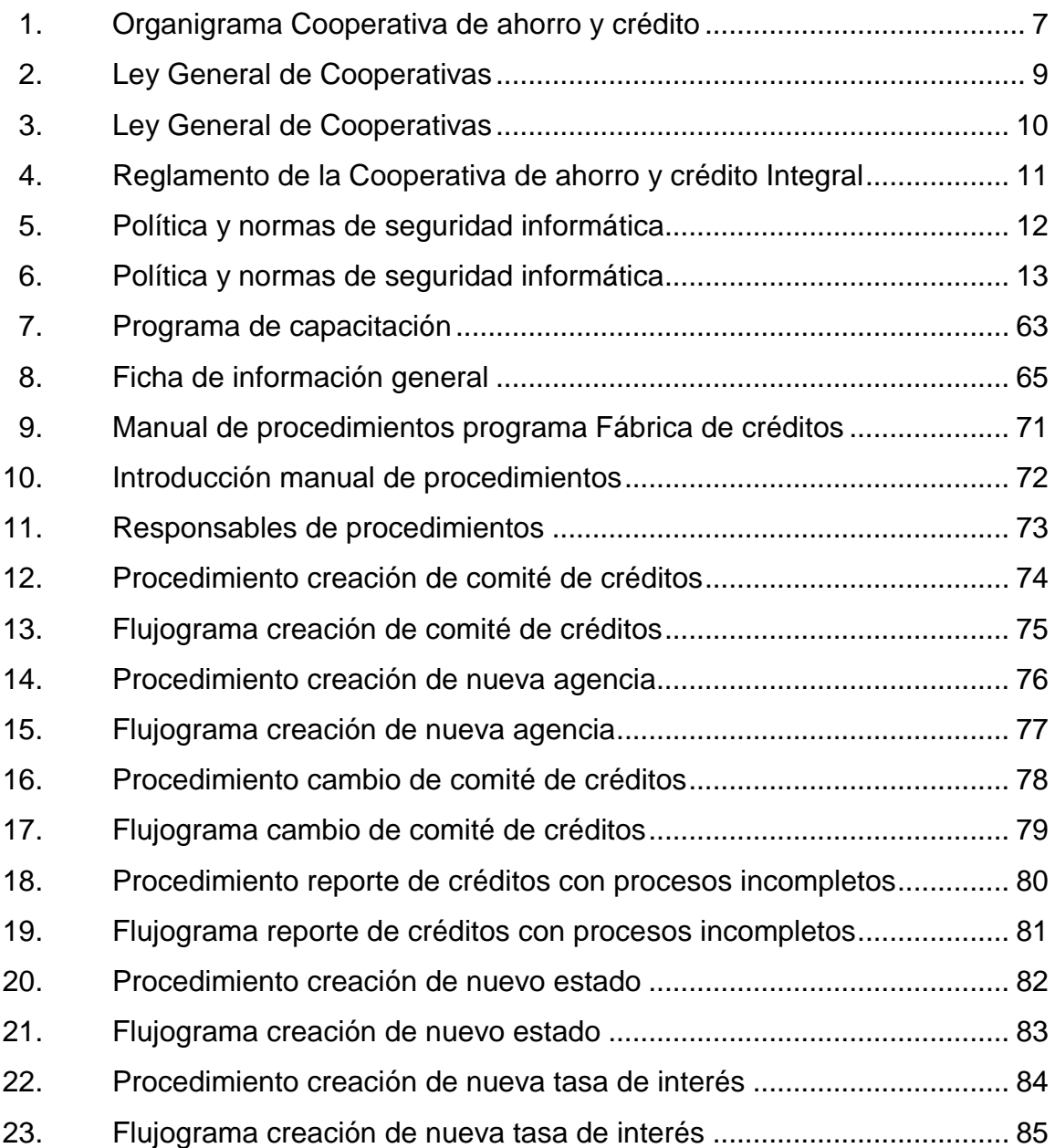

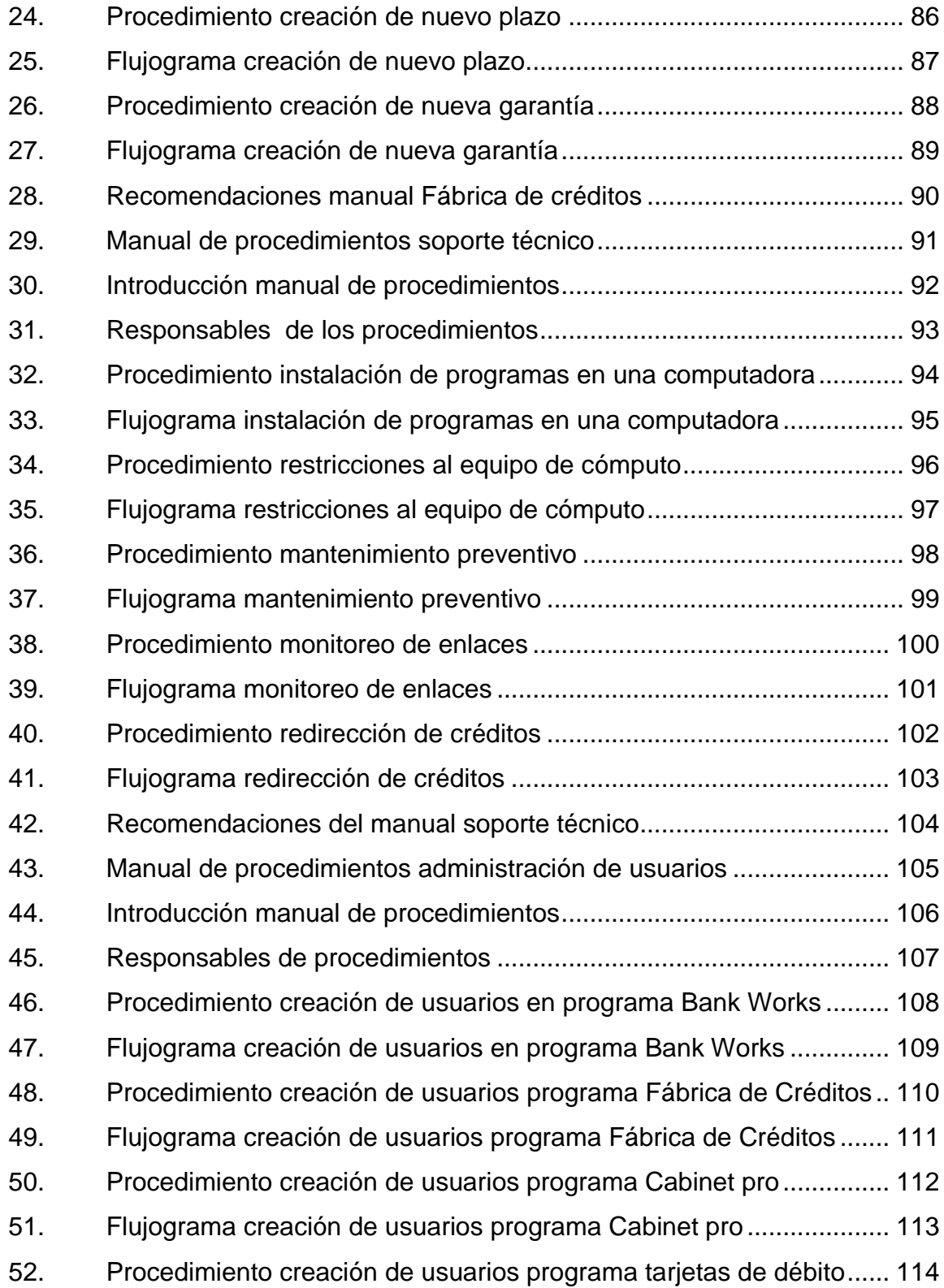

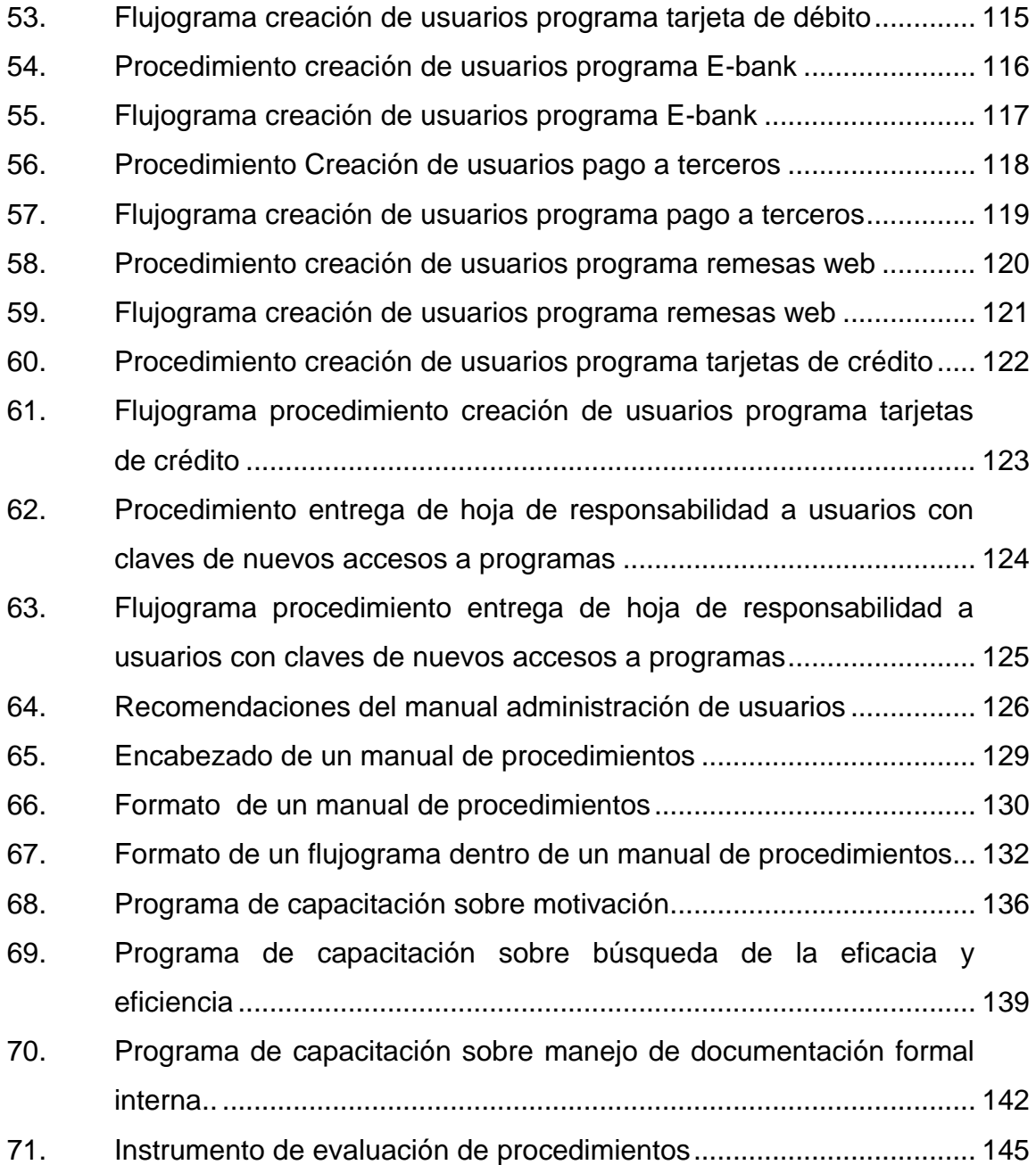

### **TABLAS**

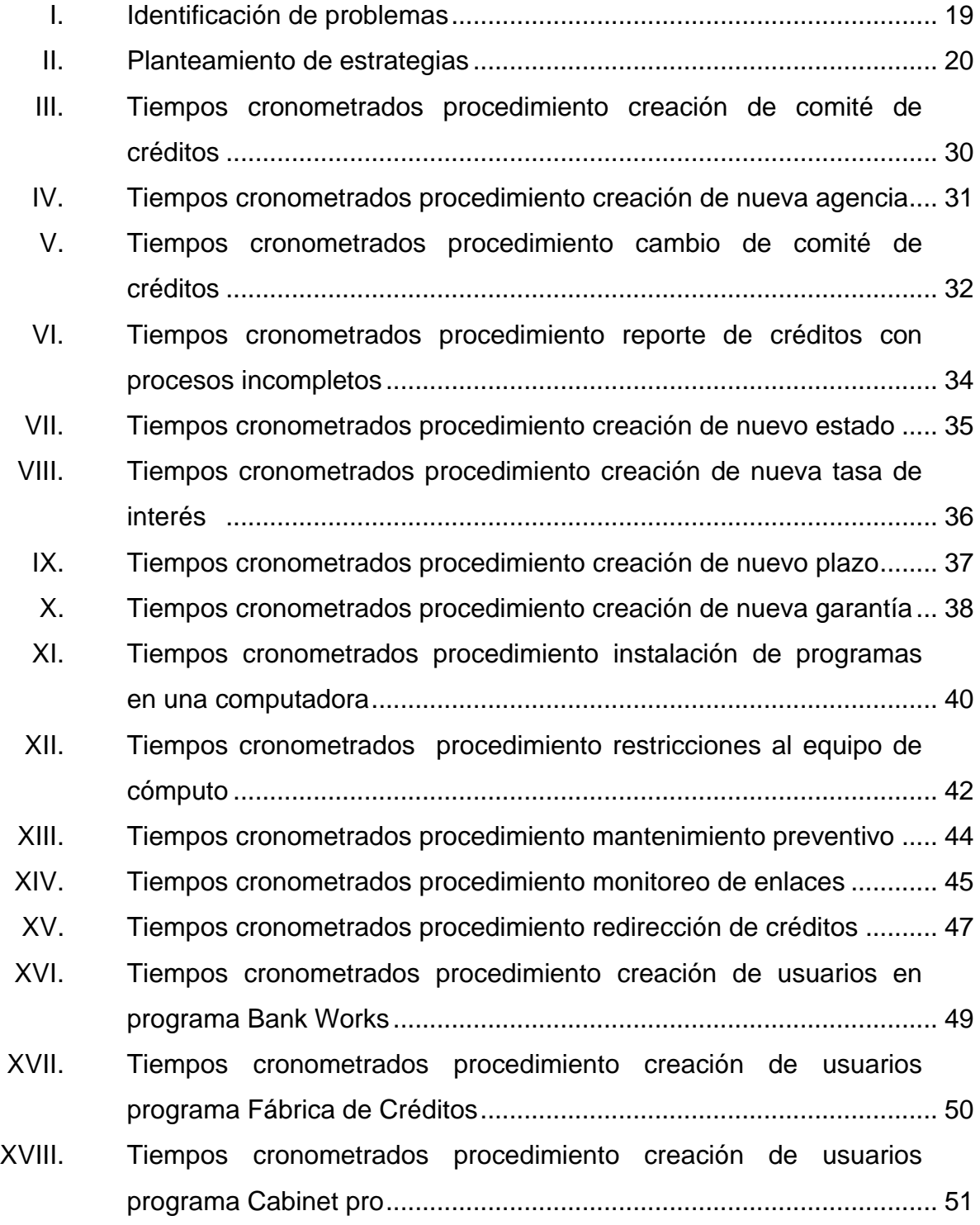

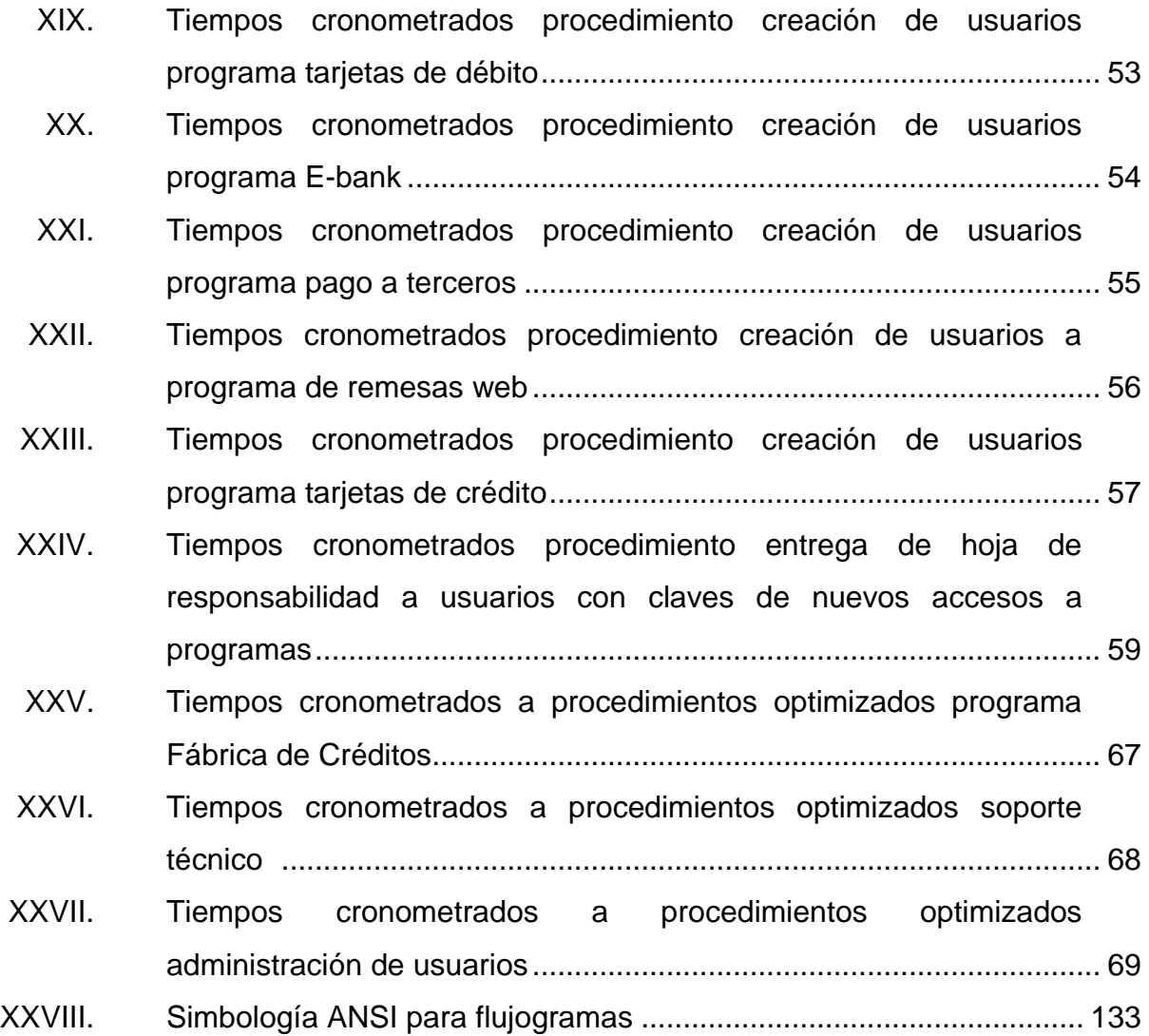

XII

### **LISTA DE SÍMBOLOS**

<span id="page-22-0"></span>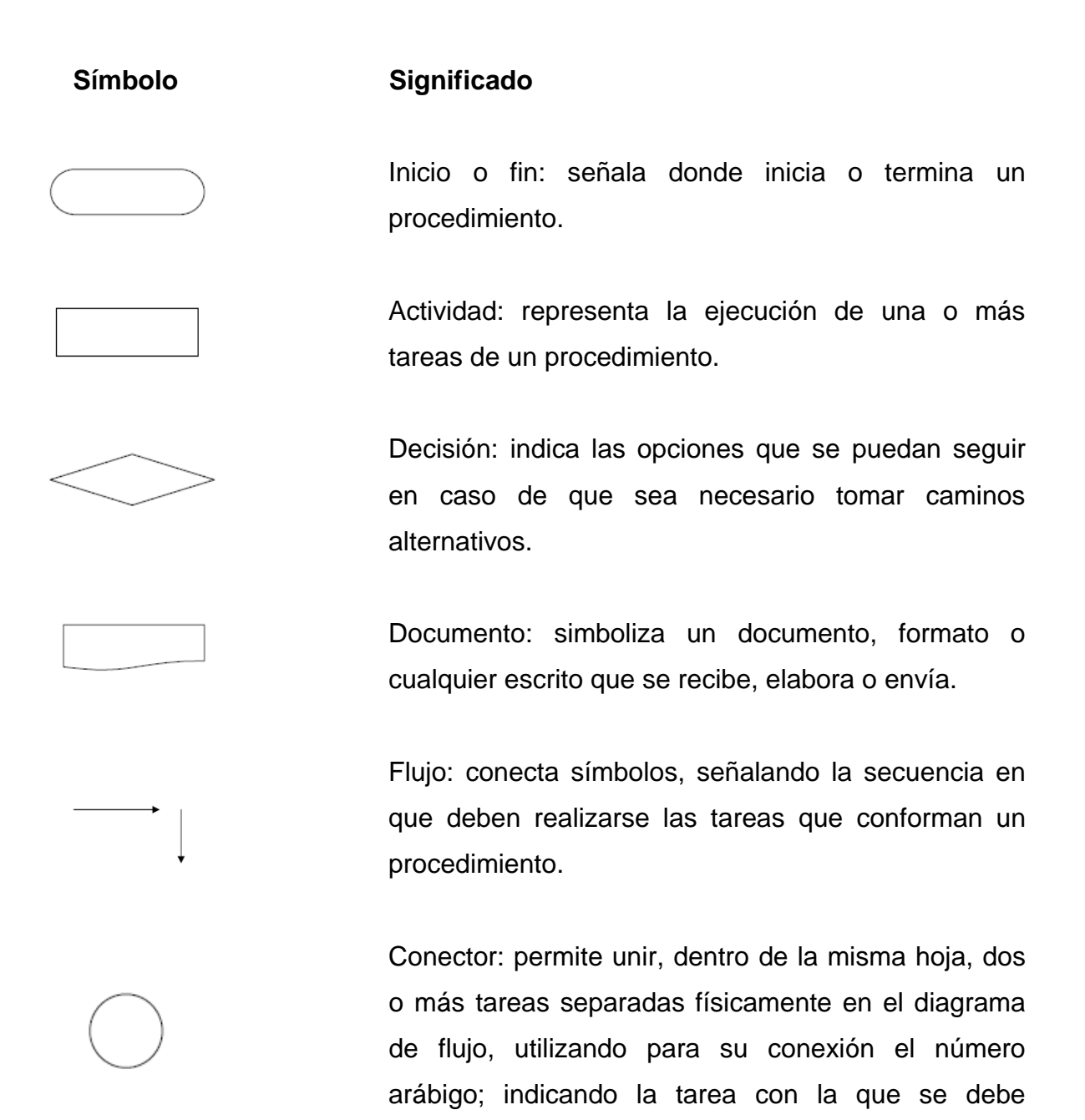

XIII

continuar.

XIV

### **GLOSARIO**

<span id="page-24-0"></span>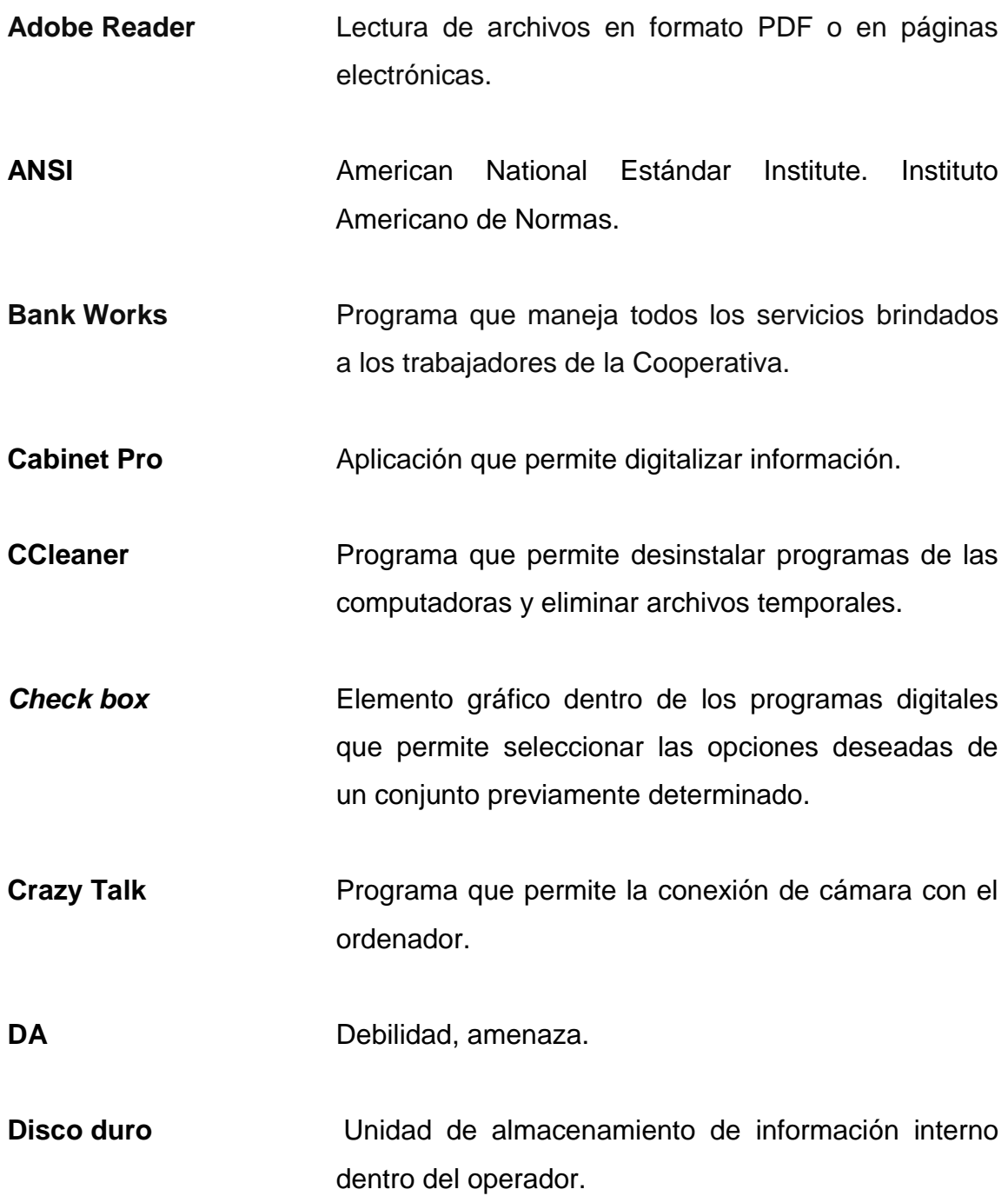

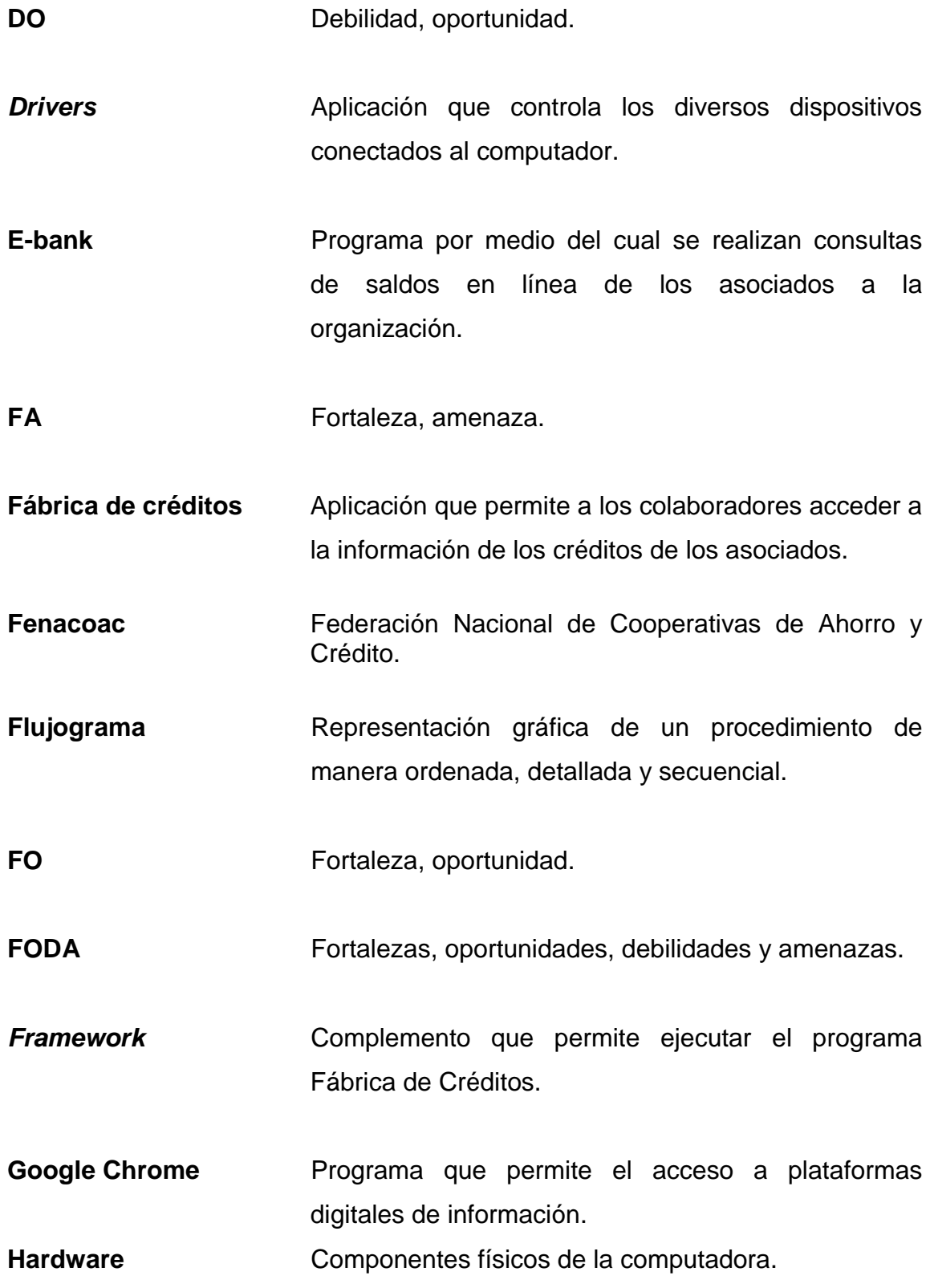

**Host** Comunica páginas o programa de un ordenador con el servidor de la organización. **HTML** *HyperText Markup Language.* Lenguaje de marcas de hipertexto. **Inacop Instituto Nacional de Cooperativas. Ingecop** Inspección General de Cooperativas. Internet **Servicio** internacional de comunicación para la transferencia de información entre dos o más servidores. **Java** Componente que permite la ejecución del programa *Bank Works* Kids **Kids Cuenta** diseñada especialmente para estimular el ahorro monetario en niños. **List box Elemento** gráfico dentro de los programas digitales que permite ingresar la información deseada dentro de un recuadro previamente determinado. **Manual Conjunto** de procedimientos ordenados que describen detalladamente la forma en que deben llevarse a cabo las diversas tareas asignadas a un equipo de trabajo permitiendo la ejecución adecuada de los mismos.

### **Micoope** Unión de las veinticinco cooperativas más importantes de Guatemala

- **Microsoft Office** Paquete de programas diversos que contienen las herramientas necesarias para el desarrollo de labores dentro de la Cooperativa
- **Mocha** Programa que genera el formato especificado para los documentos manejados dentro de la organización.
- **Multimain Aplicación** que permite la realización de pagos y consultas de saldos.
- **Optimización Obtener** los resultados deseados de un procedimiento utilizando la menor cantidad de recursos posibles.
- **Ordenador** También conocido como computador, herramienta electrónica para el manejo de información en diversas formas.
- **Organigrama** Representación gráfica de la forma en que se encuentra ordenada una empresa partiendo de los niveles superiores hacia los inferiores.
- **PDF** *Portable Documents Format.* Formato de documentos portátil.

**Procedimiento** Serie de pasos que detallan la forma en que debe desarrollarse una actividad de manera ordenada.

**Software Conjunto de componentes internos del equipo de** cómputo, formado por todos aquellos datos y programas utilizados por el sistema para funcionar.

**Tabla dinámica** Herramienta que permite sintetizar información en forma de tabla para un mejor análisis de los datos obtenidos.

**Tarjeta madre** Tarjeta que permite integrar todos los componentes de la computadora para un funcionamiento adecuado.

**Ticket** Solicitud de apoyo y resolución de problemas con el equipo de cómputo o el sistema de la Cooperativa.

**Tiempo de ocio** Uso inadecuado del tiempo debido a que los trabajadores tendrán un bajo aprovechamiento de la jornada laboral utilizándola en actividades que no generan valor a su trabajo.

**VNC** Manipulación de información desde un computador a otro.

**Wassup** Plataforma utilizada dentro del centro de cómputo para la ejecución de los programas a cargo del mismo.

XIX

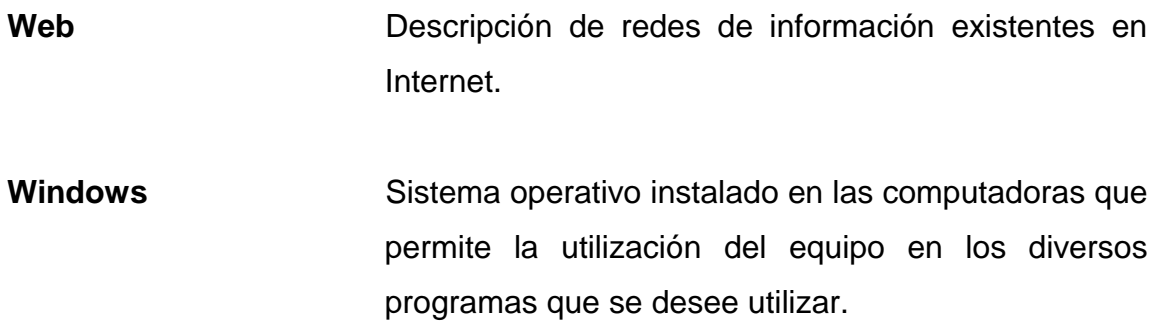

#### **RESUMEN**

<span id="page-30-0"></span>Esta entidad financiera sin fines de lucro se ha caracterizado por ser una empresa que cuenta con personal comprometido en la realización de sus labores. Dentro del centro de cómputo existen muchos procedimientos para el manejo y control de los sistemas de información que el mismo tiene a su cargo, ya sea en el área del programa Fábrica de Créditos, soporte técnico y administración de usuarios.

Sin embargo, la manera de llevar a cabo estas acciones no cumple adecuadamente con las necesidades al momento de brindar sus servicios a las distintas áreas internas de esta institución por la falta de actualización o inexistencia de registros para llevar a cabo estas actividades, debido a esto, los encargados de esta área utilizan únicamente el conocimiento empírico y la experiencia adquirida para desarrollar adecuadamente los procedimientos.

Esto implica retrasos en el cumplimiento de las actividades, lo cual tiene repercusiones negativas en la prestación del servicio tanto al cliente interno como externo de la Cooperativa. Por ello la realización de una propuesta de mejora de los procedimientos dentro del centro de cómputo permitirá la optimización y actualización de los mismos, con lo cual pueda crearse una documentación formal donde logre plasmarse el conocimiento adquirido por los trabajadores además de diversas mejoras e innovaciones que permitan realizar adecuadamente las actividades.

XXI

A través de la mejora de los procedimientos, el personal que labora en la actualidad, como el que se incorpore a futuro, tendrá una mejor inducción y aplicación en su puesto de trabajo, lo cual se verá reflejado en disminución de tiempos en el manejo de procedimientos, mayor control en la información necesaria para su desarrollo y evaluación permanente en la ejecución de los procedimientos, con lo que se contribuirá al cumplimiento de los objetivos organizacionales y, por ende, al cumplimiento de las metas establecidas.

### **OBJETIVOS**

#### <span id="page-32-0"></span>**General**

Optimizar los procedimientos que se llevan a cabo dentro del centro de cómputo de la Cooperativa de ahorro y crédito para brindar un mejor servicio a todos los clientes que requieran de los mismos.

#### **Específicos**

- 1. Realizar un diagnóstico de la situación actual del centro de cómputo de la Cooperativa de ahorro y crédito.
- 2. Llevar a cabo un cronometraje de procedimientos que permita conocer las demoras existentes en cada uno de los mismos.
- 3. Elaborar guías de los procedimientos que se llevan a cabo dentro del centro de cómputo para su implementación a fin de agilizar las actividades a cargo del personal.
- 4. Planificar un programa de capacitación para los colaboradores del centro de cómputo.
- 5. Proponer herramientas para recopilar información de los diversos procedimientos optimizados y, de esta manera, mejorar en el desarrollo y ejecución de los mismos.

### **INTRODUCCIÓN**

<span id="page-34-0"></span>El centro de cómputo de la Cooperativa de ahorro y crédito tiene a su cargo diversos procedimientos que son de vital importancia para el adecuado funcionamiento de esta organización, ya que manejan las bases de datos de trabajadores y asociados a la misma. Además, tiene a su cargo el área de software, hardware y la administración de los programas necesarios para el manejo de los sistemas de información de la Cooperativa.

Actualmente, esta unidad funcional de la organización presenta retrasos en el cumplimiento de las actividades debido a la falta de actualización o inexistencia de registros para llevar a cabo estas actividades, lo cual influye negativamente en la prestación de servicios adecuados, tanto a los clientes internos como externos de la Cooperativa, por lo que se presenta una optimización de los procedimientos del centro de cómputo en sus tres grupos principales, los cuales son el manejo del programa fábrica de créditos, soporte técnico y administración de usuarios.

En el capítulo uno, se presentan las generalidades de la Cooperativa de ahorro y crédito, fundamentos teóricos y los aspectos legales que afectan a la misma. En el Capítulo dos, se realiza un diagnóstico de la situación actual de los procedimientos del centro de cómputo. En el capítulo tres, se realiza una propuesta para la optimización de procedimientos que permita mejorar el desarrollo de los mismos. En el capítulo cuatro, se realiza la implementación de un programa de capacitación y una guía para los trabajadores donde se indica la manera adecuada de realizar y manejar los manuales y flujogramas de procedimientos. En el capítulo cinco, se presenta el seguimiento a la propuesta

XXV

por medio de un formato que permita evaluar constantemente los procedimientos optimizados y obtener información para la mejora continua de los mismos.
# **1. GENERALIDADES DE LA COOPERATIVA DE AHORRO Y CRÉDITO**

#### **1.1. Antecedentes de la organización**

Esta Cooperativa es una corporación sin fines de lucro que busca apoyar económicamente a todos aquellos guatemaltecos asociados a esta entidad teniendo como sólida base el respeto por los principios y valores cooperativos.

La organización forma parte de la Federación Nacional de Cooperativas de Ahorro y crédito (Fenacoac), también llamada Micoope. Por medio del desarrollo de Fenacoac -Micoope se logra la unión de las veinticinco cooperativas de ahorro y crédito más importantes de Guatemala recibiendo asesoría del Instituto Nacional de Cooperativas (Inacop ) y supervisión de la Inspección General de Cooperativas (Ingecop ).

Además, se llevan a cabo intercambios estratégicos y tecnológicos a nivel internacional con diversas instituciones de importancia cooperativistas, pudiéndose mencionar el Consejo Mundial de Cooperativas de Ahorro y Crédito y la Confederación de Cooperativas del Caribe, Centro y Sur América.

La Cooperativa cuenta con una trayectoria de más de 49 años de servicio a los guatemaltecos, contando con la confianza de 100 000 asociados y veinte puntos de servicio al cliente en la ciudad capital, y más de ciento noventa puntos de servicio a todos los asociados a nivel nacional.

#### **1.1.1. Visión**

La visión determina la aspiración fundamental de una empresa, estableciendo hacia donde se dirige y en cuánto tiempo desea lograrlo.

"Somos la Cooperativa que transforma la vida de los guatemaltecos."<sup>1</sup>

### **1.1.2. Misión**

La misión es la razón por la cual la organización existe.

"Asociar a la población guatemalteca, ofreciendo beneficios financieros con principios y valores cooperativos para su desarrollo económico-social."<sup>2</sup>

### **1.1.3. Valores**

Los valores son una guía para los trabajadores de la organización que determina su comportamiento frente a todas aquellas situaciones a las cuales se enfrenten durante su jornada laboral.

Dentro de esta organización, los valores cooperativos que permiten brindar apoyo a todos los asociados y sus familias son la lealtad, solidaridad, igualdad, cordialidad y la honestidad.

l

<sup>1</sup> Cooperativa de ahorro y crédito. *Revista ya soy cooperativista.* P. 2

 $2$  Ibid.

### **1.2. Servicios ofrecidos**

La descripción de los servicios ofrecidos por esta Cooperativa de ahorro y crédito se muestran a continuación.

## **1.2.1.1. Depósitos de ahorro**

Dentro de las cuentas para realizar depósitos de ahorro que brinda la Cooperativa están:

- Cuenta Aportaciones: es la contribución que los asociados deben realizar a la Cooperativa, siendo obligatorio un aporte mínimo de Q300,00 al año o Q25,00 al mes.
- Cuenta Femenina y Cuenta Plata: ofrecen disponibilidad inmediata de fondos, sin ningún cobro por los beneficios obtenidos.
- Cuenta en Dólares: utilizada para el manejo de las cuentas de ahorro corriente y plazo fijo en dólares.
- Mi Cuenta Futuro: es la cuenta de ahorro que ofrece una alta rentabilidad, debido a que el principal beneficio es el ahorro constante de los asociados.
- Coope *Kids*: promueve el hábito de ahorro en los niños.
- Cuenta Juvenil: permite animar el hábito de ahorro en los jóvenes y la responsabilidad financiera a futuro.
- Ahorro Mi Plazo Fijo: brinda la mayor tasa de interés que ofrece la Cooperativa en los plazos de ahorro que el cliente prefiera.
- Cuenta Mi Promesa: cuenta de ahorro que permite proyectar compras de alto valor monetario.

### **1.2.1.2. Préstamos**

Algunas de las opciones que brinda la Cooperativa para realizar préstamos pueden ser:

- Préstamos para viviendas: permite financiar la compra de una casa, terreno o remodelación a través de proyectos de vivienda.
- Préstamo para capital de trabajo: para el crecimiento de un negocio, ya sea maquinaria nueva, mejora de un punto de venta, entre otras mejoras requeridas para el mismo.
- Préstamo para consumo: préstamo por medio del cual se obtiene financiamiento para la compra de bienes muebles, etc.
- Préstamo automático: permiten cubrir emergencias al poseer cuentas de ahorro.

#### **1.2.1.3. Intersistemas**

Micoope cuenta con un sistema que permite la asistencia en doscientos puntos de servicio en el territorio nacional donde pueden realizarse depósitos, retiros o pagos, además de noventa cajeros para el retiro de efectivo.

#### **1.2.1.4. Seguros**

Los servicios de seguros para los asociados a la Cooperativa son prestados a través de Seguros Columna, el cual se encuentra integrado a Micoope.

Seguros Columna brinda servicios a todos los asociados de las Cooperativas afiliadas a Fenacoac, para ahorrantes y deudores de préstamos,

además de seguro para los empleados y directivos de las cooperativas afiliadas.

Los servicios que brinda esta aseguradora a los asociados cooperativistas se detallan a continuación:

- Seguro de vida saludable: ofrece consultas médicas, medicina general, ginecología y pediatría al asociado y su núcleo familiar.
- Seguro infanto juvenil: cubre el reembolso por gastos de hospitalización o servicio funerario del menor asegurado, además de cobertura por muerte accidental de padre, madre o tutor legar asegurado.
- Seguro para vivienda y negocio: envuelve problemas por desastres naturales, incendios, explosiones.
- Seguro de automóviles: ofrece cobertura por robo o daño al vehículo propio, daño a terceros y lesiones a ocupantes.
- Seguro obligatorio de transporte extraurbano de pasajeros: brinda cobertura por muerte e invalidez a los pasajeros incluyendo al piloto a causa de un accidente de tránsito, se enfoca a vehículos de hasta 30 pasajeros.

### **1.2.1.5. Tarjetas de crédito y débito**

Tarjetas económicas utilizadas a nivel regional, puede solicitarse en cualquier agencia únicamente llenando un formulario, se obtiene sin ningún costo.

### **1.2.1.6. Consultas electrónicas**

Permite el acceso a estados de cuenta del asociado por medio de la página de internet, donde el usuario puede efectuar pagos o consultar saldos utilizando una clave de acceso.

#### **1.2.1.7. Pago de servicios**

Dentro de esta organización el asociado puede recibir remesas, además de efectuar pagos de energía eléctrica y servicio telefónico.

### **1.3. Ubicación**

Las instalaciones de la institución se encuentran ubicadas en 14 avenida 1-65 zona 14 oficinas centrales, segundo nivel.

### **1.4. Organigrama**

Es la representación gráfica de la forma en la que se encuentran distribuidas las personas dentro de la empresa desarrollando relaciones lineales dentro de la misma para el desarrollo de sus actividades.

La organización tiene una estructura funcional, ya que las tareas son asignadas a un equipo de trabajo que cuenta con las capacidades para resolver las mismas y un supervisor que busca el óptimo desarrollo del equipo a su cargo. El centro de cómputo o departamento de informático es una unidad que depende de la Gerencia Financiera Administrativa de la Cooperativa

El organigrama de la Cooperativa de ahorro y crédito se muestra a continuación:

Figura 1. **Organigrama Cooperativa de ahorro y crédito**

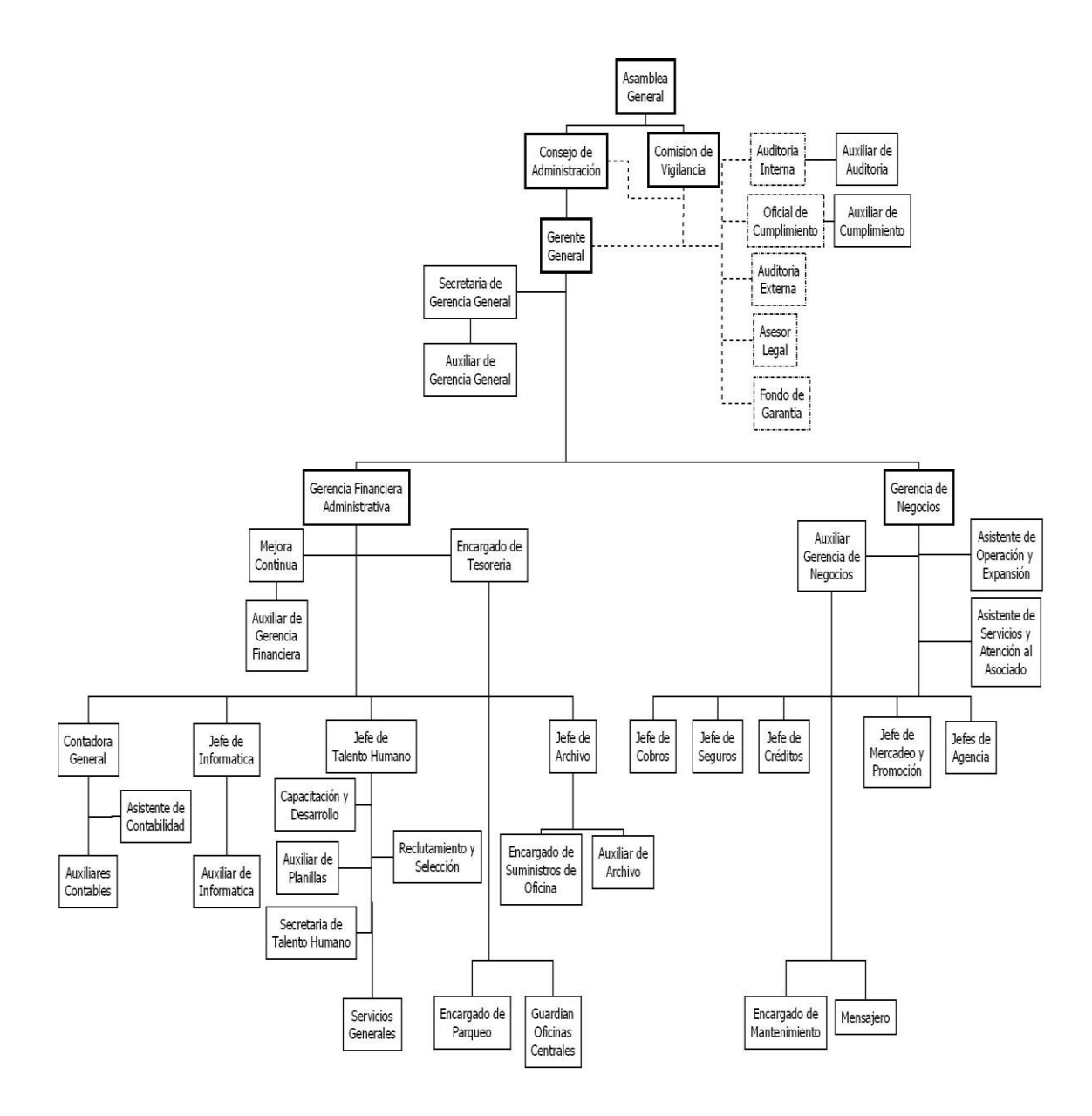

Fuente: Cooperativa de ahorro y crédito.

#### **1.5. Centro de cómputo**

Los integrantes del centro de cómputo dentro de la Cooperativa tienen a su cargo controlar la implementación y consolidación de la información de los diversos sistemas utilizados dentro de la misma, además de proveer soluciones apropiadas a las diferentes unidades de la organización; así como mecanismos de control, uso, seguridad y mantenimiento adecuado de equipos y sistemas.

Los miembros del equipo de trabajo deben realizar diversas funciones específicas entre las más importantes se menciona la administración de accesos del personal que labora dentro de la Cooperativa, proporcionar mantenimiento preventivo del equipo informático así como el soporte correctivo a las diferentes áreas, asesorar a los empleados en la utilización de sistemas operativos y programas requeridos para mejorar el desempeño.

Es importante que los trabajadores del departamento de informática velen por cumplir con las políticas de seguridad informática, reglamento interno que busca garantizar la integridad de la información de las bases de datos y cumplir con las necesitas de todas las áreas que conformar la Cooperativa.

#### **1.6. Aspectos legales**

De acuerdo con el tema de estudio seleccionado, se realizó una recopilación de las principales leyes guatemaltecas referentes a las organizaciones de carácter cooperativista y el manejo de información interna, básicamente las normas para la seguridad de recursos informáticos. Dichas leyes se presentan a continuación:

### Figura 2. **Ley General de Cooperativas**

## TITULO I DE LAS COOPERATIVAS Capítulo I: Disposiciones Comunes

Artículo 2: NATURALEZA DE LAS COOPERATIVAS. Las cooperativas debidamente constituidas, son asociaciones titulares de una empresa económica al servicio de sus asociados, que se rigen en su organización y funcionamiento por las disposiciones del a presente ley. Tendrá personalidad jurídica propia y distinta de la de sus asociados, al estar inscritas en el Registro de Cooperativas.

Artículo 11: ESTATUTOS UNIFORMES. El Instituto Nacional de Cooperativas formulará estatutos uniformes para cada uno de los tipos de cooperativa, los cuales podrán ser adoptados por las cooperativas que se constituyan o modifiquen para el caso.

Cuando se adopten estatutos uniformes, en el acto correspondiente bastará hacer mención a tal circunstancia, sin que sea necesario incluir su texto.

Fuente: Decreto 82-78, Ley General de Cooperativas.

## Figura 3. **Ley General de Cooperativas**

TITULO II DEL INSTITUTO NACIONAL DE COOPERATIVAS Capítulo I: Disposiciones Comunes

Artículo 31. CREACIÓN. Con carácter de entidad estatal descentralizada y autónoma, con personalidad jurídica y patrimonio propio, se crea el INSTITUTO NACIONAL DE COOPERATIVAS, cuya denominación abreviada será INACOP. Tendrá duración indefinida y su domicilio será el que determine el Organismo Ejecutivo en el reglamento de la presente ley.

Artículo 32. OBJETIVOS.EL INACOP tendrá como objetivos:

- o Cumplir y hacer cumplir las leyes y reglamentos relacionados con las cooperativas y en especial la presente ley y sus reglamentos;
- o Promover la organización de cooperativas de los distintos tipos, conforme a las necesidades de los grupos que lo soliciten o promuevan; y
- o Proporcionar asistencia técnica y administrativa a los grupos pre-cooperativos y a las cooperativas.

Fuente: Decreto 82-78, Ley General de Cooperativas.

### Figura 4. **Reglamento de la Cooperativa de ahorro y crédito Integral**

#### Capítulo I: Denominación, domicilio y objeto

Artículo 1: Con fecha 22 de enero de 1965, se organizó la Cooperativa de Ahorro y Crédito Integral "Parroquial Guadalupana" Responsabilidad Limitada bajo el amparo de las leyes que le son aplicables.

Artículo 2: El domicilio de la Cooperativa se fija en el departamento de Guatemala, tendrá su sede en la 14 avenida 1-65 zona 14. Previa resolución del Consejo de Administración, podrá establecer agencias dentro del territorio de la República de Guatemala.

Capítulo V: De la Administración

Artículo 46: La Gerencia es la autoridad administrativa responsable del funcionamiento operacional, ejecución del plan de trabajo de la Cooperativa y del resguardo de los bienes de la misma.

Artículo 47: Son atribuciones del gerente:

- o Administrar los bienes de la Cooperativa.
- o Asistir a las sesiones del Consejo de Administración con voz, pero sin voto.
- o Elaborar y proponer las normas y procedimientos administrativos.
- o Elaborar el plan empresarial y el presupuesto de ingresos y egresos de la Cooperativa.
- o Nombrar, amonestar y remover al personal de la Cooperativa.
- o Representar a la Cooperativa en las transacciones comerciales de la misma y en otras que le asigne el Consejo de Administración.
- o Presentar mensualmente al Consejo de Administración, una evaluación global de la cooperativa, que incluya el Balance General y el Estado de Resultados de la cooperativa, así como de la ejecución del presupuesto.
- o Proporcionar la información que los órganos directivos requieran.
- o Proponer el Consejo de Administración la creación de puestos de trabajo y la asignación de los salarios del personal de la cooperativa.
- o Resolver sobre el ingreso y retiro voluntarios de asociados.
- o Implementar las recomendaciones de la auditoría externa y de la entidad fiscalizadora de las cooperativas.

Otras que le asigne el Consejo de Administración.

Fuente: Cooperativa de ahorro y crédito.

#### Figura 5. **Política y normas de seguridad informática**

Capítulo IV: Administración de accesos

Artículo 3: el uso de los sistemas informáticos y de la documentación confidencial está restringido a las personas ajenas a la institución, salvo autorización expresa de la gerencia.

Capítulo VI: seguridad lógica

Artículo 1: la Gerencia de Investigación y Desarrollo Tecnológico de FENACOAC y la unidad de informática de la Cooperativa, implementan y mantienen mecanismos que protegen la existencia, confidencialidad, disponibilidad e integridad de la información almacenada en los servidores, computadoras personales y medios externos de almacenamiento.

Artículo 3: las personas ajenas a la institución pueden utilizar su equipo informático dentro de las instalaciones siempre y cuando cumplan con las políticas, normas y procedimientos de seguridad informática.

Capítulo VII: seguridad administrativa

Artículo 1: el personal de la institución es responsable de la confidencialidad, existencia y custodia de la información que administra y procesa sin importar el medio que la contenga.

Artículo 5: los servidores y computadoras personales mantienen instalado únicamente las aplicaciones y productos de software necesarios y autorizados por la institución.

Fuente: centro de cómputo Cooperativa de ahorro y crédito.

### Figura 6. **Política y normas de seguridad informática**

#### Capítulo XIV: Seguridad lógica

Artículo 1: se debe deshabilitar en los computadores personales, todo mecanismo que sirva para conectarse fuera de la red interna de la institución.

Artículo 2: los computadores personales y equipos informáticos periféricos deben estar configurados de manera estándar a manera de garantizar la compatibilidad, uniformidad y seguridad de la red interna.

Artículo 12: los usuarios no deben copiar a un medio removible, el software o los datos residentes en las computadoras de la Cooperativa, sin la aprobación previa de la gerencia.

Artículo 13: no pueden extraerse datos fuera de la sede de la Cooperativa sin la aprobación de la gerencia. Esta política es particularmente pertinente a aquellos que usan computadoras portátiles o están conectados a redes como internet.

Capítulo XVI: utilización de los recursos informáticos

Artículo 10: los computadores portátiles que son para uso no personalizado no deben mantener información confidencial o sensitiva. Cada vez que se deje de utilizar este tipo de equipo, su información se debe guardar en medios externos de almacenamiento y posteriormente ser borrada del disco duro.

Fuente: centro de cómputo Cooperativa de ahorro y crédito.

## **2. DIAGNÓSTICO DE LA SITUACIÓN ACTUAL**

## **2.1. Análisis FODA**

El análisis de fortalezas, oportunidades, debilidades y amenazas realizado dentro del centro de cómputo de la Cooperativa, provee de insumos necesarios para el proceso de mejora dentro del mismo, proporcionando información necesaria para nuevas acciones y medidas dentro de la organización para la optimización de las actividades.

### **2.1.1. Fortalezas**

- Los trabajadores del centro de cómputo cuentan con amplio conocimiento de software y hardware que posee la Cooperativa.
- El equipo de colaboradores del departamento de informática se encuentra disponible para la atención a clientes internos.
- Las diversas áreas que conforman la Cooperativa han depositado su confianza en el centro de cómputo para la realización de cualquier tarea que se asigne.
- El software utilizado dentro de la organización es el más actualizado en todas las áreas de la misma.
- El departamento cuenta con equipo de cómputo adicional en buenas condiciones en caso de algún incidente con el equipo que se utiliza normalmente.
- Se cuenta con la capacidad de ofrecer soporte técnico a todas las agencias y oficinas por medio de teléfono, Internet o de manera presencial.
- Existe un reglamento interno del Departamento que permite conocer las normas para el manejo de información, accesos y equipo propiedad de la Cooperativa.

### **2.1.2. Oportunidades**

- Gestionar becas de estudio y capacitación para los trabajadores del centro de cómputo que les permita la especialización y actualización constante en temas afines a sus actividades laborales como pueden ser redes, software y programación.
- Promover certificaciones de calidad de los procedimientos desarrollados dentro de la Cooperativa.
- Incremento en la demanda de sus servicios si el desarrollo de los procedimientos es adecuado.

### **2.1.3. Debilidades**

 Falta de espacio dentro de las instalaciones para la reparación o el mantenimiento del equipo que pertenece a la Cooperativa.

- No se cuenta con una documentación formal de los procedimientos principales que se llevan a cabo dentro del centro de cómputo lo cual se ve reflejado en demoras al momento de ejecutar las diversas actividades asignadas.
- Bajo nivel en la organización del trabajo y poco aprovechamiento de la jornada laboral de los miembros del equipo de trabajo.
- Desorganización de mobiliario y equipo dentro del departamento que impide desarrollar adecuadamente las actividades de los trabajadores.
- Falta de interés por parte del personal técnico que labora dentro del departamento, para la asistencia a las diversas capacitaciones brindadas por la Junta Directiva de la Cooperativa.
- Falta de formatos para el manejo de la información utilizada dentro del centro de cómputo para el desarrollo y control de los procedimientos.

### **2.1.4. Amenazas**

- Alta probabilidad de que los asociados o futuros asociados a la Cooperativa busquen otra entidad financiera que les respalde si los equipo con el que cuenta la institución no permite que los servicios brindados sean desarrollados de manera efectiva.
- Modificación de las leyes que rigen las entidades cooperativistas en cuanto al cumplimiento de sus funciones.

 Ataques cibernéticos para el robo de las bases de datos de clientes y trabajadores de la Cooperativa.

### **2.2. Planteamiento de estrategias**

El análisis estratégico se realiza luego del análisis FODA, se encuentra integrado por diversas comparaciones entre las fortalezas, oportunidades, debilidades y amenazas planteadas, basadas en el centro de cómputo. Estas comparaciones pueden ser:

- Análisis FO: describe todas aquellas fortalezas que pueden ser aprovechadas como oportunidades para la organización y permitan fortalecer la misma.
- Análisis FA: identifica las fortalezas que permiten minimizar las amenazas que pueden afectar negativamente a la organización.
- Análisis DO: determina las debilidades que impiden aprovechar todas aquellas oportunidades con las que cuenta la institución.
- Análisis DA: identifica las debilidades que no son favorables para la institución e impactan la misma por medio de las amenazas.

A continuación se presenta la comparación entre los elementos del análisis FODA planteados y luego se procede a realizar el planteamiento de estrategias para el desarrollo adecuado de las actividades a cargo del equipo de trabajo del centro de cómputo de la organización.

## **2.2.1. Identificación de problemas**

En el siguiente cuadro se presenta la comparación entre los elementos del análisis FODA planteado.

Tabla I. **Identificación de problemas**

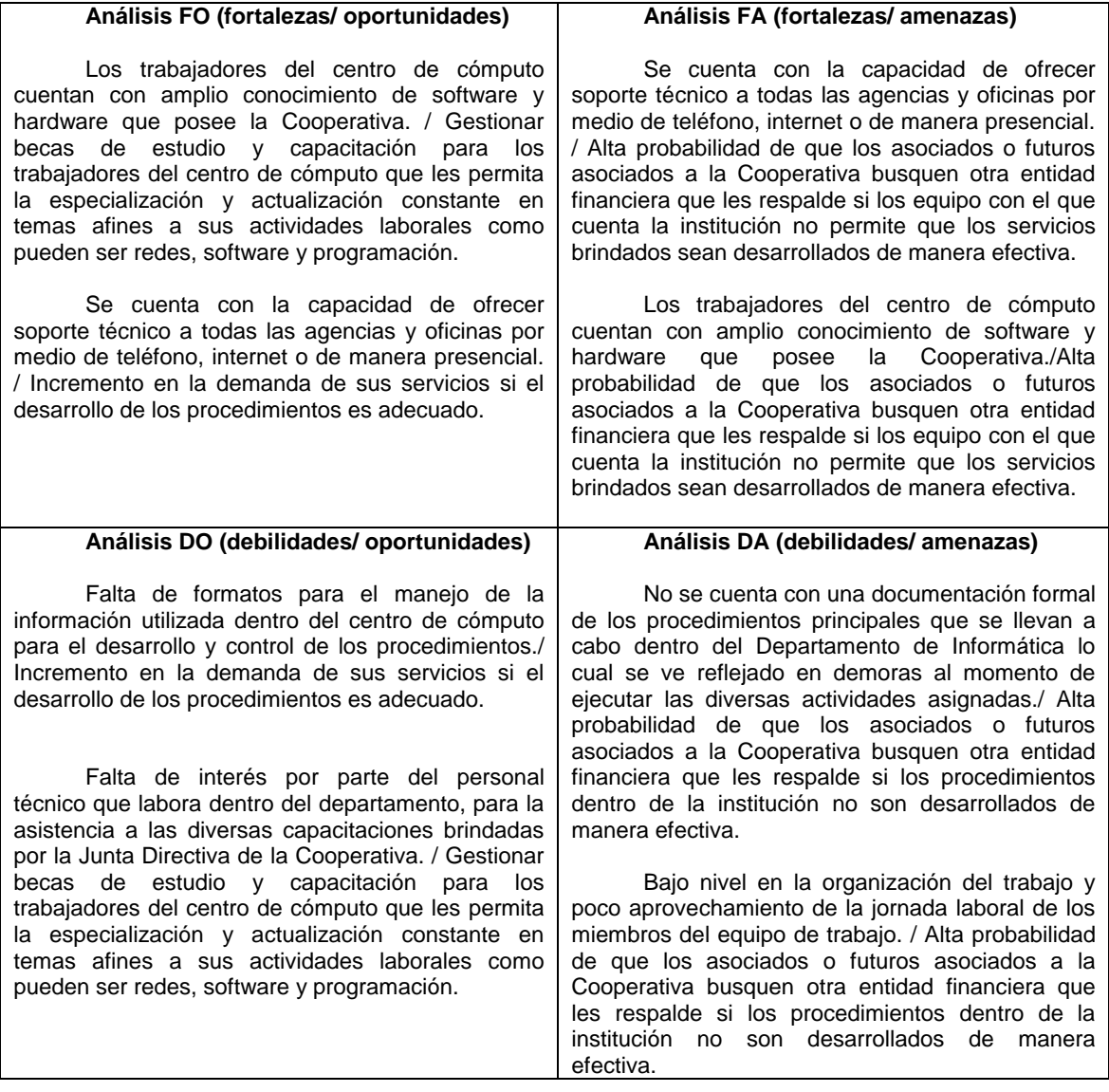

## **2.2.2. Planteamiento de estrategias**

En el siguiente cuadro se realiza el planteamiento de estrategias propuesto para el desarrollo adecuado de las actividades a cargo del equipo de trabajo del centro de cómputo de la organización.

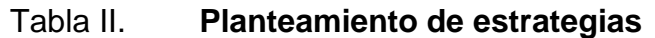

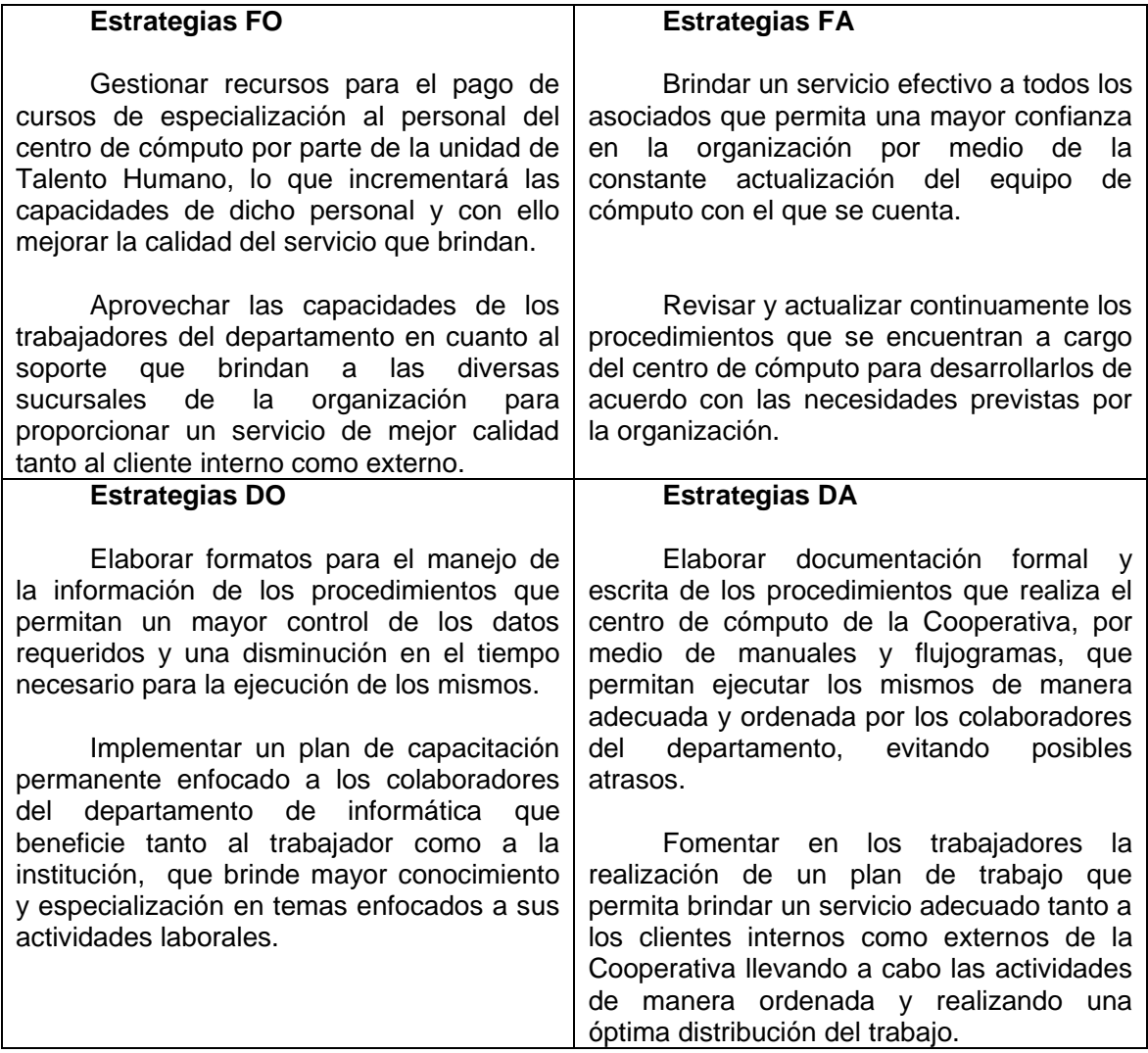

### **2.3. Descripción de los procedimientos**

Dentro del centro de cómputo se llevan a cabo diversos procedimientos que colaboran con el adecuado desarrollo de las actividades de las áreas que conforman la Cooperativa por medio de la solución de problemas físicos del equipo de computación, programas utilizados para la realización de funciones específicas de cada puesto o problemas de red y conexiones dentro de las instalaciones de esta organización, por lo que se han planteado algunos de los procedimientos principales llevados a cabo por los colaboradores de este Departamento.

El programa fundamental de la Cooperativa cuenta con el nombre de Bank Works , el cual maneja las bases de datos de todos los asociados y colaboradores de la organización, además, basado en este programa se manejan los servicios brindados por la empresa, entre los cuales se pueden mencionar cuentas, depósitos, créditos, ahorro, seguros, entre otros.

Debido a esto, al momento de realizar procedimientos para agregar, modificar o eliminar información de las bases de datos debe contarse siempre con el acceso a este programa ya que es la base fundamental del sistema de cómputo de la Cooperativa.

#### **2.3.1. Fábrica de créditos**

Fábrica de créditos es un programa cuya instalación y prueba se realizó en octubre de 2013, iniciando actividades durante los meses de noviembre y diciembre del mismo año, siendo la razón principal de su creación la falta de control de expedientes y documentos de los asociados de la Cooperativa.

Mediante esta herramienta los diversos departamentos de esta organización tienen acceso a formas de conocer la información de todos los asociados que solicitan un crédito. Asimismo el estado en que el mismo se encuentre a partir del momento de su creación, ya que cada crédito cuenta con una bitácora en donde se registra cualquier cambio que sufran los mismos.

Se manejan diversos créditos, que pueden ser créditos fiduciarios, en el cual es necesario que la persona que solicita el crédito cuente con el apoyo de un fiador.

Crédito hipotecario es en el cual se da un inmueble propio como garantía de pago, y crédito sobre saldos el cual toma como base el monto que tenga el asociado en su cuenta de aportaciones y ahorro y de esta forma obtener un crédito hasta por el 90% del total mencionado.

Al momento en que un asociado se encuentre interesado en obtener un crédito, este podrá encontrarse en diferentes estados previo a la generación del mismo, los estados pueden ser:

- Promoción: brinda la información al asociado incluyendo el cálculo de las cuotas a pagar.
- Ingreso de solicitud de créditos: generación de datos e información de importancia para el asociado.
- Análisis de capacidad de pago: realiza un estudio donde se verifican sueldos y salarios, viviendas, negocios propios y otros bienes de la persona que desea el crédito.
- Asociarse: si el interesado no es socio de la Cooperativa debe gestionar el proceso para la realización de esta asociación.
- Autorización por buró: un analista considera el caso y lo aprueba o rechaza aunque esta no es la decisión definitiva, únicamente verá si la persona cumple con los requisitos para la generación del mismo.
- Dictámen: si el crédito es menor a Q100 000,00 es autorizado por el Comité Técnico de Agencia. Si se encuentra en el rango de Q100 001,00 y Q250 000,00 debe ser autorizado por el Comité Técnico de Créditos y si el crédito es mayor de Q250 000,00 será autorizado por el Consejo de Administración.
- Formalización: si el crédito es aprobado se genera el contrato para el asociado, de lo contrario debe notificarse al interesado que su solicitud fue rechazada.
- Generar crédito: por medio de la Fábrica de Créditos se obtienen los datos necesarios para la generación del mismo.
- Archivar estado: la solicitud del asociado es enviada de manera física y digital para la comparación de la información.
- Desembolso del dinero: se efectúa la entrega por el valor solicitado por medio de un depósito en la cuenta del asociado dentro de la Cooperativa.

### **2.3.2. Soporte técnico**

Los colaboradores del Departamento de Informática tienen a su cargo además el soporte técnico de hardware, software y sistema de todas las sucursales de la Cooperativa brindando soluciones rápidas a los inconvenientes que se encuentren en el equipo de cómputo de la empresa.

Para solicitar el apoyo de los trabajadores de esta área, es importante contar con un medio de comunicación entre los técnicos de este departamento y la persona afectada por el inconveniente.

Puede solicitarse colaboración de manera presencial, llamada telefónica, correo electrónico o la apertura de un *ticket*.

Un *ticket* es una solicitud de apoyo a resolución de problemas con el equipo de cómputo o problemas en el sistema, asociados a una cuenta de correo electrónico, los cuales puede abrir el jefe de agencia o un asistente.

Por medio de la apertura de un *ticket*, se busca prioridad y mayor seguridad para la resolución del caso y, además, conocer constantemente el estado del mismo cuando se abre el caso.

Si el problema no se resolviera al momento de la apertura de un *ticket*, se notificará por medio de correo electrónico al jefe encargado del departamento de la demora en la solución de las dificultades notificadas con anterioridad por el colaborador de la Cooperativa.

Algunas de las actividades más importantes que se realizan dentro de este Departamento son el mantenimiento preventivo, que permite prevenir conflictos o atrasos; y mantenimiento correctivo, el cual se da al momento de sufrir complicaciones durante el uso del equipo.

Es importante mencionar que una función indispensable de los colaboradores es brindar los diferentes accesos a los usuarios que laboran dentro de la Cooperativa por medio de autorización previa, además de las restricciones en el sistema para la utilización de programas y páginas Web .

Dentro de los programas que se instalan en las computadoras para los colaboradores de la Cooperativa se mencionan:

- Cabinet pro: digitaliza la información utilizada en el Departamento de Archivo y en Atención al Cliente.
- CCleaner : permite desinstalar programas y borrar archivos temporales del computador.
- Google Chrome: programa predeterminado para el acceso a internet y los ajustes para el ingreso a Intranet donde se encuentra la plataforma interna de la Cooperativa.
- Crazy Talk: se utiliza para la configuración y utilización de cámaras digitales con conexión a computador.
- Framework: complemento instalado para la ejecución del programa Fábrica de Créditos.
- Host: comunicación entre páginas y programas que permite comunicación entre los mismos para mostrarlos y conectarlos a un servidor.
- Huella BW: captura de foto, huella y firma de nuevos asociados o actualización de datos de los mismos.
- Java: programa que permite la ejecución del programa *Bank Works*.
- Mocha: da formato a impresiones de boletas o libretas utilizadas dentro de la Cooperativa.
- Antivirus NOD32: protección contra virus que puedan afectar el funcionamiento de los dispositivos.
- Multimain: utilizado para la realización de pagos y consultas de tarjetas de crédito.
- Office u Open Office: paquete de programas para la realización de labores utilizados por todos los trabajadores de la Cooperativa.
- Programas Columna: para el manejo de toda aquella información con relación a seguros de los asociados.
- VNC: manipulación de información desde un computador emisor a otro receptor.
- *Drivers* de impresora: para el reconocimiento de máquinas de impresión.
- Adobe Flash y Adobe Reader: lectura de archivos en formato PDF en escritorio o en página Web.

### **2.3.3. Administración de usuarios**

Los procedimientos de la rama de administración de usuarios se enfoca en brindar a los colaboradores de la Cooperativa los accesos a los programas necesarios para desempeñar su trabajo, estos accesos se brindarán dependiendo del puesto por desempeñar.

La principal actividad realizada es llevada a cabo al momento de agregar un nuevo usuario al programa, debido a que estos accesos no sufren modificación, únicamente, cuando el usuario deja de laborar dentro de la organización los accesos se bloquean, esto se debe a la importancia de mantener un registro de las actividades realizadas por los usuarios y al momento de existir anomalías en algún proceso determinar la fuente y la causa del mismo.

Los accesos que se brindan son a los colaboradores que laboran en el área de caja, atención al cliente, créditos, jefe de agencia, cobranza. Se procede a describir los accesos que posee cada uno de los puestos a los diversos programas:

- Receptor- pagador (cajero)
	- o Bank Works: caja, retiros y depósitos.
	- o Remesas Web: pago y consulta de remesas Web .
	- o Pago a terceros: pago de facturas.
- o Tarjeta de crédito: pago de tarjeta de crédito.
- Atención al cliente
	- o Bank Works: caja y transacciones de plataforma.
	- o Fábrica de Créditos: ingreso de solicitud de créditos.
	- o Cabinet pro: consulta y añadidura de expedientes.
	- o Remesas Web: pago y consulta de remesas Web .
	- o Tarjeta de débito: pago de tarjetas.
	- o Columna: consulta y añadidura de pólizas.
	- o E-bank: consulta de saldos en línea
- Asesor de créditos
	- o Bank Works: plataforma, caja y clientes
	- o Fábrica de Créditos: ingreso de solicitud de créditos.
	- o Cabinet pro: consulta y añadidura de expedientes.
	- o Columna: consulta y añadidura de pólizas.
- Encargado de cobros
	- o Bank Works: cobranza
- Jefe de agencia
	- o Bank Works: caja, transacciones de caja y plataforma.
	- o Fábrica de Créditos: ingreso de solicitud de créditos.
	- o Cabinet pro: consulta y añadidura de expedientes.
	- o Remesas Web: pago y consulta de remesas Web .
- o Tarjeta de débito: pago de tarjetas.
- o Columna: consulta y añadidura de pólizas.
- o Pago a terceros: pago de facturas.
- o Tarjeta de crédito: pago de tarjeta de crédito.

#### **2.4. Tiempos cronometrados**

l

"Este estudio permite someter cada una de las actividades a análisis minucioso que permita eliminar operaciones innecesarias y determinar el procedimiento más rápido y mejor para realizar cada una de las diligencias adecuadamente."<sup>3</sup>

El objetivo principal de cronometrar los tiempos de los procedimientos es mejorar el desarrollo de las actividades del centro de cómputo de la Cooperativa, tomando como medida de mitigación la disminución del tiempo de ocio del operario, el tiempo invertido en diversos procesos al mismo tiempo y optimizando los tiempos y las operaciones de los diversos procedimientos.

El tiempo de ocio en el desarrollo de los procedimientos es el tiempo que el trabajador utiliza en actividades que no generan valor al trabajo que debe desempeñar a lo largo de su jornada laboral y que pueden verse reflejados en demoras evitables a lo largo del avance de las diversas actividades.

Este estudio se realizó por medio de un cronometraje de procedimientos, utilizando un cronómetro ordinario, el cual permite medir el tiempo de una operación, pararlo y volverlo a cero para una próxima medición.

<sup>3</sup> NIEBEL, Benjamín; FREIVALDS, Andris. *Ingeniería industrial: métodos, estándares y diseño del trabajo.* P. 373.

Se utilizó un tamaño de muestra igual a 10, por lo que se decide trabajar con un tiempo promedio de los valores obtenidos al realizar el cronometraje de los procedimientos, utilizando como unidad de medida el segundo (s), además, se presenta la demora que presenta el procedimiento en su desarrollo actual.

#### **2.4.1. Fábrica de Créditos**

Fábrica de Créditos cuenta con diversidad de procedimientos que colaboran con un mejor manejo de la información tanto de asociados a la Cooperativa como sus colaboradores por lo que se ha considerado de interés un estudio de los procesos principales en los cuales los trabajadores del centro de cómputo brindan su apoyo para la realización de los mismos.

Los procedimientos elegidos para el estudio se presentan en los apartados posteriores.

## **2.4.1.1. Tiempos cronometrados procedimiento creación de comité de créditos**

Un comité de créditos es el encargado de aprobar préstamos que los asociados soliciten, dividiendo los mismos en rangos monetarios para ser aprobados por la colaboradores de la agencia donde se solicitó el crédito, por los gerentes de la Cooperativa o si es un préstamos mayor debe ser aprobado por el Consejo de Administración, por lo que los miembros de los anteriores deben ser registrados dentro de Fábrica de Créditos determinando su cargo en el comité y las cantidades monetarias a aprobar.

El retraso más evidente dentro de este procedimiento es el tiempo en el cual los colaboradores del centro de cómputo dan lectura a la solicitud enviada por medio de correo electrónico o de manera impresa donde se solicita la creación del nuevo comité. Además, la demora dentro del procedimiento es el ingreso de la información dentro del formulario que se despliega en el programa.

## Tabla III. **Tiempos cronometrados procedimiento creación de comité de créditos**

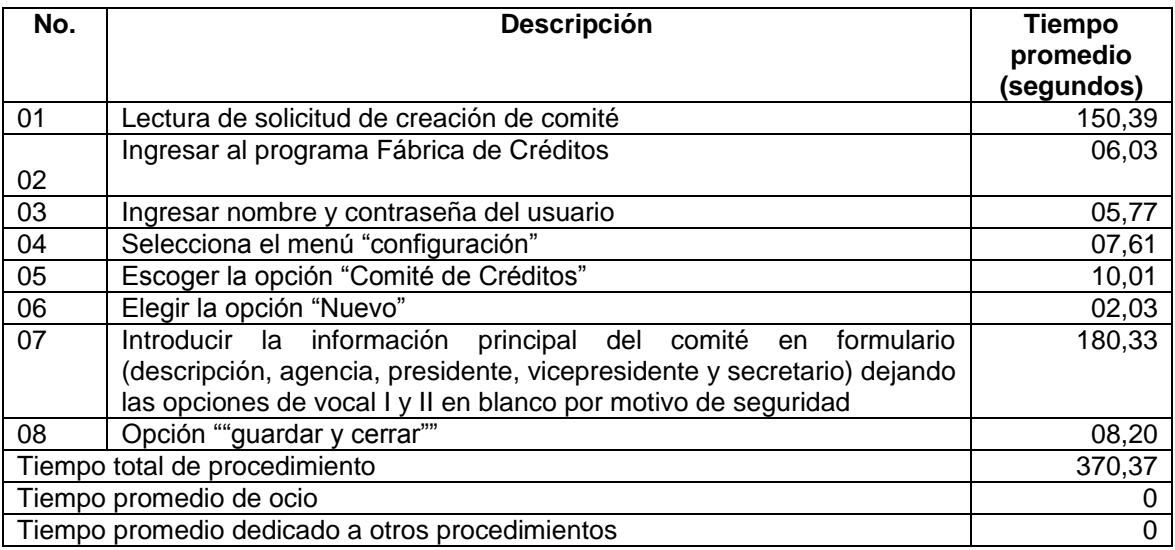

Fuente: elaboración propia

## **2.4.1.2. Tiempos cronometrados procedimiento creación de nueva agencia**

Cuando una agencia nueva se abre para la atención al cliente debe agregarse a la base de datos de la Cooperativa para contar con la información de la misma dentro de la cual se toma el nombre, dirección, año, fecha inicio de

sus actividades y los montos de los créditos que se encuentra autorizada a brindar a los asociados que asistan a sus instalaciones.

A lo largo del análisis se determina que el retraso en el procedimiento es el tiempo en el cual los colaboradores del centro de cómputo dan lectura a la solicitud enviada por medio de correo electrónico o de manera impresa donde se solicita la creación de la nueva agencia. Además, la demora dentro del procedimiento es la edición de información de la persona de interés en el formulario del programa

## Tabla IV. **Tiempos cronometrados procedimiento creación de nueva agencia**

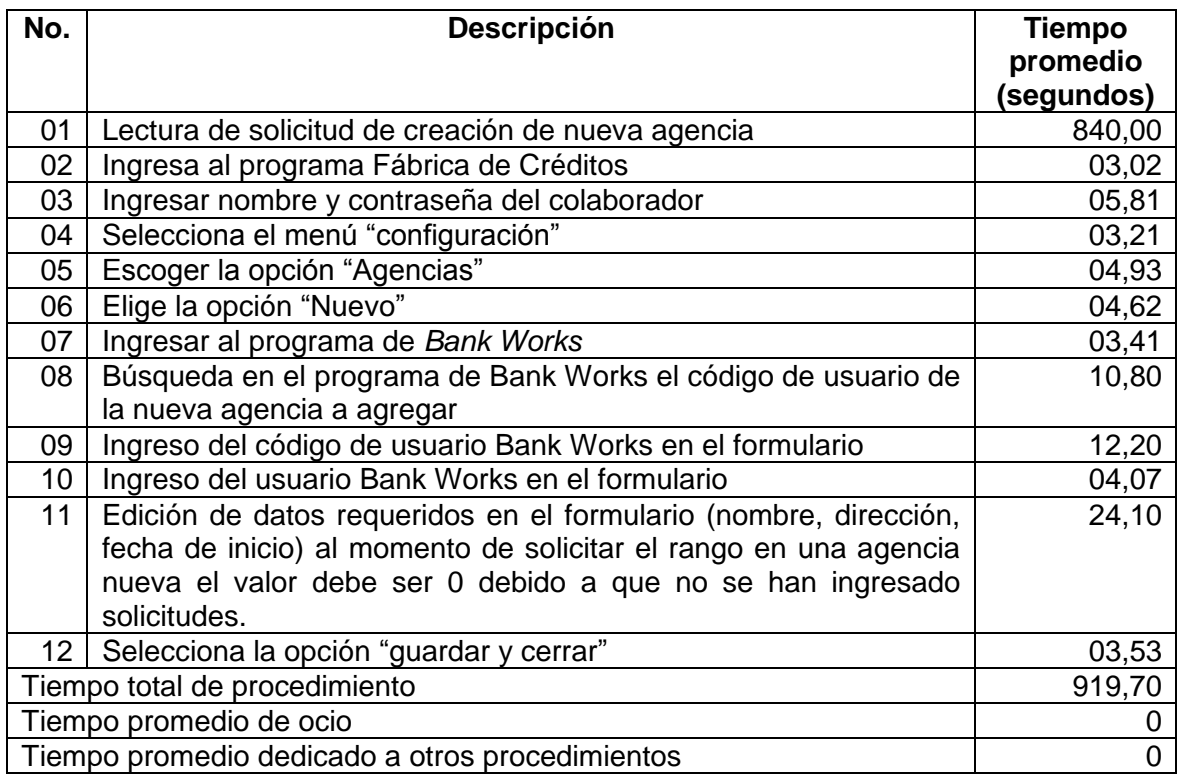

## **2.4.1.3. Tiempos cronometrados procedimiento cambio de comité de créditos**

Un comité de créditos se encuentra integrado por un grupo de personas encargadas de analizar las solicitudes de los asociados relacionados con asuntos crediticios, este equipo cuenta con un presidente, vicepresidente, secretario y algunas veces con vocal I y II, por lo que al momento de que algún miembro del comité no pueda continuar con sus labores, esta información debe modificarse dentro del programa Fábrica de Créditos por motivos de seguridad y manejo adecuado de la información. La demora dentro del procedimiento es el ingreso de la información del usuario de interés dentro del formulario predeterminado por el programa Fábrica de Créditos.

## Tabla V. **Tiempos cronometrados procedimiento cambio de comité de créditos**

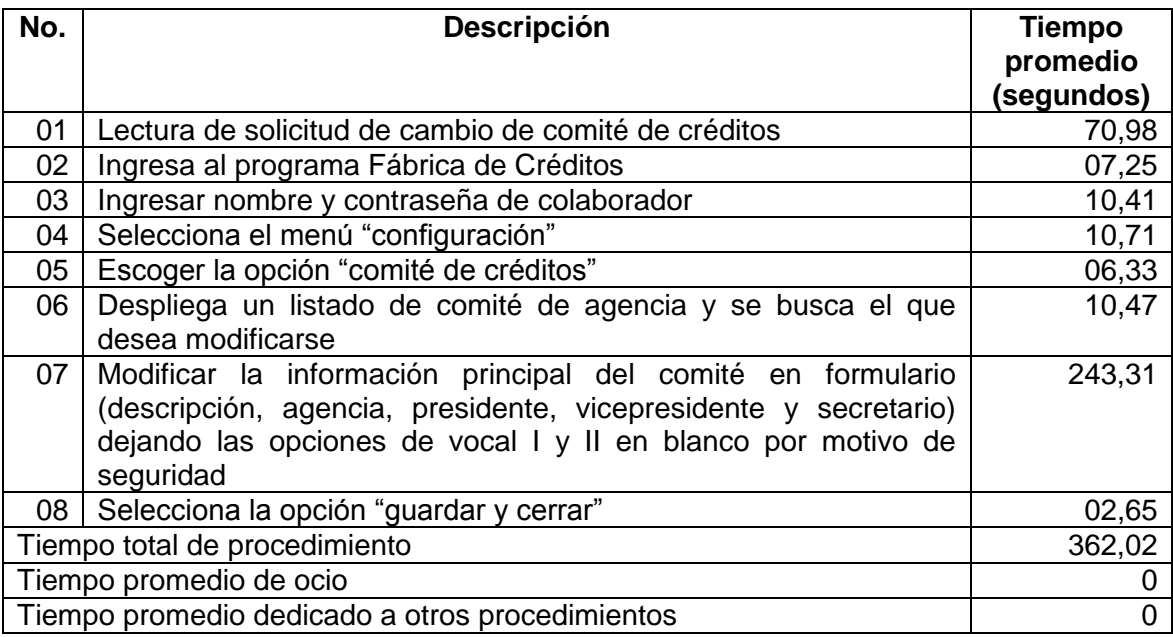

## **2.4.1.4. Tiempos cronometrados procedimiento reporte de créditos con procesos incompletos**

Cuando se generan créditos solicitados por asociados a la Cooperativas se guardan registros de los mismos, por lo que para el equipo de trabajo de la empresa es de mucha importancia mantener control de cada uno de los mismos para determinar si todos los procesos solicitados se llevan a cabo con éxito.

Sin embargo, existen dos estados en los cuales los créditos crean problema debido a que por diversos motivos pueden no ejecutarse satisfactoriamente, los cuales pueden ser el estado generar crédito y el estado volver a generar crédito.

Los colaboradores del centro de cómputo son los encargados del monitoreo y la generación constante de los reportes para brindar soluciones a los asociados afectados en un tiempo adecuado, brindando la información requerida al departamento de archivo, el cual se encarga del manejo de la misma.

A continuación, se muestra la tabla en la cual se presenta el estudio de tiempos realizado durante la realización de dicho procedimiento, donde se determina que la demora principal dentro del procedimiento para la realización de reportes de créditos con procesos incompletos se da al momento en el cual el colaborador debe redactar el correo electrónico que se tiene que enviar al departamento de archivo, en el cual se brinda la información más relevante de los documentos realizados anteriormente.

## Tabla VI. **Tiempos cronometrados procedimiento reporte de créditos con procesos incompletos**

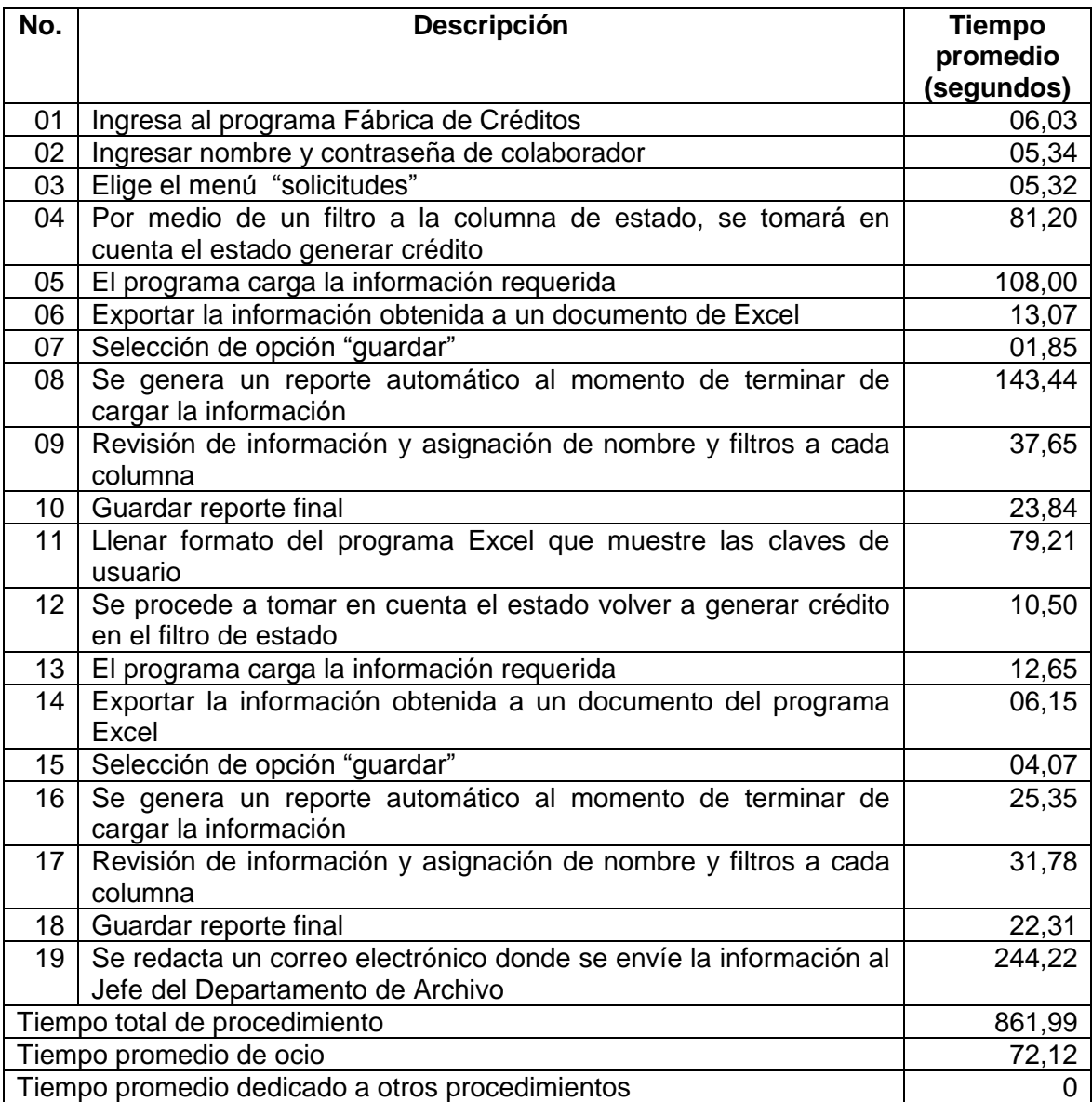

## **2.4.1.5. Tiempos cronometrados procedimiento creación de nuevo estado**

Se realiza al momento de surgir la necesidad de ubicar créditos nuevos o existentes en una fase diferente del proceso ya establecido, brindando la información necesaria a los colaboradores de la organización sobre la creación del nuevo estado, siendo aprobado por el gerente de la Cooperativa. La demora principal es el tiempo en el cual el colaborador del centro de cómputo debe redactar el correo electrónico informando del nuevo estado.

## Tabla VII. **Tiempos cronometrados procedimiento creación de nuevo estado**

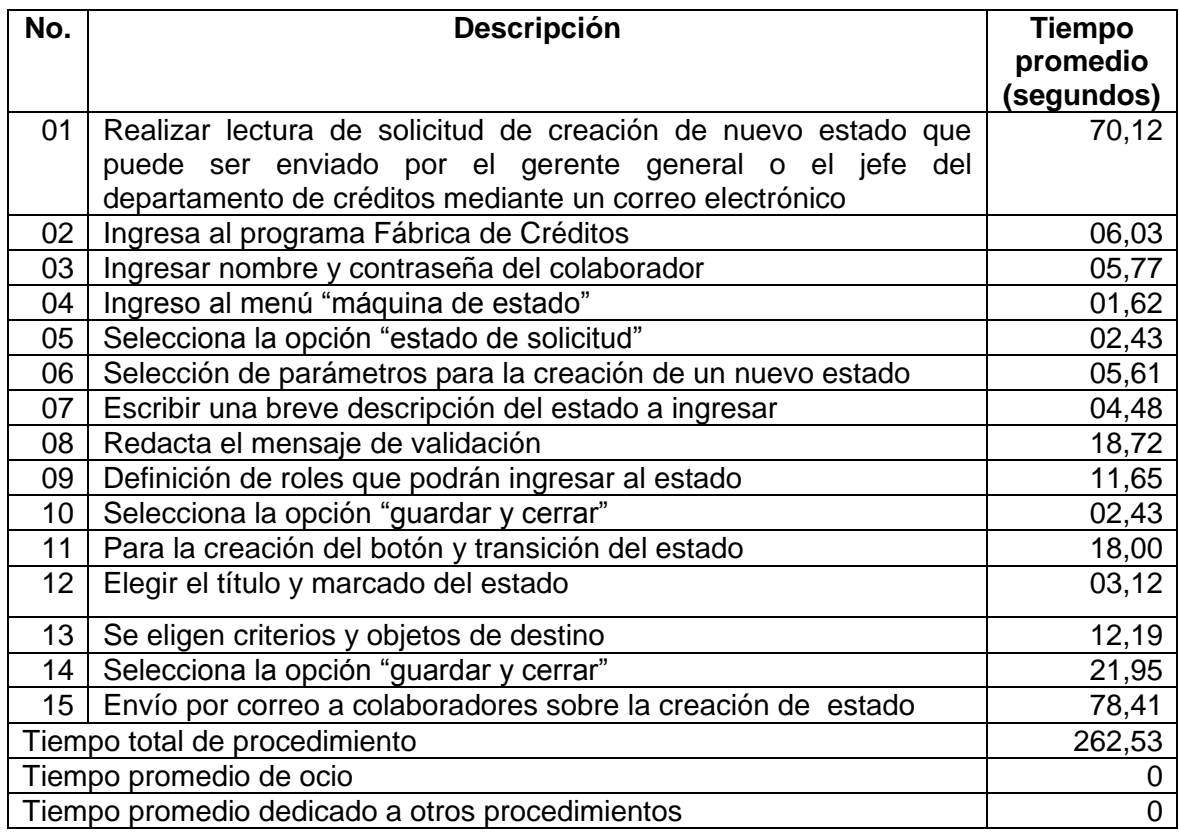

## **2.4.1.6. Tiempos cronometrados procedimiento creación de nueva tasa de interés**

Se crea al momento de surgir la necesidad de aplicar una tasa de interés diferente a las ya existentes a un crédito solicitado, brindando la información necesaria a los colaboradores de la organización sobre la misma, siendo aprobado previamente por el gerente de la Cooperativa. El retraso para la culminación de este procedimiento se da al momento de ingresar la información relevante de la tasa y las diversas formas en las que puede aplicarse.

## Tabla VIII. **Tiempos cronometrados procedimiento creación de nueva tasa de interés**

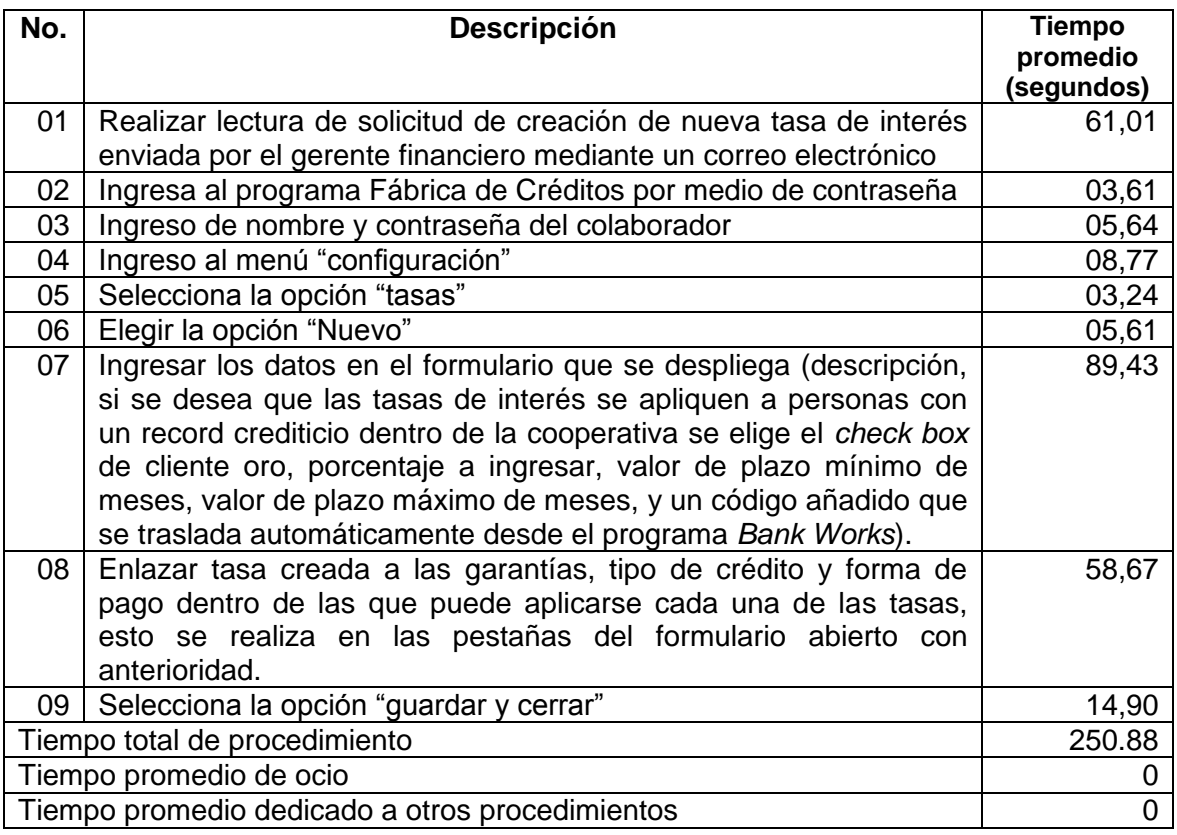
## **2.4.1.7. Tiempos cronometrados procedimiento creación de nuevo plazo**

Este procedimiento se realiza al momento de surgir la necesidad de aplicar un plazo diferente a las ya existentes a un crédito solicitado, brindando la información necesaria a los colaboradores de la organización sobre la creación del nuevo plazo, siendo aprobado previamente por el gerente de la Cooperativa. La demora se da al momento de ingresar al formulario la información requerida del plazo que se desea crear.

## Tabla IX. **Tiempos cronometrados procedimiento creación de nuevo plazo**

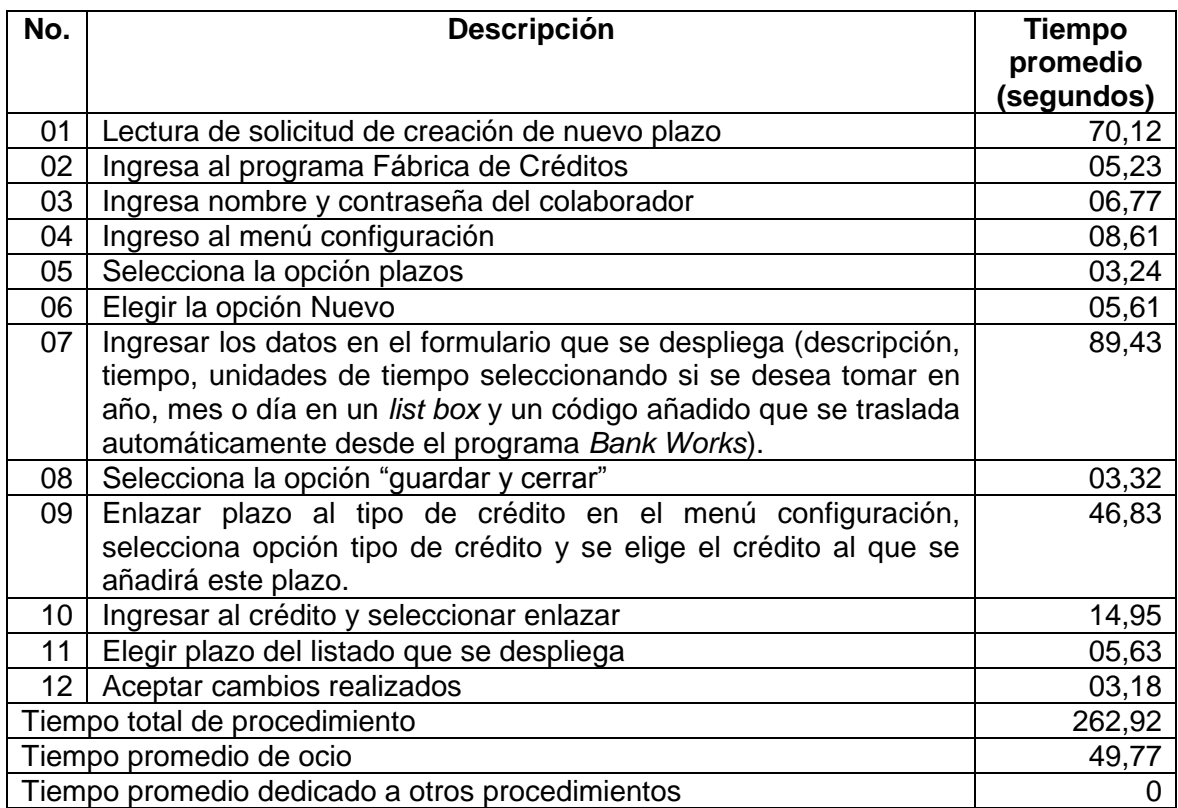

## **2.4.1.8. Tiempos cronometrados procedimiento creación de nueva garantía**

Se realiza al momento que surge la necesidad de tomar como garantía un bien diferente a los preestablecidos al momento de solicitar un crédito, brindando la información necesaria a los colaboradores de la organización luego de ser aprobada previamente por el gerente de la Cooperativa.

Uno de los retrasos en este procedimiento se encuentra al momento de ingresar la información relevante de la tasa y las diversas formas en las que puede aplicarse. Sin embargo, se observa que el retraso principal se debe al tiempo de ocio del colaborador.

#### Tabla X. **Tiempos cronometrados procedimiento creación de nueva garantía**

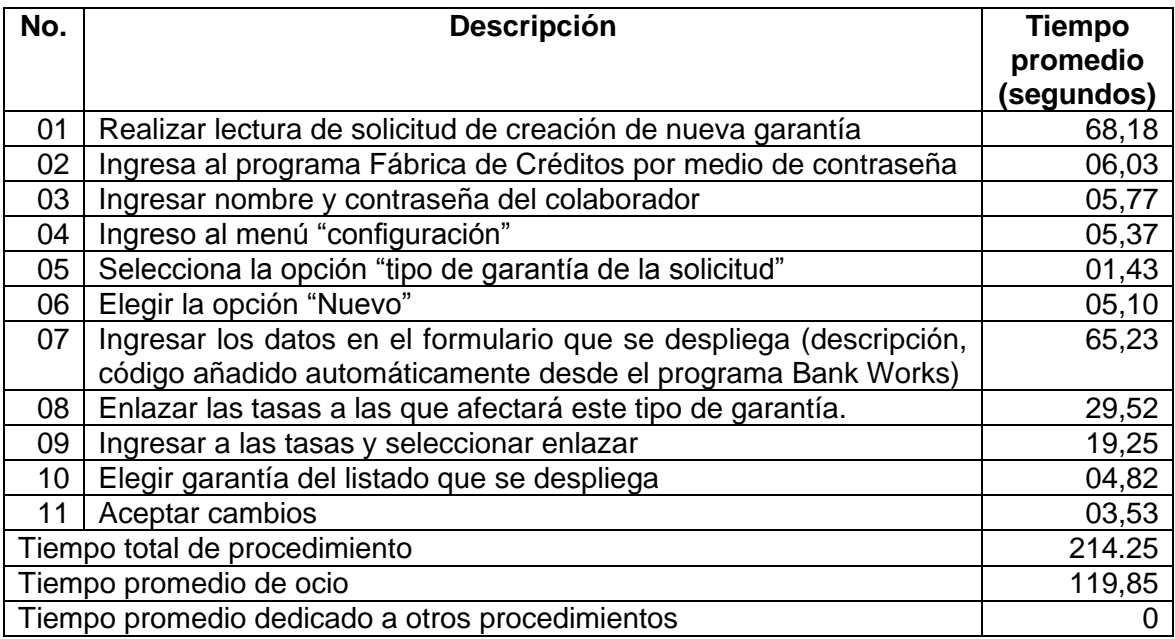

#### **2.4.2. Soporte técnico**

Como parte de las actividades diarias del equipo de trabajo del centro de cómputo se encuentra dar soporte técnico a todos los trabajadores de la Cooperativa y sus distintas sucursales, buscando soluciones a problemas del sistema, software y hardware a través de los diversos medios de comunicación, principalmente por medio de la utilización de *ticket*. Los procedimientos elegidos para el estudio se presentan en los apartados posteriores.

Los procedimientos elegidos para el estudio se presentan en los apartados posteriores.

# **2.4.2.1. Tiempos cronometrados procedimiento instalación de programas en una computadora**

Previo a la entrega de equipo de cómputo a un trabajador de las diversas áreas de la Cooperativa, se procede a la instalación de los programas y herramientas necesarias para la realización de las actividades asignadas a cada uno de los cargos, con el objetivo de obtener los resultados esperados en cada proceso que se realice en el tiempo adecuado.

Luego del análisis del procedimiento, se determinó que el retraso principal del mismo se debe al tiempo dedicado a otros procedimientos a cargo del departamento, entre los cuales se pudo observar el apoyo inmediato a otros colaboradores de unidades funcionales de la organización en situaciones innecesarias. Además, debido a la realización de varios procedimientos dentro de los sistemas de información a cargo de los trabajadores al mismo tiempo que realizan este, así como a la falta de conocimiento y constante consulta

39

hacia otros compañeros sobre esta tarea y la forma adecuada de culminar la misma.

Sin embargo, el tiempo de ocio del colaborador al momento de llevar a cabo el procedimiento es notable, por lo que la culminación de las actividades se llevará a cabo con una demora considerable.

# Tabla XI. **Tiempos cronometrados procedimiento instalación de programas en una computadora**

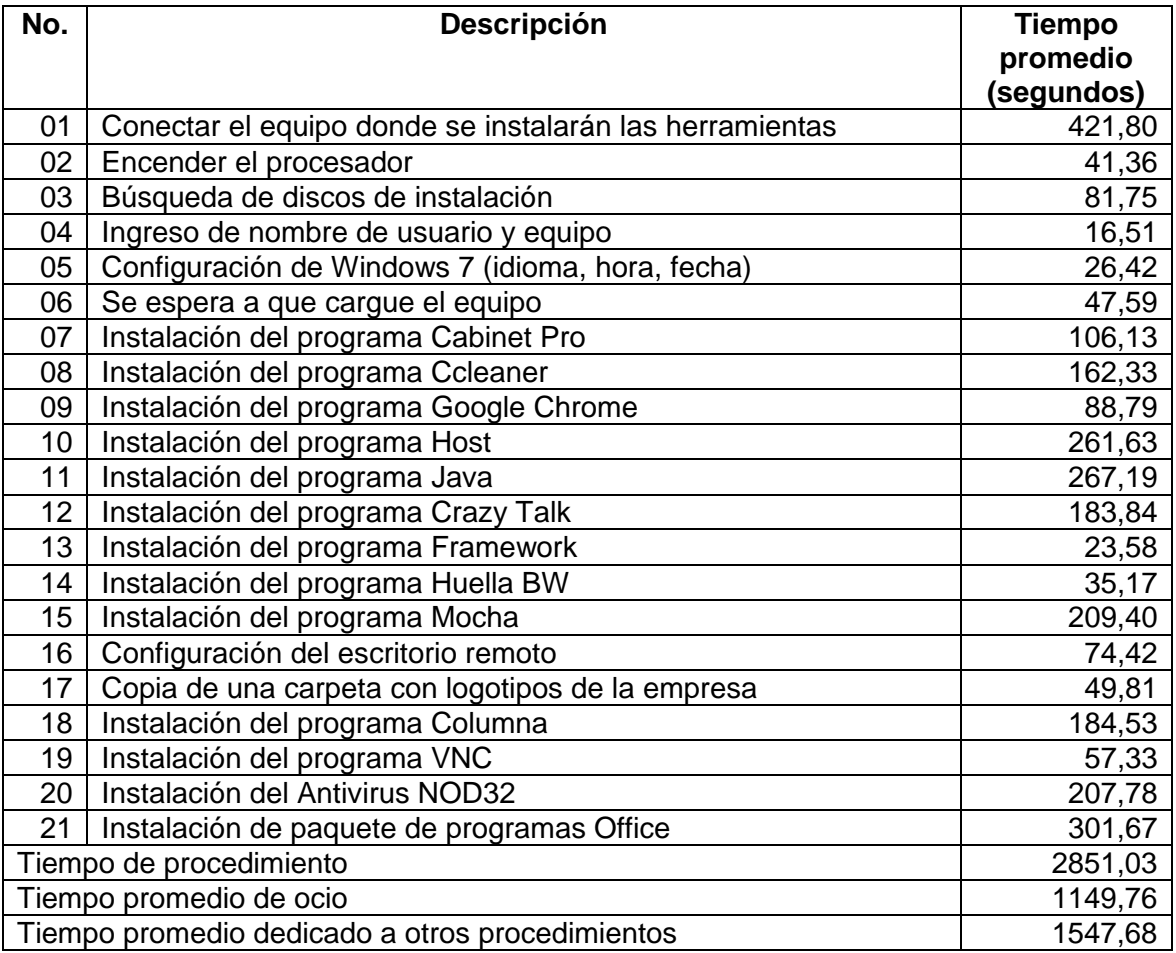

#### **2.4.2.2. Tiempos cronometrados procedimiento restricciones al equipo de cómputo**

Con el objetivo de evitar la utilización de las computadoras que son propiedad de la Cooperativa para actividades personales, se llevó a cabo un proceso en el cual se eliminaron o bloquearon todas aquellas herramientas o programas que no son necesarios para el desarrollo de las actividades laborales de los colabores de la organización, buscando minimizar los tiempos de ocio en actividades que se desarrollen utilizando las herramientas de trabajo.

Aparte de los datos obtenidos, se determinó que el retardo en la culminación del procedimiento fue debido al tiempo en el cual el colaborador se dedica a la solución de otros procedimientos, previo a la finalización del que se está llevando a cabo actualmente. Entre estos se pudo observar el apoyo inmediato a otros colaboradores de unidades funcionales de la organización en situaciones innecesarias, la realización de varios procedimientos dentro de los sistemas de información a cargo de los trabajadores al mismo tiempo que realizan este procedimiento, además de la falta de conocimiento y constante consulta a otros compañeros sobre esta tarea y la forma adecuada de culminar la misma.

# Tabla XII. **Tiempos cronometrados procedimiento restricciones al equipo de cómputo**

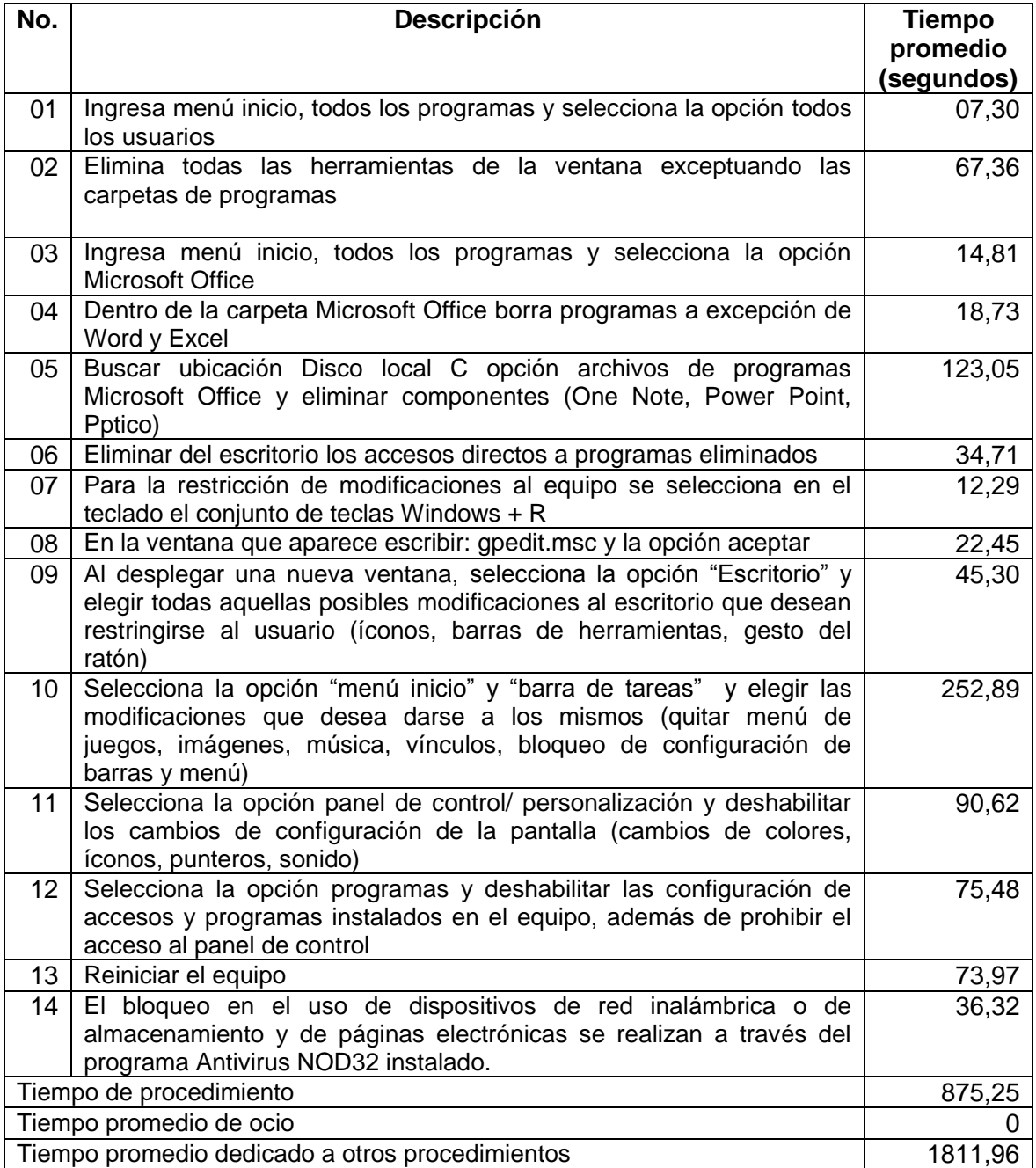

#### **2.4.2.3. Tiempos cronometrados procedimiento mantenimiento preventivo**

Para buscar el funcionamiento adecuado del equipo de cómputo utilizado dentro de las instalaciones de la Cooperativa, es importante tomar en cuenta la realización de mantenimiento periódico a las diferentes computadoras, con el objetivo de mantener las piezas en buen estado, evitando fallas y daños.

El desarrollo de este procedimiento se lleva a cabo contando con demoras evitables debido a que el colaborador del centro de cómputo se dedica a la solución de otros procedimientos, previo a la finalización del proceso que se está llevando a cabo actualmente, entre los cuales se pudo observar el apoyo inmediato a otros colaboradores de unidades funcionales de la organización en situaciones innecesarias, la realización de varios procedimientos dentro de los sistemas de información a cargo de los trabajadores al mismo tiempo que realizan este procedimiento, además de la falta de conocimiento y constante consulta hacia otros compañeros sobre esta tarea y la forma adecuada de culminar la misma.

Durante la realización del procedimiento no se registraron demoras, por lo que el proceso se lleva a cabo adecuadamente.

# Tabla XIII. **Tiempos cronometrados procedimiento mantenimiento preventivo**

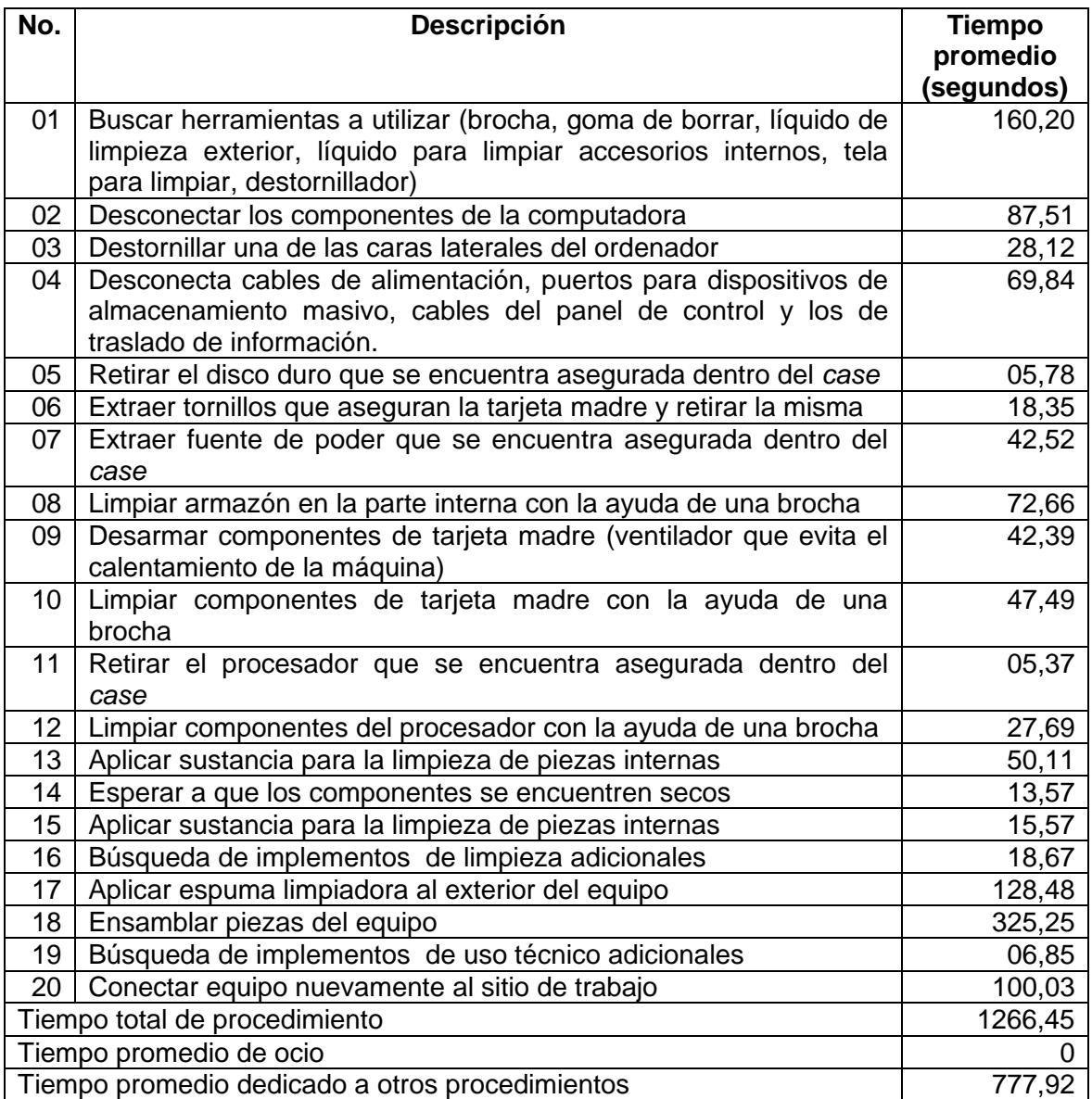

## **2.4.2.4. Tiempos cronometrados procedimiento monitoreo de enlaces**

Las diversas sucursales de la Cooperativa cuentan con conexión a internet a través de diversas compañías, algunas agencias cuentan con el servicio de una sola empresa, mientras otras, debido a la demanda de la misma necesitan solicitar el servicio de dos o más empresas encargadas de brindar este servicio.

Es importante realizar un control permanente de las conexiones a Internet de cada una de las sucursales para evitar problemas en el sistema que impida realizar las actividades de manera normal dentro de las diversas agencias con las que cuenta esta Cooperativa.

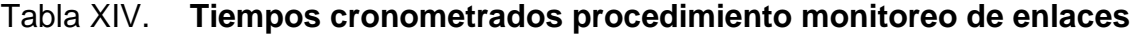

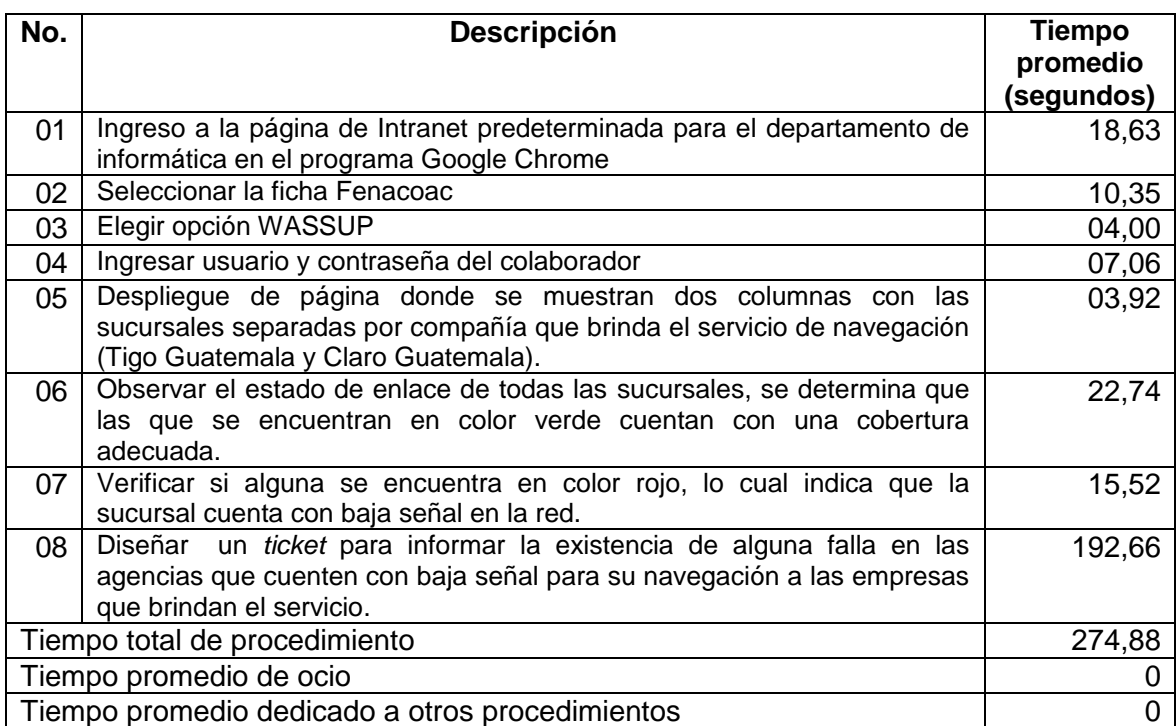

#### **2.4.2.5. Tiempos cronometrados procedimiento redirección de créditos**

Cuando un asociado a la Cooperativa solicita un crédito, este es manejado por la agencia en la que fue solicitado, sin embargo, si se requiere que el mismo sea manejado por otra agencia debido al monto del mismo, petición del usuario o problemas dentro de la agencia asignada, el crédito puede ser asignado a otra sucursal de la organización.

Durante la realización del procedimiento no se registraron demoras, por lo que el proceso se lleva a cabo adecuadamente.

# Tabla XV. **Tiempos cronometrados procedimiento redirección de créditos**

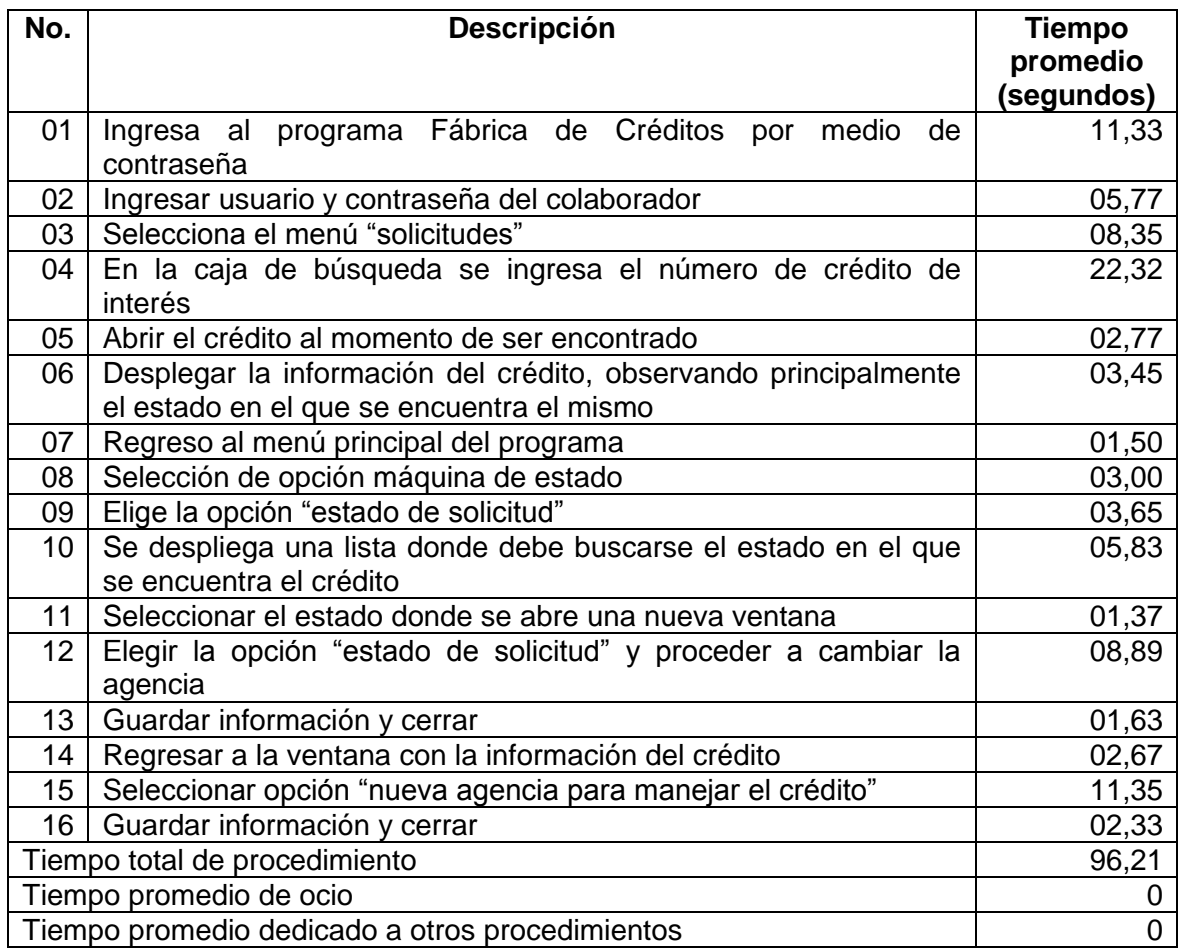

#### **2.4.3. Administración de usuarios**

La función principal de la administración de usuarios es la creación de los accesos a los programas necesarios para los colaboradores de la organización, con el objetivo de desarrollar sus actividades laborales adecuadamente, dentro de los programas específicos que maneja la Cooperativa para prestar sus servicios a todos los asociados de manera rápida y sencilla.

Los procedimientos elegidos para el estudio se presentan en los apartados posteriores.

# **2.4.3.1. Tiempos cronometrados procedimiento creación de usuarios en programa Bank Works**

Para crear usuarios dentro del programa Bank Works es importante tomar en cuenta el puesto para el que fue contratado el colaborador, ya que con base a esto se desarrollan los accesos de todos los programas.

Todo trabajador de la Cooperativa al momento de iniciar sus labores debe contar con un usuario para el programa Bank Works ya que es a partir de este que se manejan todos los servicios brindados por la misma.

La demora principal dentro del procedimiento se da cuando el colaborador del centro de cómputo debe dar lectura a la solicitud de la creación de los nuevos usuarios para el ingreso a los programas manejados dentro de la institución.

# Tabla XVI. **Tiempos cronometrados procedimiento creación de usuarios en programa Bank Works**

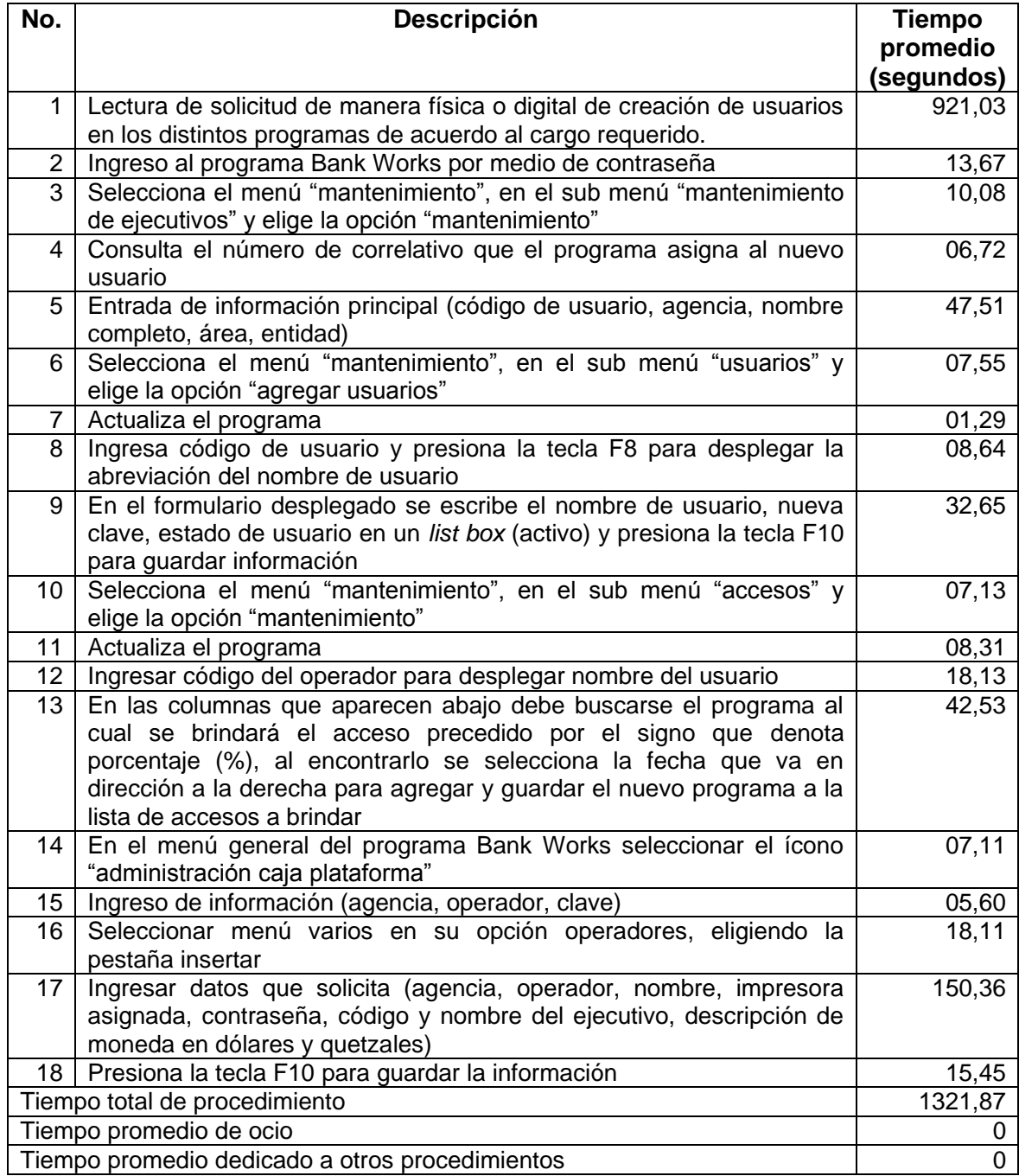

# **2.4.3.2. Tiempos cronometrados procedimiento creación de usuarios programa Fábrica de Créditos**

La creación de usuarios dentro de Fábrica de Créditos se realiza al momento de que un nuevo colaborador inicia sus labores dentro de la Cooperativa, tomando en cuenta el puesto para el que fue contratado es como se brindan los accesos dentro de este programa para que se les permita contar con el acceso a la información de los créditos requeridos por los asociados.

La demora principal dentro de este procedimiento es el tiempo en el cual los colaboradores del centro de cómputo realizan la búsqueda de información de la persona de interés en el programa Bank Works.

## Tabla XVII. **Tiempos cronometrados procedimiento creación de usuarios programa Fábrica de Créditos**

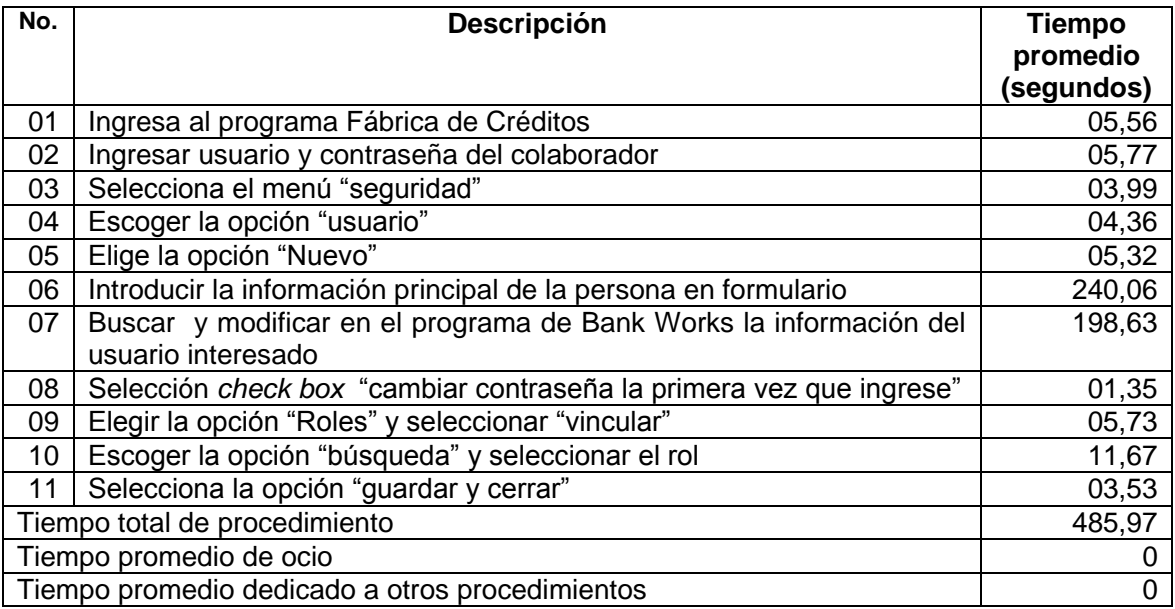

## **2.4.3.3. Tiempos cronometrados procedimiento creación de usuarios programa Cabinet pro**

Por medio de este programa se añaden expedientes de asociados a las bases de datos de la organización, por lo que debe brindarse el acceso al mismo a todos aquellos colaboradores que laboran principalmente en atención al cliente, asesor de créditos y jefe de agencia. A lo largo del análisis se determina que el retraso en el procedimiento es el tiempo de ocio del colaborador al momento de llevar a cabo el procedimiento.

# Tabla XVIII. **Tiempos cronometrados procedimiento creación de usuarios programa Cabinet pro**

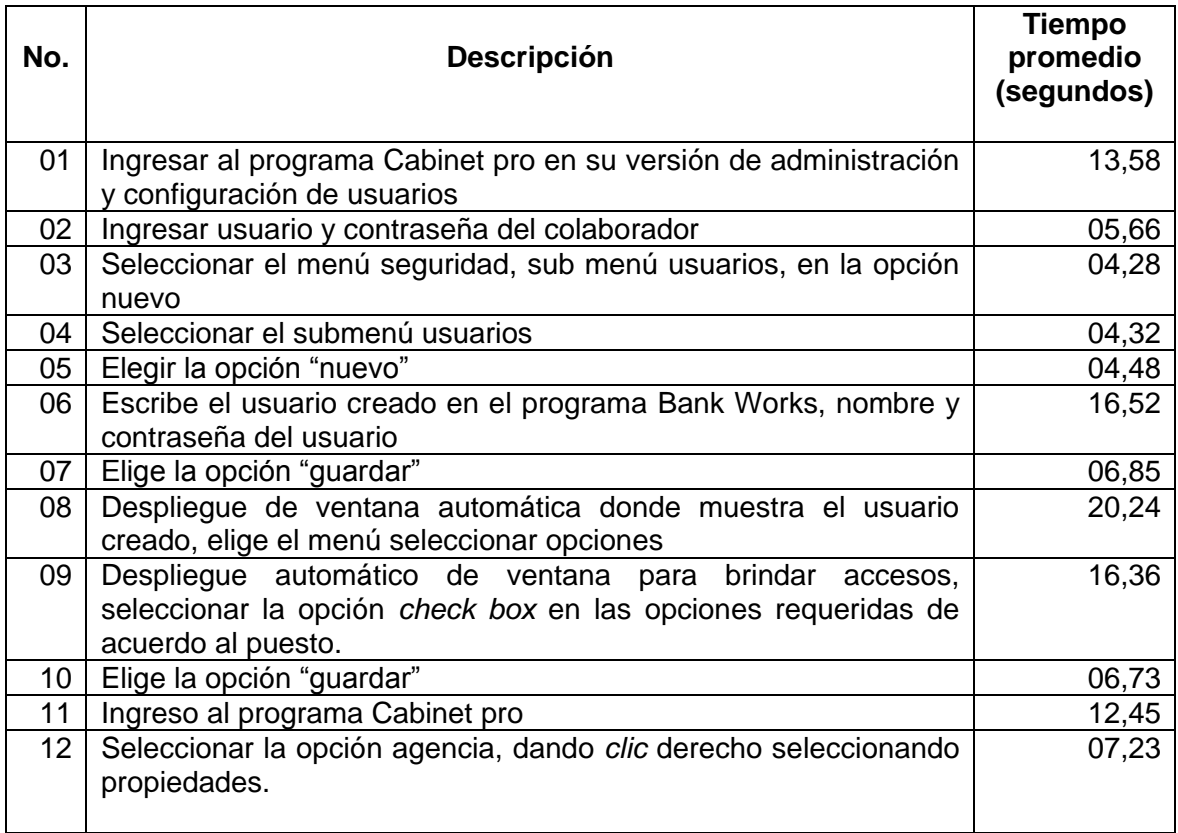

Continuación de la tabla XVIII.

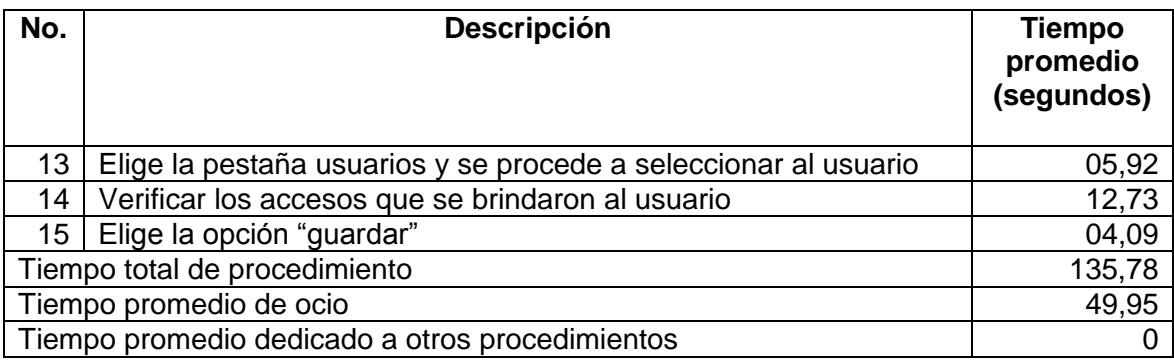

Fuente: elaboración propia.

# **2.4.3.4. Tiempos cronometrados procedimiento creación de usuarios programa tarjeta de débito**

El manejo de tarjetas de débito dentro de la institución se realiza a través de este programa, por lo que debe brindarse el acceso al mismo a todos aquellos colaboradores que laboran principalmente en atención al cliente y jefe de agencia.

Dentro de este procedimiento el atraso fundamental se debe al tiempo en el cual el colaborador del centro de cómputo de la Cooperativa debe realizar la búsqueda y el ingreso de información al formulario del programa para la creación del usuario.

A continuación, se presentan los tiempos cronometrados tomados al procedimiento:

# Tabla XIX. **Tiempos cronometrados procedimiento creación de usuarios programa tarjetas de débito**

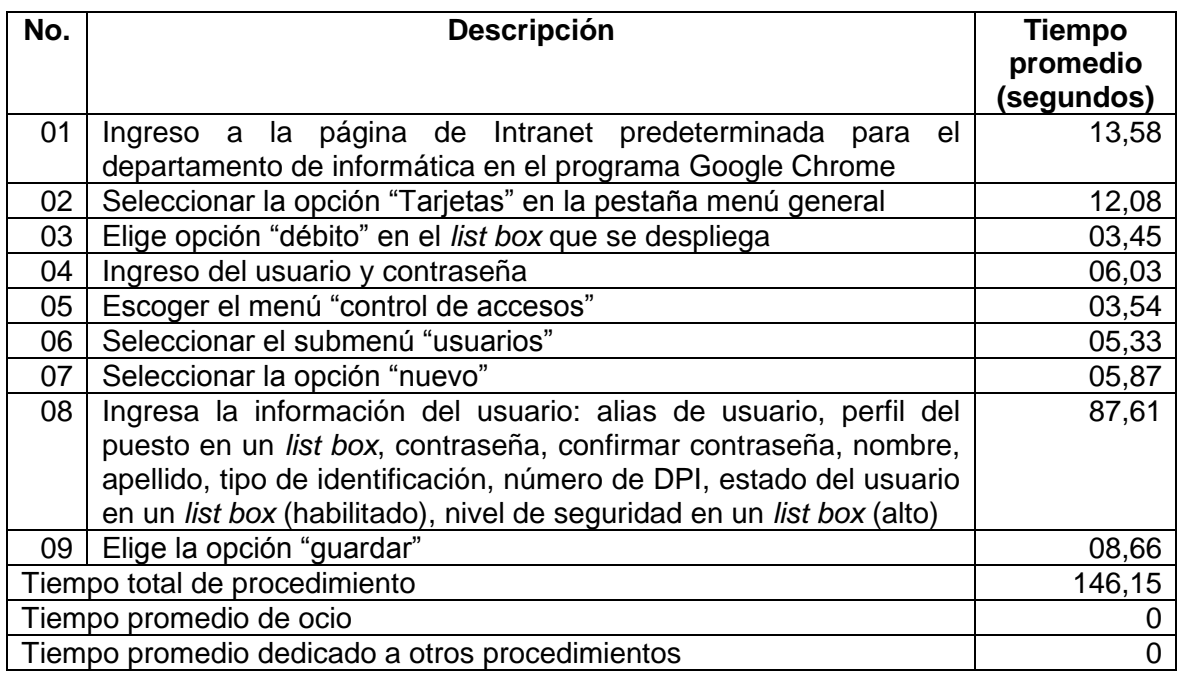

Fuente: elaboración propia.

## **2.4.3.5. Tiempos cronometrados procedimiento creación de usuarios programa E-bank**

La consulta de saldos en línea es un servicio básico que la Cooperativa brinda a sus asociados, para que estos conozcan de manera rápida y sencilla la información de su interés. Sin embargo, es importante también brindar este servicio dentro de las agencias, por lo que se brinda un acceso de ingreso a este programa a todos los colaboradores de atención al cliente para la solución de problemas de los usuarios.

La demora principal dentro de este procedimiento es el tiempo en el cual el colaborador del centro de cómputo de la Cooperativa debe ingresar al formulario del programa solicitado la información del nuevo usuario por crear.

## Tabla XX. **Tiempos cronometrados procedimiento creación de usuarios programa E-bank**

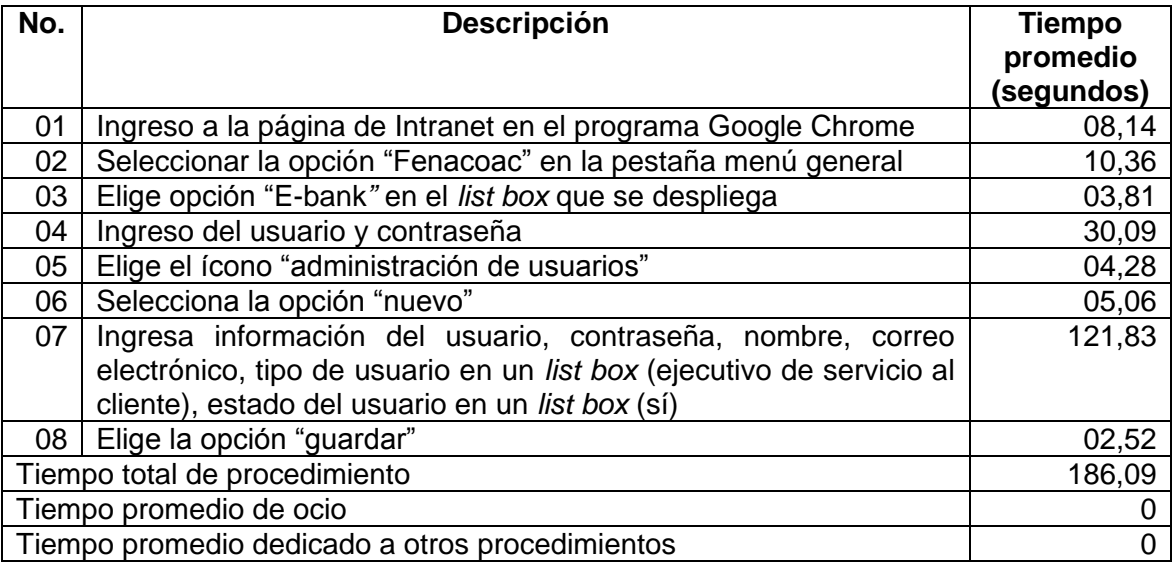

Fuente: elaboración propia.

# **2.4.3.6. Tiempos cronometrados procedimiento creación de usuarios programa pago a terceros**

Uno de los servicios que brinda esta organización es el pago de facturas de las distintas empresas que brindan servicios básicos como pueden ser luz eléctrica, línea de teléfono, agua potable, servicio de cable digital e internet, entre otros. Por lo que los accesos a este programa son principalmente para los colaboradores que desempeñan el puesto de receptor-pagador.

El atraso encontrado durante el desarrollo del procedimiento es el tiempo en el cual el colaborador debe ingresar al formulario del programa solicitado la información del nuevo usuario por crear.

# Tabla XXI. **Tiempos cronometrados procedimiento creación de usuarios programa pago a terceros**

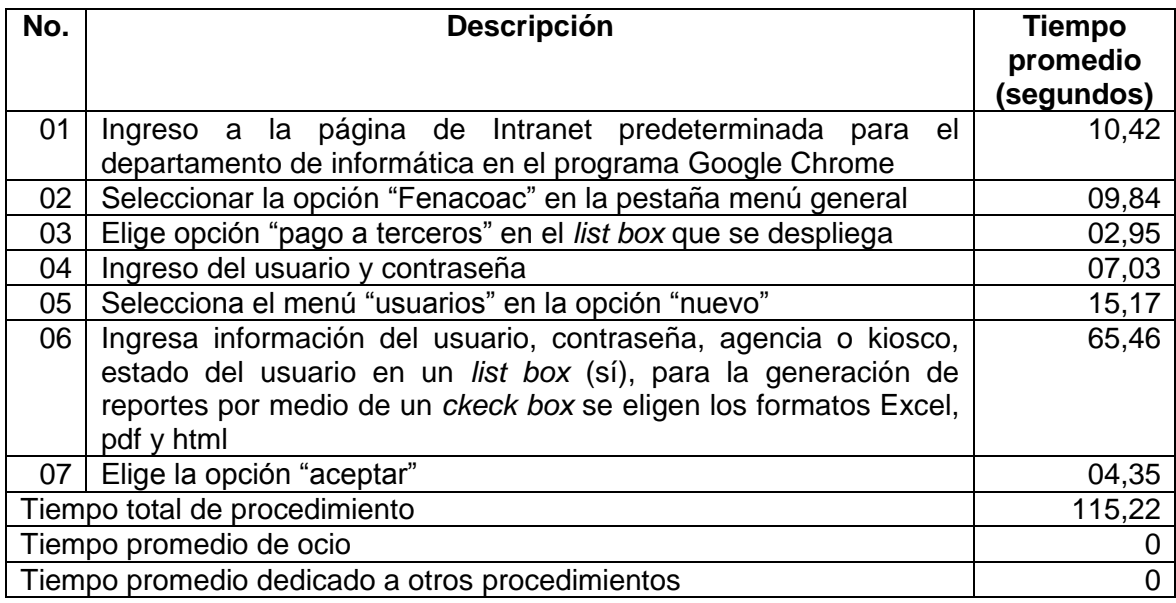

Fuente: elaboración propia.

# **2.4.3.7. Tiempos cronometrados procedimiento creación de usuarios programa de remesas web**

El servicio de remesas o transferencias de dinero que se envían desde el extranjero o desde el interior de la república se maneja por medio de un programa que permite el pago y la consulta de las mismas por medio de una página de internet.

El acceso al programa de remesas Web se brinda a colaboradores que laboran como receptor-pagador y jefe de agencia. Durante el procedimiento no se registraron demoras, por lo que se lleva a cabo adecuadamente.

# Tabla XXII. **Tiempos cronometrados procedimiento creación de usuarios a programa de remesas web**

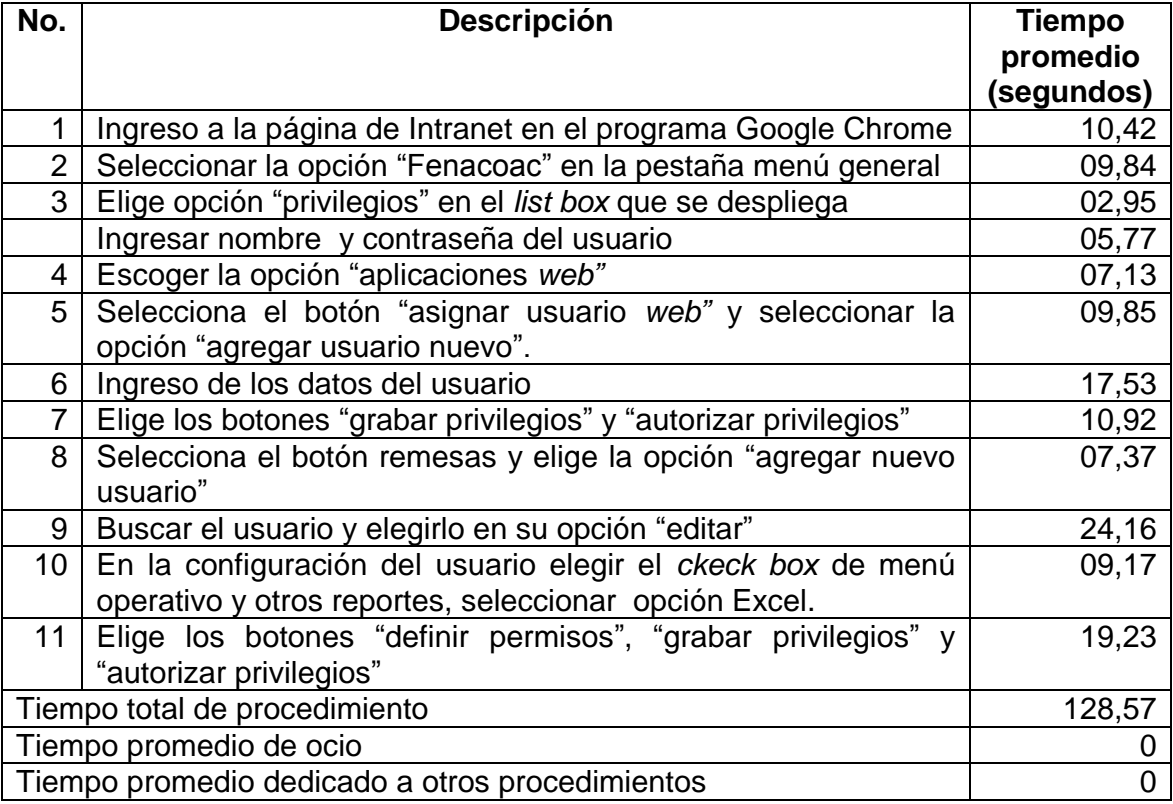

# **2.4.3.8. Tiempos cronometrados procedimiento creación de usuarios programa tarjetas de crédito**

El manejo de tarjetas de crédito dentro de la institución se realiza a través de este programa, por lo que debe brindarse el acceso al mismo a todos aquellos colaboradores que desempeñan los roles de receptor-pagador y jefe de agencia.

Durante el desarrollo de este procedimiento se determina que el retraso se sufre cuando el colaborador del centro de cómputo de la Cooperativa debe ingresar al formulario del programa solicitado la información del nuevo usuario a crear, incluyendo los horarios laborales de la persona por día para el manejo del programa.

# Tabla XXIII. **Tiempos cronometrados procedimiento creación de usuarios programa tarjetas de crédito**

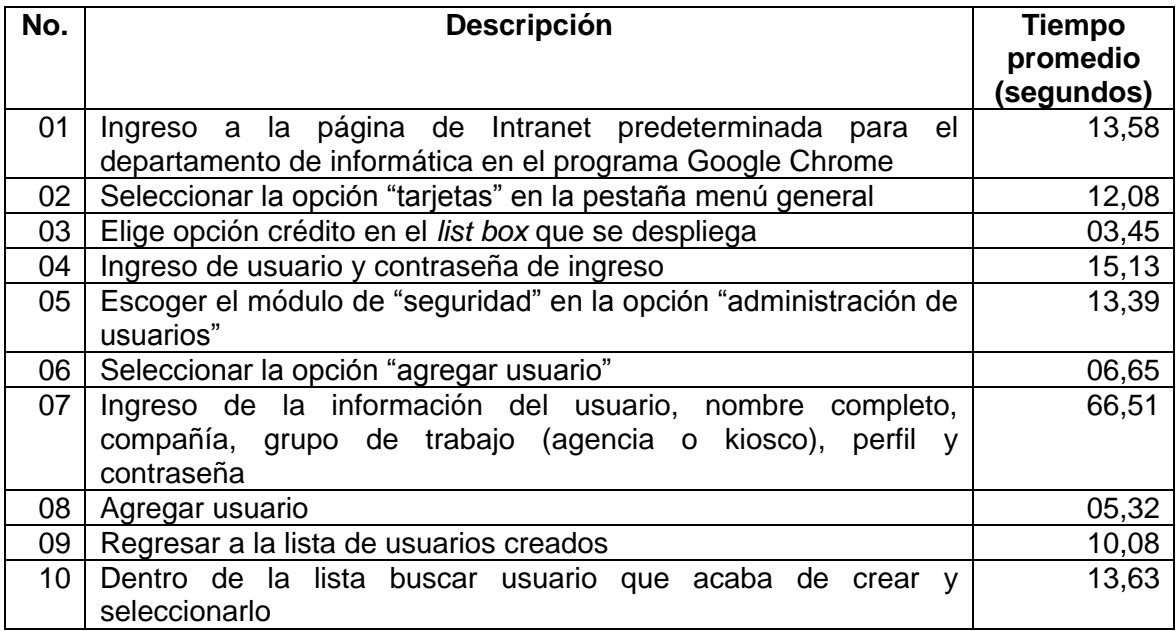

#### Continuación de la tabla XXIII.

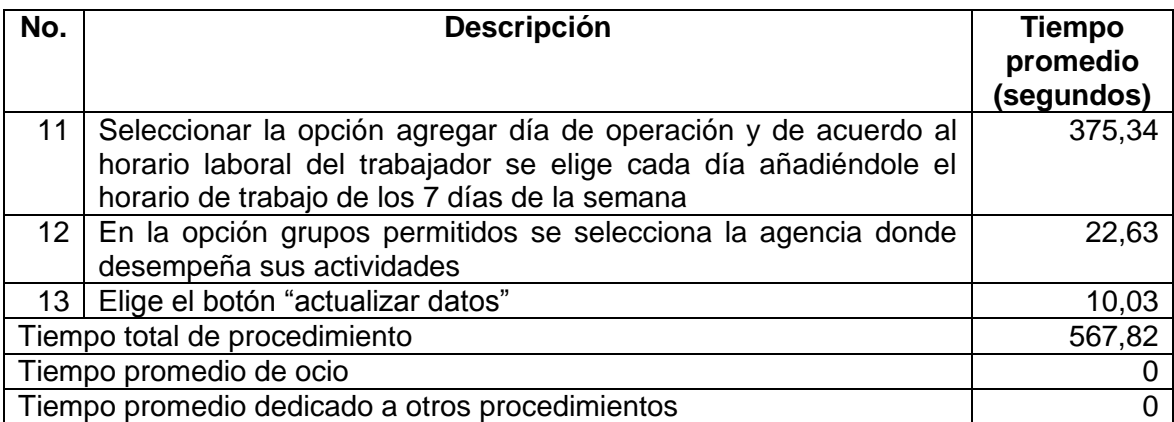

Fuente: elaboración propia.

# **2.4.3.9. Tiempos cronometrados procedimiento entrega de hoja de responsabilidad a usuarios con claves de nuevos accesos a programas**

Luego de crear los accesos que se solicitan para el desarrollo de labores de los trabajadores de la Cooperativa, se procede a la realización de una hoja de responsabilidad donde el interesado se da por enterado de la información pertinente de cada programa indicando los usuarios y contraseñas que se le asignaron. Además protege al equipo de informática de cualquier problema que pueda darse en el futuro si se cuenta con este formato firmado por el interesado donde acepta las responsabilidades que los accesos a los programas ameriten.

El aplazamiento para la culminación del procedimiento se da al momento de ingresar la información dentro del formato requerido incluyendo información del usuario y la descripción de cada uno de los accesos creados. Sin embargo, se determina también una demora al momento de ingresar la información al departamento de talento humano para llevar a cabo el entendimiento de los diversos usuarios entregados al usuario, para que el departamento de informática cuente con una hoja firmada como respaldo de la realización de este procedimiento al culminarlo.

# Tabla XXIV. **Tiempos cronometrados procedimiento entrega de hoja de responsabilidad a usuarios con claves de nuevos accesos a programas**

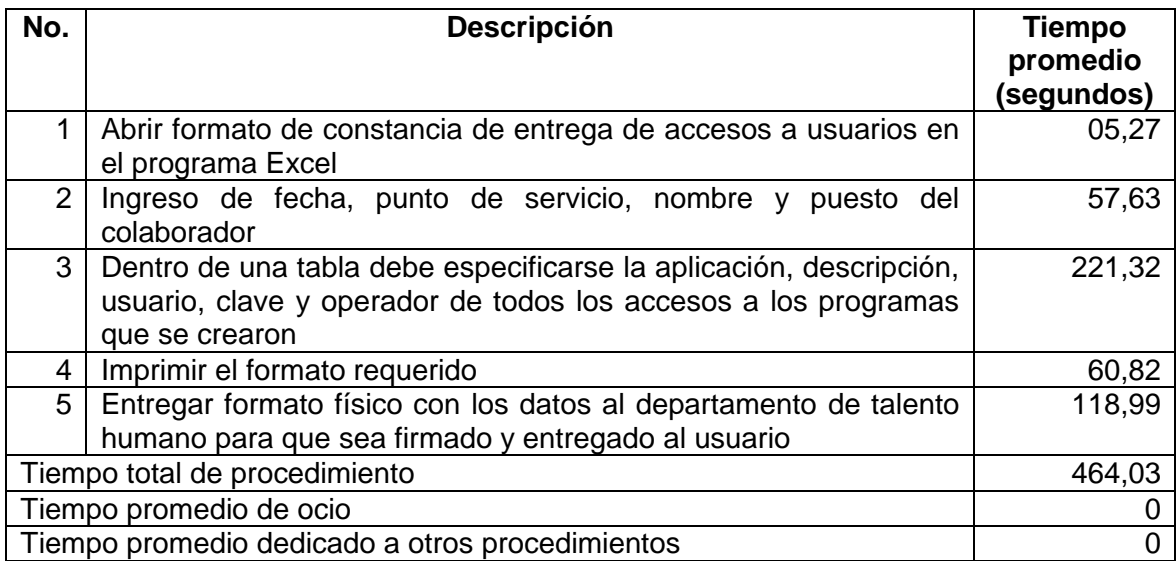

# **3. PROPUESTA PARA LA OPTIMIZACIÓN DE LOS PROCEDIMIENTOS**

#### **3.1. Estrategias aplicables**

Luego del planteamiento de estrategias realizado en el capítulo 2, inciso 2.1 se seleccionaron las estrategias aplicables a la propuesta para la optimización de los procedimientos del centro de cómputo, las cuales se numeran a continuación:

- Elaborar documentación formal y escrita de los procedimientos que realiza el centro de cómputo de la Cooperativa, por medio de manuales y flujogramas, que permitan ejecutar los mismos de manera adecuada y ordenada por los colaboradores del departamento, evitando posibles atrasos.
- $\bullet$
- Elaborar formatos para el manejo de la información de los procedimientos que permitan un mayor control de los datos requeridos y una disminución en el tiempo necesario para el desarrollo de los mismos.
- $\bullet$
- Implementar un plan de capacitación permanente enfocado a los colaboradores del centro de cómputo que beneficie tanto al trabajador como a la institución, que brinde mayor conocimiento y especialización en temas enfocados a sus actividades laborales.

 $\bullet$ 

 Revisar y actualizar continuamente los procedimientos que se encuentran a cargo del centro de cómputo para desarrollarlos de acuerdo con las necesidades previstas por la organización.

#### **3.2. Proceso de capacitación e información**

Los empleados de una organización deben colaborar en el desarrollo de las competencias necesarias de los trabajadores de la misma, para que ésta se desarrolle adecuadamente. "A medida que cambian las demandas del trabajo, las habilidades de los empleados tienen que ser modificadas y actualizadas."<sup>4</sup>

El desarrollo de las habilidades se logra a través de diversas prácticas que permite a un colaborador, obtener competencias necesarias para su progreso y cumplimiento de objetivos en el futuro y esto se logra por medio de programas de capacitación. "La capacitación se refiere a actividades que ayudan a los empleados a superar limitaciones y mejorar el desempeño en sus empleos actuales."<sup>5</sup>

El equipo de trabajo se encuentra integrado por el jefe del Departamento y tres auxiliares, debido a esto se determina que debe brindarse una capacitación que sea dedicada al equipo de trabajo como tal, la cual permita contar con el apoyo de todos los miembros del centro de cómputo, por lo que se realiza un programa de capacitación para los trabajadores del departamento.

l

<sup>4</sup> HELLRIEGEL, Don. *Administración,* Pag 367.

<sup>5</sup> Op. Cit. p. 354

#### **3.2.1. Planificación del programa de capacitación**

A continuación se presenta el programa de capacitación elaborado para los colaboradores del centro de cómputo que permita mayor facilidad en la implementación de la propuesta de optimización de procedimientos a presentar.

Figura 7. **Programa de capacitación** 

#### PROGRAMA DE CAPACITACIÓN COOPERATIVA DE AHORRO Y CRÉDITO

OPTIMIZACIÓN DE PROCEDIMIENTOS EN EL CENTRO DE **CÓMPUTO** 

ÁREA: La capacitación estará enfocada a las cuatro personas que integran el equipo del trabajo del Centro de Cómputo.

Temas de la capacitación

de los procedimientos. • Manejo de manuales y diagramas de

procedimientos.

OBJETIVO: Elevar las aptitudes del personal que presta sus · La motivación y el cambio servicios en esta dependencia, permitiendo un mejor desempeño . Búsqueda de la eficacia y de la fuerza laboral y de esta manera cumplir las metas eficiencia en el desarrollo programadas dentro de la organización, además de las metas que cada uno de los colaboradores se trace.

> Calendarización del programa de capacitación

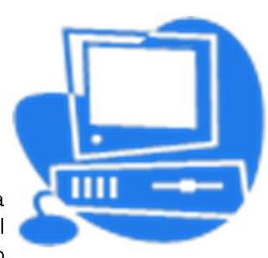

El programa de capacitación se llevará a cabo de manera periódica y presencial, desarrollándose cada tema en el previamente definido en horarios que no tiempo interfieran con la ejecución de las actividades de los trabajadores de este departamento.

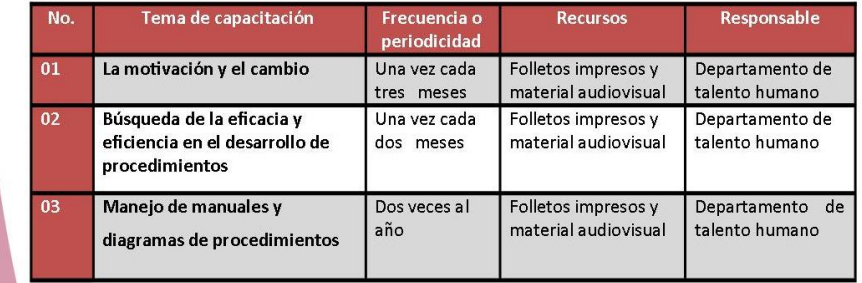

#### **3.3. Formato de información de los procedimientos**

Con el objetivo de sintetizar la información principal de los procedimientos, se realizó un formato denominado "Ficha de información general" que permita la reducción del tiempo de búsqueda de los datos requeridos por los diversos programas.

#### **3.3.1. Ficha de información general**

En este apartado se muestra el formato realizado para el manejo de la información de procedimientos, se encuentra formado por diversos campos para rellenar la información de manera física, además de un espacio para que el encargado del proceso firme como responsable de haber llevado a cabo determinado procedimiento.

Esta ficha contendrá un resumen de toda aquella información de los trabajadores de la cooperativa que requieran un proceso en las redes internas y bases de datos de la institución, comité de créditos, creación de estados, plazos, tasas de interés, garantías, agencias o accesos a los programas manejados dentro de la misma.

Cuando sea requerida la colaboración del centro de cómputo de la Cooperativa, el usuario interesado debe ingresar por escrito la solicitud del procedimiento por realizarse, además, el técnico asignado para apoyar a este usuario debe facilitar esta "Ficha de información general" para rellenar los campos requeridos, de manera que al momento que el colaborador esté llevando a cabo esta solicitud, cuente con toda la información necesaria para culminar el mismo y de esta forma, reducir el tiempo dedicado a este procedimiento.

64

# Figura 8. **Ficha de información general**

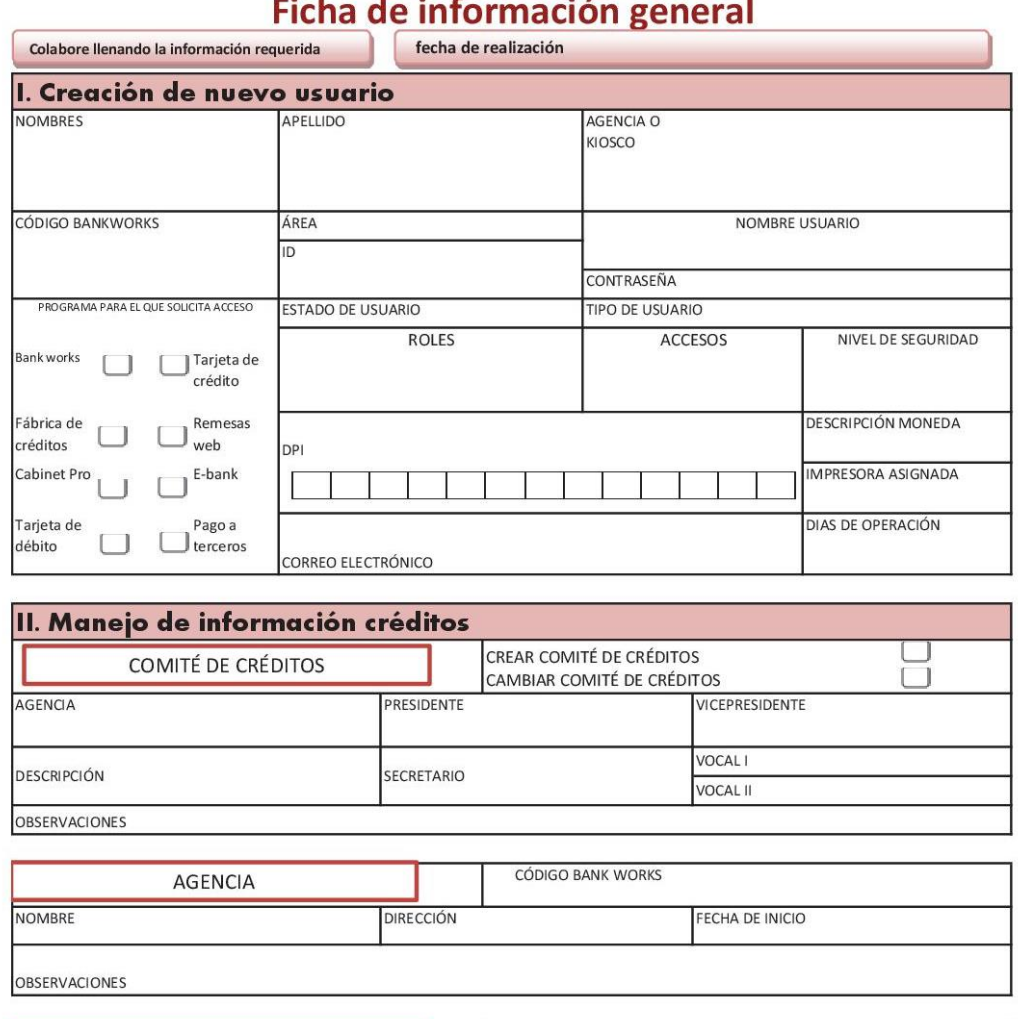

#### <u>and the community of the community of the community of the community of the community of the community of the community of the community of the community of the community of the community of the community of the community</u>  $\sim$  $\sim$ á.

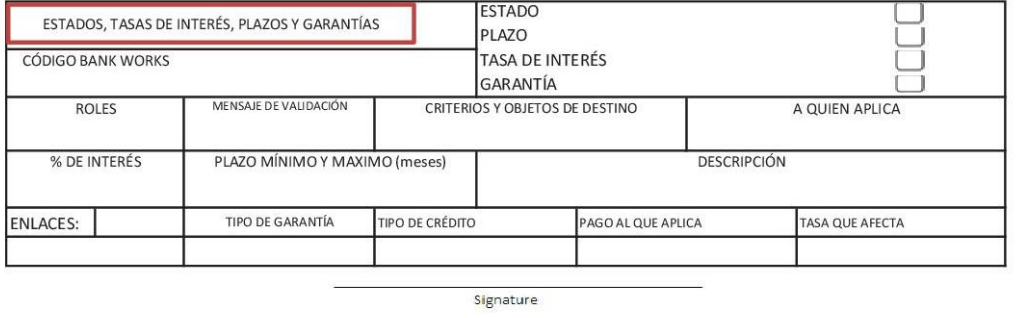

#### **3.4. Tiempos cronometrados a procedimientos optimizados**

Partiendo de los datos obtenidos en el estudio de tiempos de los procedimientos realizados por los colaboradores del centro de cómputo de la Cooperativa de ahorro y crédito y tomando en cuenta el análisis efectuado para la reducción en los tiempos de ejecución de los procedimientos, se proponen algunas acciones como pueden ser el tiempo de ocio del operario, el tiempo invertido en diversos procesos a la vez, y la reducción de tiempo en las diversas actividades de cada uno de los procedimientos.

Algunas de las acciones a tomar para la optimización de los tiempos de procedimientos pueden ser: implementación del formato elaborado para el control de la información de procedimientos, programas de capacitación y la elaboración de documentación formal interna que sirva a los colaboradores del departamento como una guía para realizar su trabajo.

#### **3.4.1. Tiempos cronometrados a procedimientos optimizados programa Fábrica de Créditos**

Los procedimientos elegidos permiten la administración de la información de los nuevos asociados, agencias o parámetros necesarios para el manejo de diversas bases de datos.

En el análisis realizado se determina que la mayor demora que sufren los procedimientos se da al momento de buscar y redactar la información necesaria que se debe ingresar en los formularios, por lo que se procede realizar la implementación de la "Ficha de información general" donde el colaborador encargado de ejecutar un procedimiento podrá sintetizar la información de interés para llevar a cabo las tareas asignadas.

Se presenta la tabla en la cual se observa que el tiempo de ejecución de los procedimientos disminuyó considerablemente luego de la implementación de este formato que permite a los colaboradores condensar y comprender la información física necesaria para el desarrollo de las actividades necesarias dentro de este programa y no sufrir retrasos en concluir cada uno de los datos de manera individual al momento de que el procedimiento se esté llevando a cabo.

## Tabla XXV. **Tiempos cronometrados a procedimientos optimizados programa Fábrica de Créditos**

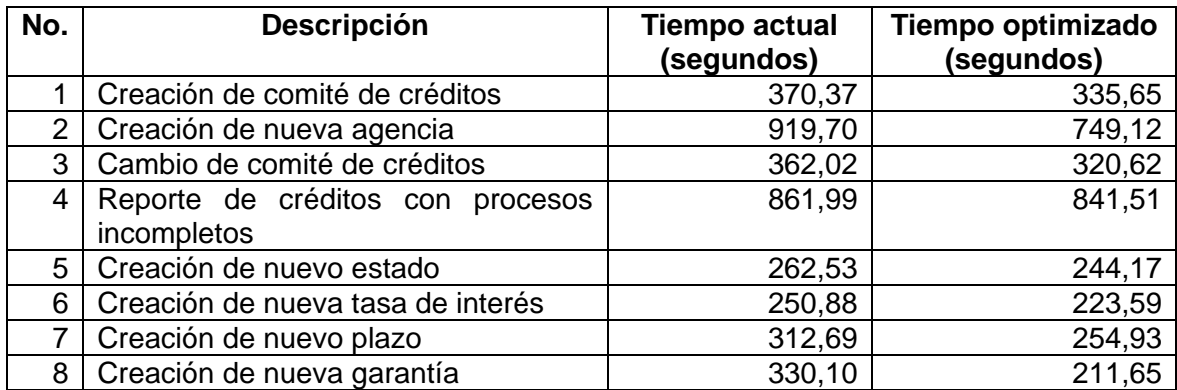

Fuente: elaboración propia.

## **3.4.2. Tiempos cronometrados a procedimientos optimizados soporte técnico**

Luego del análisis realizado a los procedimientos del área de soporte técnico dentro del centro de cómputo de la Cooperativa de ahorro y crédito se determinó que la mayor demora que se sufre durante su realización, se debe al tiempo de ocio y el tiempo que dedica el colaborador a la ejecución y solución de otros procesos a su cargo previo a culminar el procedimiento actual, por lo cual se considera importante desarrollar un plan de capacitación e información para el equipo de trabajo de este departamento buscando hacer conciencia sobre la importancia del aprovechamiento de la jornada laboral y la organización del trabajo y los beneficios brindados a la empresa con el mismo.

En la siguiente tabla se muestra una comparación en el tiempo utilizado para el desarrollo de los procedimientos, y se observa que luego de implementar el plan de capacitación se logró concientizar a los trabajadores sobre la importancia de realizar adecuadamente sus actividades, utilizando los recursos brindados por la institución adecuadamente y de esta forma colaborar a alcanzar los objetivos de la organización, ya que el tiempo de ocio y el tiempo dedicado a otros procedimientos logró reducirse considerablemente.

## Tabla XXVI. **Tiempos cronometrados a procedimientos optimizados soporte técnico**

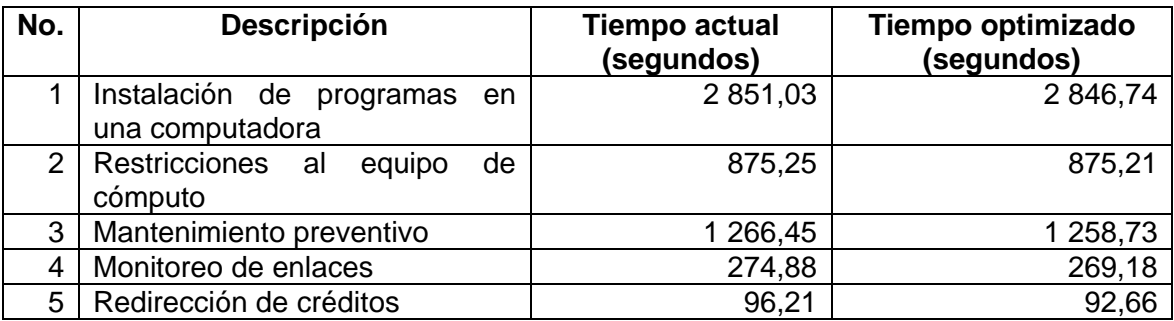

## **3.4.3. Tiempos cronometrados a procedimientos optimizados administración de usuarios**

En el análisis realizado se determina que la mayor demora que sufren los procedimientos se da al momento de buscar y redactar la información necesaria que se debe ingresar en los formularios, por lo que se procede realizar la implementación de la "Ficha de información general" donde el colaborador encargado de ejecutar un procedimiento podrá sintetizar la información de interés para llevar a cabo las tareas asignadas.

 En la tabla se observa que el tiempo de ejecución de los procedimientos disminuyó considerablemente luego de la implementación de este formato que permite a los colaboradores condensar y comprender la información física necesaria para el desarrollo de las actividades necesarias dentro de este programa y no sufrir retrasos en concluir cada uno de los datos de manera individual al momento de que el procedimiento se esté llevando a cabo.

## Tabla XXVII. **Tiempos cronometrados a procedimientos optimizados administración de usuarios**

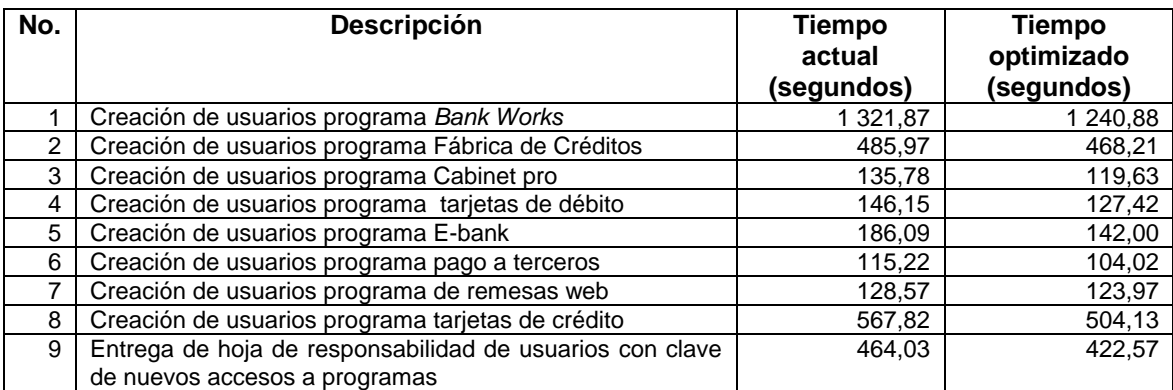

#### **3.5. Manuales de procedimientos**

Es importante conocer los procedimientos de interés y la forma en la cual se ejecutan los mismos, previo a llevar a cabo la optimización de estos procesos para que se lleve a cabo de manera exitosa. Por medio de una optimización en los procedimientos se busca controlar y mejorar la manera en que los mismos se ejecutan, con lo cual la organización obtenga beneficios en los objetivos planificados, para esto se realizaron tres manuales de procedimientos que engloban los diversos procedimientos que se encuentran a cargo del centro de cómputo realizando dentro de los mismos las tablas descriptivas de los mismos, flujogramas y el tiempo óptimo de duración para cada una de las actividades.

## **3.5.1. Manual de procedimientos programa Fábrica de Créditos**

Se desarrolló el manual de procedimientos del programa Fábrica de créditos partiendo de la información recopilada.

# Figura 9. **Manual de procedimientos programa Fábrica de créditos**

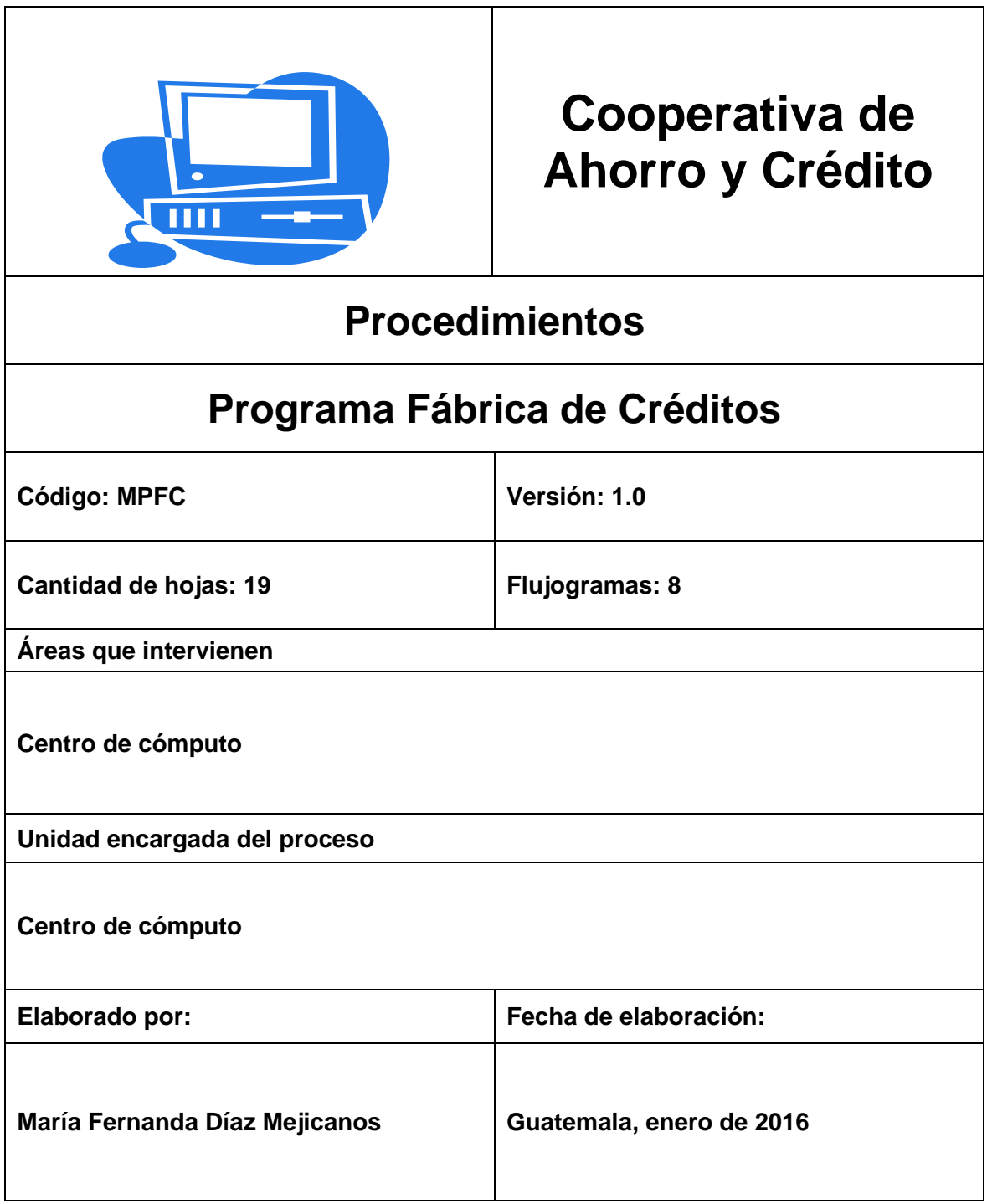

# Figura 10. **Introducción manual de procedimientos**

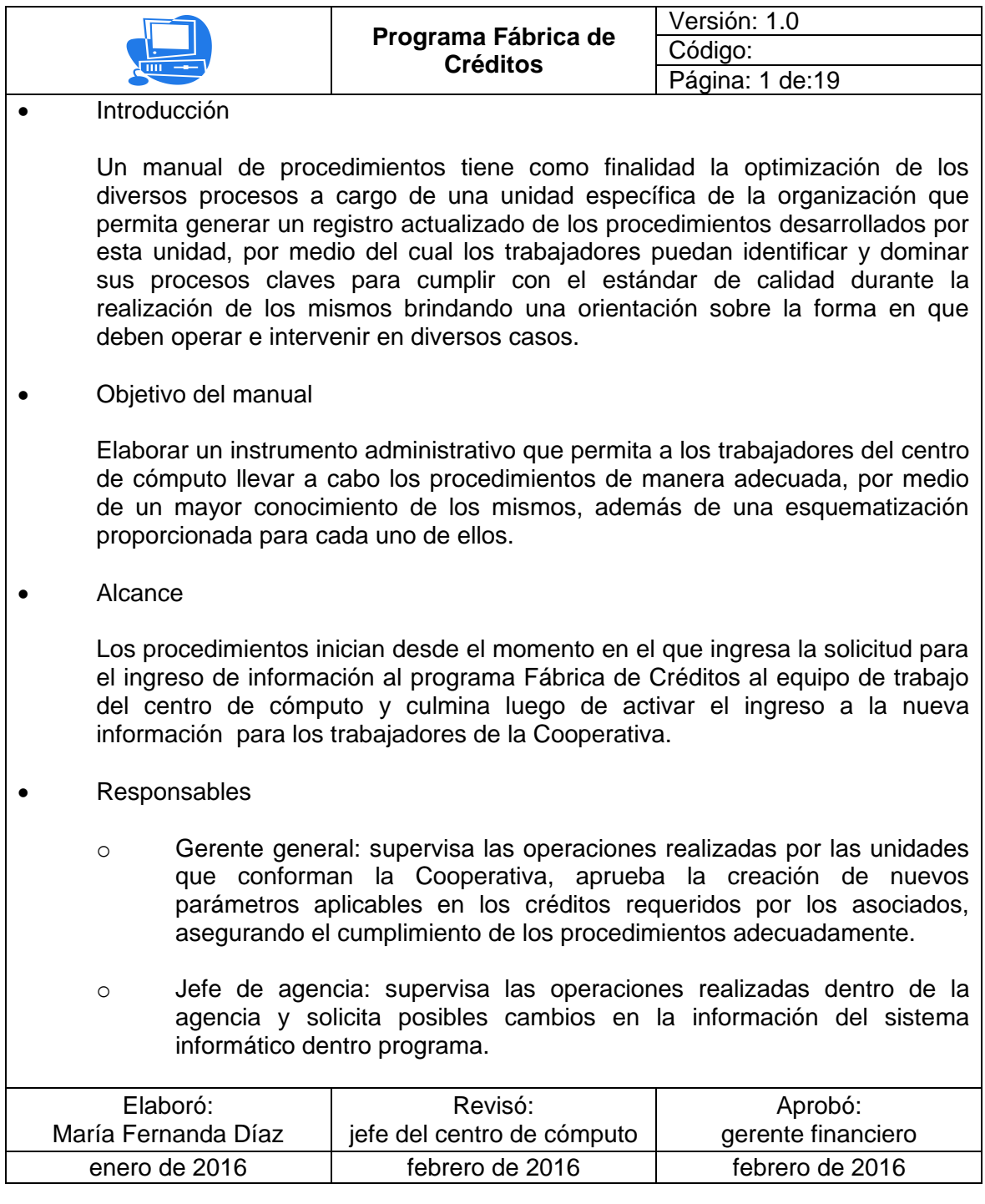
## Figura 11. **Responsables de procedimientos**

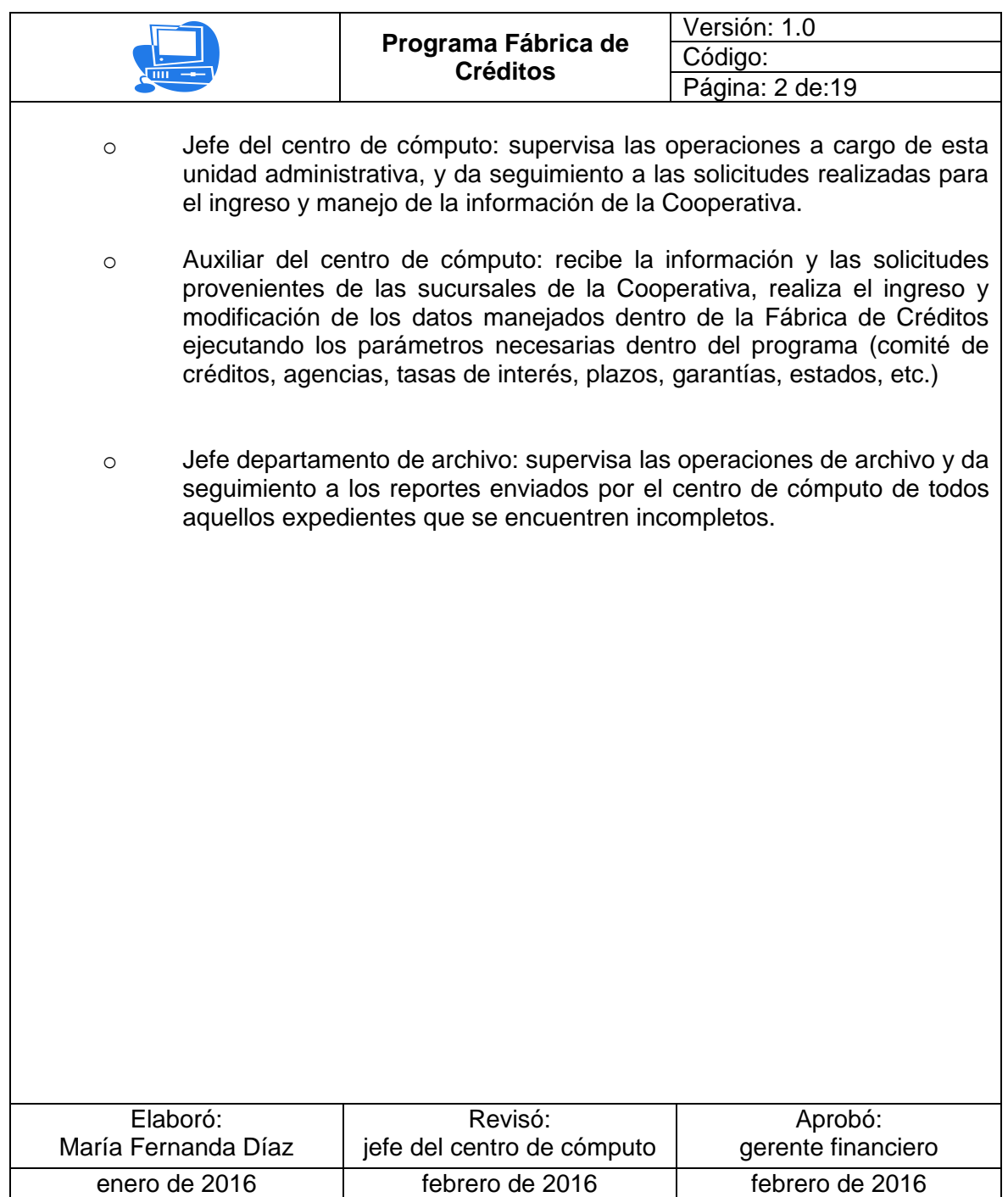

# Figura 12. **Procedimiento creación de comité de créditos**

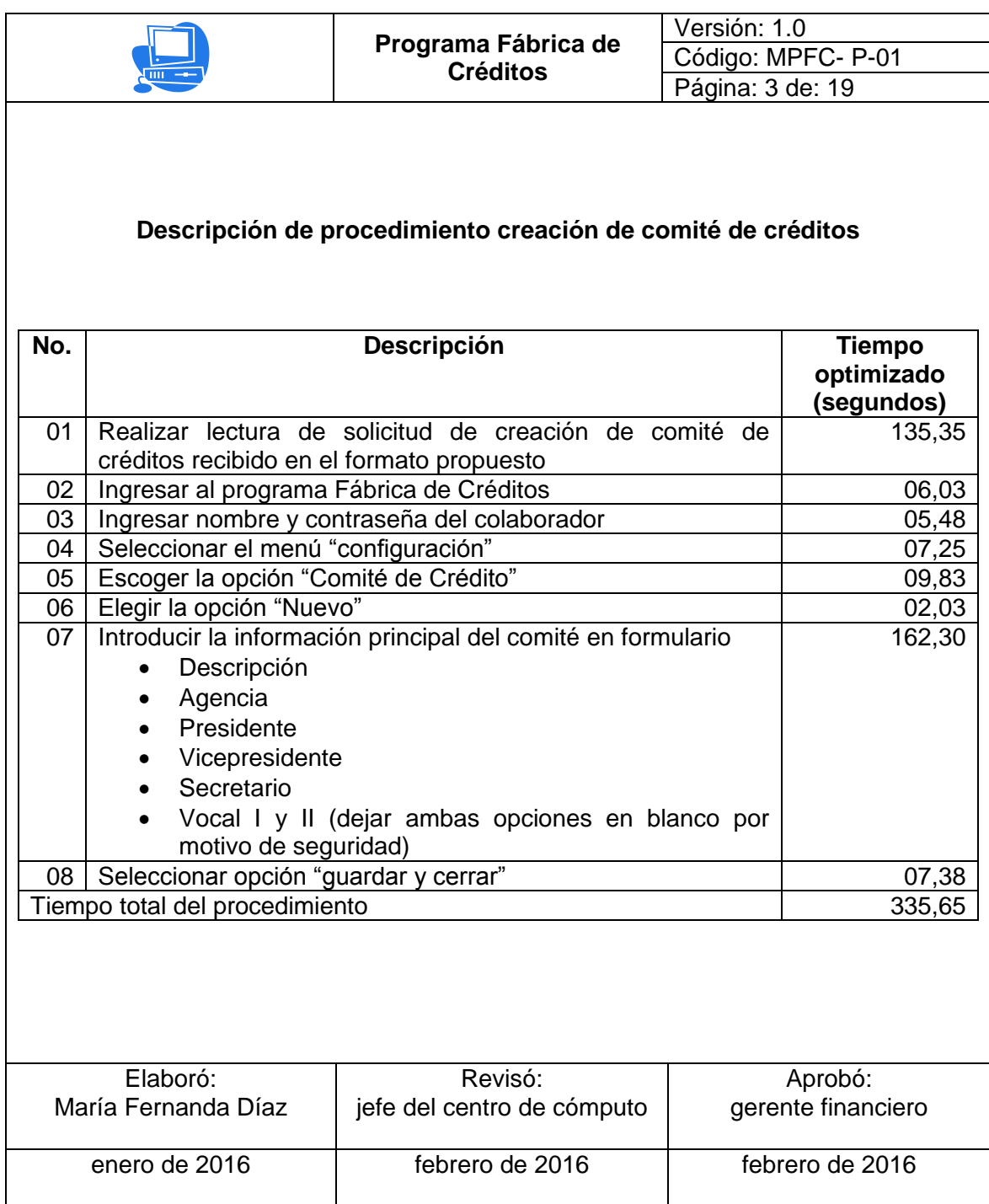

### Figura 13. **Flujograma creación de comité de créditos**

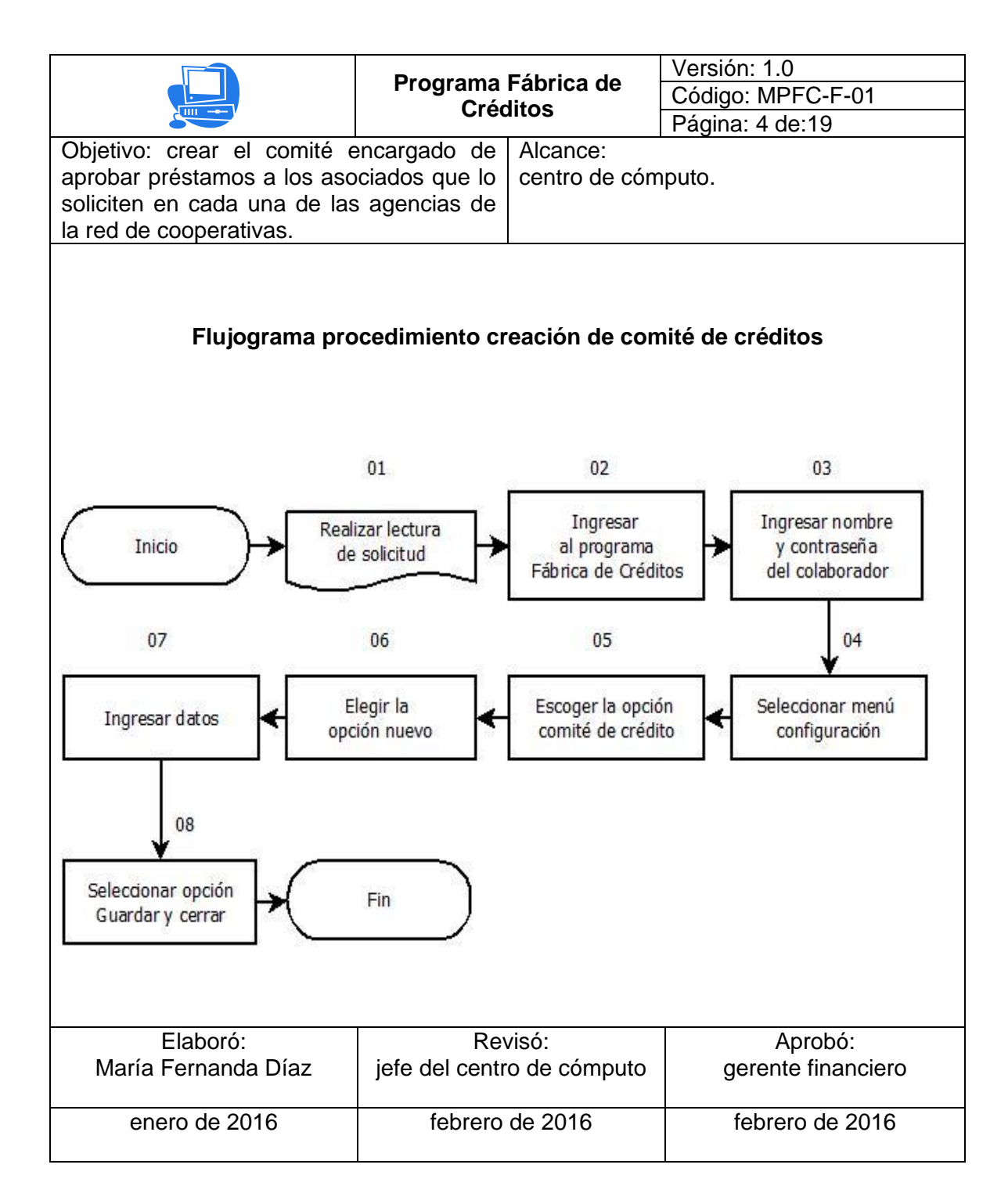

# Figura 14. **Procedimiento creación de nueva agencia**

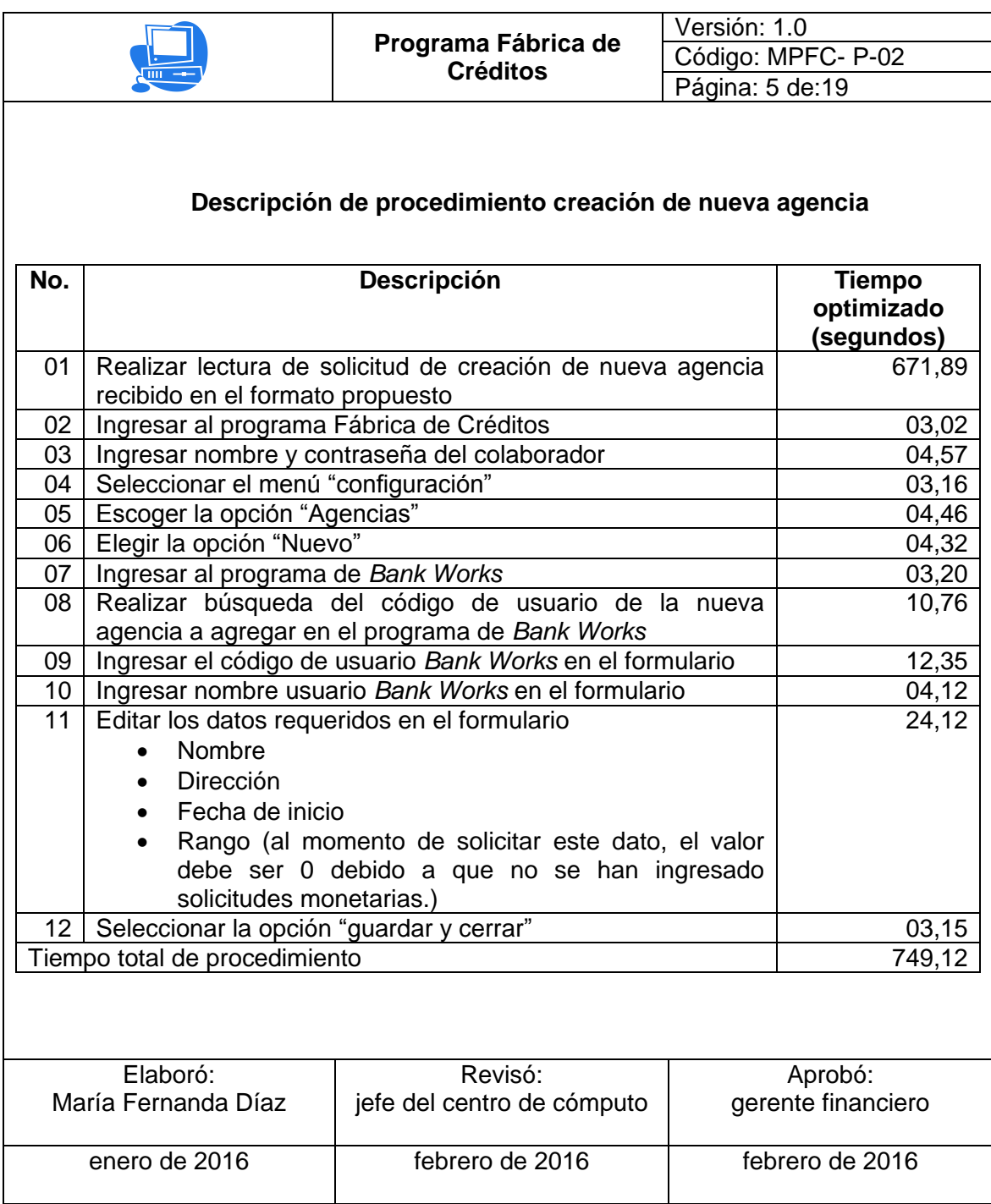

#### Figura 15. **Flujograma creación de nueva agencia**

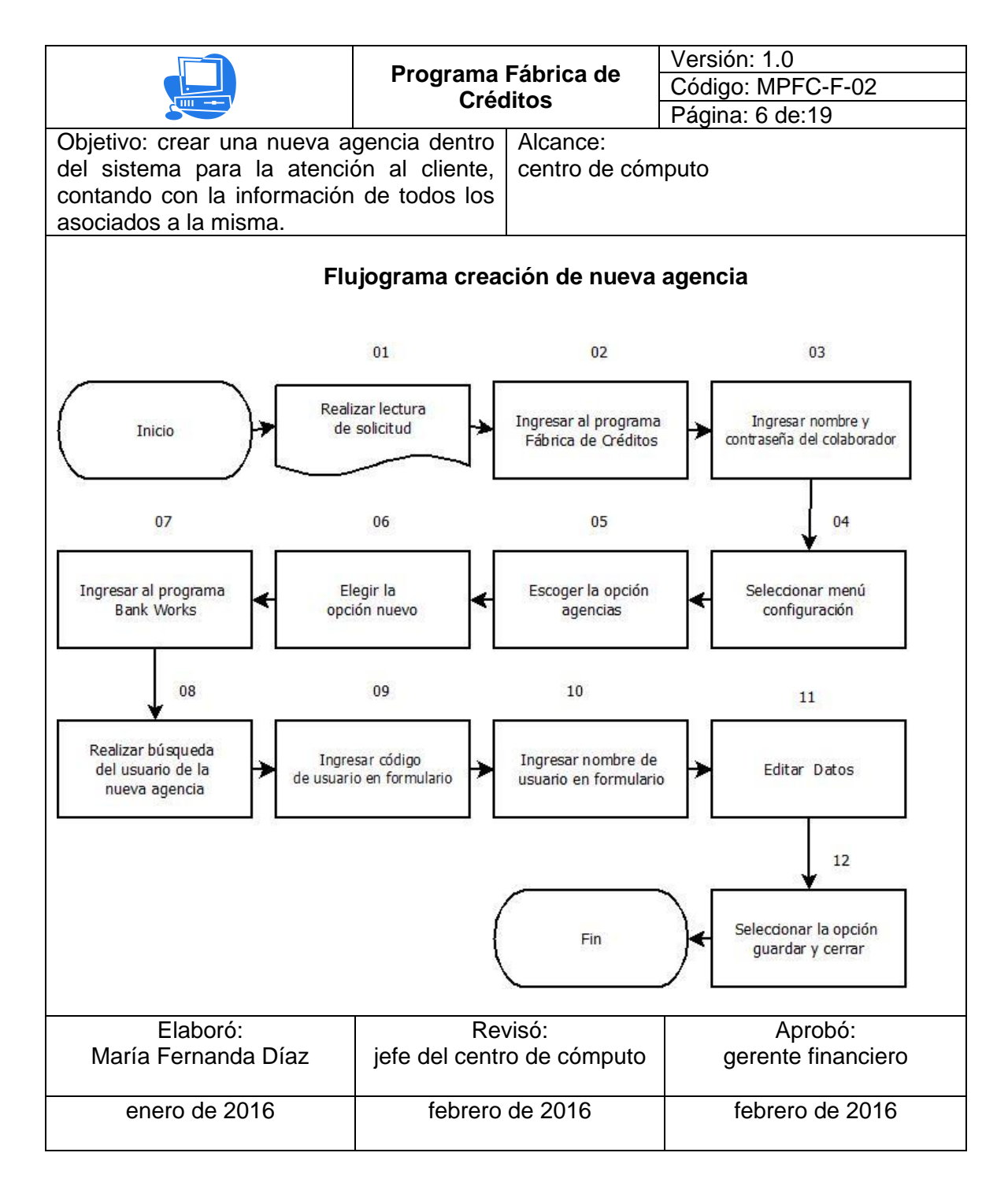

Fuente: elaboración propia.

## Figura 16. **Procedimiento cambio de comité de créditos**

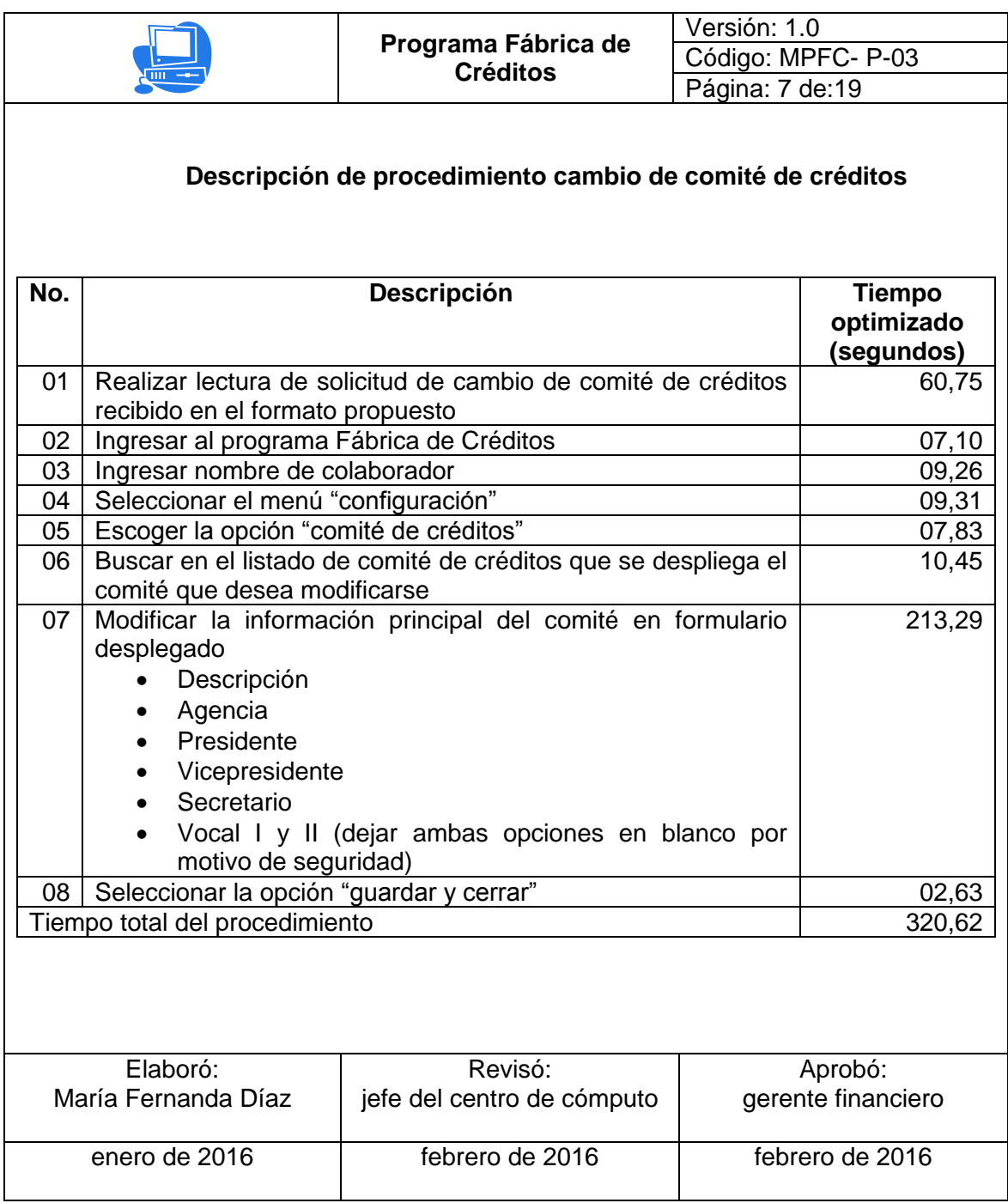

#### Figura 17. **Flujograma cambio de comité de créditos**

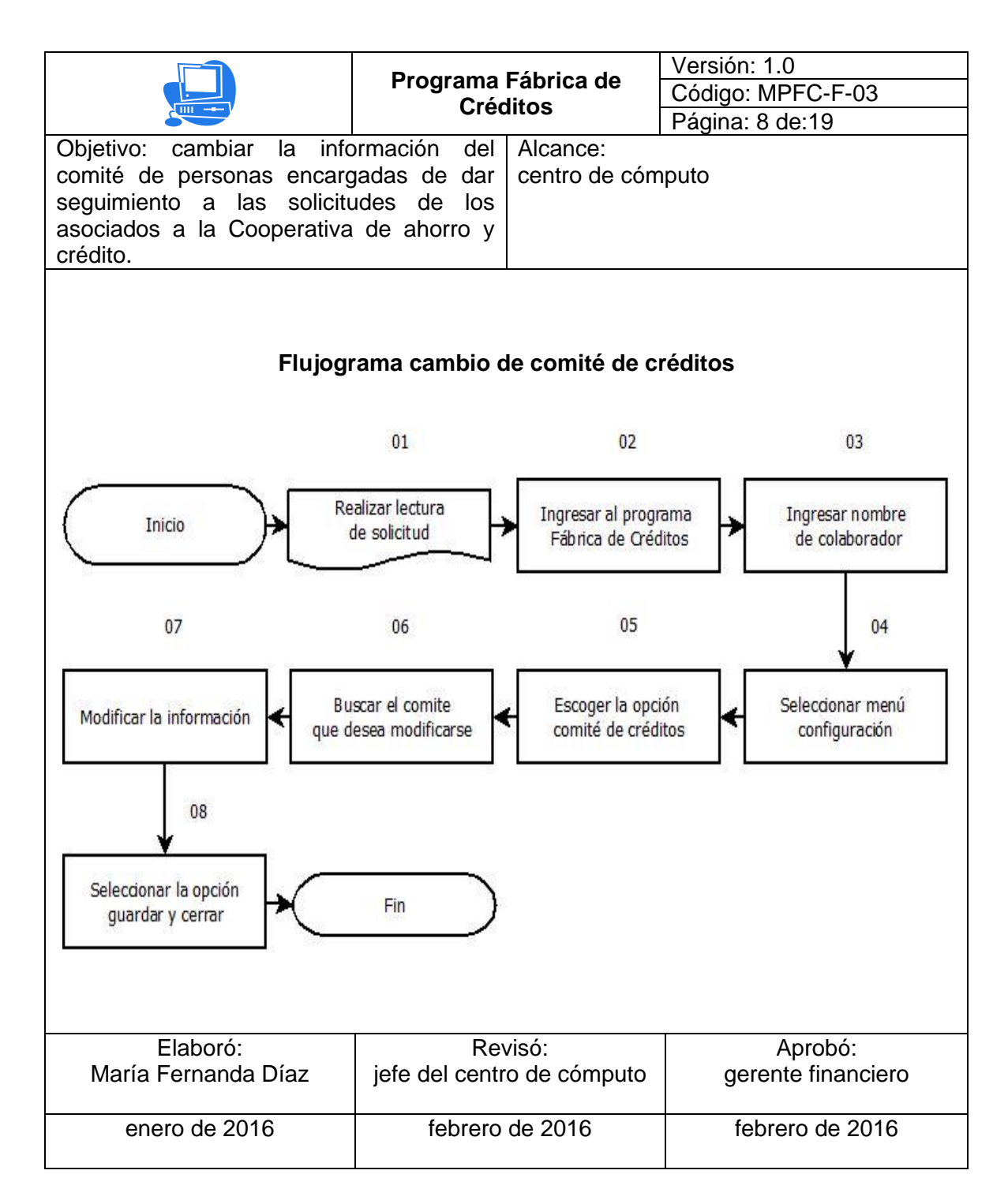

# Figura 18. **Procedimiento reporte de créditos con procesos incompletos**

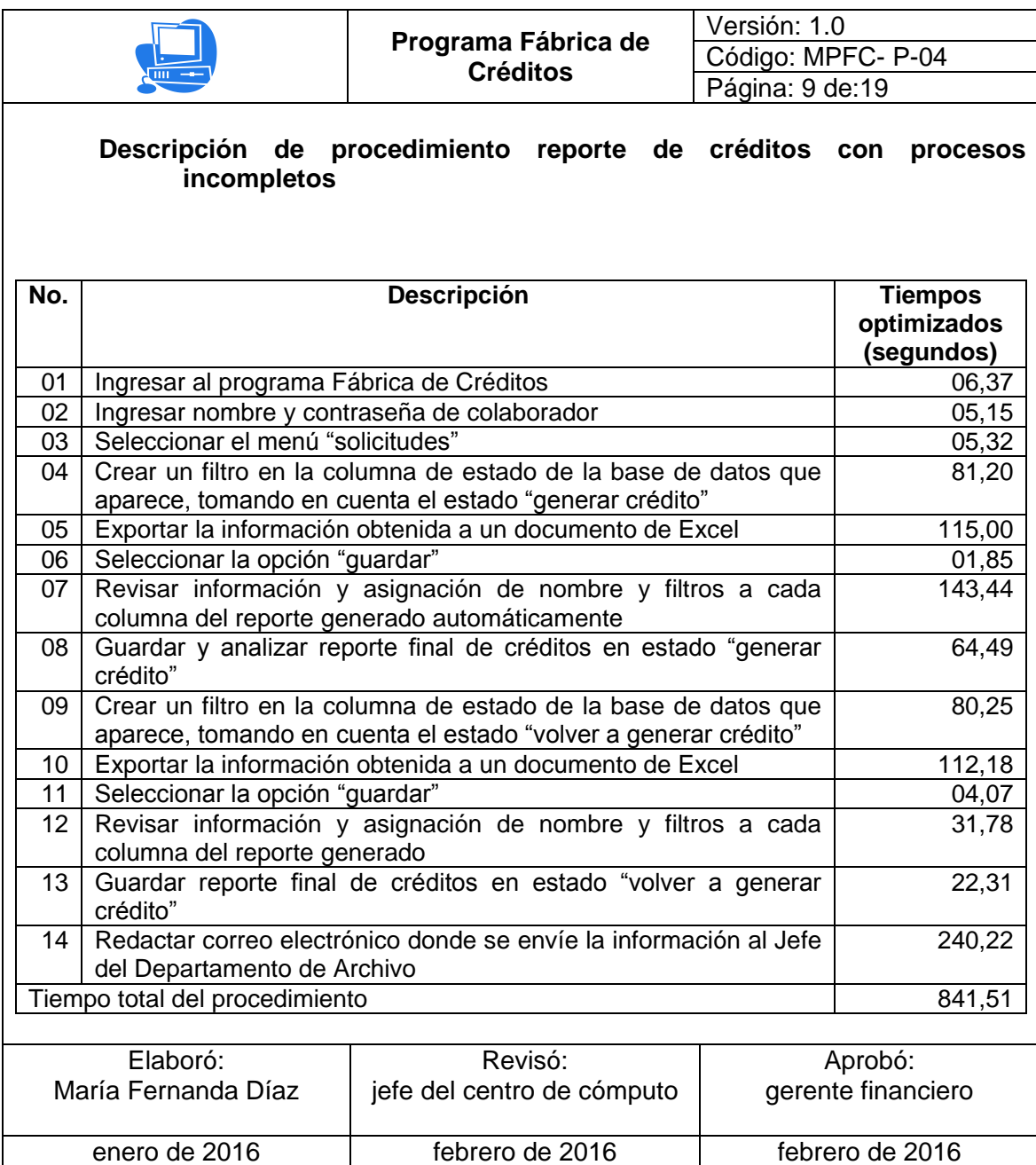

#### Figura 19. **Flujograma reporte de créditos con procesos incompletos**

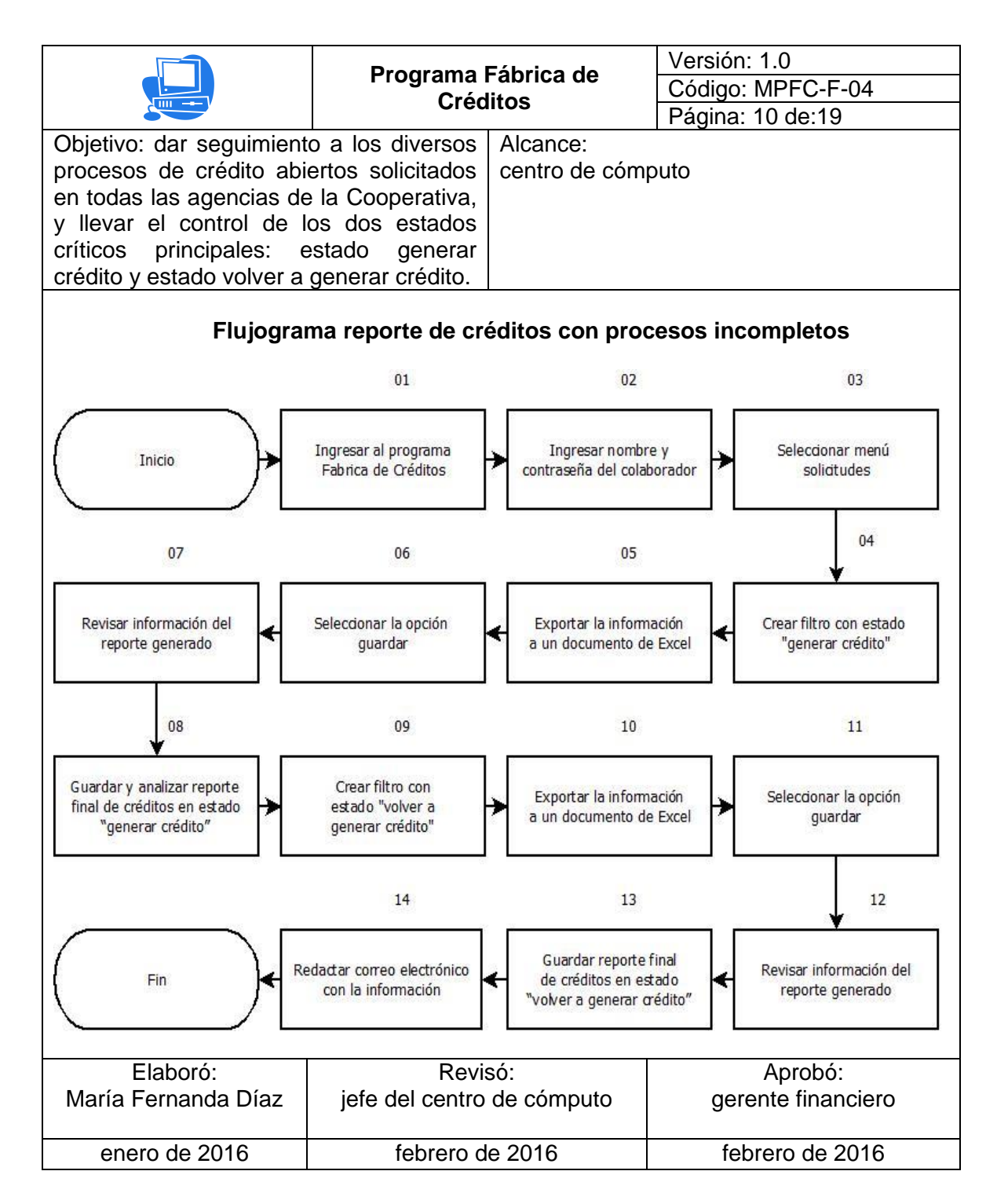

## Figura 20. **Procedimiento creación de nuevo estado**

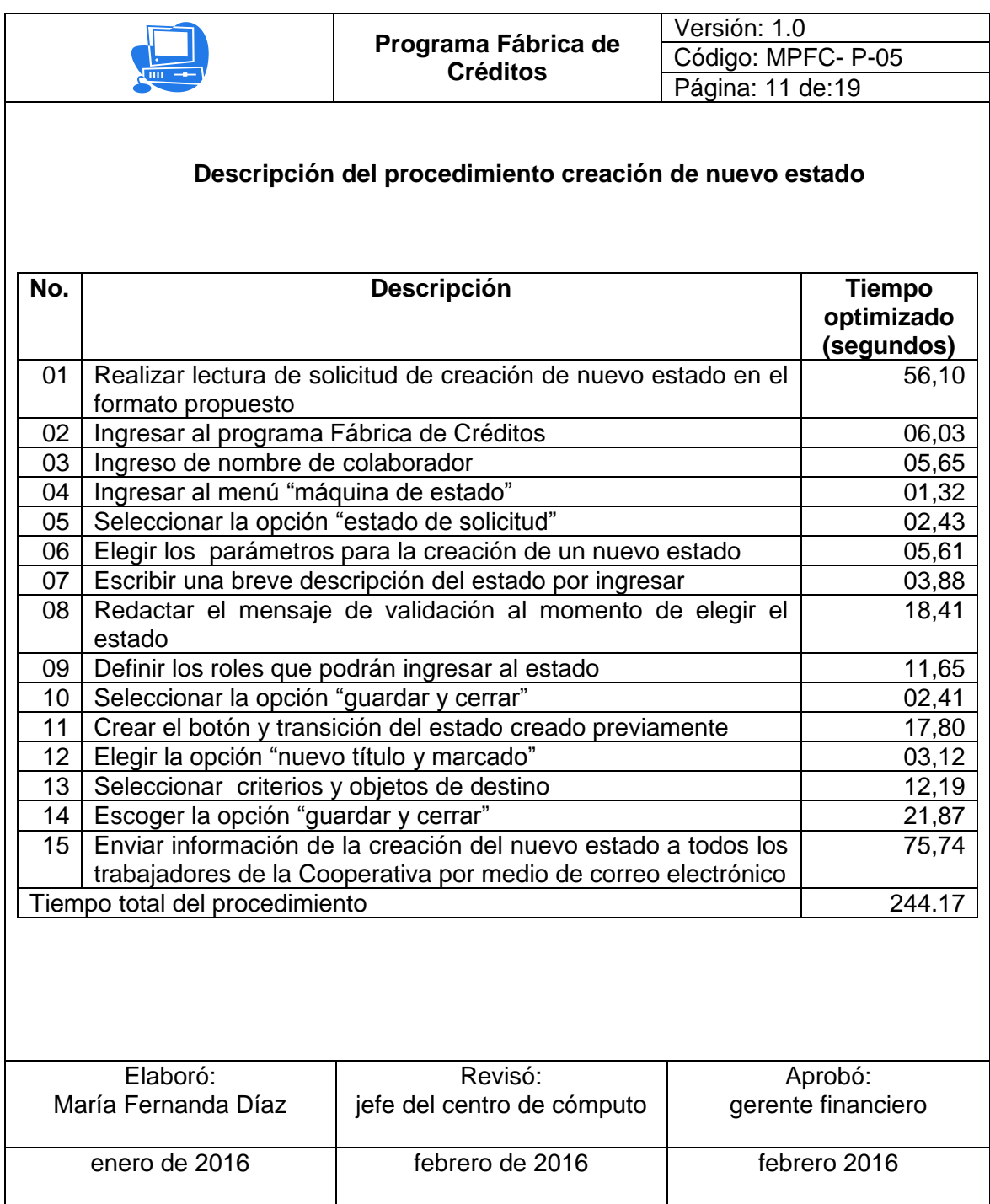

#### Figura 21. **Flujograma creación de nuevo estado**

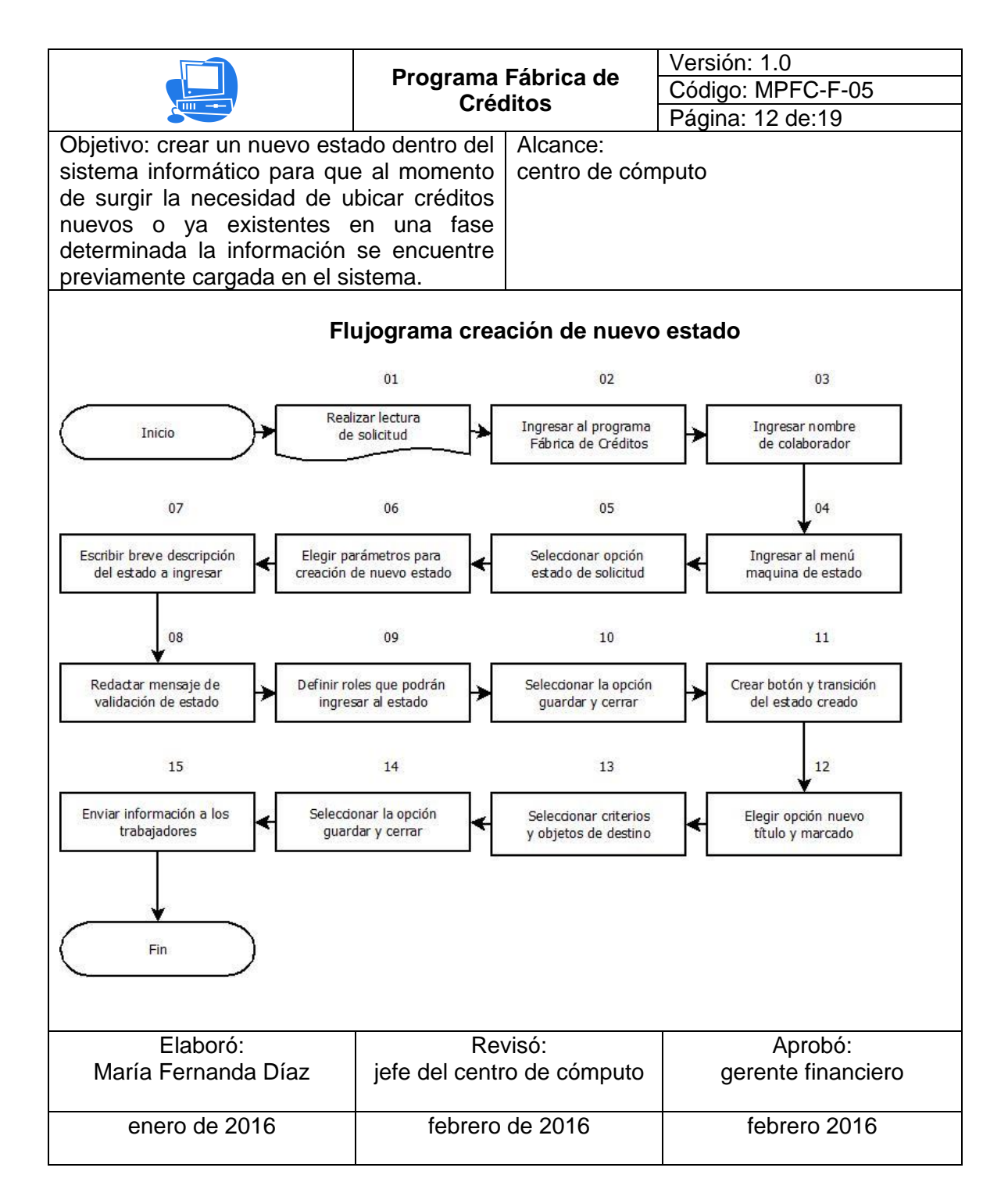

## Figura 22. **Procedimiento creación de nueva tasa de interés**

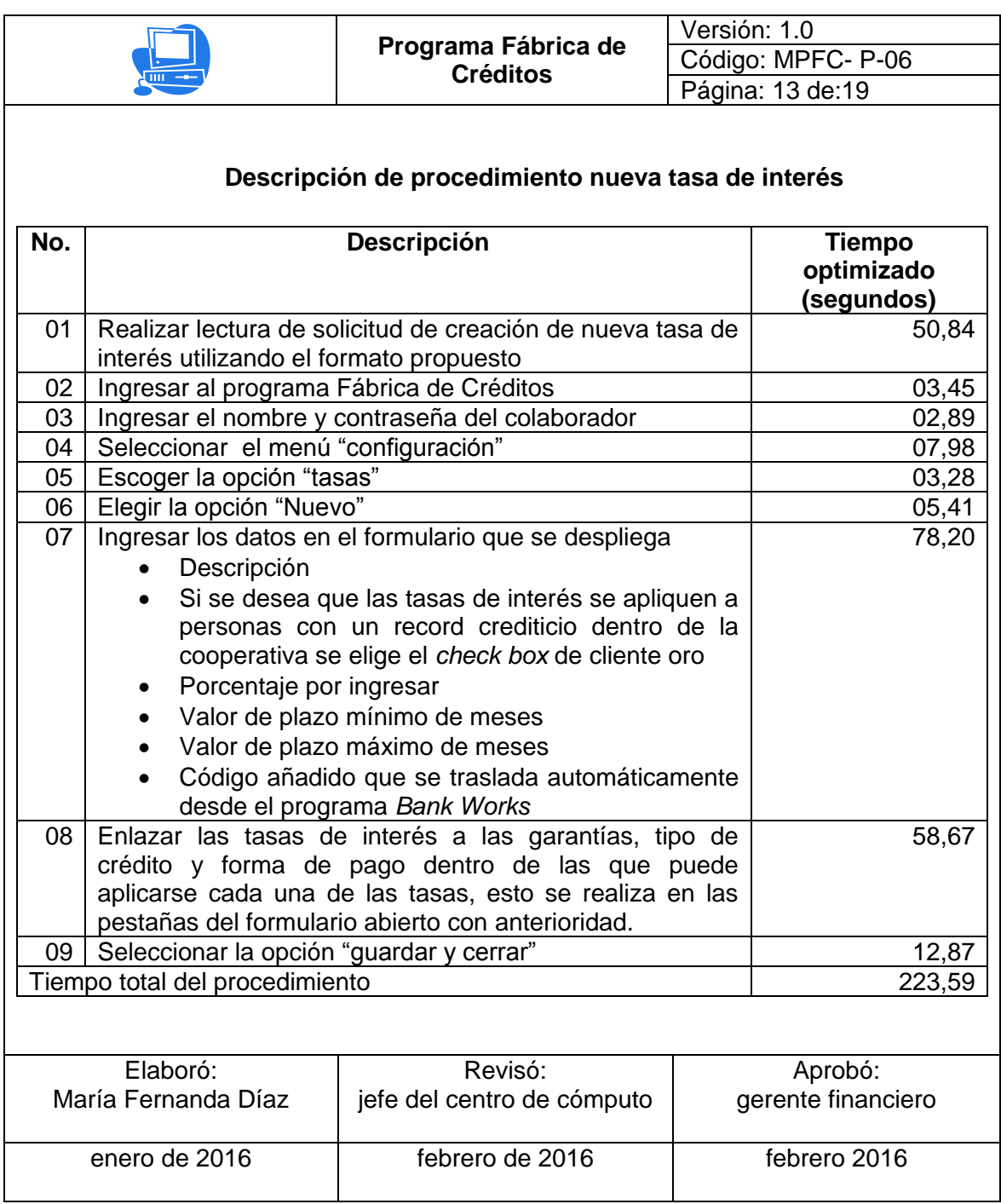

### Figura 23. **Flujograma creación de nueva tasa de interés**

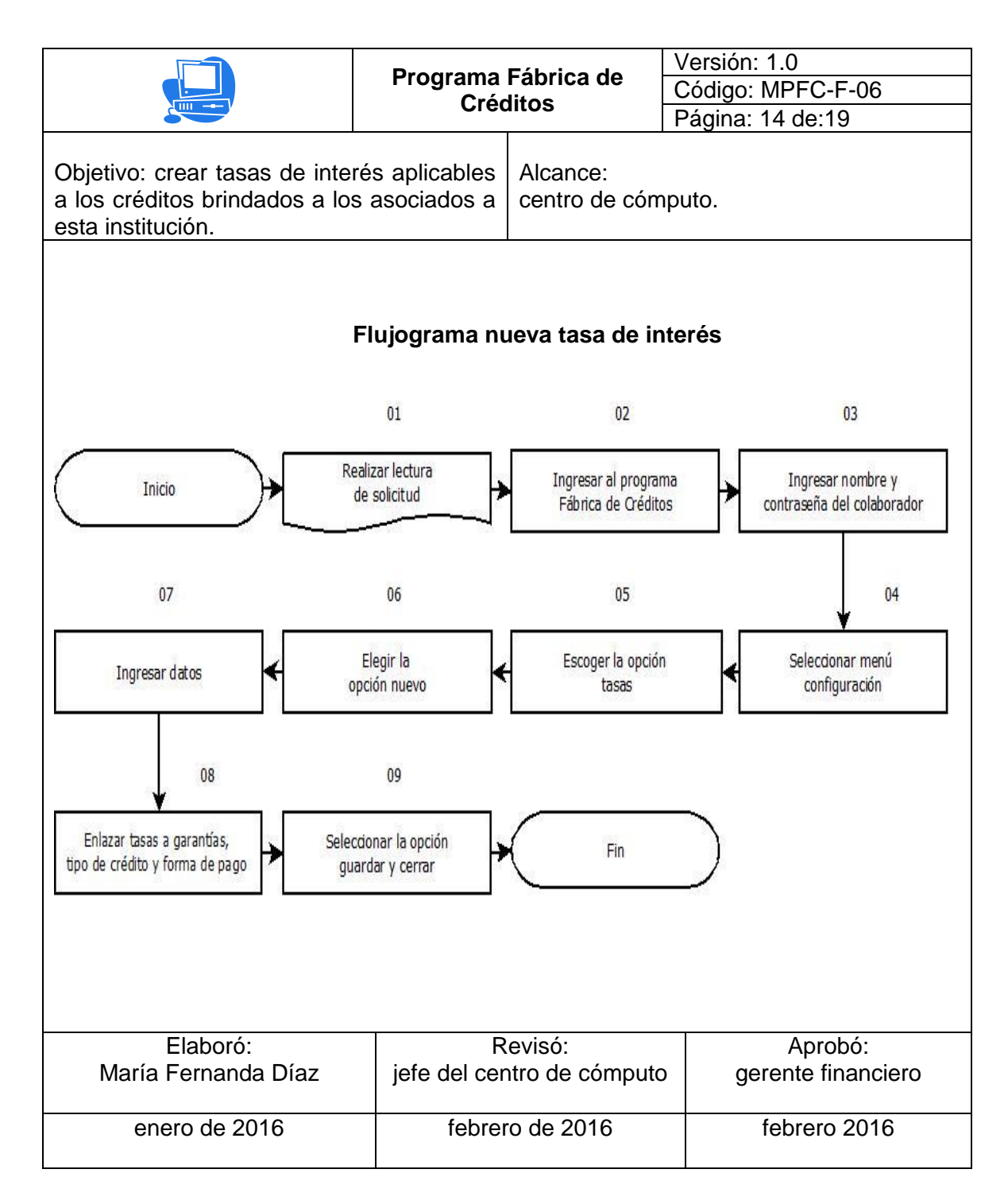

# Figura 24. **Procedimiento creación de nuevo plazo**

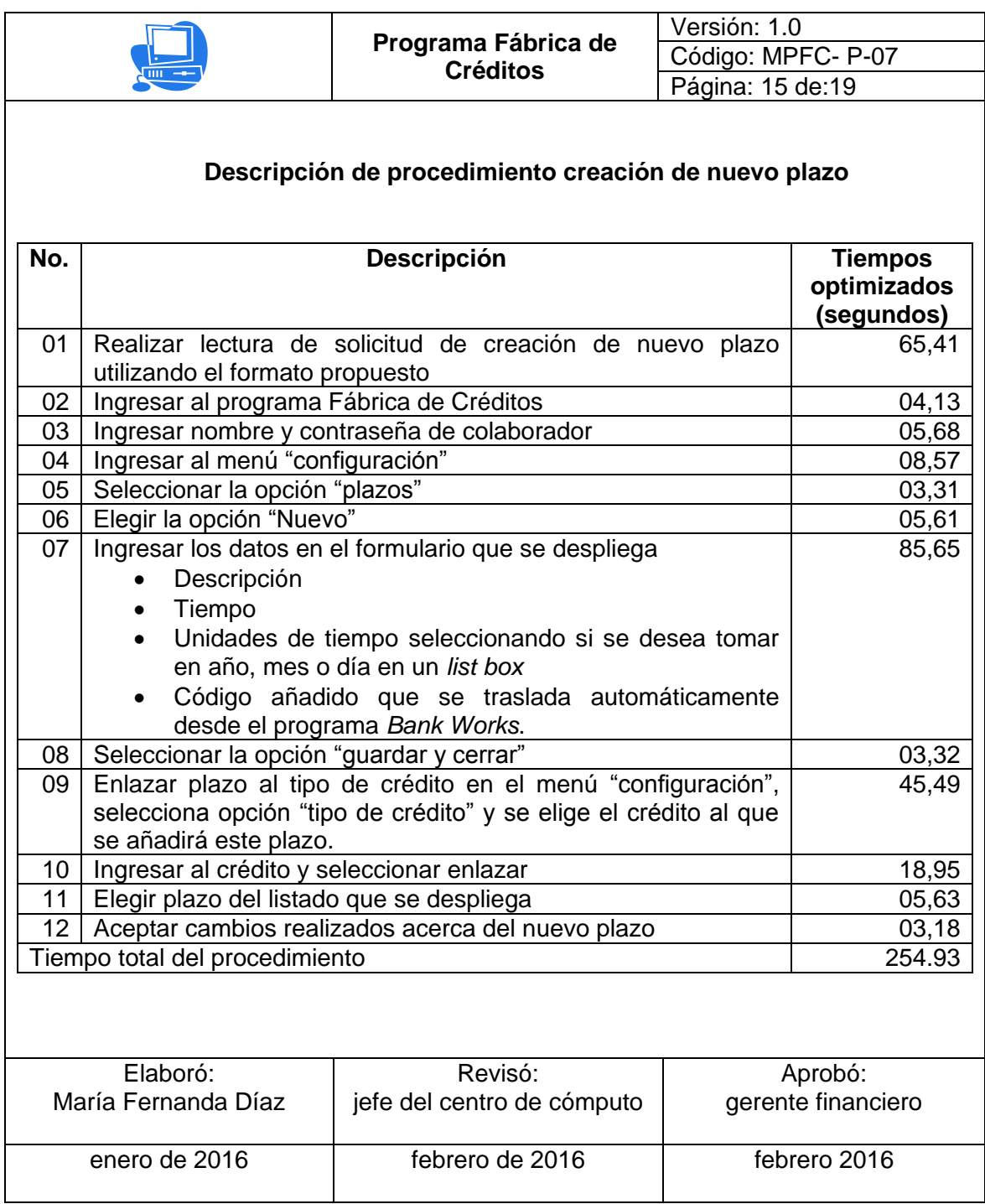

#### Figura 25. **Flujograma creación de nuevo plazo**

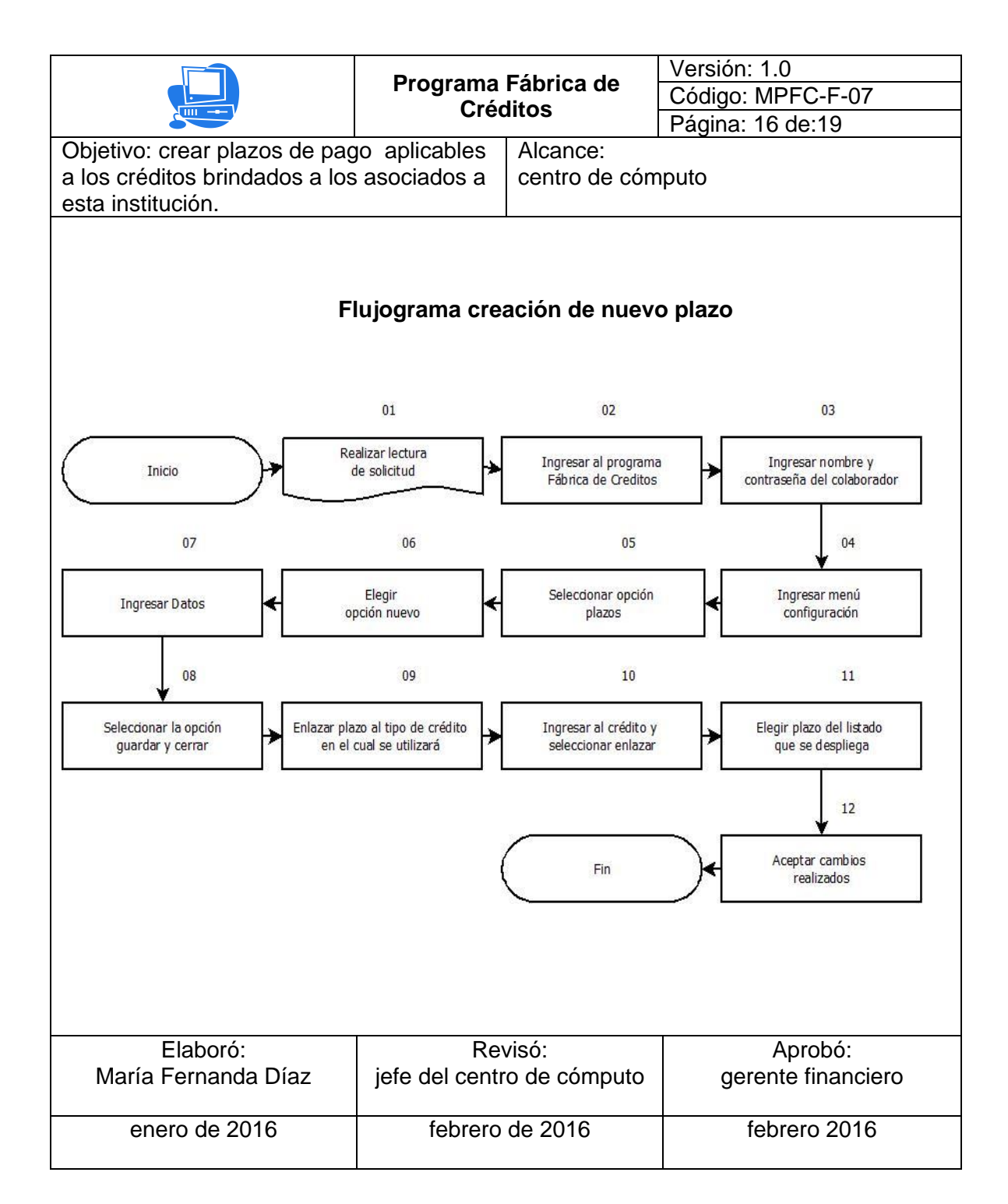

# Figura 26. **Procedimiento creación de nueva garantía**

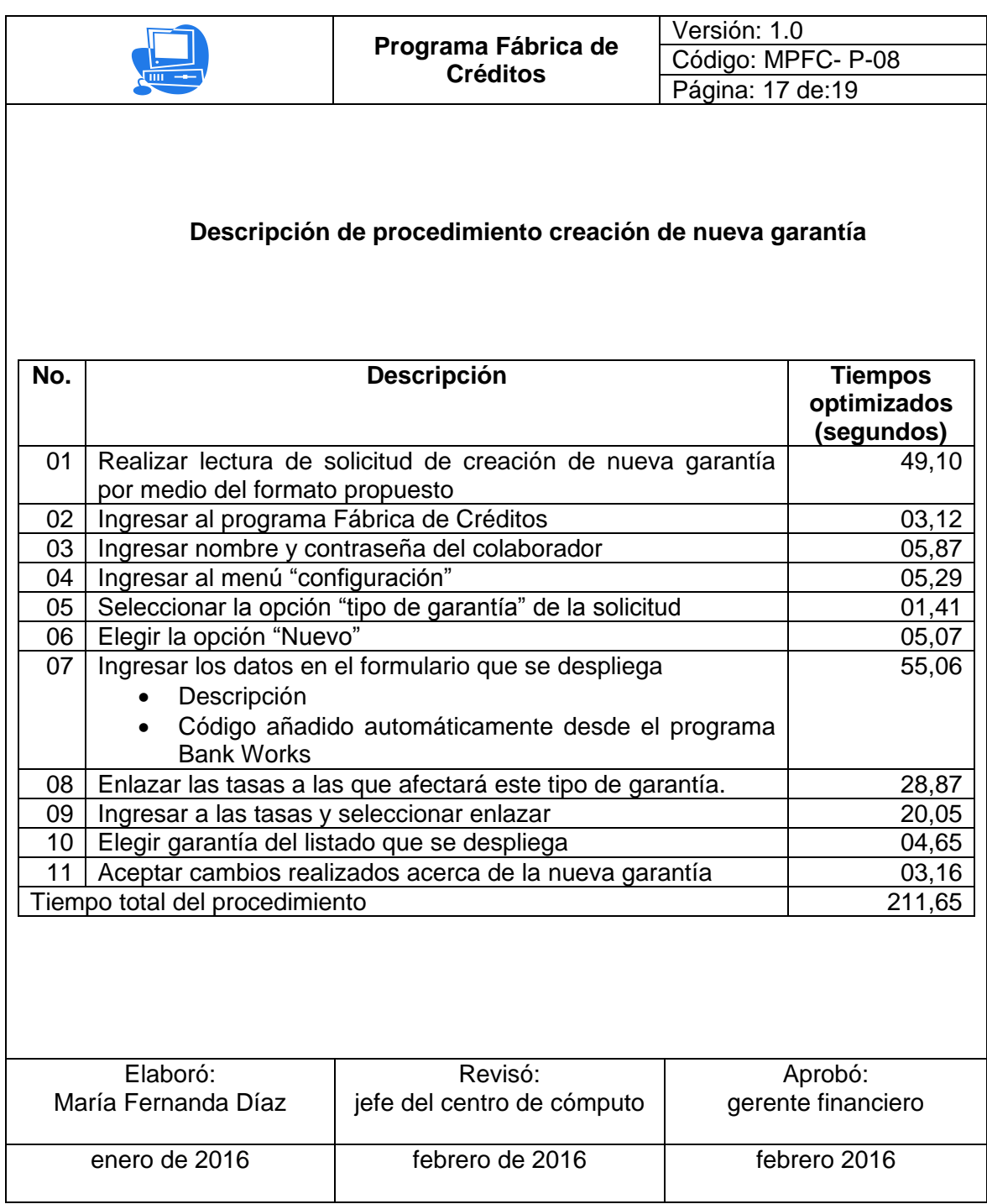

#### Figura 27. **Flujograma creación de nueva garantía**

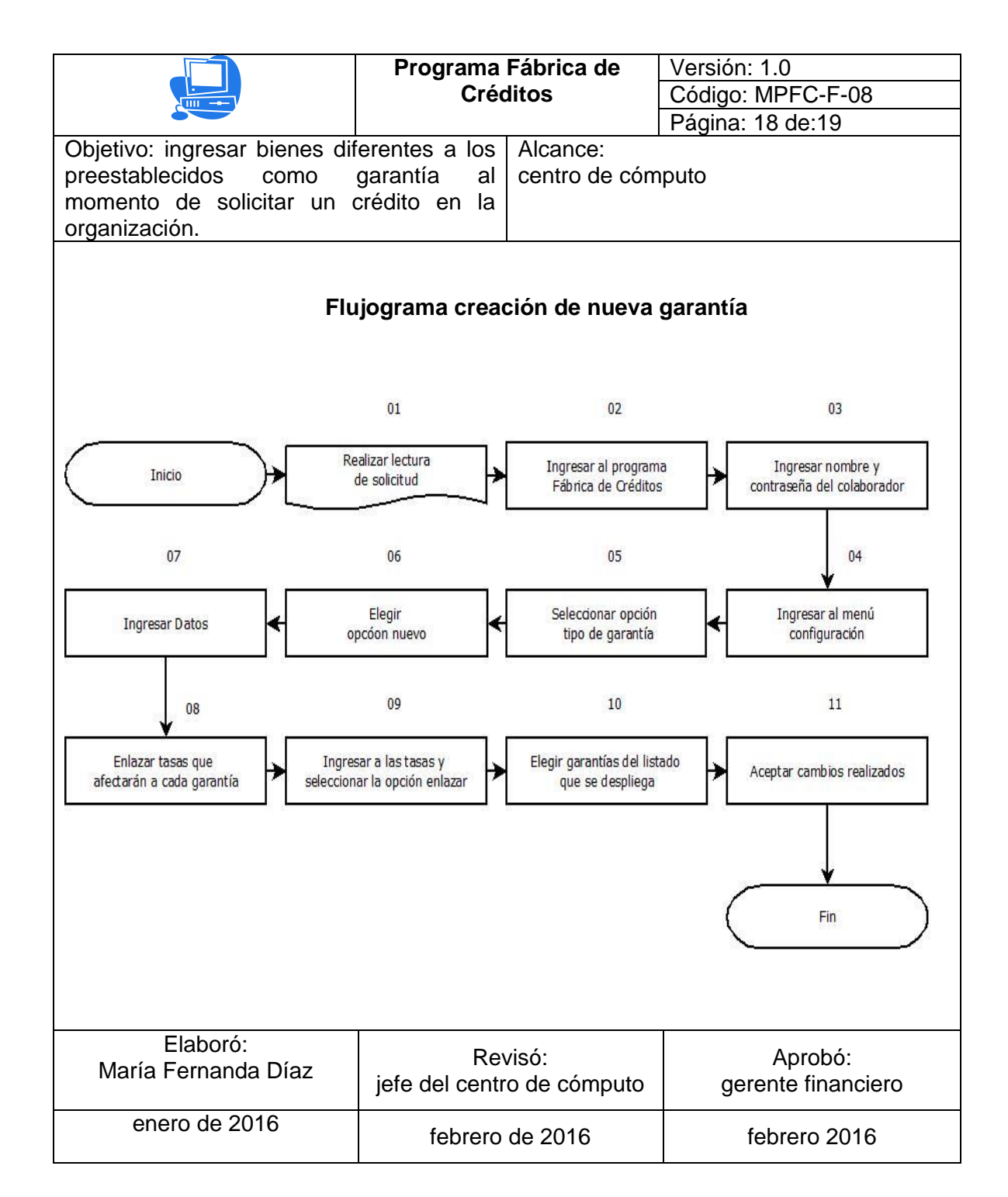

## Figura 28. **Recomendaciones manual Fábrica de créditos**

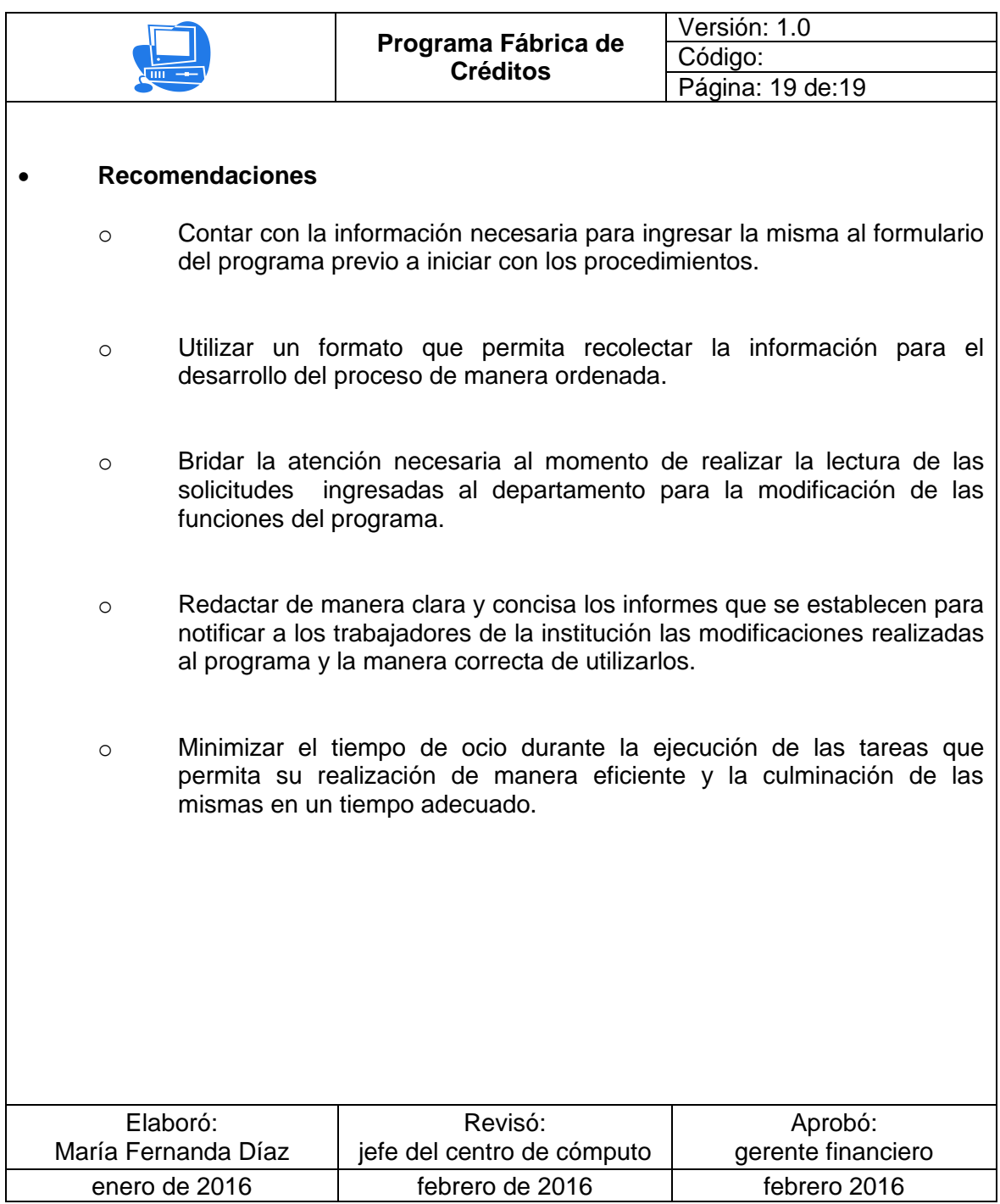

#### **3.5.2. Manual de procedimientos soporte técnico**

Se desarrolló el manual de procedimientos de soporte técnico partiendo de la información recopilada.

#### Figura 29. **Manual de procedimientos soporte técnico**

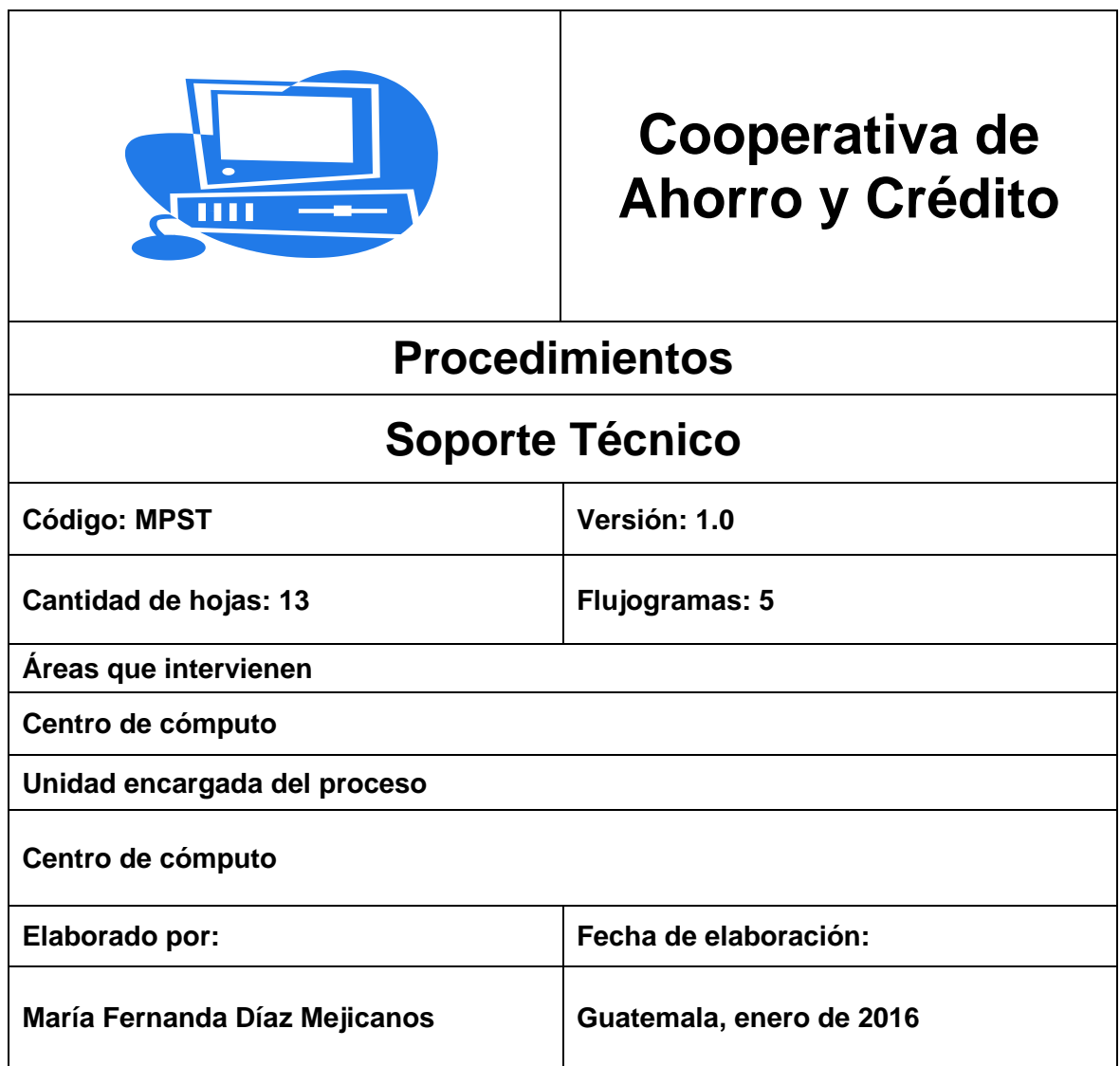

## Figura 30. **Introducción manual de procedimientos**

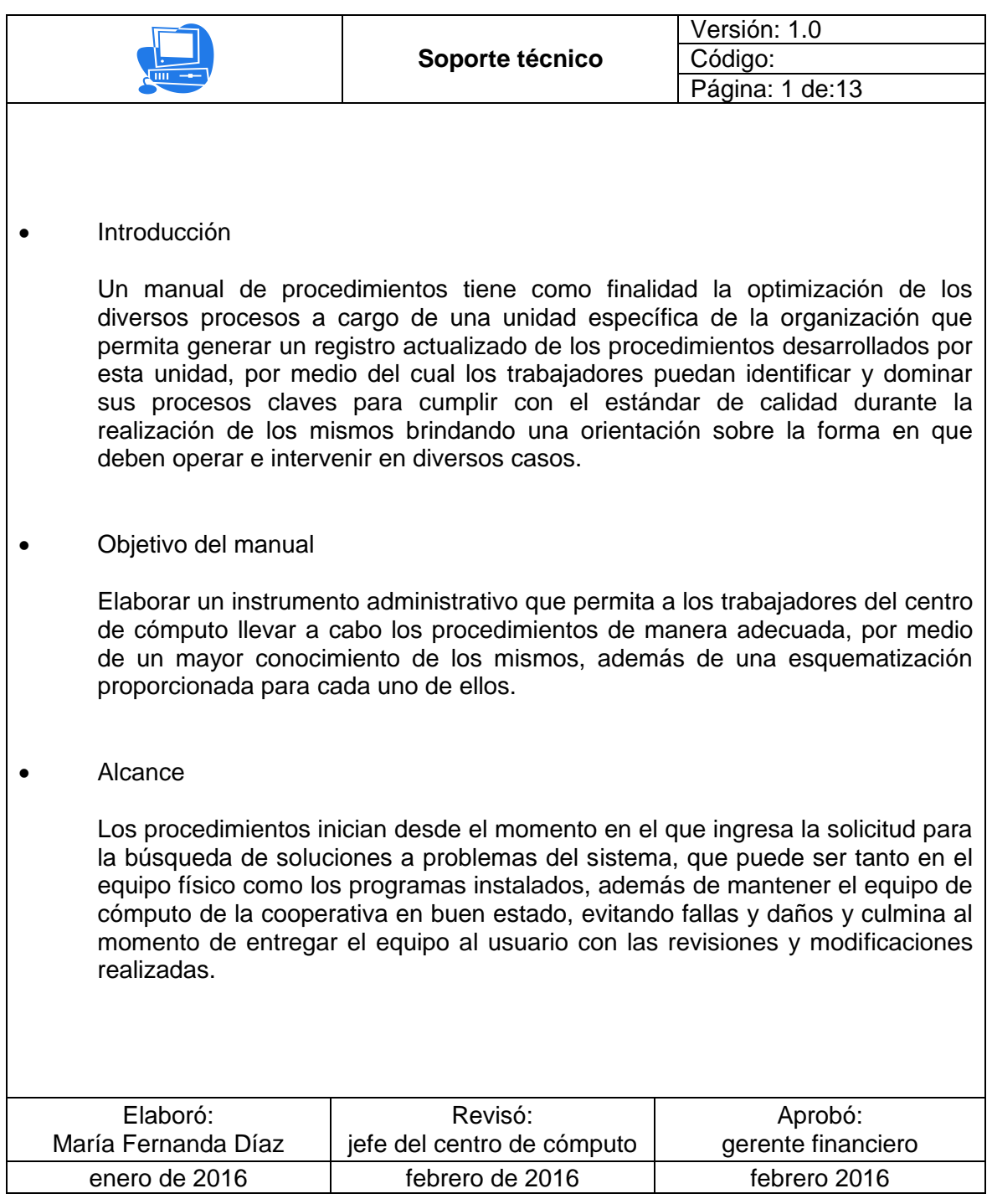

## Figura 31. **Responsables de los procedimientos**

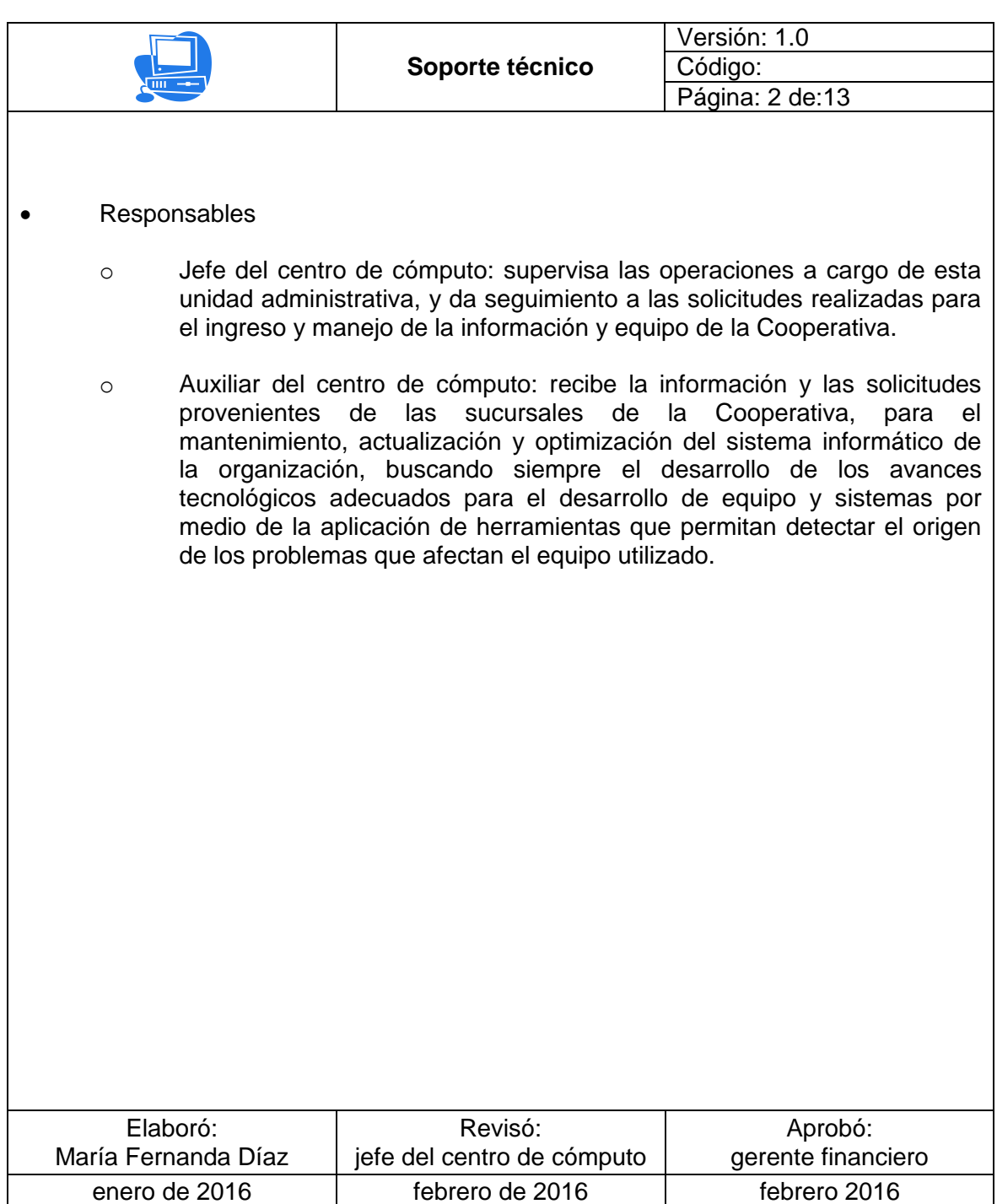

# Figura 32. **Procedimiento instalación de programas en una computadora**

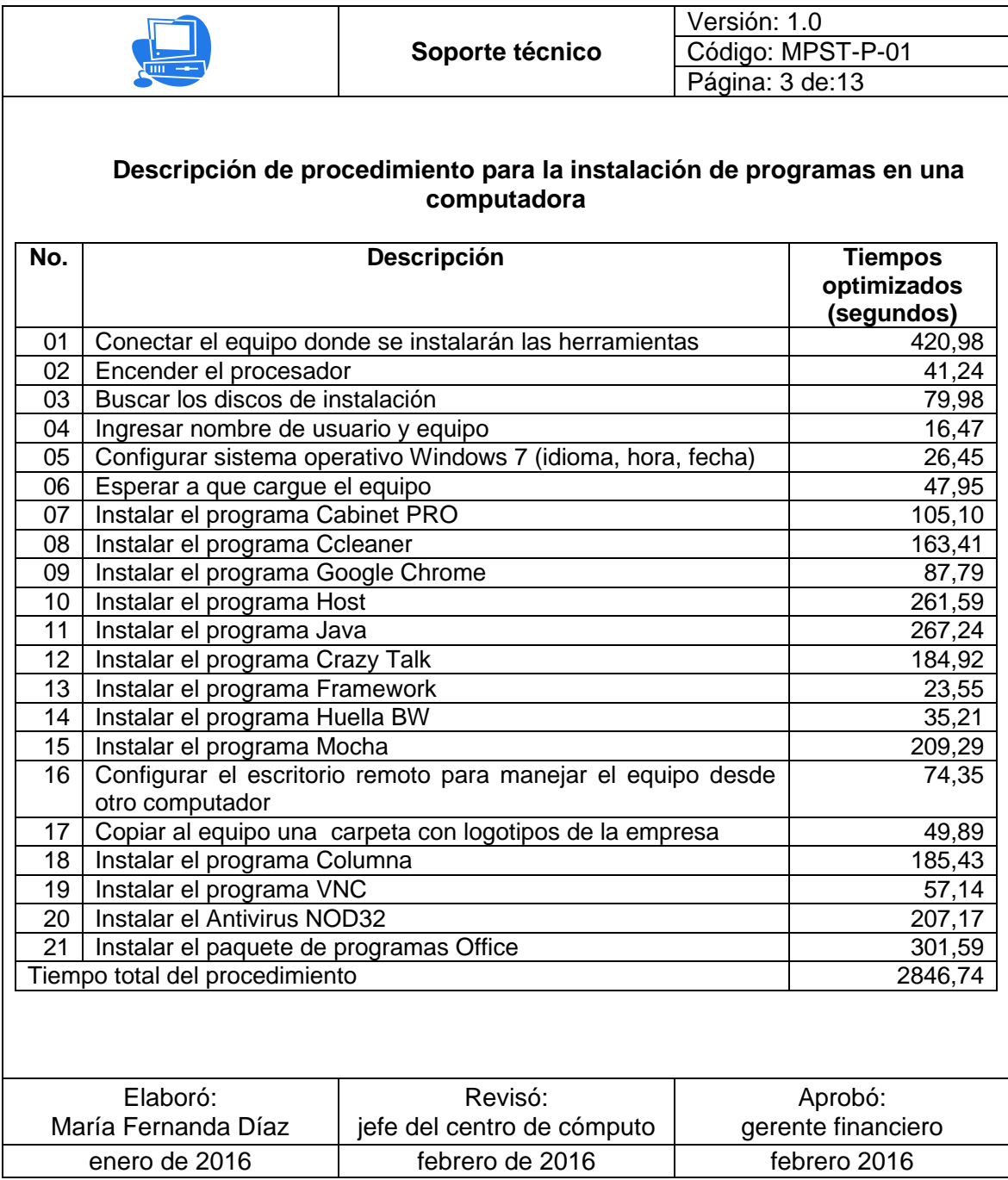

#### Figura 33. **Flujograma instalación de programas en una computadora**

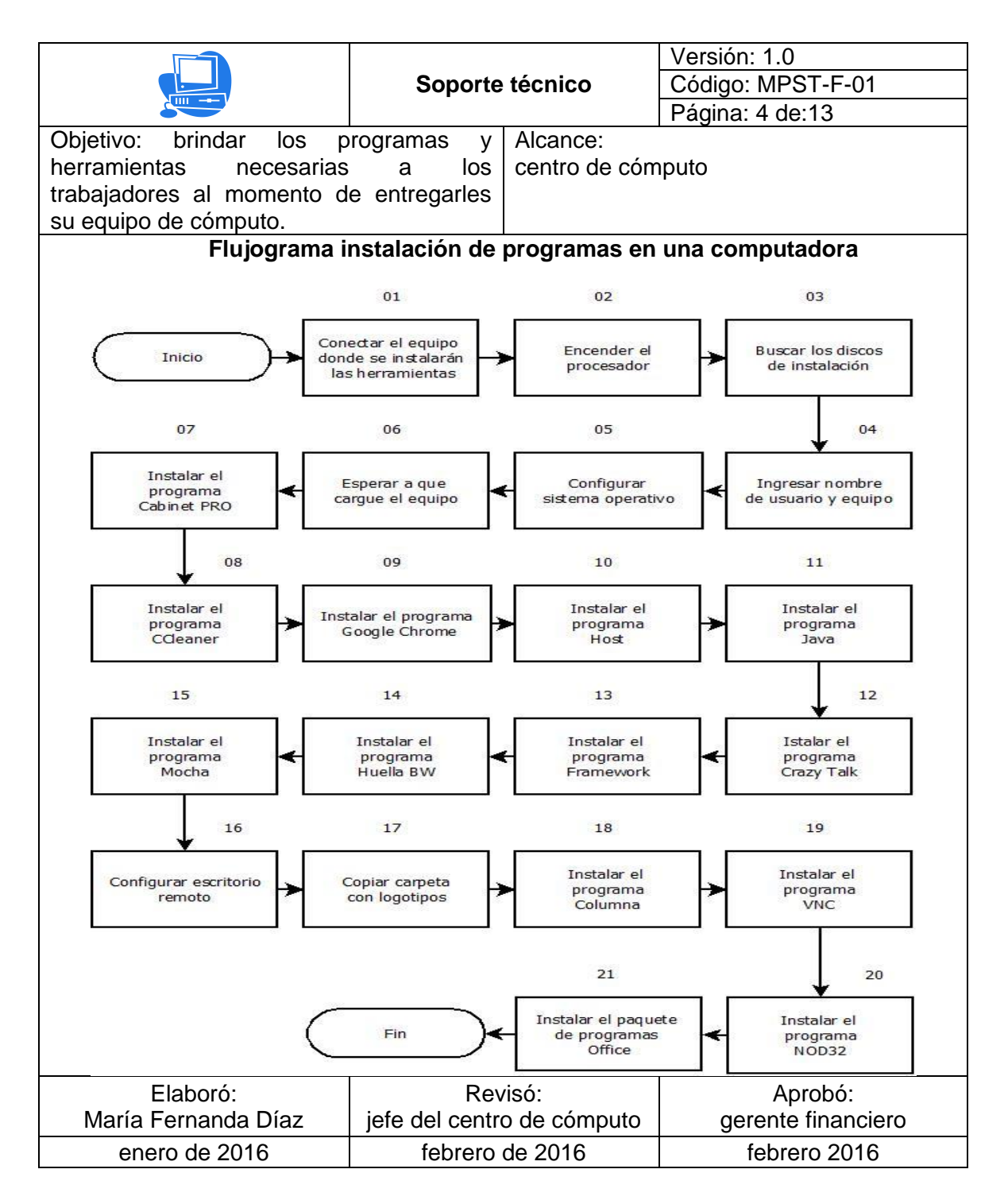

Fuente: elaboración propia.

## Figura 34. **Procedimiento restricciones al equipo de cómputo**

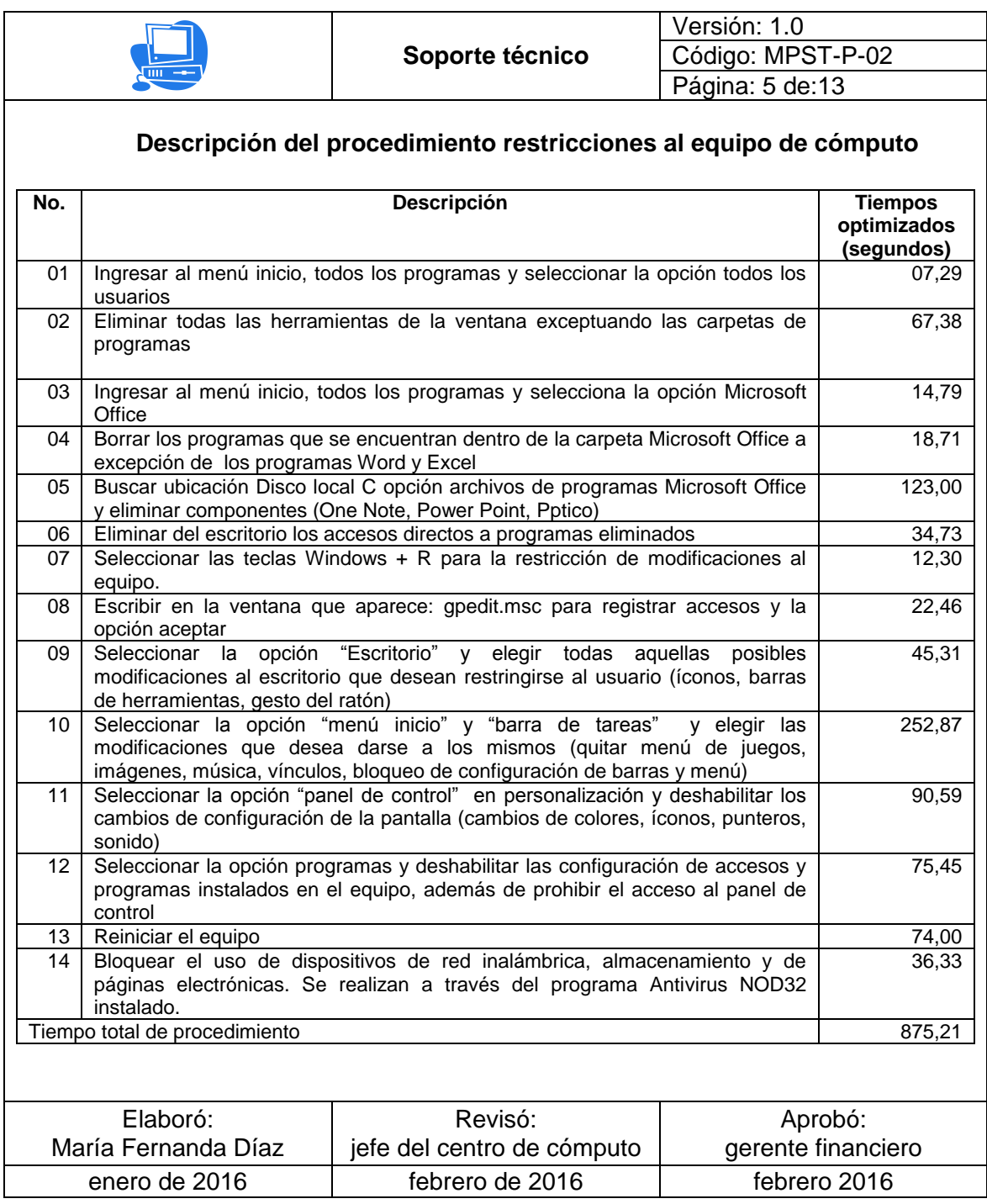

#### Figura 35. **Flujograma restricciones al equipo de cómputo**

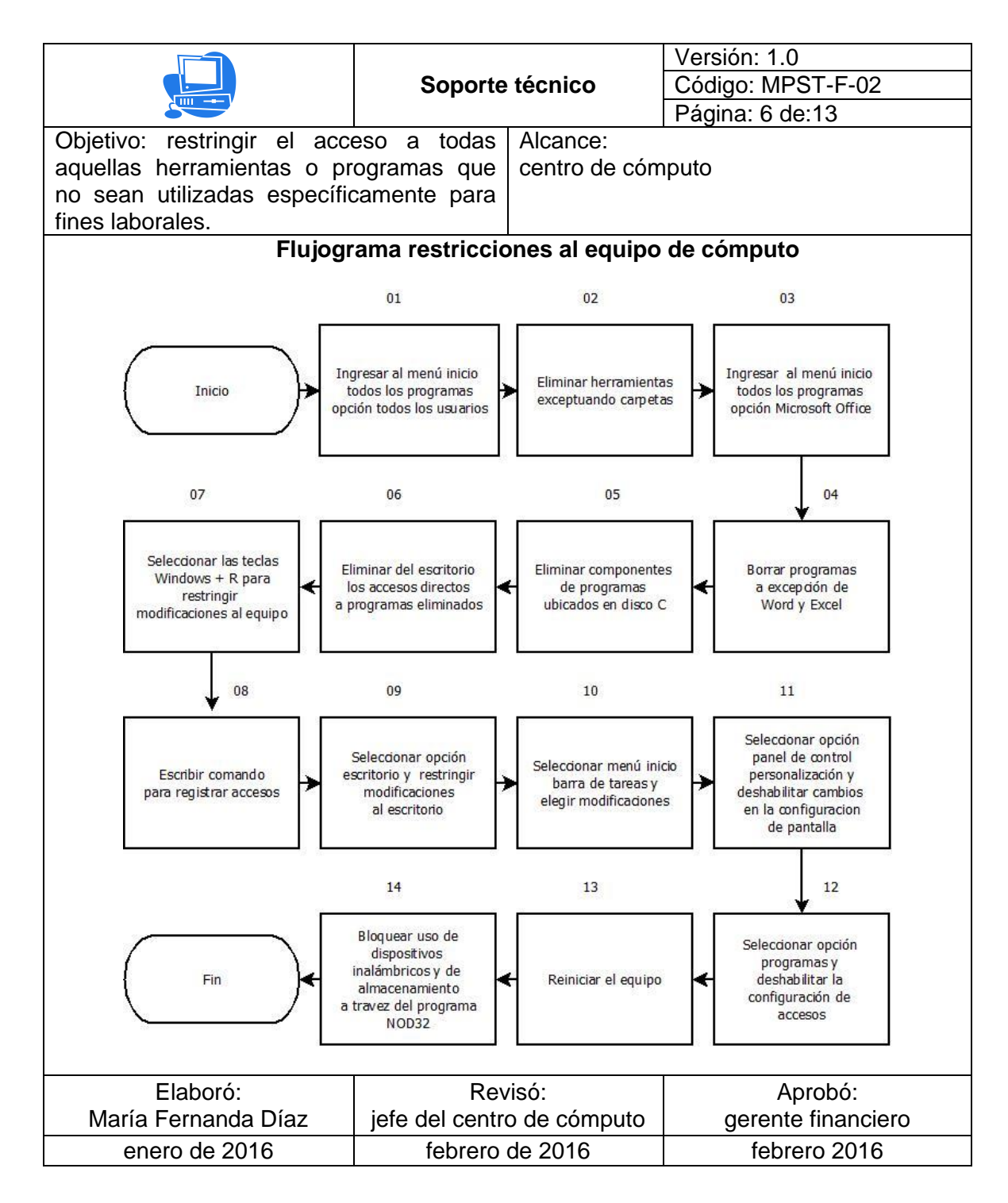

Fuente: elaboración propia.

## Figura 36. **Procedimiento mantenimiento preventivo**

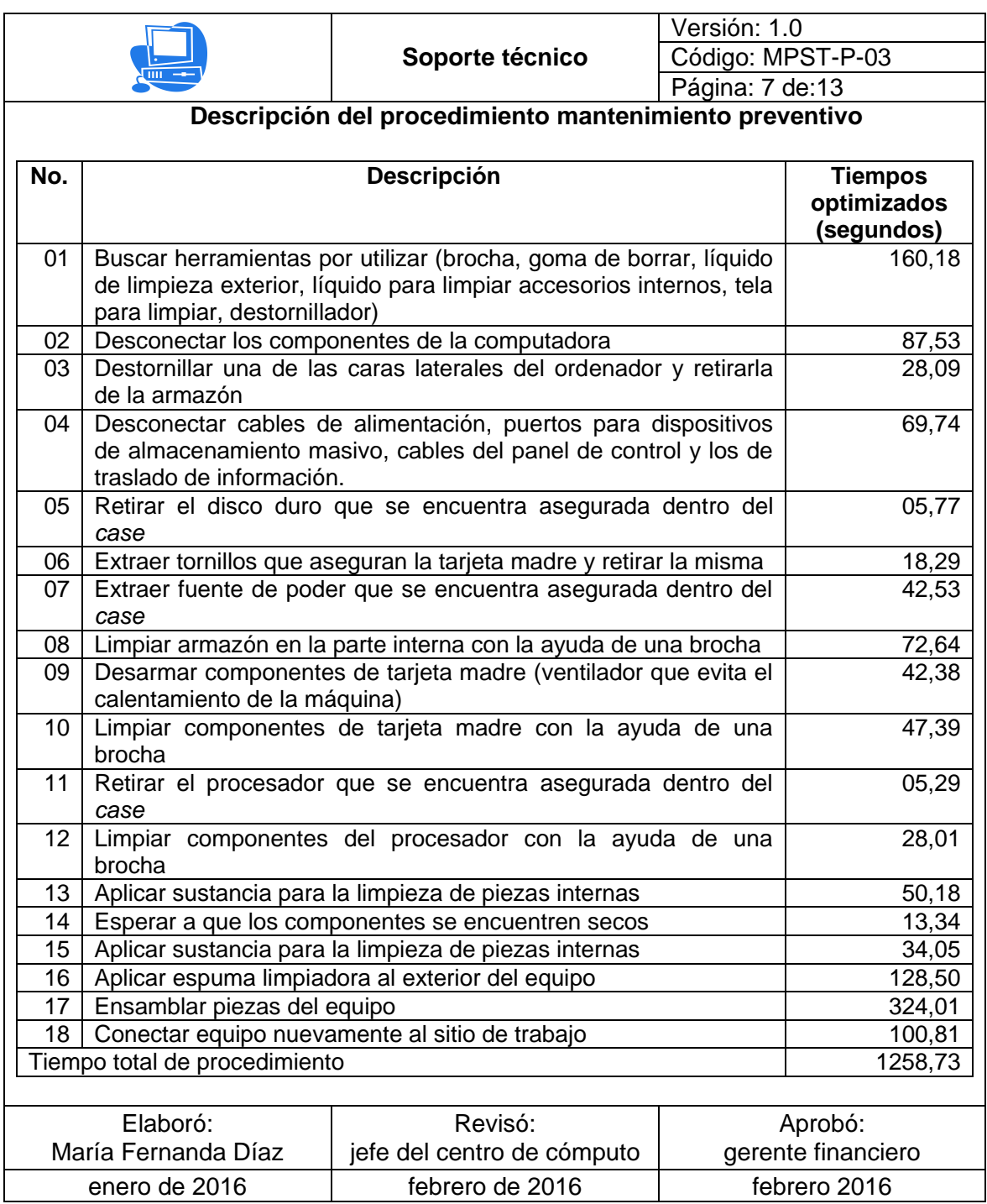

#### Figura 37. **Flujograma mantenimiento preventivo**

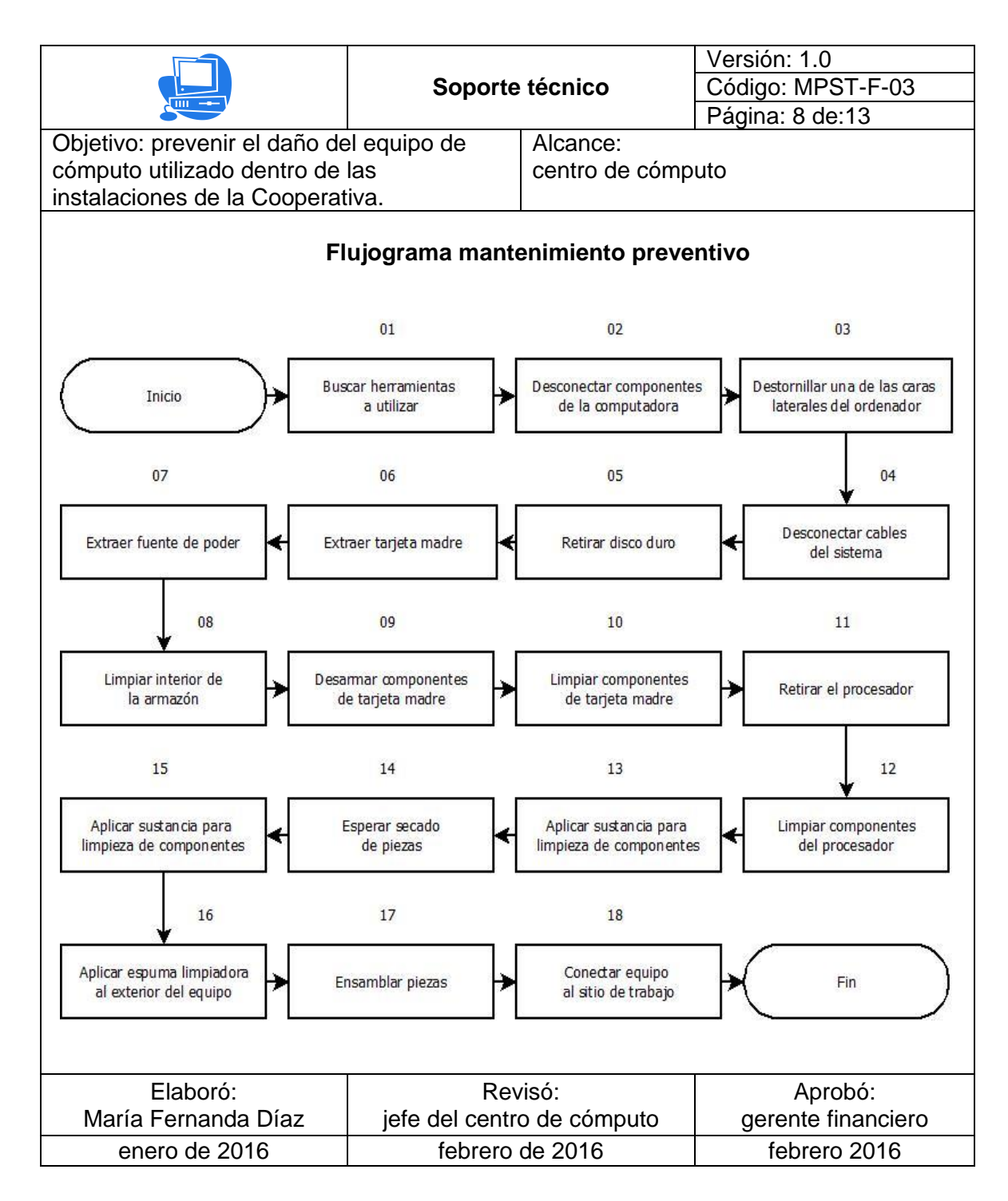

## Figura 38. **Procedimiento monitoreo de enlaces**

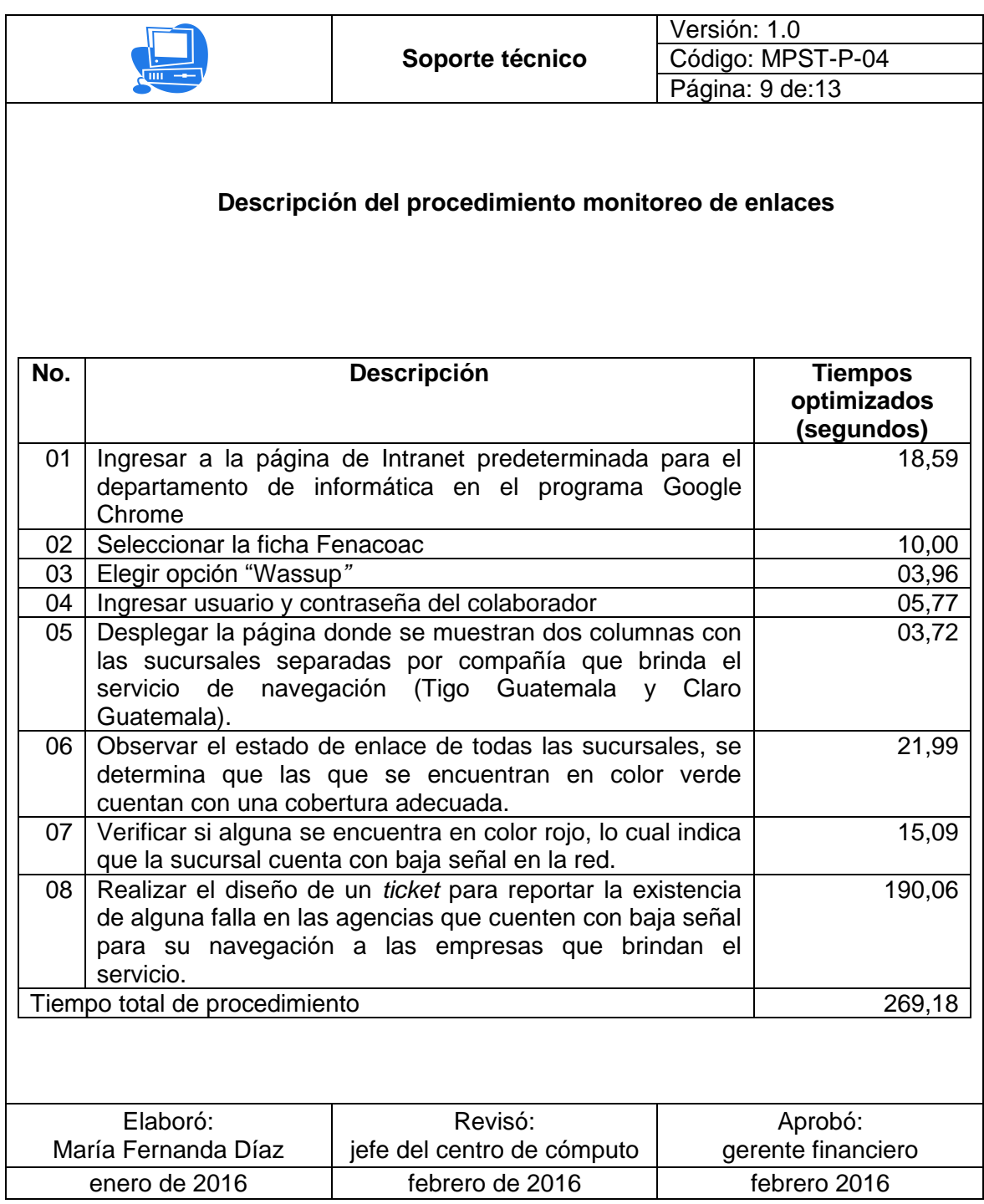

#### Figura 39. **Flujograma monitoreo de enlaces**

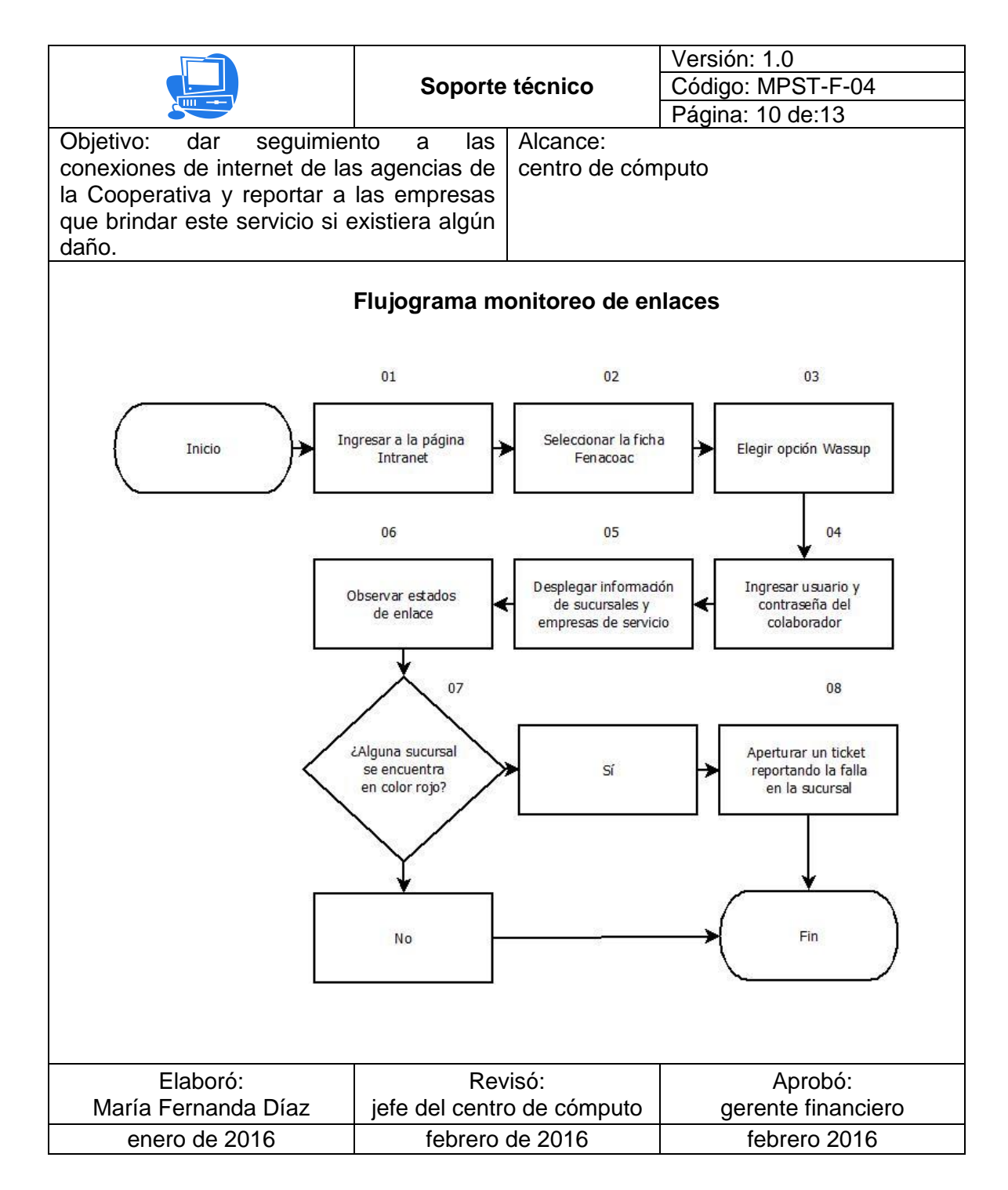

Fuente: elaboración propia.

## Figura 40. **Procedimiento redirección de créditos**

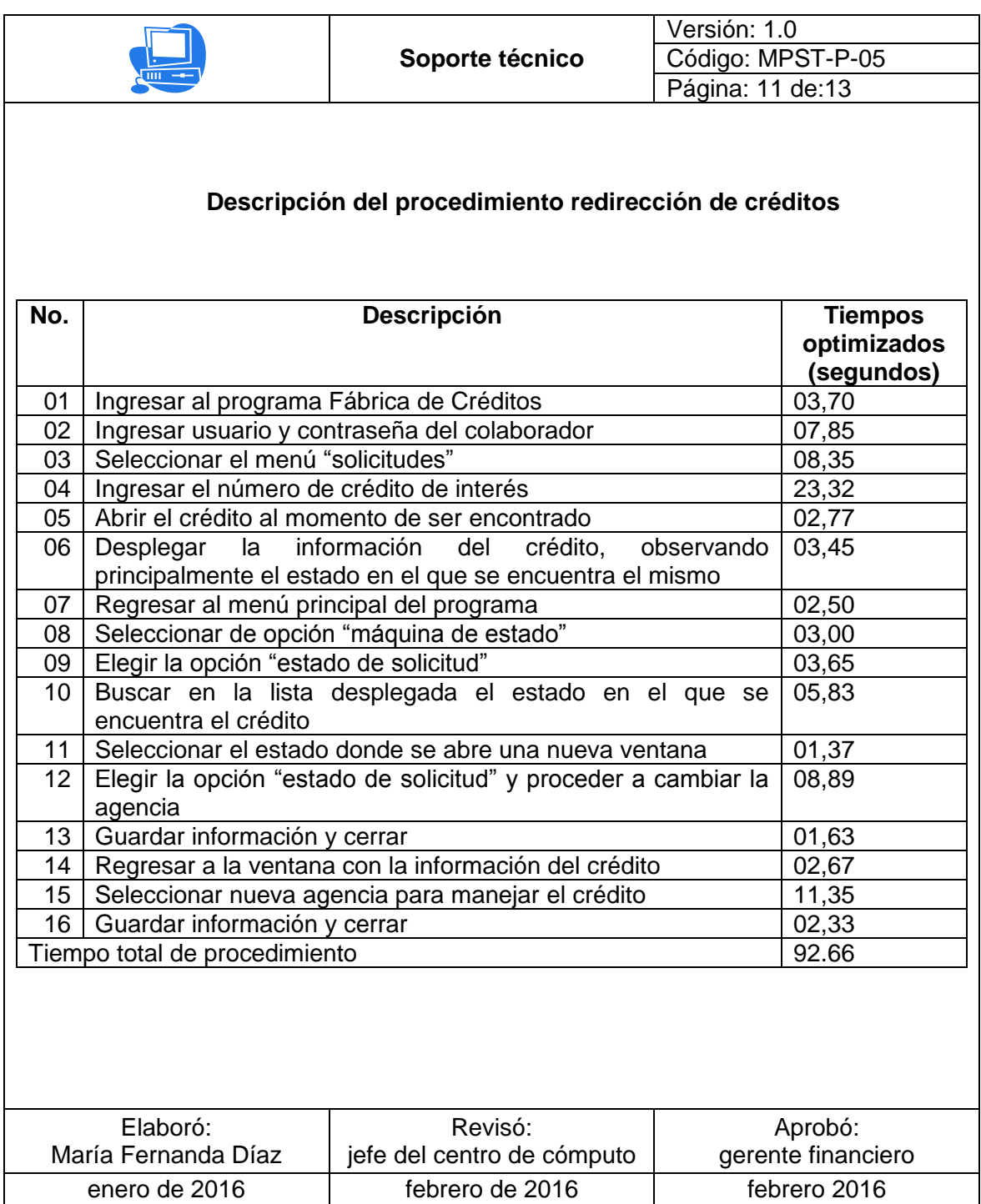

#### Figura 41. **Flujograma redirección de créditos**

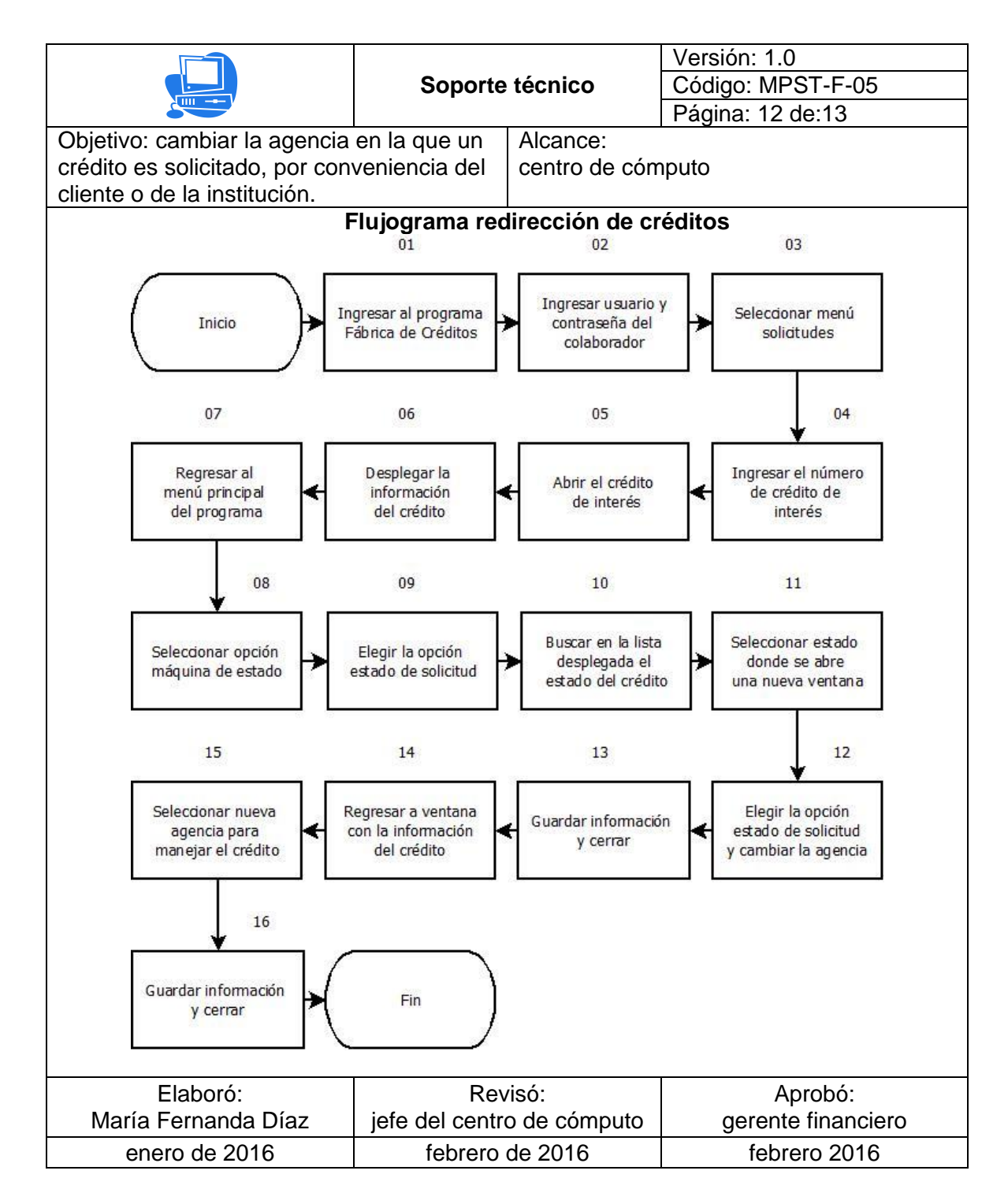

## Figura 42. **Recomendaciones del manual soporte técnico**

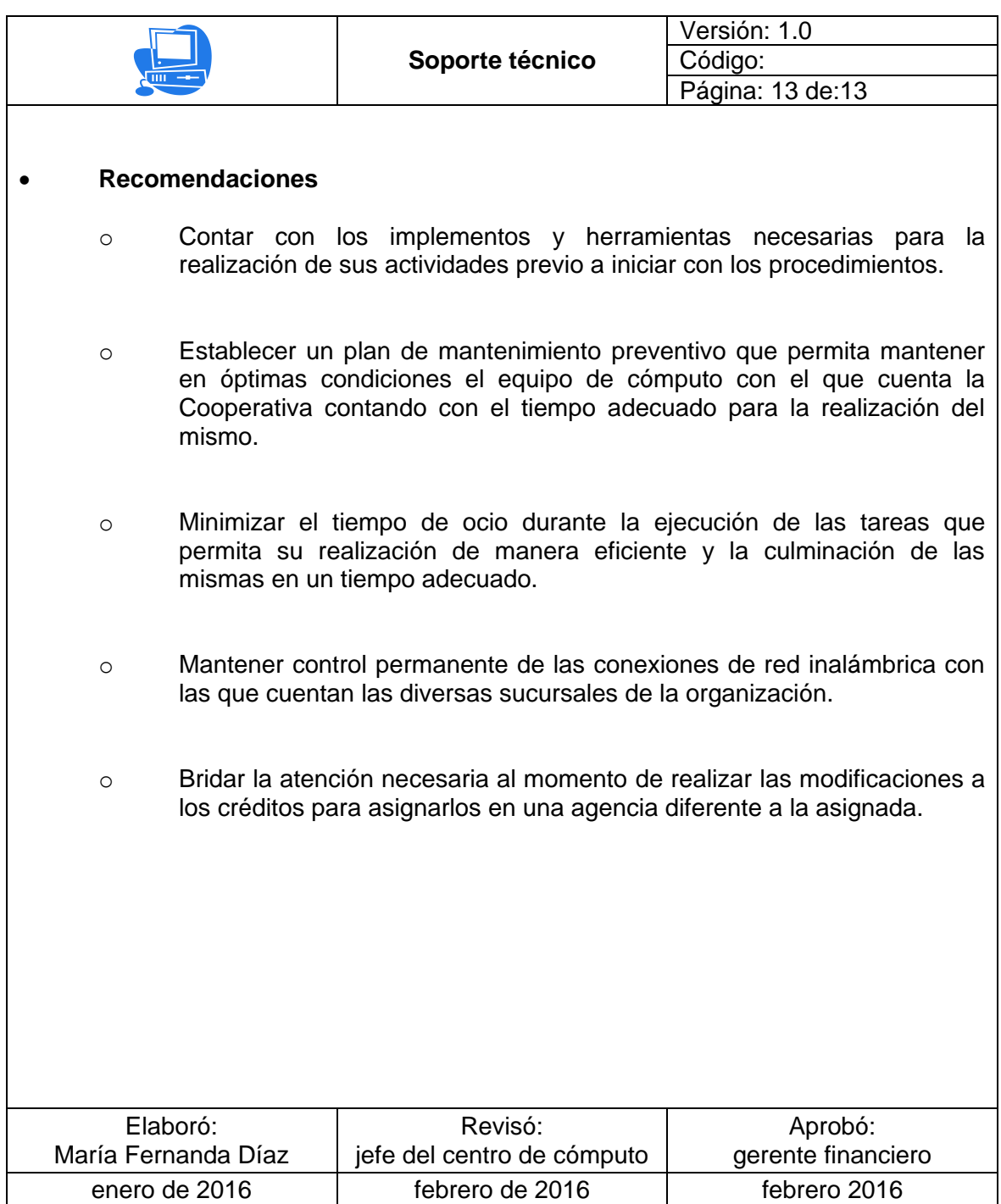

### **3.5.3. Manual de procedimientos administración de usuarios**

Se desarrolló el manual de procedimientos de administración de usuarios partiendo de la información recopilada.

#### Figura 43. **Manual de procedimientos administración de usuarios**

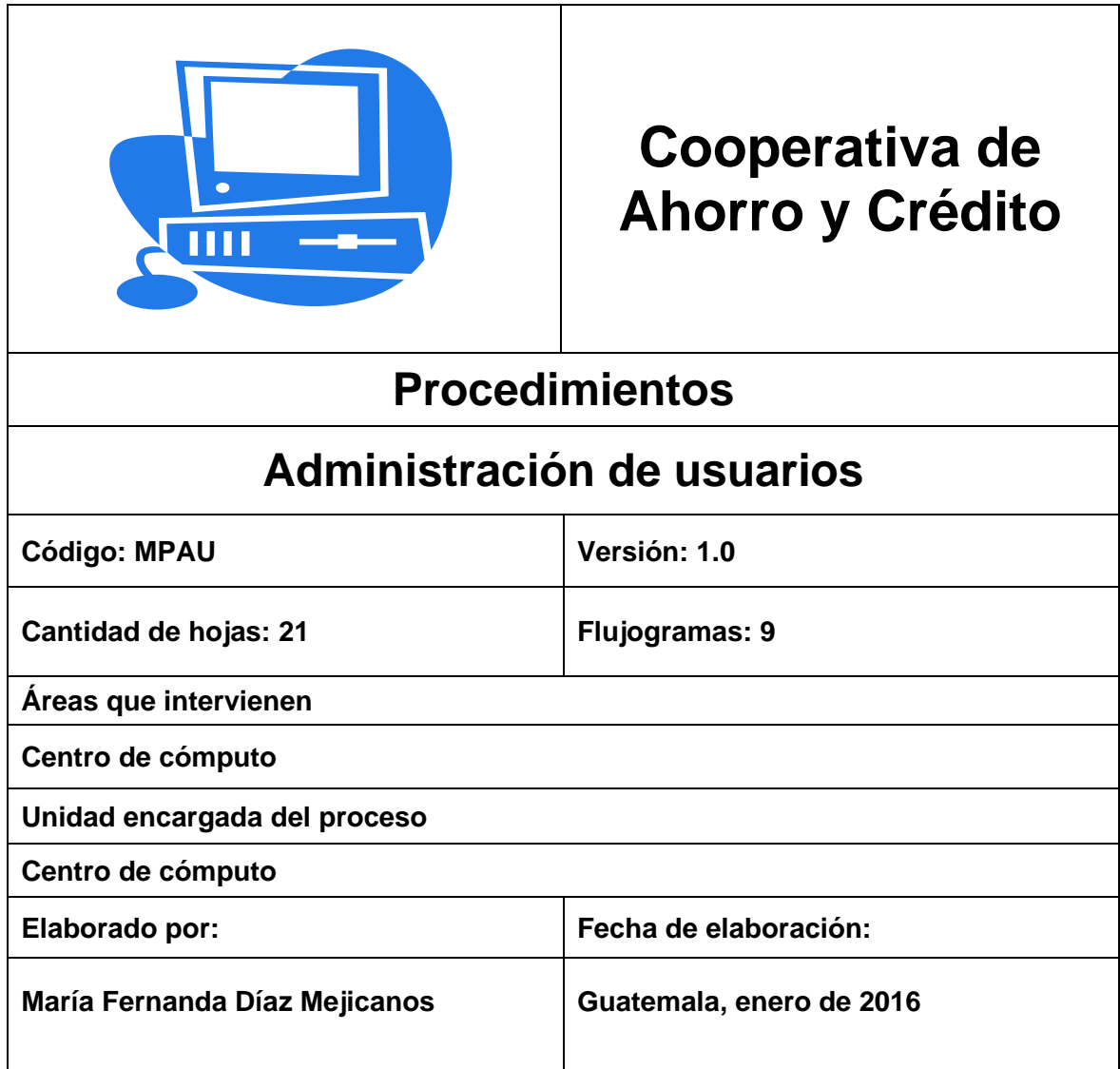

## Figura 44. **Introducción manual de procedimientos**

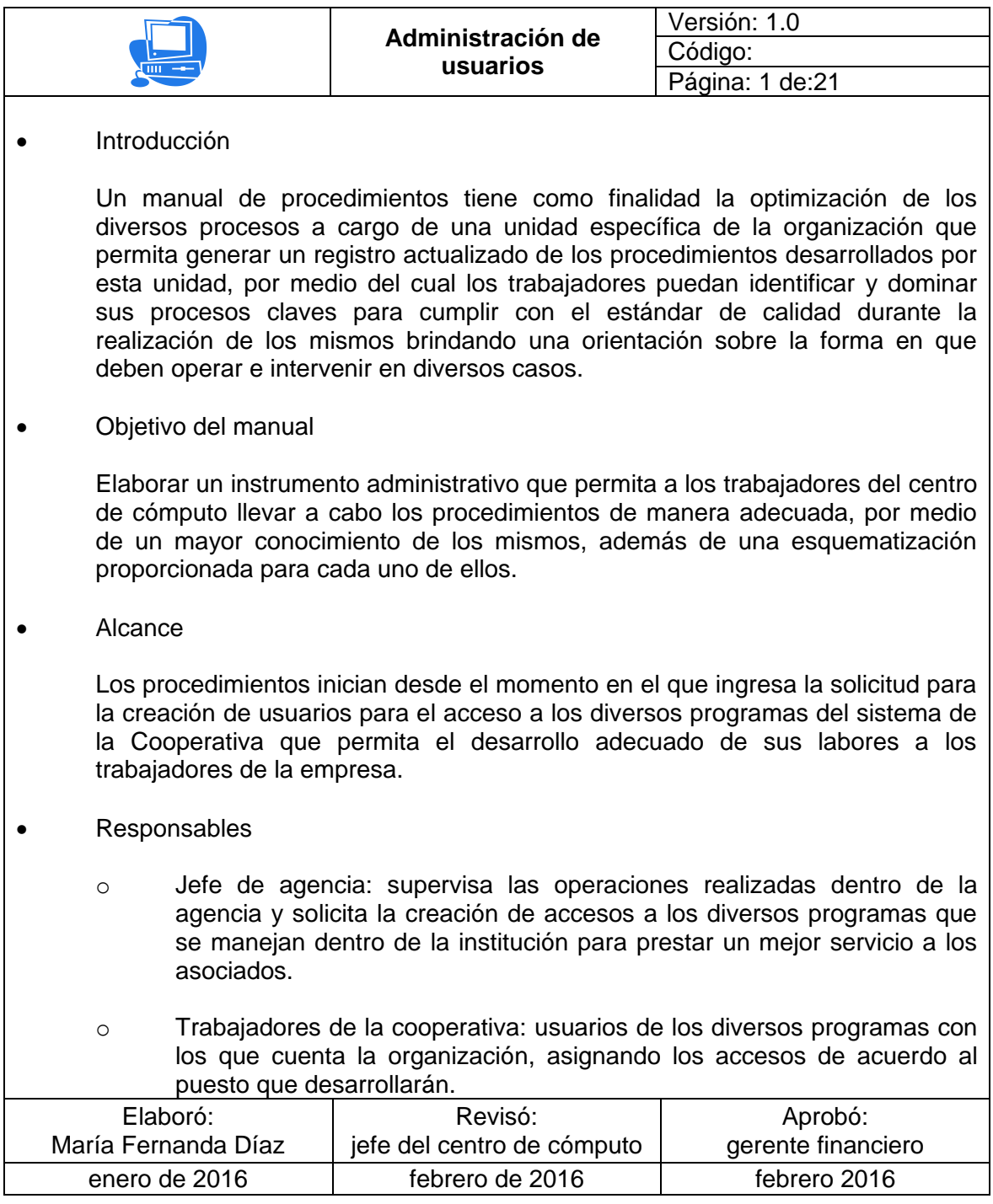

## Figura 45. **Responsables de procedimientos**

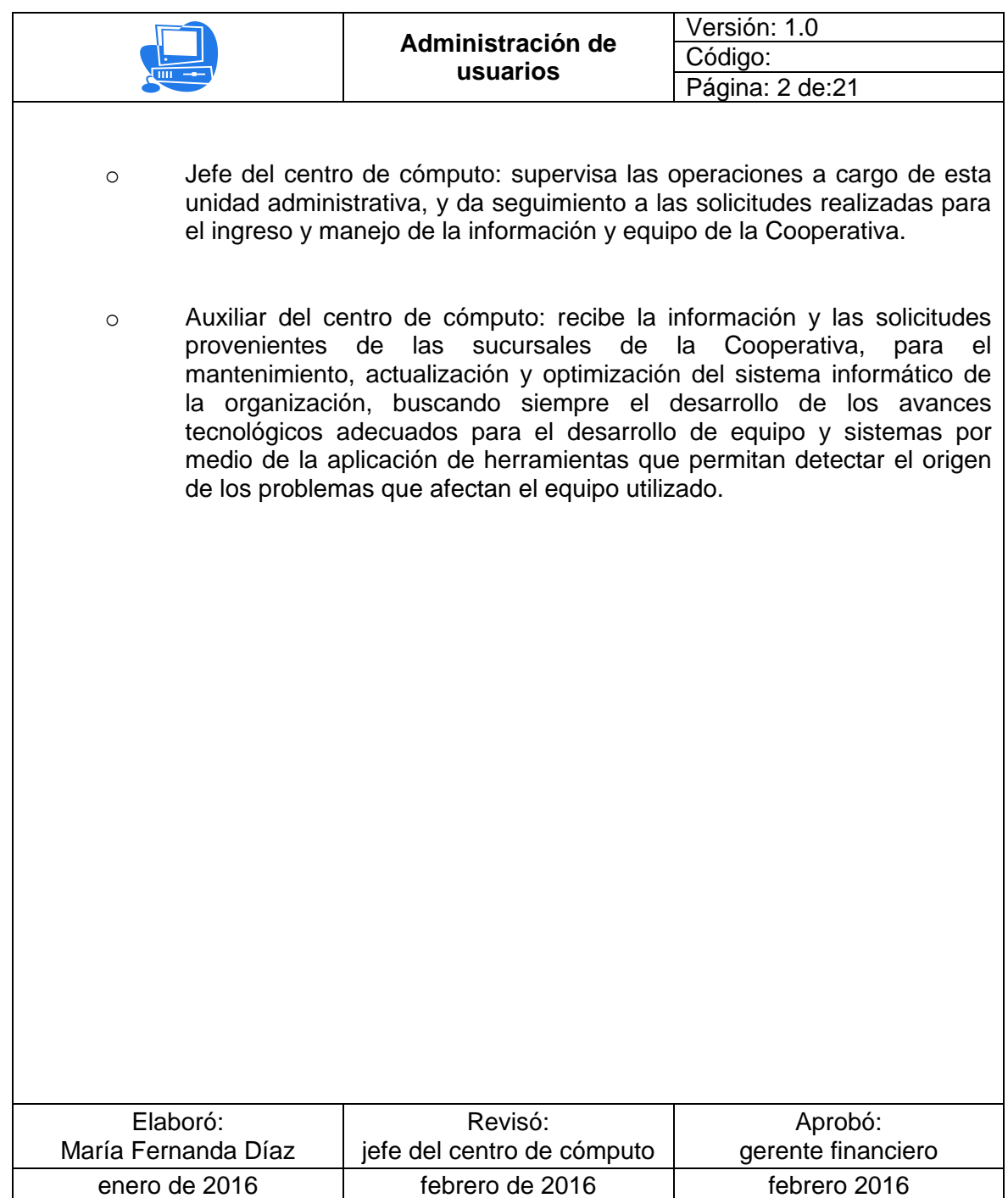

## Figura 46. **Procedimiento creación de usuarios en programa Bank Works**

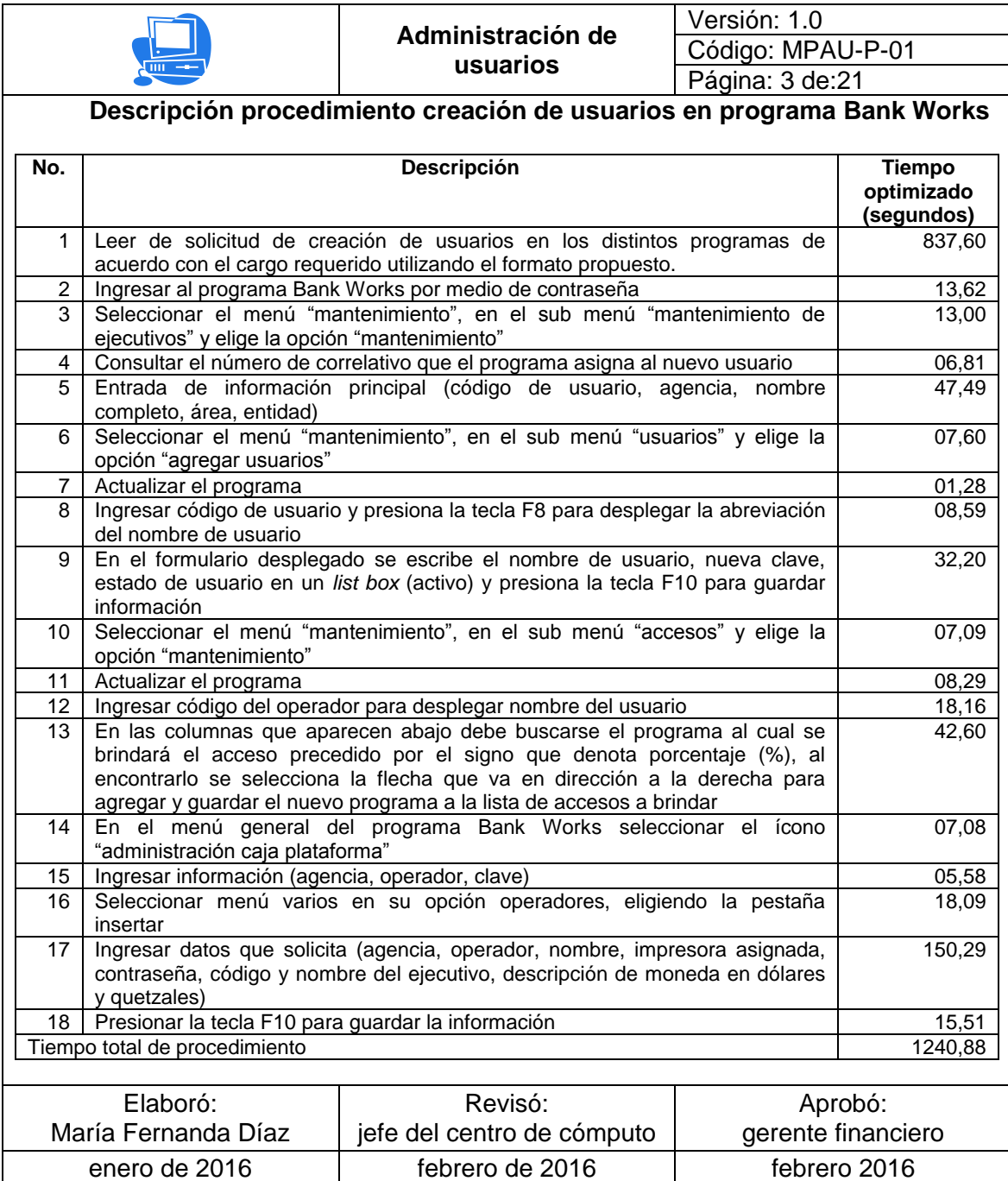
### Figura 47. **Flujograma creación de usuarios en programa Bank Works**

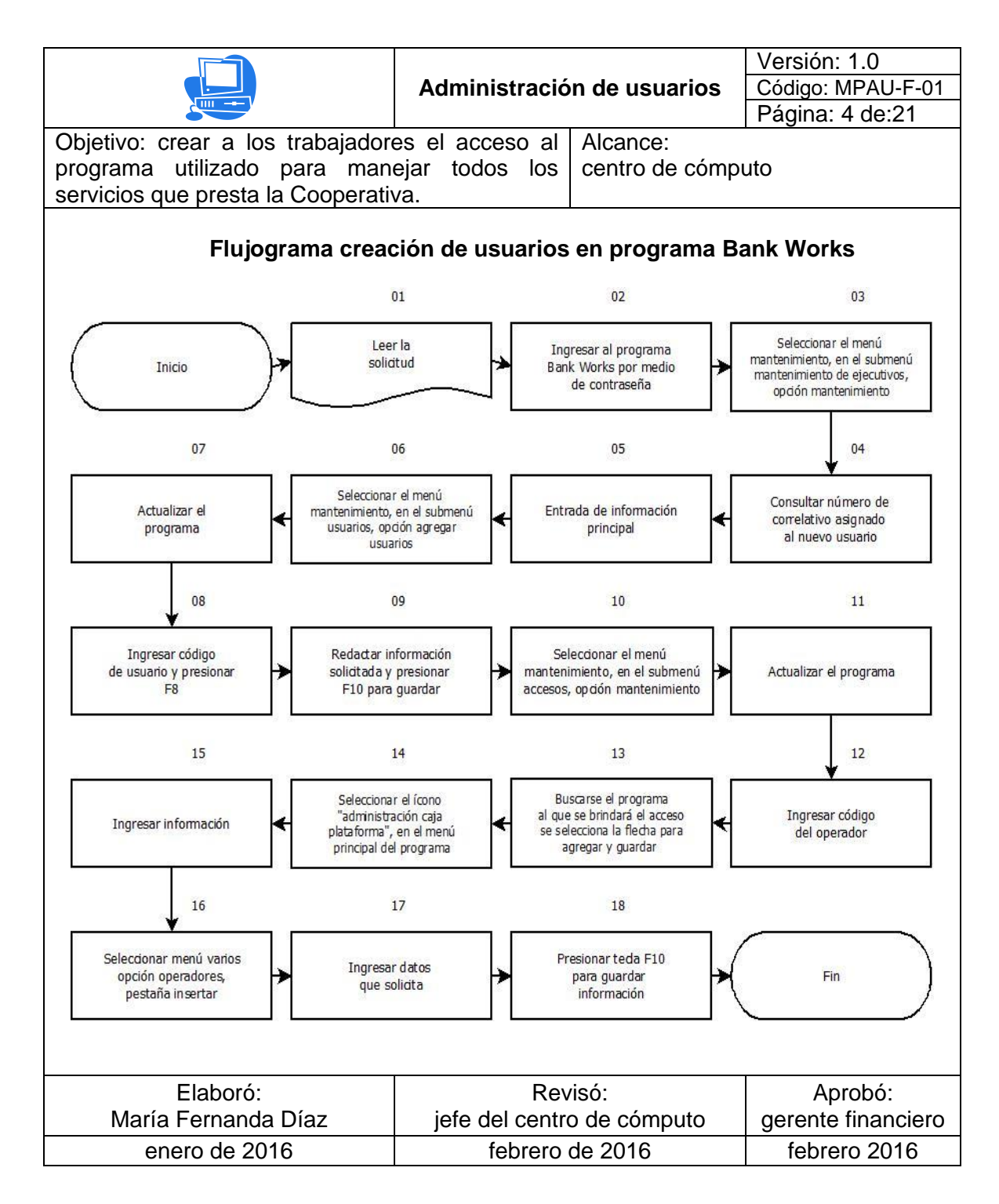

## Figura 48. **Procedimiento creación de usuarios programa Fábrica de Créditos**

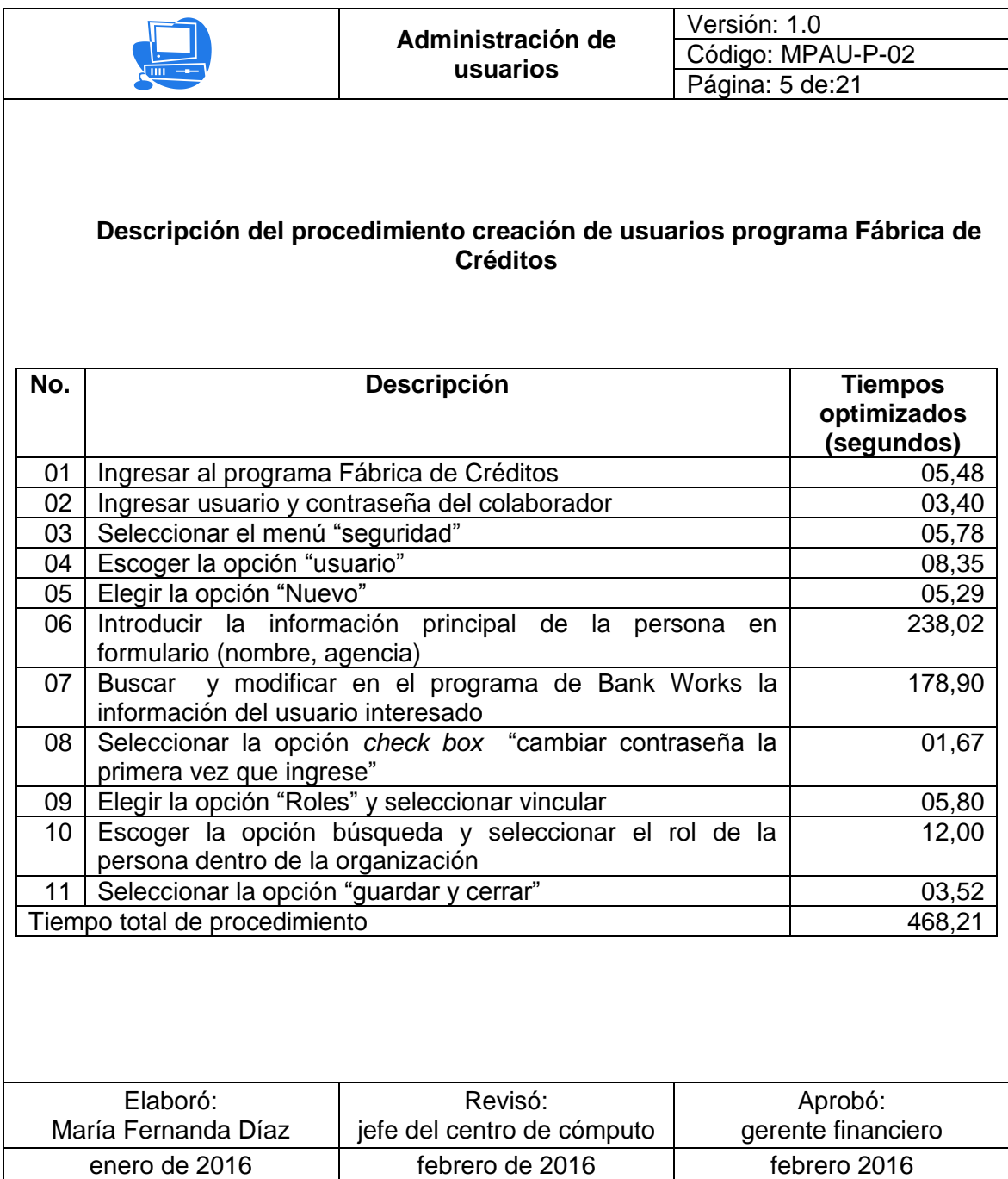

## Figura 49. **Flujograma creación de usuarios programa Fábrica de Créditos**

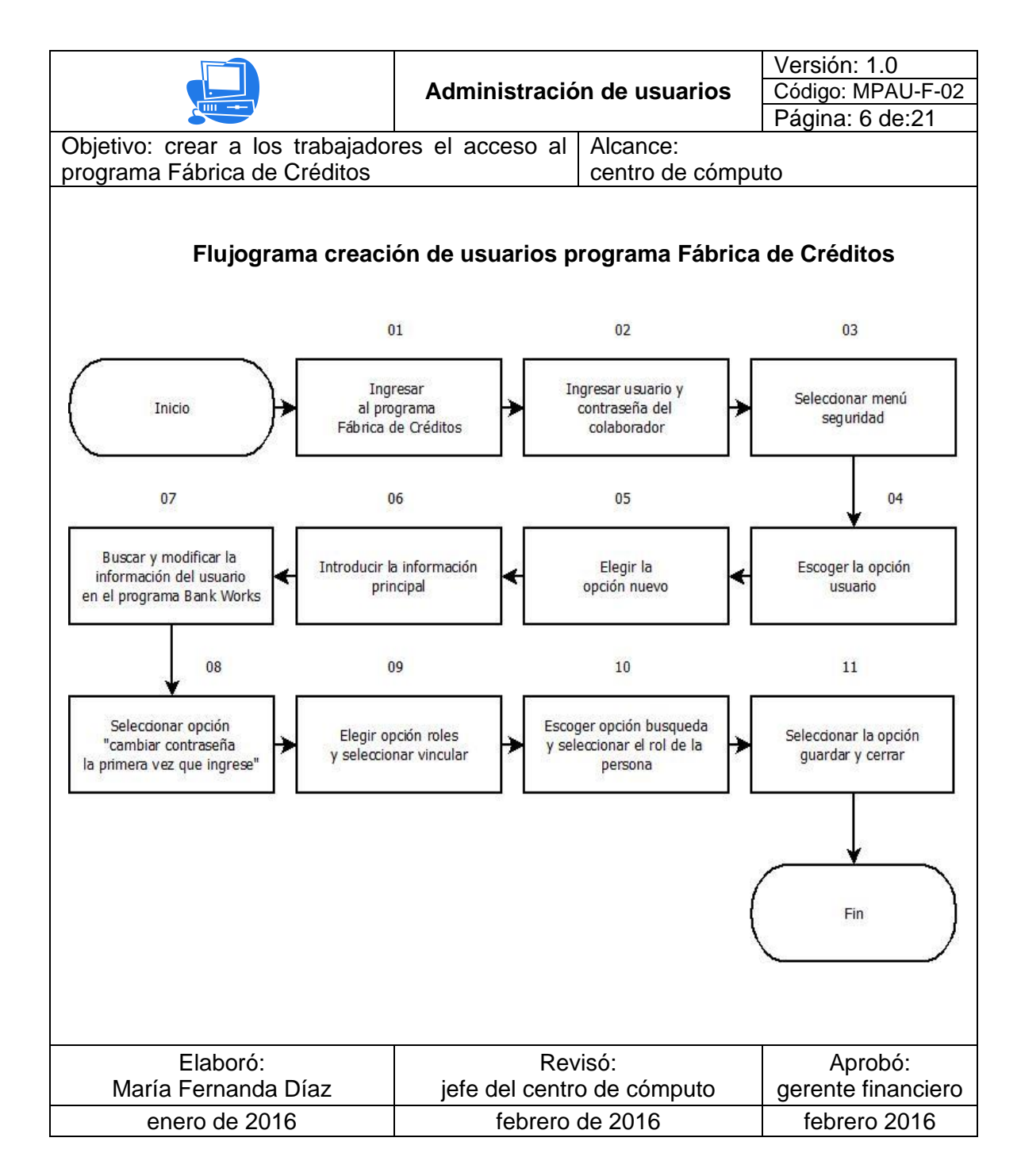

## Figura 50. **Procedimiento creación de usuarios programa Cabinet pro**

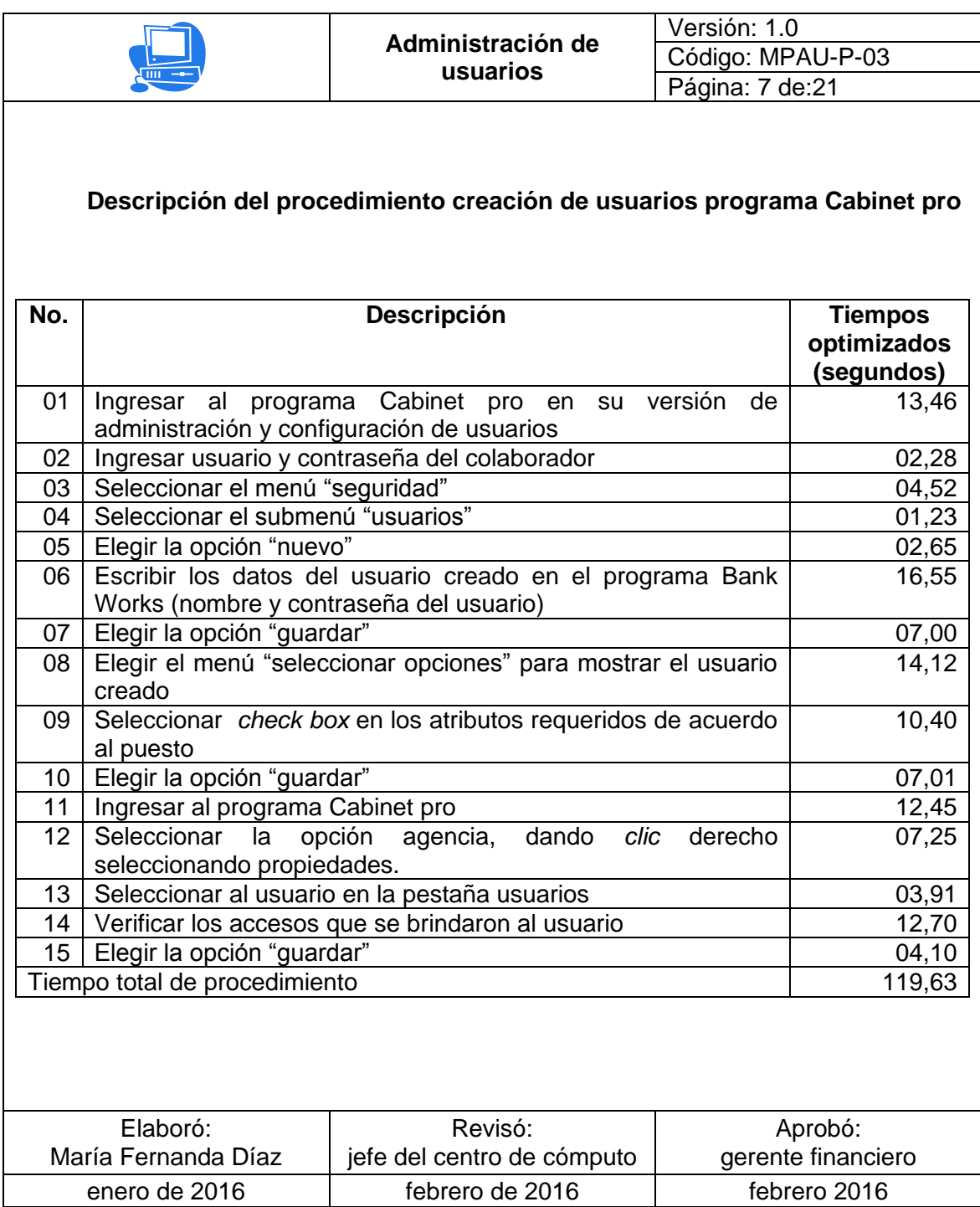

### Figura 51. **Flujograma creación de usuarios programa Cabinet pro**

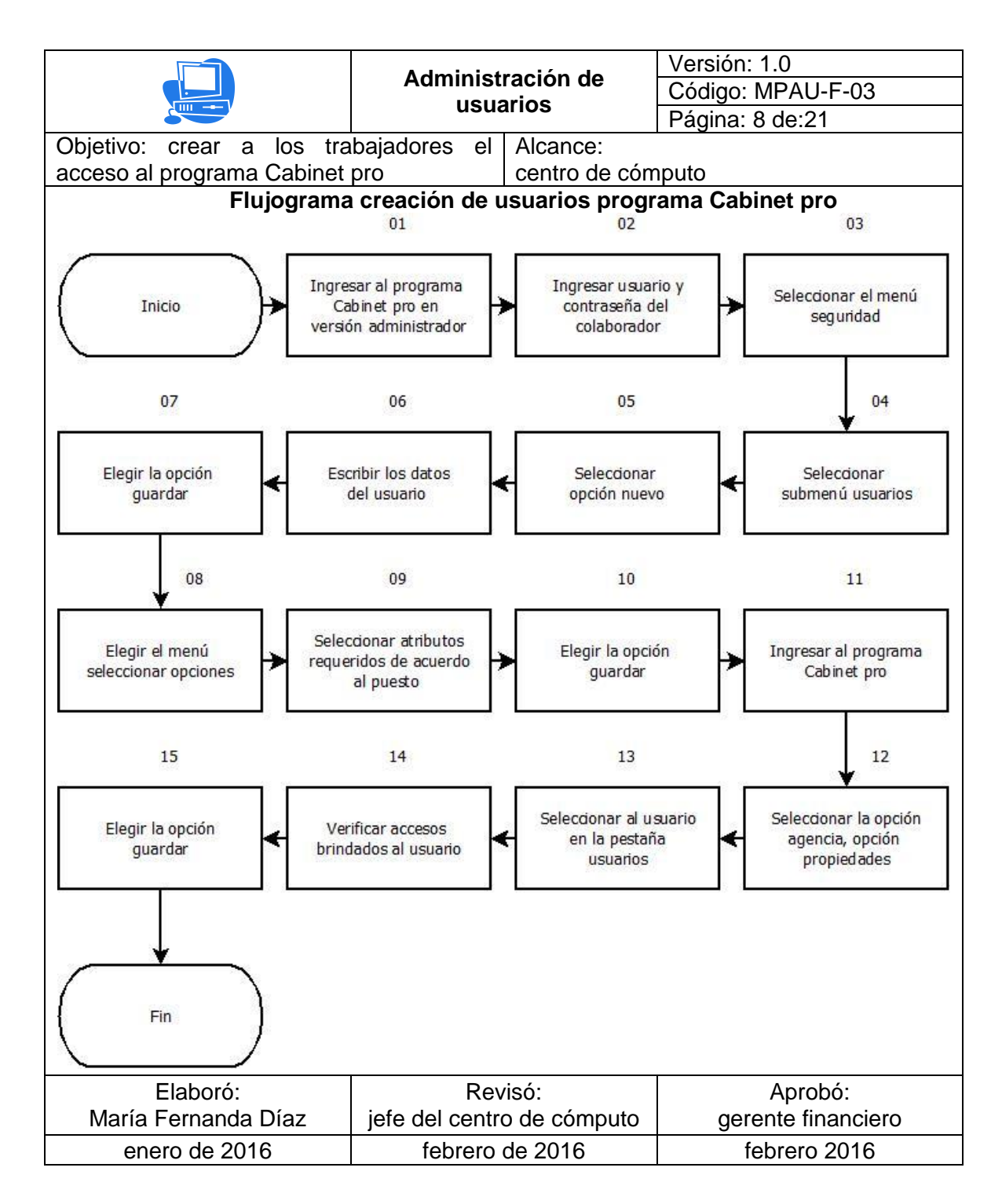

## Figura 52. **Procedimiento creación de usuarios programa tarjetas de débito**

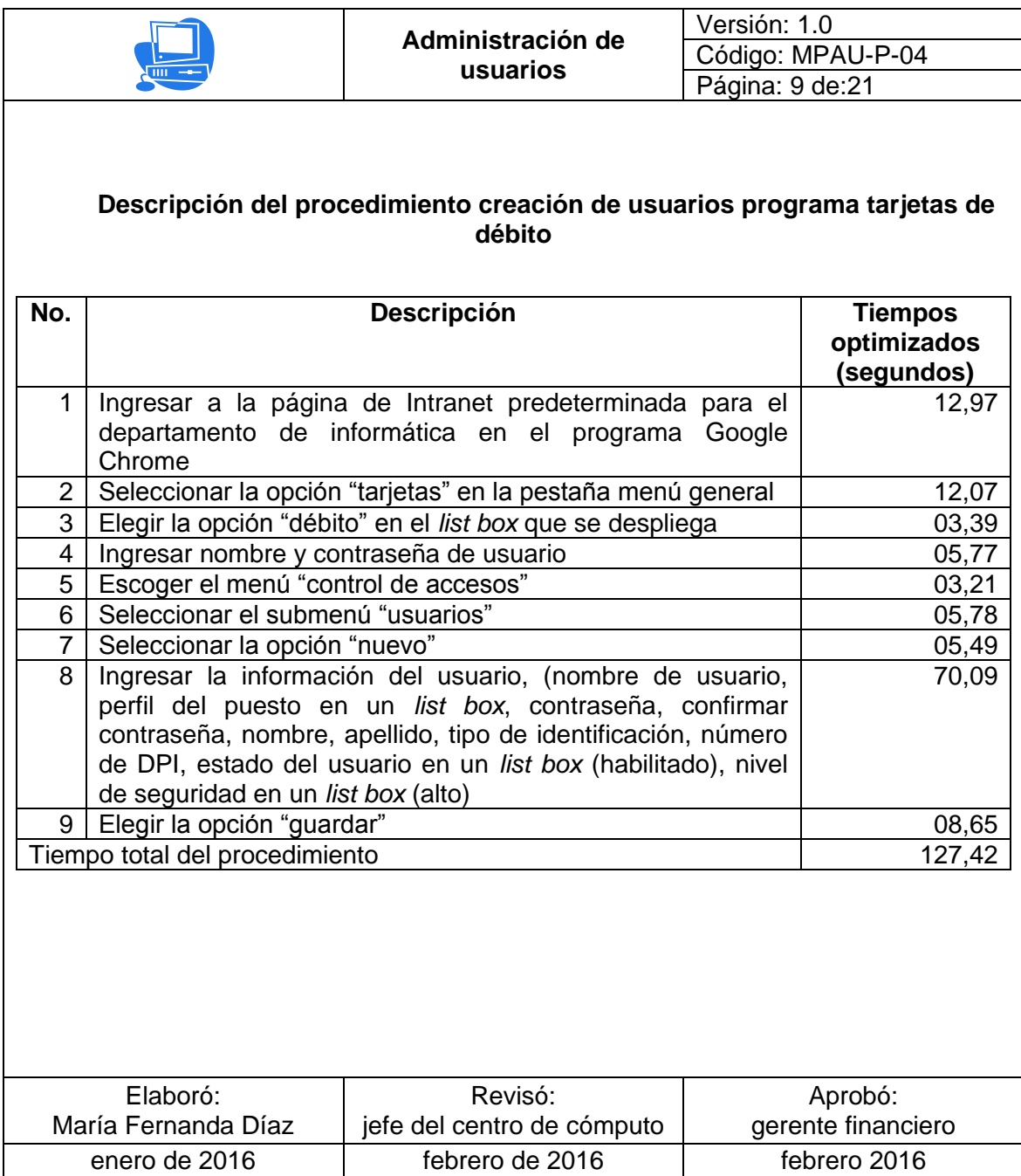

### Figura 53. **Flujograma creación de usuarios programa tarjeta de débito**

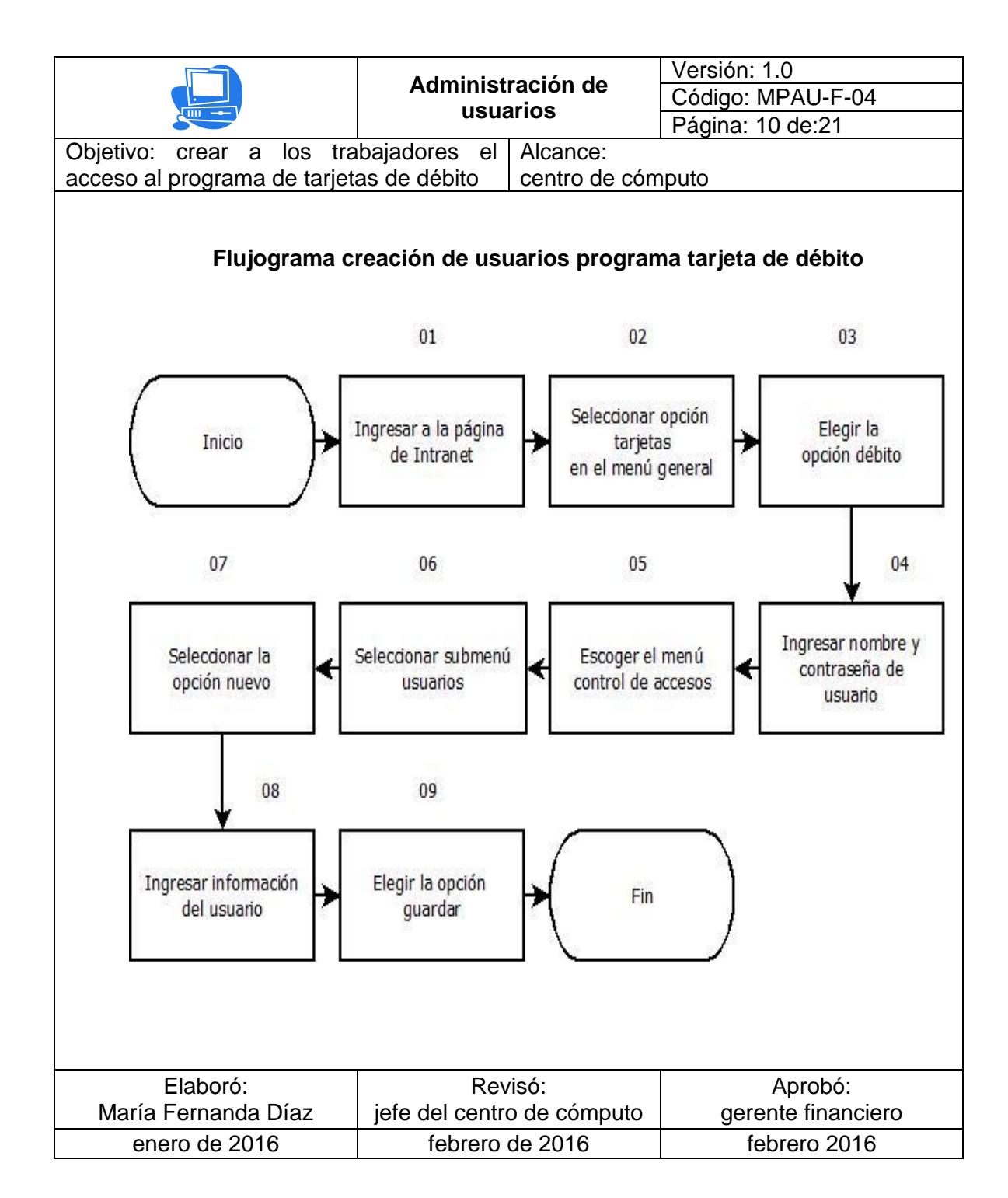

## Figura 54. **Procedimiento creación de usuarios programa E-bank**

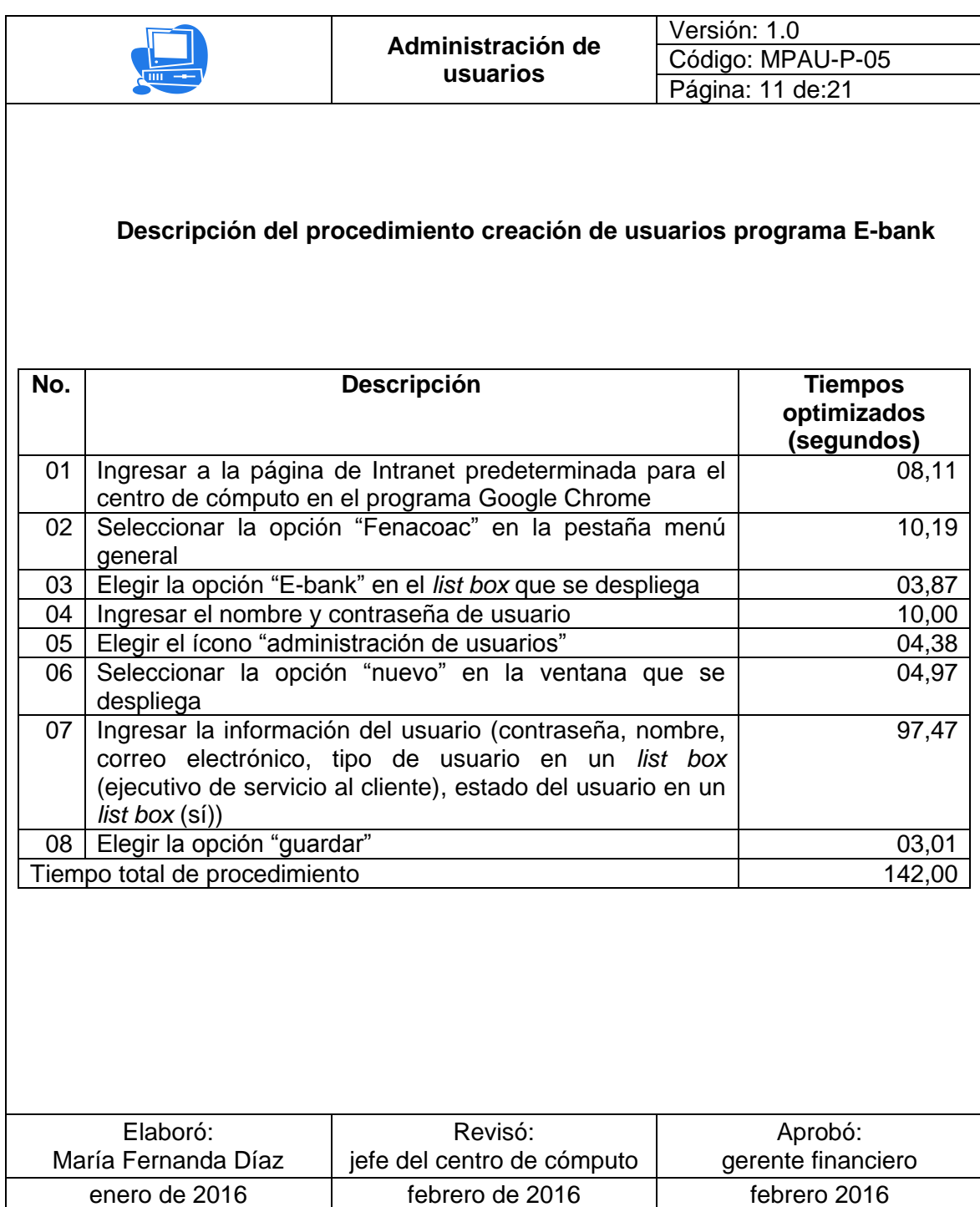

### Figura 55. **Flujograma creación de usuarios programa E-bank**

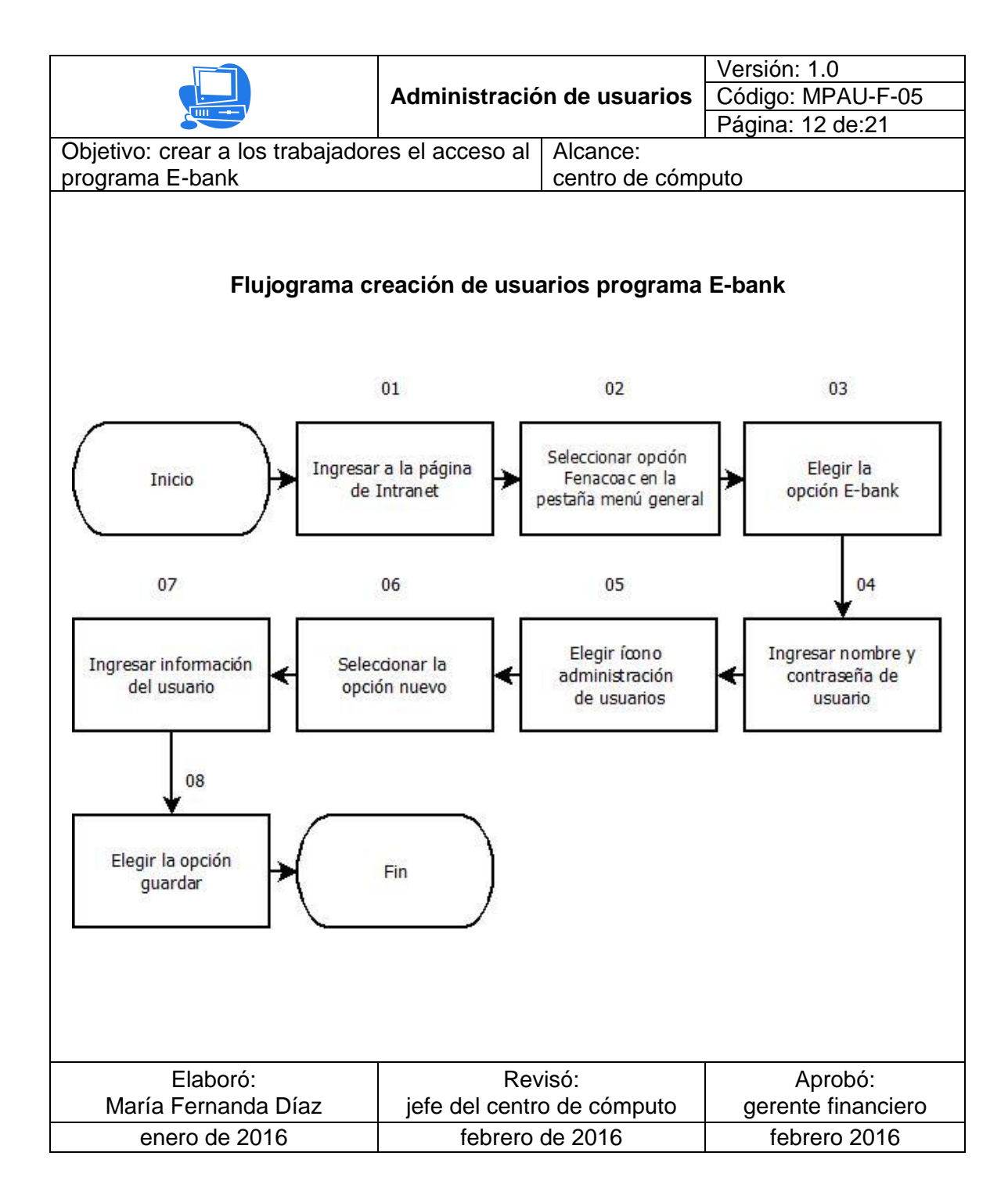

## Figura 56. **Procedimiento Creación de usuarios pago a terceros**

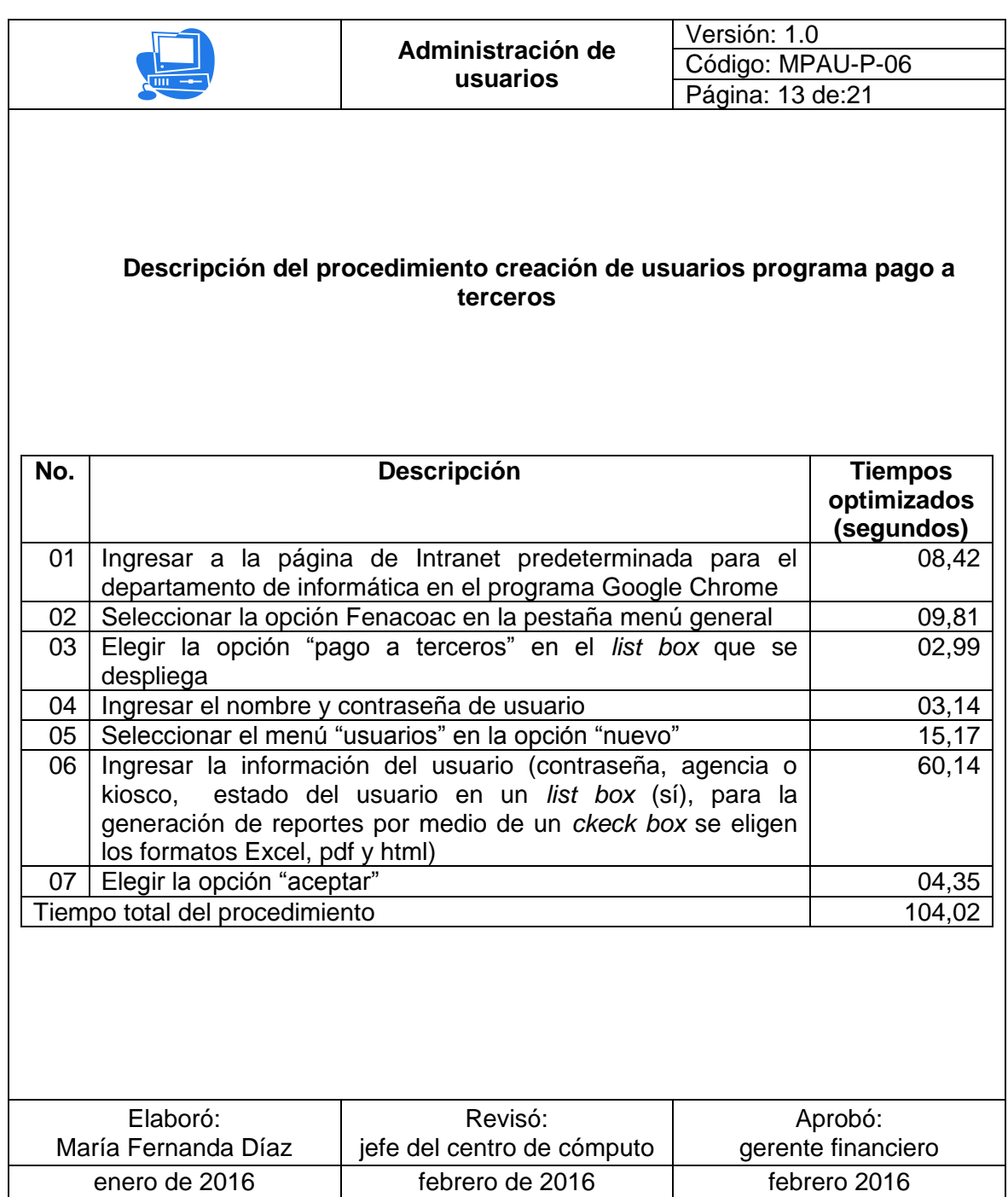

### Figura 57. **Flujograma creación de usuarios programa pago a terceros**

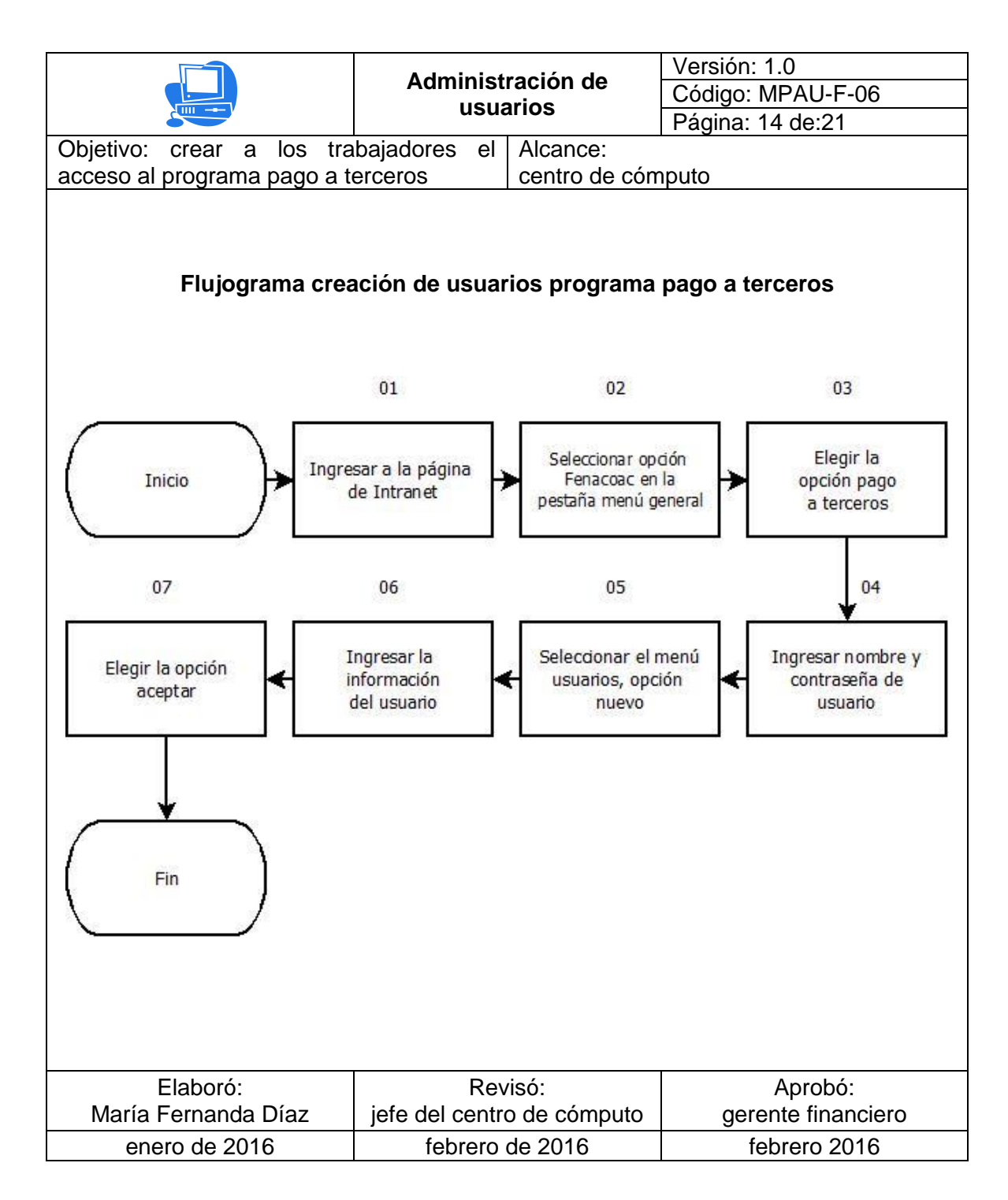

## Figura 58. **Procedimiento creación de usuarios programa remesas web**

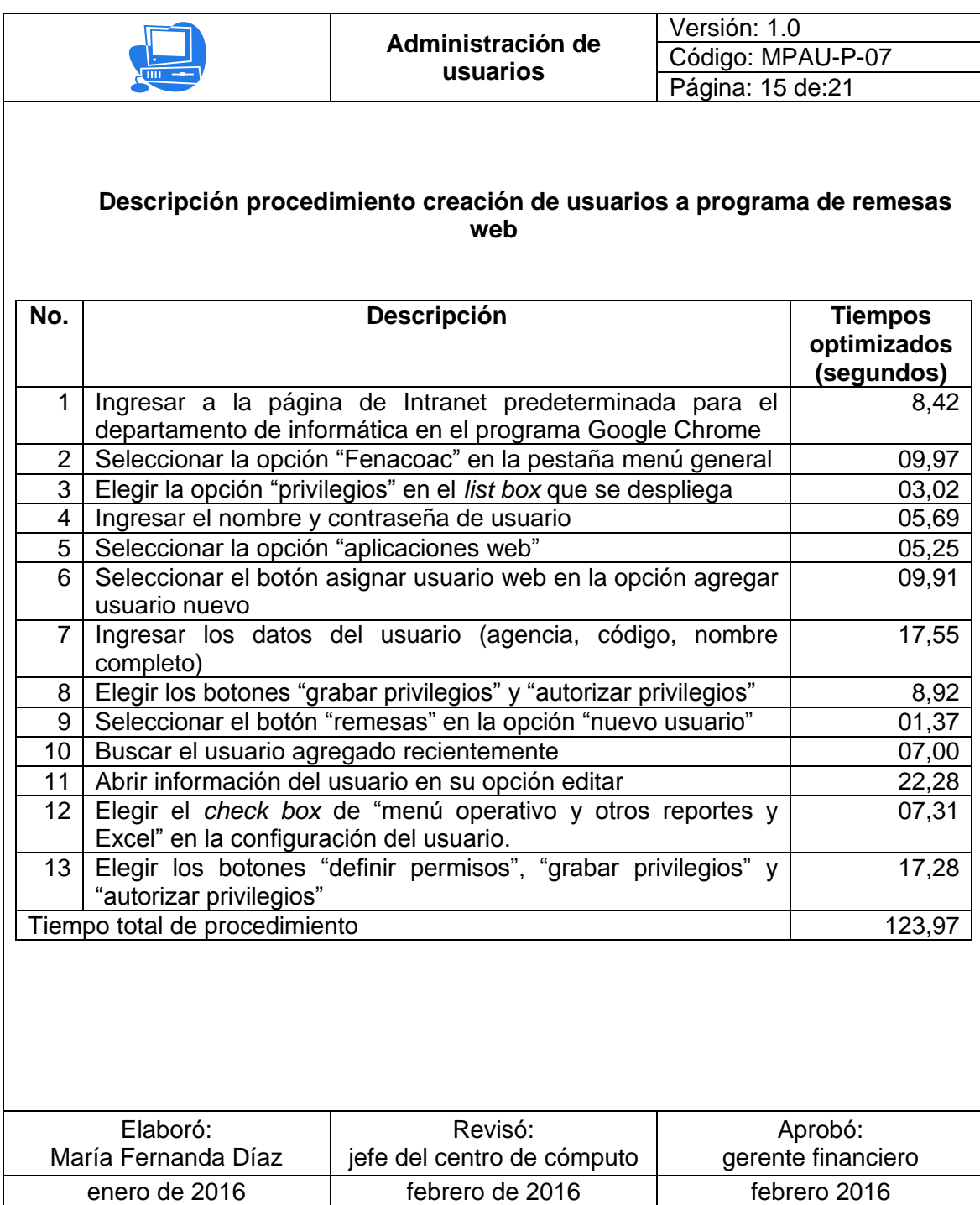

### Figura 59. **Flujograma creación de usuarios programa remesas web**

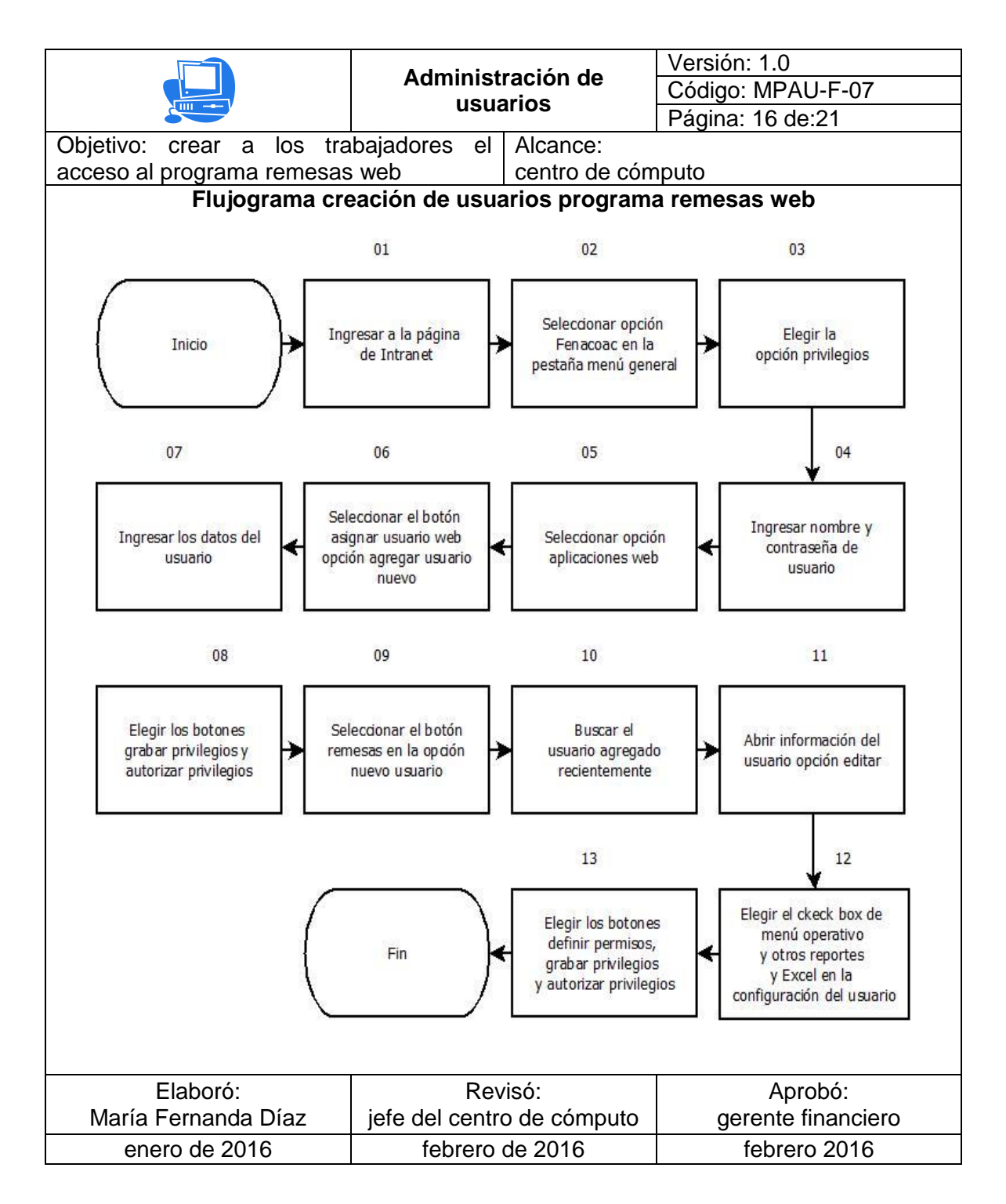

## Figura 60. **Procedimiento creación de usuarios programa tarjetas de crédito**

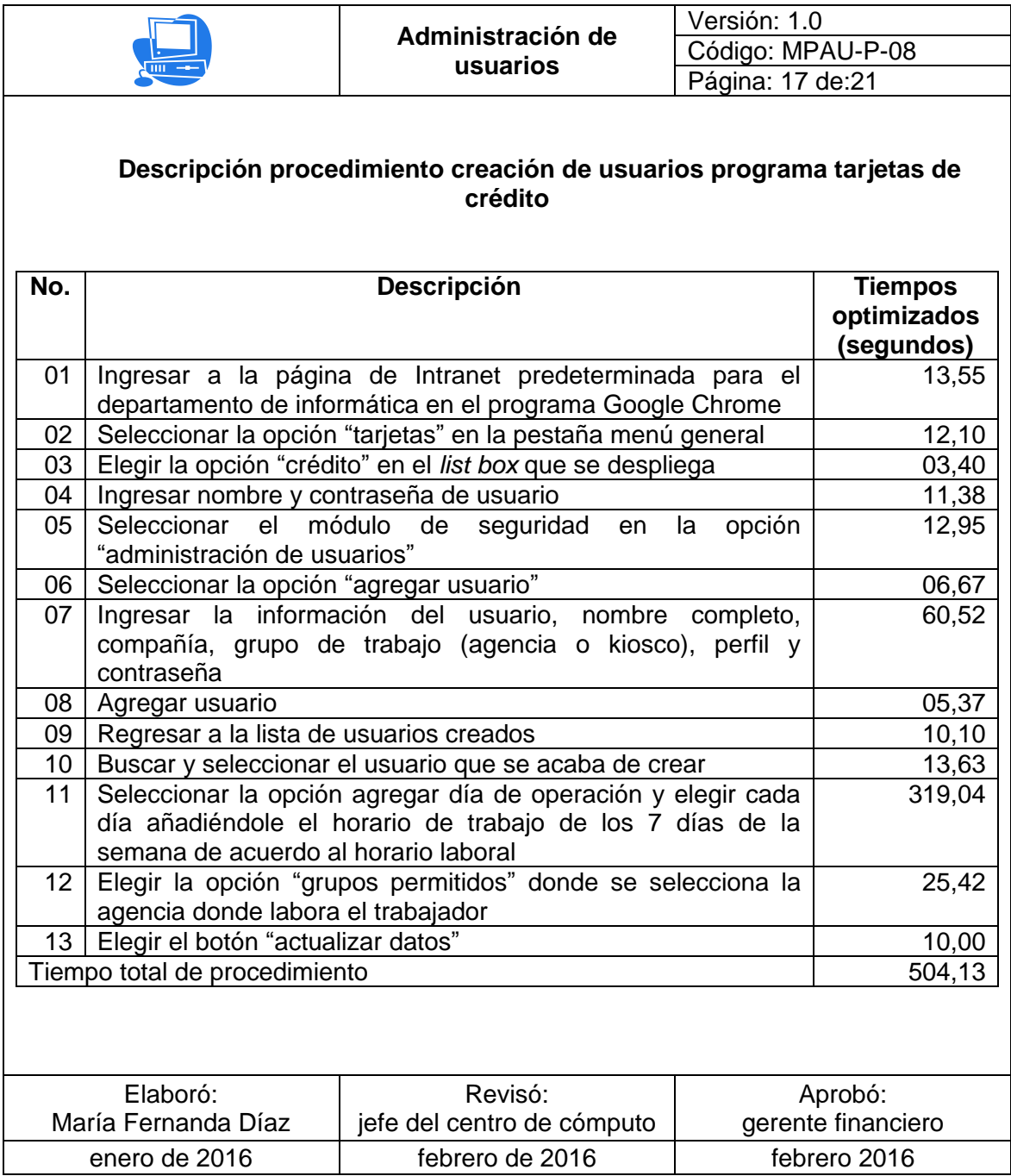

## Figura 61. **Flujograma procedimiento creación de usuarios programa tarjetas de crédito**

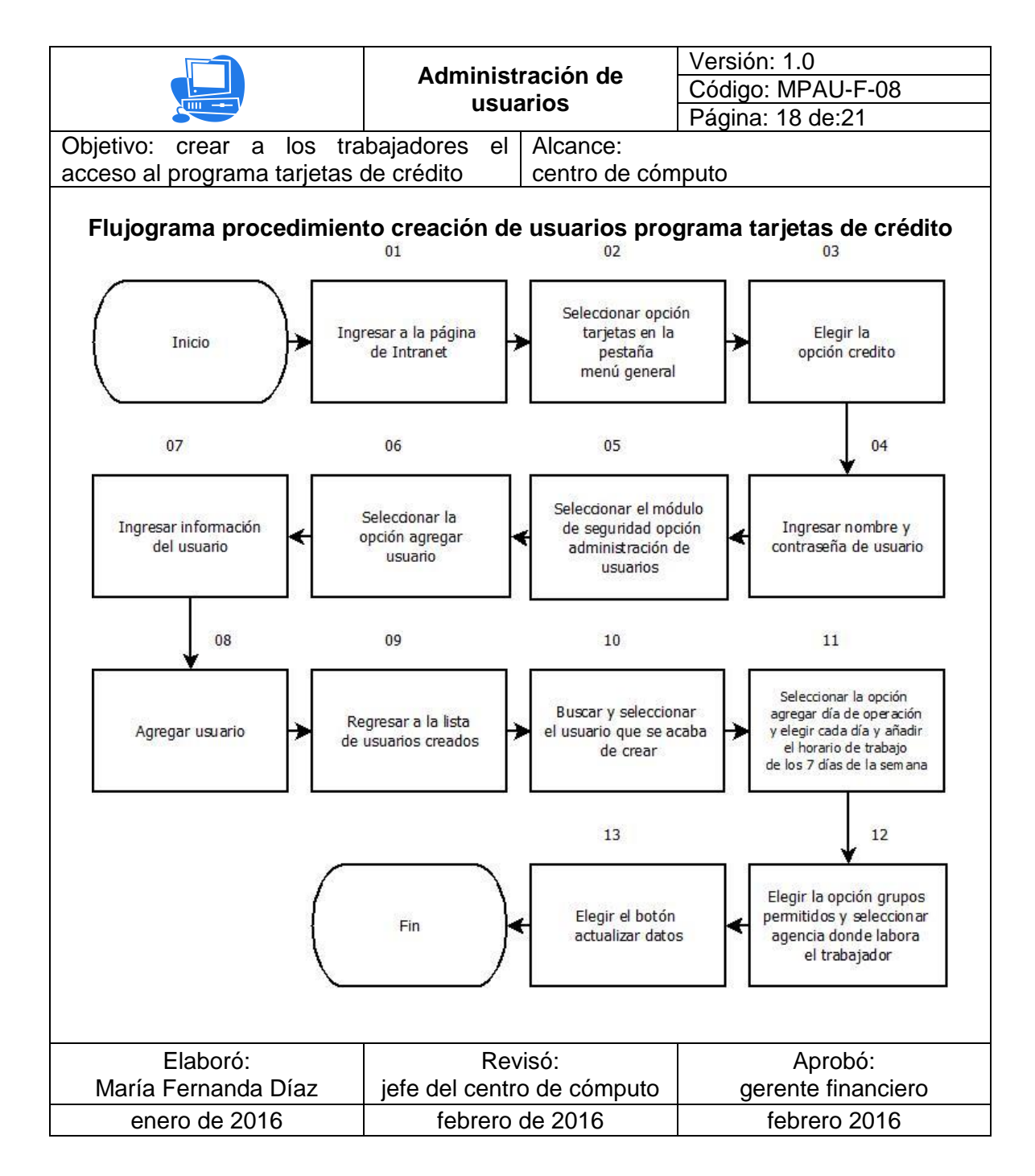

# Figura 62. **Procedimiento entrega de hoja de responsabilidad a usuarios con claves de nuevos accesos a programas**

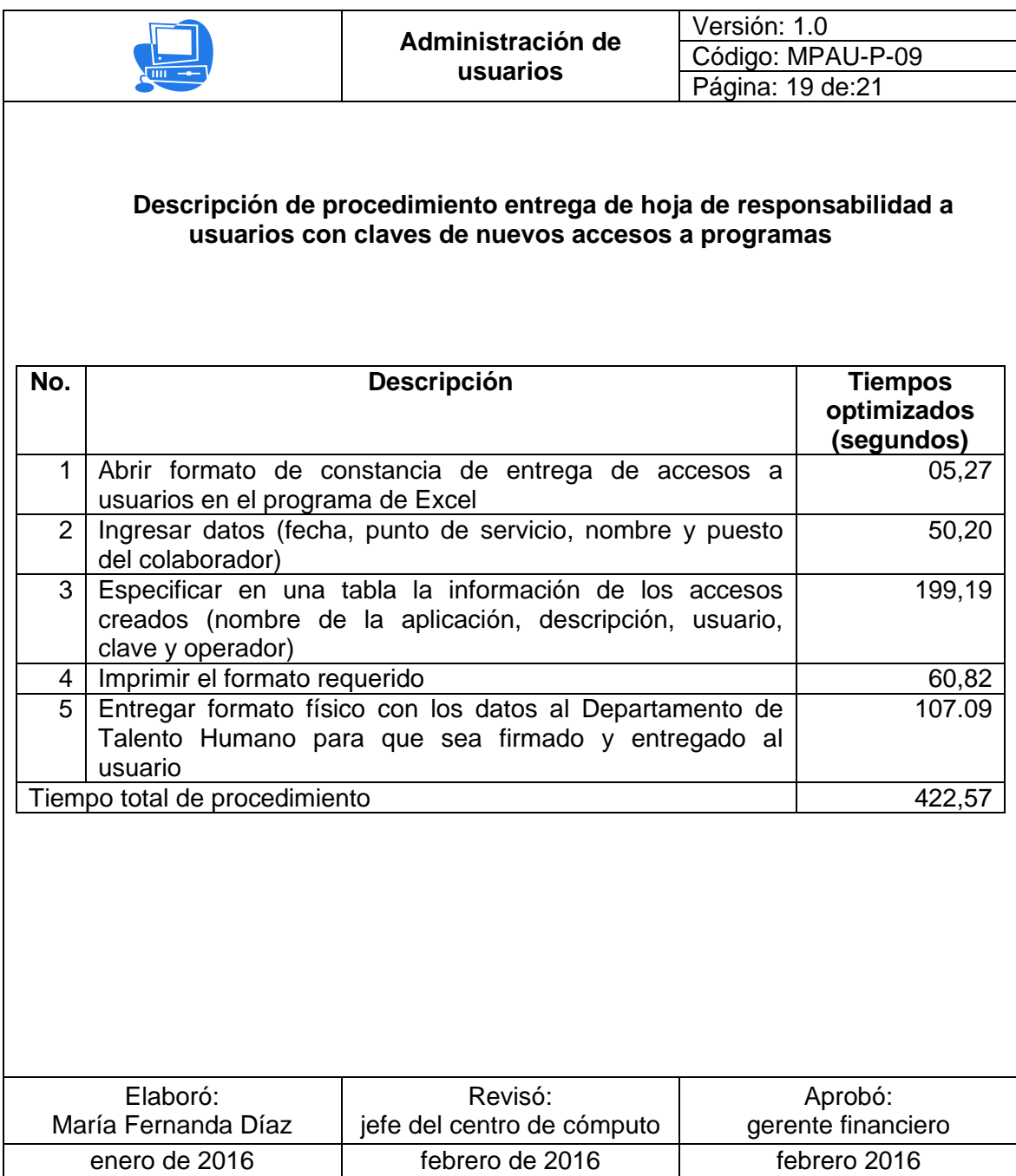

# Figura 63. **Flujograma procedimiento entrega de hoja de responsabilidad a usuarios con claves de nuevos accesos a programas**

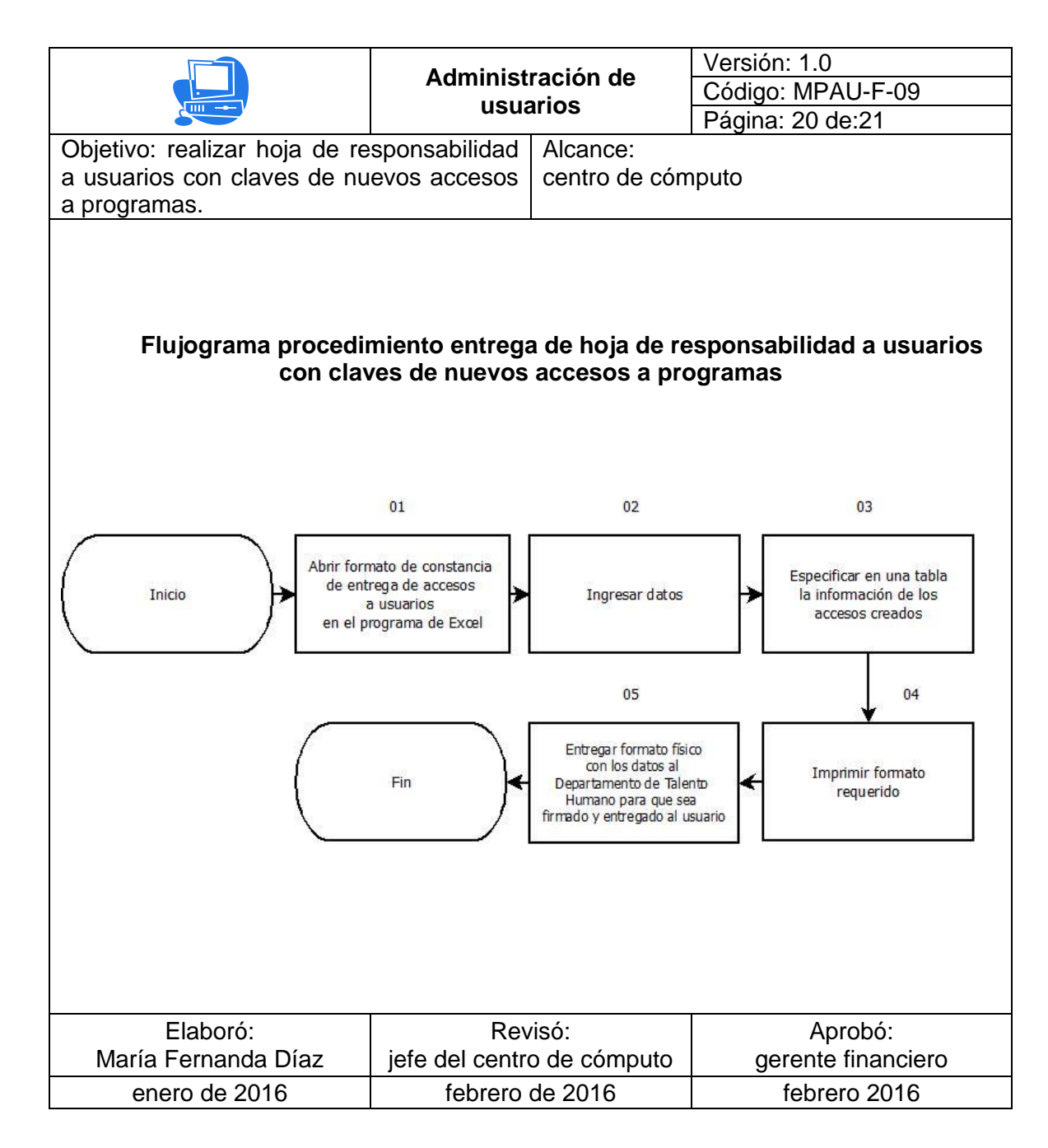

## Figura 64. **Recomendaciones del manual administración de usuarios**

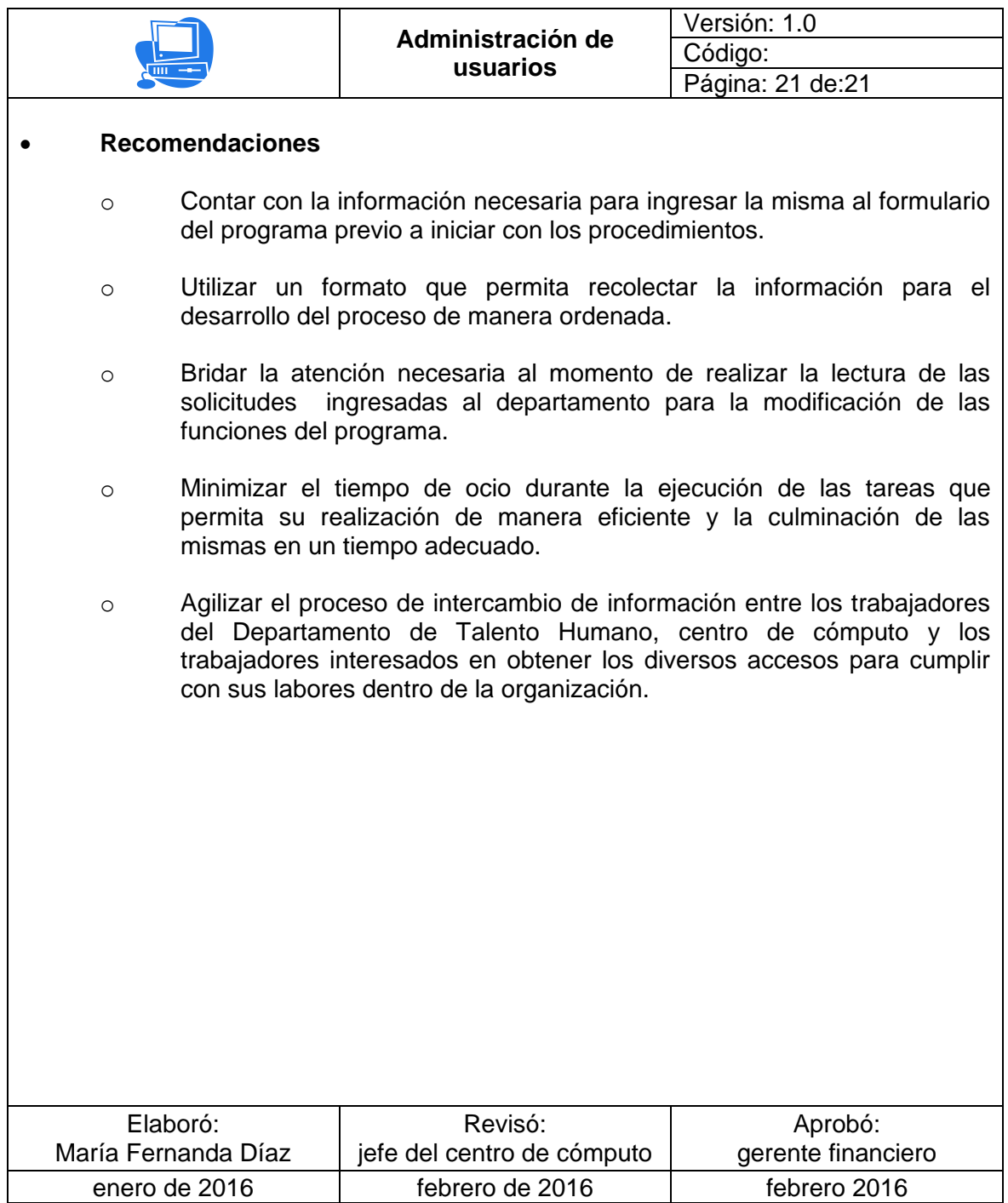

### **4. IMPLEMENTACIÓN DE LA PROPUESTA**

#### **4.1. Definición de la necesidad de mejoras en el centro de cómputo**

Dentro del centro de cómputo se llevan a cabo diversos procedimientos que colaboran con el desarrollo de las actividades de otras unidades que forman parte de la Cooperativa, por lo que es importante que los miembros del equipo de trabajo de esta área cumplan con sus labores con eficacia y eficiencia cumpliendo con las expectativas tanto del cliente interno como externo de la organización. "La eficacia implica la obtención de los resultados deseados y puede ser un reflejo de cantidades, calidad percibida o ambos. La eficiencia se logra cuando se obtiene un resultado deseado con el mínimo de insumos."<sup>6</sup>

Es importante determinar la relación entre un equipo de trabajo y los procedimientos que se encuentran a su cargo, por lo que los colaboradores deben realizar los mismos de manera adecuada, tomando en cuenta principalmente que los procedimientos se lleven a cabo por todos los miembros cumpliendo con un estándar de calidad en su desarrollo. "En muchos entornos de negocios, resulta frecuente que sus procesos sean inadecuados, estén mal definidos o se pierdan por completo. Los equipos de alto desempeño identifican, mapean y luego dominan sus procesos claves de equipo y de negocios."<sup>7</sup>

l

<sup>6</sup> GARCÍA CRIOLLO, Roberto. *Estudio del trabajo, Ingeniería de métodos y medición del trabajo.* P 19.

<sup>&</sup>lt;sup>7</sup> http://www.tri.com.co/pdf/art\_AD/articulo6factores.pdf. Consulta: 3 de febrero de 2015.

Partiendo de un análisis del tiempo necesario para el desarrollo de los procedimientos llevados a cabo por el centro de cómputo puede efectuarse una optimización de estos procedimientos tomando como herramientas principales la elaboración de documentación formal que incluya manuales y diagramas de los procesos más importantes, además de brindar capacitación que permita dar a conocer al equipo de trabajo los beneficios del proyecto para el desarrollo de sus labores.

#### **4.2. Documentación de cambio**

"Los clientes solo seguirán favoreciendo a la organización si por medio de ella logran la satisfacción completa y total de sus necesidades".<sup>8</sup> Las organizaciones exitosas deben tener siempre presente algunos factores importantes:

- Conocen a sus clientes.
- Mantienen un contacto estrecho y frecuente con el cliente
- Proveen sus productos o servicios adecuadamente al consumidor.
- Buscan satisfacer las necesidades actuales, previstas e imprevistas del cliente.

El centro de cómputo cuenta con clientes tanto internos como externos de la Cooperativa, por lo cual es importante brindar un servicio adecuado para que el desarrollo de las actividades del resto de las unidades administrativas se ejecuten con éxito y de esta forma la organización cuente con clientes satisfechos con el servicio ofrecido.

l

<sup>8</sup> ROBBINS, Stephen P. *Administración*. P 586.

Se determina que la creación de una documentación apropiada de los procedimientos más importantes que son llevados a cabo por este departamento permitiría tanto a trabajadores actuales como futuros conocer adecuadamente los procesos a su cargo, y de esta manera llevarlos a cabo de manera que cumplan con las expectativas de los usuarios.

### **4.2.1. Guía para la elaboración de manuales de procedimientos**

Un manual de procedimientos tiene como función principal llevar a cabo un control de diversos procedimientos, brindando orientación adecuada para la realización de los mismos, acción que lleva a cabo un grupo de colaboradores dentro de una institución permitiendo un mayor control de los mismos buscando un cumplimiento apropiado y evitando que se altere el desarrollo ya establecido de los procesos.

Las páginas que integran un manual de procedimientos deben contar con un encabezado que incluya la información más importante del procedimiento, integrando algunos datos como: nombre del procedimiento, fecha, versión, página, unidad administrativa, área responsable y logotipo de la organización. Se muestra un ejemplo de encabezado para manuales de procedimientos.

#### Figura 65. **Encabezado de un manual de procedimientos**

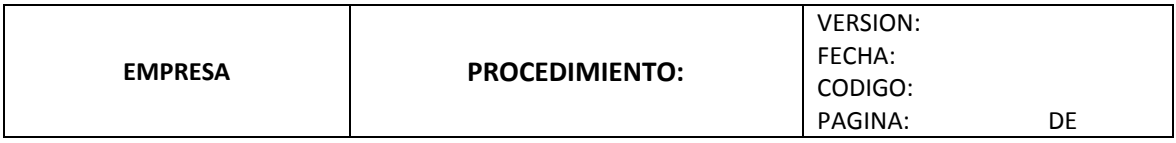

Fuente: http://es.slideshare.net/jadesita/manual-de-procedimientos-8304802 Consulta: 2 de febrero de 2016.

El formato para elaboración de un manual de procedimientos se puede observar a continuación, seguido de una breve descripción de los principales elementos que lo conforman.

### Figura 66. **Formato de un manual de procedimientos**

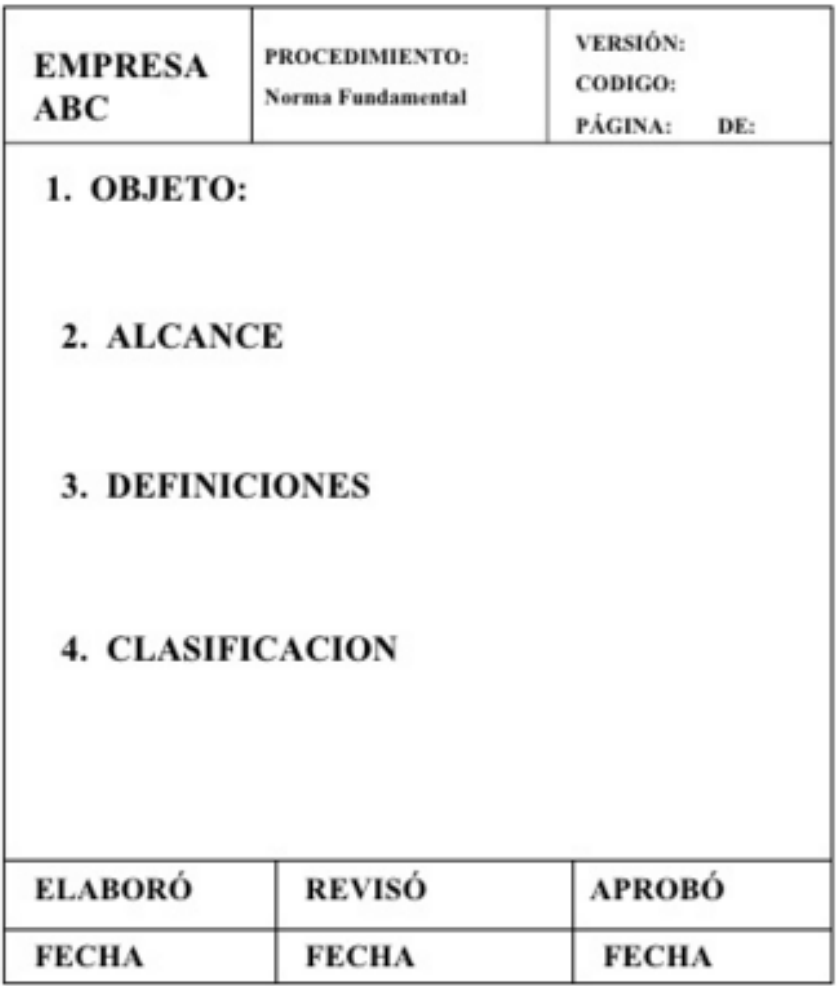

Fuente: http://es.slideshare.net/oscarreyesnova/ejemplos-de-procedimientos. Consulta: 2 de febrero de 2016.

- Identificación: portada del manual donde debe incluirse nombre de la empresa, logotipo, unidad administrativa responsable, título del manual, fecha de elaboración o modificación.
- Introducción: presenta la información más importante acerca del manual que debe ser conocida por el lector, utilizando vocabulario sencillo e incluyendo información relevante de los procedimientos.
- Objetivo: indica la razón principal por la cual se realiza el manual, tomando en cuenta la importancia de los procedimientos que se realizan y el motivo por el que se llevan a cabo.
- Alcance: primera y última actividad del procedimiento, determinando la primera actividad como un motivo externo que da inicio al proceso, y la última como una actividad propia del departamento encargado con la cual se da por concluido el procedimiento.
- Responsabilidades: describe a todos los responsables que se encuentran dentro del proceso para llevarlo a cabo y culminarlo exitosamente.
- Material y equipo: brinda la información de los recursos utilizados durante la realización del procedimiento, siendo materiales o tecnológicos.
- Descripción: información detallada de las actividades que se desarrollen, de manera cronológica y ordenada, definiendo de manera clara y concisa la forma en la que se realizan las actividades, siendo numeradas de manera secuencial. Es importante determinar a qué unidades de la organización se ingresa o se envía información si el procedimiento lo requiere.
- Flujograma: es la representación gráfica de un procedimiento detallando situaciones y relaciones entre los avances que presente el mismo de manera secuencial y detallada, siempre iniciando las actividades con un verbo en infinitivo.

Al momento de realizarlo es importante plantearlo de manera que el lector recuerde el procedimiento a partir de los pasos descritos en el diagrama, por lo que debe evitarse el uso de palabras técnicas que puedan confundir al lector.

En la siguiente imagen se muestra un ejemplo de cómo debe ir incluido el flujograma de procedimientos en el manual.

### Figura 67. **Formato de un flujograma dentro de un manual de procedimientos**

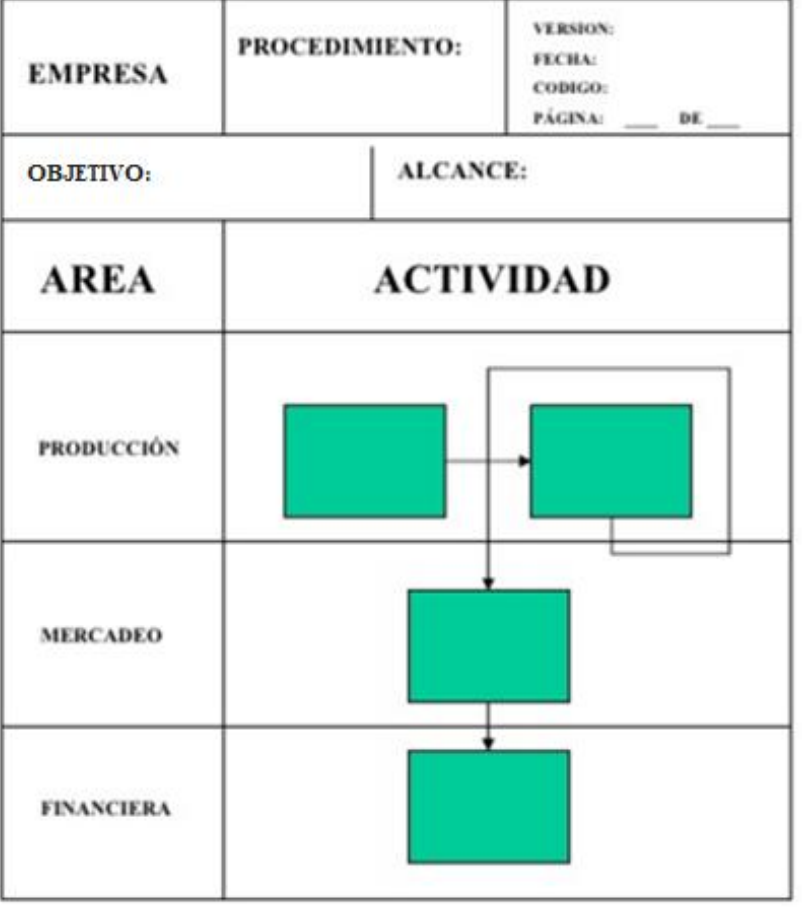

Fuente: http://es.slideshare.net/oscarreyesnova/ejemplos-de-procedimientos. Consulta: 2 de febrero de 2016.

En la siguiente tabla se presenta la simbología que se utilizará en la realización de los flujogramas objetos del presente estudio.

![](_page_168_Picture_106.jpeg)

Tabla XXVIII. **Simbología ANSI para flujogramas**

Continuación de la tabla XXVIII.

![](_page_169_Picture_127.jpeg)

Fuente: http://www.uv.mx/personal/fcastaneda/files/2010/10/guia\_elab\_manu\_proc.pdf Consulta: enero de 2015.

#### **4.3. Desarrollo del programa de capacitación**

Como parte de la optimización de procedimientos, se llevará a cabo una capacitación dirigida a los trabajadores del centro de cómputo de la organización, llevándose a cabo de manera permanente, desarrollándose de manera trimestral para no afectar las actividades laborales de los colaboradores dentro de las instalaciones de la Cooperativa. El área administrativa a cargo es el departamento de talento humano, área que se encarga del apoyo a proyectos destinados a la mejora continua del recurso humano de la misma.

El programa de capacitación debe enfocarse en tres temas de interés, los cuales son: motivación, búsqueda de la eficiencia en procesos y manejo de documentación formal interna; por lo que se procede a realizar fichas resumen de los temas por desarrollar durante la conferencia tomando en cuenta los puntos que se consideran de mayor relevancia.

#### **4.3.1. Motivación**

Cuando una persona se encuentra motivada puede superar cualquier dificultad. La principal motivación de una persona puede obtenerse por medio del reconocimiento por realizar su trabajo correctamente, en ocasiones, es una fuente de motivación superior a la que podría aportar una compensación económica dependiendo de situación del trabajador.

Un trabajador que se encuentra motivado dentro de su ámbito laboral será más eficiente en sus labores cotidianas y de esta manera buscará alcanzar los objetivos del equipo de trabajo.

El papel principal de los puestos jerárquicos de una empresa es proporcionar a los colaboradores un ambiente laboral agradable, donde se incluya el medio físico, la ética de la empresa y la naturaleza de las tareas asignadas. Además, es importante interesarse en conocer a sus colaboradores y de esta manera determinar la mejor forma de motivarlos como un equipo.

Un trabajador desmotivado, no logrará cumplir con sus asignaciones adecuadamente y por lo tanto, no buscará la excelencia en las actividades en las que se involucre, por lo que se considera que el tema de la motivación es primordial en este programa de capacitación ya que es necesario que los colaboradores del centro de cómputo se involucren en el proceso de optimización de procedimientos y busquen un desarrollo adecuado de los mismos. El programa de capacitación realizado es el siguiente:

![](_page_171_Picture_137.jpeg)

![](_page_171_Picture_138.jpeg)

#### **4.3.2. Búsqueda de la eficacia y eficiencia**

Eficacia es obtener los resultados deseados, lograr las metas que plantea una persona o grupo de personas, para lo cual es importante tener conocimientos y habilidades necesarias para cumplir con los objetivos planificados.

Eficiencia es la mejor utilización de los recursos durante la jornada de trabajo, la administración del tiempo, herramientas y materiales haciendo un buen uso de los mismos; lo cual se obtiene priorizando metas y clasificando tareas de acuerdo con su nivel de importancia o urgencia. Un trabajador es eficaz dependiendo del grado en que se cumplan los objetivos previstos dentro de su plan de trabajo utilizando la menor cantidad de recursos posibles.

Una organización es eficaz y eficiente cuando sus procedimientos se llevan a cabo adecuadamente, es decir, aportan los resultados esperados, tomando en cuenta las siguientes consideraciones: responder a las necesidades externas, usar sus recursos para desarrollar sus actividades con un rendimiento adecuado y perfeccionan el uso de los recursos organizacionales.

Para que los procedimientos que se encuentran a cargo del centro de cómputo de esta cooperativa de ahorro y crédito sean desarrollados apropiadamente, es necesario que los trabajadores busquen desarrollar con excelencia sus actividades, disminuyendo la utilización de los recursos en la ejecución de los mismos, por medio de la programación de sus actividades diarias, lo cual va repercutir en colaboradores eficientes, llevando a cabo diversas tareas que ayudarán a la organización a alcanzar las metas, tanto a corto como a largo plazo.

La importancia de simplificar los procedimientos y reducir los recursos utilizados en cada una de las tareas a cargo de este departamento, radica en la disminución de tiempo requerido para la culminación de cada uno de los mismos, con lo cual podrán atender un mayor número de clientes tanto internos como externos a esta unidad administrativa; por lo que se considera indispensable crear conciencia en los trabajadores sobre la importancia que tiene tanto para su equipo de trabajo como para toda la institución la reducción del tiempo de ocio en los procedimientos y la influencia que tiene el enfocarse en las actividades asignadas durante la jornada de trabajo.

Se considera fundamental ampliar constantemente las herramientas y los conocimientos a los trabajadores sobre la efectiva ejecución de los procedimientos, y a la vez permita al jefe del departamento llevar un control de los mismos, por medio del monitoreo y la evaluación de la propuesta implementada que le permita aprovechar las habilidades de cada una de las personas que conforman su equipo de trabajo.

Además, debe tomarse en cuenta realizar prácticas que permitan fortalecer los conocimientos teóricos adquiridos, para disminuir la tolerancia de errores y fallas al momento de desarrollar los procedimientos a cargo de los operarios de los diversos departamentos.

El programa de capacitación realizado es el siguiente:

## Figura 69. **Programa de capacitación sobre búsqueda de la eficacia y eficiencia**

![](_page_174_Picture_124.jpeg)

#### **4.3.3. Manejo de documentación formal interna**

Un manual es un documento elaborado sistemáticamente donde se indican las actividades que deben cumplirse por los miembros de una organización y la forma en la que las mismas deben realizarse.

Estos documentos sirven de apoyo como medios de comunicación, coordinación y registro entre los trabajadores de las diferentes unidades administrativas de una empresa y los procedimientos asignados a cada una de ellas; toda unidad funcional debe contar con sus respectivos documentos para manejo de información interna, ya que por medio de los mismos se establecen los principales procedimientos de trabajo que ocurren al interior de la institución.

Los manuales de procedimientos son una descripción narrativa secuencial y cronológica de los pasos que se deben ejecutar en un determinado procedimiento a fin de concretar un resultado determinado, este debe redactarse de forma clara, precisa y concisa, señalando claramente quien y como se ejecutan las actividades.

La importancia de los mismos radica en disminuir la improvisación y los errores cometidos al momento de llevarlos a cabo, colaborar con los nuevos trabajadores para que conozcan el funcionamiento de su área de trabajo siendo los mismos documentos de consulta, además de permitir acciones de mejora.

Esta documentación busca plasmar fases de mejoramiento administrativo que genere beneficios a los usuarios por medio de la eficacia de los procesos, tomando en cuenta la claridad con la que se describen y realizan.

Se capacitará al personal del centro de cómputo de la Cooperativa de ahorro y crédito ya que los principales actores de los procedimientos son ellos mismos, por lo que se les brindarán las herramientas necesarias para que ellos se encuentren en la capacidad de elaborar y manejar los diferentes manuales que se creen dentro de su unidad administrativa; instruyéndolos en las definiciones básicas, formatos, definiciones, simbologías de los manuales de procedimientos y sus respectivos flujogramas.

Además, se presentarán los formatos elaborados para llevar a cabo los procedimientos de una manera más eficiente; estos son la "Ficha de información general" e "Instrumento de evaluación de procedimientos" con lo cual se espera que el manejo de la información necesaria para completar los procedimientos sea adecuado y se lleve a cabo de manera ordenada.

A lo largo del estudio se determina que es de vital importancia mantener un control por parte del jefe del área del desempeño de sus trabajadores al momento de ejecutar los diversos procedimientos que se encuentran a cargo de esta oficina; por lo tanto, se utilizará el "Instrumento de evaluación de procedimientos" para este fin, siendo capacitado el jefe del área para manejar el mismo de manera adecuada y por medio del cual pueda realizar diversos informes periódicamente, los cuales le permitan determinar la situación actual de su equipo de trabajo.

El programa de capacitación realizado para este fin se muestra a continuación:

### Figura 70. **Programa de capacitación sobre manejo de documentación formal interna**

#### **MANEJO DE DOCUMENTACIÓN FORMAL INTERNA Dirigido a** Trabajadores del centro de cómputo de la cooperativa de ahorro y crédito **Encargado de la capacitación** Departamento de talento humano **Lugar donde se desarrollará** Instalaciones de la cooperativa de ahorro y crédito, tercer nivel. **Frecuencia o periodicidad** Dos veces al año **Duración** | Cuatro horas **Recursos por utilizar** Folletos impresos y material audiovisual **SUBTEMAS POR TRATAR** Importancia de la documentación formal en el centro de cómputo Manuales de procedimientos o ¿Qué es un manual? o Objetivos de un manual de procedimientos o Importancia de un manual de procedimientos o Formulación del manual de procedimientos o Personas que actúan dentro de los procedimientos o Contenido mínimo de un manual o Formato a utilizar dentro de la Cooperativa o Elaboración de flujogramas o Simbologías existentes para la elaboración de diagramas. o Aplicación del manual de procedimientos o Manejo de manuales de procedimientos Documentación interna del centro de cómputo o Ficha de información general o Instrumento de evaluación de procedimientos Implementación del proceso de mejora continua en el centro de cómputo de la Cooperativa de ahorro y crédito.

# **5. SEGUIMIENTO Y CONTROL DE LA PROPUESTA PRESENTADA**

#### **5.1. Evaluación del modelo implementado**

La optimización de procedimientos debe ir acompañada por un programa de seguimiento a la misma que determine si los objetivos y metas planteadas se están logrando, o si es necesario realizar mejoras a las acciones planteadas anteriormente. Por lo que se considera de importancia generar un plan de seguimiento, control y evaluación de la propuesta implementada en el centro de cómputo de la institución.

Se considera que el control de procedimientos es una etapa clave para la mejora continua de los mismos, debido a que así se puede dar continuidad a los proyectos que involucren el departamento y el desarrollo óptimo de sus actividades.

#### **5.1.1. Instrumento de evaluación de procedimientos**

Para la evaluación de los procedimientos del centro de cómputo, se plantea la creación de la herramienta "Instrumento de evaluación de procedimientos", que permita al analista de procedimientos conocer la forma en la que se desarrollan los mismos, tomando en cuenta algunos factores entre los cuales pueden mencionarse tiempos de ocio, uso de documentación interna, conocimiento sobre el procedimiento desarrollado y contar con las herramientas necesarias para llevarlos a cabo de manera adecuada.

El objetivo principal de esta herramienta es analizar los aspectos mencionados, buscando que todos los factores cumplan con las especificaciones dadas a lo largo del estudio realizado, dando el visto bueno a los que se practiquen de manera adecuada e indagar una explicación sobre todos aquellos que se realicen de manera ineficiente. Además, conocer si los procedimientos cumplen con los tiempos propuestos para su desarrollo luego del estudio de tiempos optimizado que se realizó previamente.

#### **5.1.2. Evaluación de procedimientos**

El proceso de evaluación de la información se realizará utilizando un instrumento de evaluación de procedimientos, el cual se solicitará llenar trimestralmente al jefe de la unidad por medio de la observación del trabajo de los trabajadores del departamento del centro de cómputo, de manera que se pueda monitorear y evaluar los procedimientos aplicados para el cumplimiento de sus funciones.

Para el análisis e interpretación de los resultados obtenidos en el instrumento de monitoreo y evaluación, se puede utilizar gráficas de barras y circular, así como tablas dinámicas, a través de los cuales de manera sencilla y clara puedan visualizarse logros pero también deficiencias obtenidos en un trimestre.

Debe ser trimestral, para tener el tiempo necesario para la identificación de las demoras y tiempos muertos, y proceder a la implementación de medidas correctivas que permitan hacer más eficaz y eficiente el servicio a los usuarios internos y externos. A continuación se presenta el instrumento de evaluación de procedimientos creado para el seguimiento y control de los procedimientos:
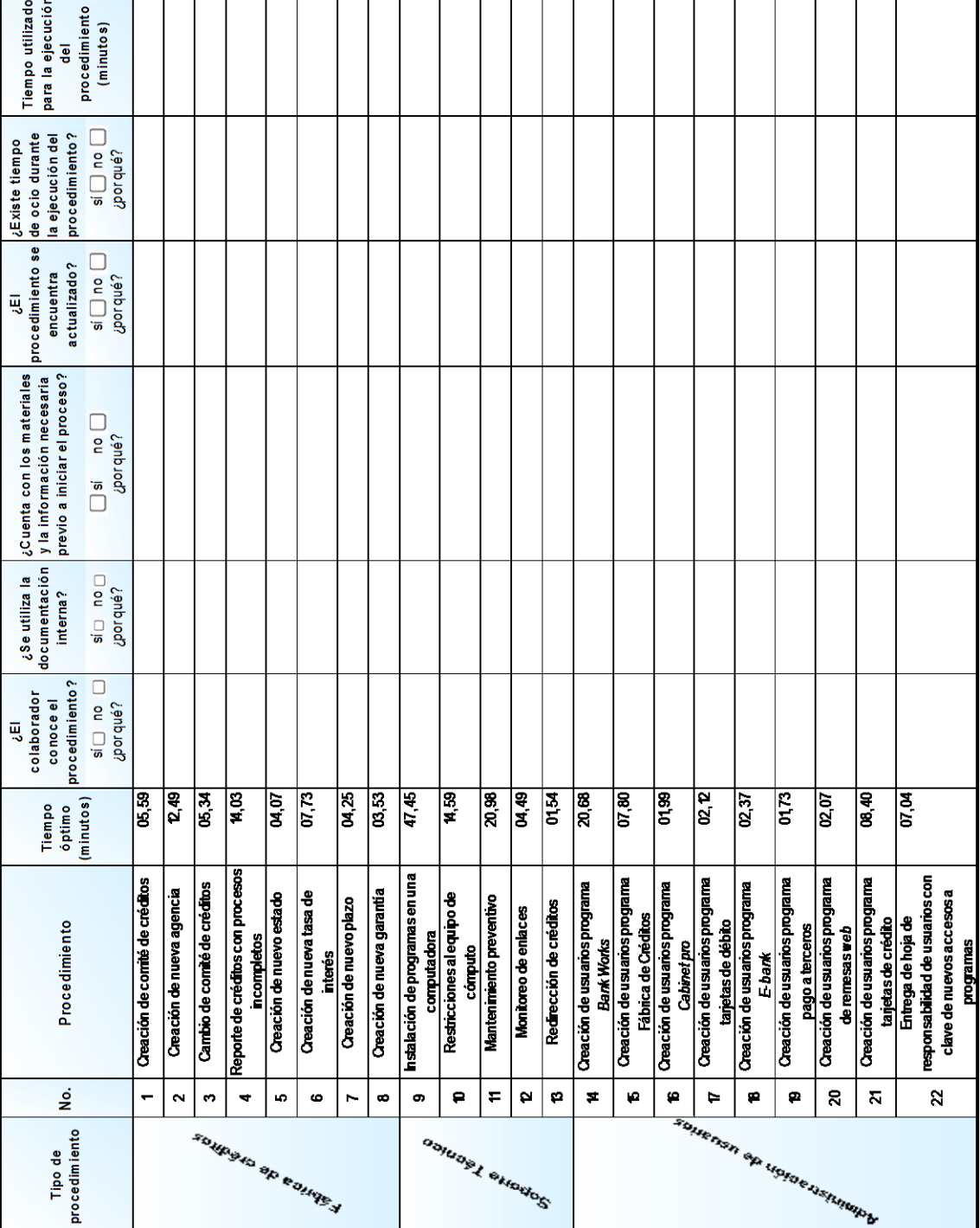

# Figura 71. **Instrumento de evaluación de procedimientos**

Г

Fuente: elaboración propia.

#### **5.1.3. Resultados obtenidos**

Luego de realizar la interpretación de los resultados obtenidos por medio de la evaluación de los procedimientos que se presentó, debe realizarse un análisis que permita conocer la situación actual de las diversas actividades observadas durante el proyecto y de esta manera buscar la mejora continua de los mismos con lo cual pueda garantizarse el desarrollo eficaz de los procedimientos que se encuentran a cargo del centro de cómputo de la Cooperativa, para lo cual se procede a realizar el análisis por medio de la utilización del Ciclo PHVA, detallando las diversas fases que lo conforman.

"El ciclo PHVA (planear, hacer, verificar, actuar) es de gran utilidad para estructurar proyectos de mejora de la calidad en cualquier nivel jerárquico de la organización"<sup>9</sup>

Este ciclo también es conocido como el Círculo de Deming y se utiliza para realizar análisis profundos de diversos procesos, evaluando los resultados y generando un plan a partir de los mismos tomando en cuenta que los resultados de un estudio pueden ser satisfactorios o insatisfactorios para lo cual se busca la reformulación de los procesos de manera que se logren las metas propuestas.

Una etapa importante del proceso es la revisión y documentación de la información obtenida durante el trabajo de campo, porque ahí se llevó a cabo el razonamiento necesario que permite encontrar todas aquellas acciones futuras que faciliten las presentes y de esta forma buscar el desarrollo adecuado de los procedimientos que se están estudiando.

l

<sup>9</sup> GUTIÉRREZ PULIDO, Humberto. *Calidad total y productividad*. P 120.

Se proponen las fases del ciclo PHVA para la búsqueda de la mejora continua del proyecto desarrollado en el centro de cómputo de la Cooperativa de Ahorro y Crédito.

- Planear: se planifican las actividades que se proyectan para la ejecución exitosa del proyecto.
- Hacer: los colaboradores del centro de cómputo deben implementar el plan de optimización de procedimientos, dentro del cual pueden nombrarse algunas acciones, como pueden ser: uso de documentación interna, utilización de formatos para manejo y control de procedimientos, planes de capacitación, entre otras.
- Verificar: se comprueba la ejecución del proyecto diseñado de manera que cumpla con los requerimientos y necesidades de los trabajadores que se encuentran a cargo del desarrollo de los procedimientos del departamento y, de esta manera, determinar si se alcanzaron los objetivos planteados.
- Actuar: luego de realizar la verificación de los resultados obtenidos, se determina si el proyecto se desarrolla adecuadamente o se documentan todas aquellas observaciones y recomendaciones planteadas para la mejora de los procedimientos, llevando a cabo controles de los procedimientos de manera periódica para que los mismos permitan alcanzar los resultados esperados.

#### **5.2. Responsabilidad de las partes**

Para que la propuesta presentada con anterioridad sea llevada a cabo de manera exitosa es importante tomar en cuenta las tareas y responsabilidades que deben ser asignadas a los diferentes miembros del equipo de trabajo del centro de cómputo de la Cooperativa, para que los procedimientos sean desarrollados de manera ordenada brindando la mejor atención tanto a los clientes internos como externos de esta unidad.

#### **5.2.1. Jefe del departamento**

El jefe del departamento de informática debe ser responsable de monitorear el desarrollo y elaboración de un plan de trabajo realizado por cada uno de los trabajadores en donde se detallen las actividades que se deben llevar a cabo tomando en cuenta la división de las mismas de acuerdo con sus habilidades y capacidades.

Los formatos implementados para el manejo de la información deben ser manejados y conocidos minuciosamente ya que es la persona encargada de recibir la "Ficha de información general" del procedimiento debidamente firmada por el trabajador que lo llevó a cabo, además, de evaluar periódicamente cada uno de los procedimientos por medio de la utilización del "Instrumento de evaluación de procedimientos", por medio del cual se buscará la mejora continua de todos los procesos que se encuentran a cargo del Departamento de Informática.

La documentación realizada de los procedimientos busca mejorar la eficacia en el desarrollo de los mismos por todos los trabajadores de esta área, por lo que el encargado del equipo de trabajo debe velar por la utilización del

material realizado a lo largo del presente trabajo de investigación, asimismo, fomentar la asistencia a capacitaciones planificadas para el personal de este departamento enfocadas en temas de interés y crecimiento tanto personal como laboral.

#### **5.2.2. Colaboradores**

Los trabajadores del centro de cómputo, comprometidos con el fortalecimiento y exitoso desarrollo de la organización, deben enfocarse en el cumplimiento de responsabilidades, entre las cuales se encuentra la presentación de un plan de trabajo de manera escrita con el cual se asegure el mayor aprovechamiento de la jornada laboral de todos los miembros del equipo de trabajo, velando por el cumplimiento de proyectos, metas y objetivos trazados dentro de esta unidad funcional de la organización.

Es importante la utilización de la documentación formal interna realizada para una mejor ejecución de los procedimientos dentro del departamento, entre los cuales se mencionan los manuales y diagramas de procedimientos, y los formatos de control de la información de todos los procesos, además, de la asistencia periódica a capacitaciones que permita el desarrollo de las habilidades de los miembros de esta unidad, ya que el desarrollo eficiente de esta propuesta podría respaldar a la organización por medio de la prestación de servicios de mayor calidad, dando mayor confianza a los asociados y generando mayores ingresos para la organización.

#### **5.3. Recomendaciones para el proceso**

Con el objetivo de mejorar de manera permanente los procedimientos realizados dentro del centro de cómputo y darle seguimiento a los mismos mismo, se considera de suma importancia brindar algunas recomendaciones para que el manejo y control de los procedimientos pueda llevarse a cabo de manera exitosa por todos los miembros de esta unidad que brinda sus servicios a diversas áreas de la Cooperativa y se considera indispensable el desarrollo eficaz de los diversos procesos, evitando posibles atrasos y mejorando la asistencia brindada.

#### **5.3.1. Revisión y actualización continua de procedimientos**

Como parte del proceso de mejora continua dentro del departamento de informática, es importante recordar que para el fortalecimiento a largo plazo de las actividades se debe revisar continuamente el trabajo desarrollado por los colaboradores de esta área.

Para revisar y actualizar procedimientos deben ejecutarse los pasos planteados para su desarrollo y comprobar que se desarrollen según lo previsto por medio de la información recolectada utilizando el formato nombrado "Instrumento de evaluación de procedimientos". Pueden determinarse las acciones necesarias para corregir problemas localizados durante el desarrollo de los procedimientos, buscando garantizar el desarrollo exitoso de las actividades.

Los procedimientos a cargo de este departamento buscan generar un resultado específico por lo que la revisión constante de la documentación realizada permitirá mantener descripciones adecuadas de los mismos y a la vez

colaborará con el desarrollo de los procesos de acuerdo a las necesidades previstas por la organización.

#### **5.3.2. Capacitación permanente**

La implementación de un programa de capacitación permanente permitiría a los empleados de esta unidad desarrollar las competencias necesarias para su desempeño exitoso a lo largo de la ejecución de sus actividades, ya que se proporcionan las herramientas para mejorar en el ámbito profesional donde se desarrollen.

Para realizar un proyecto de capacitación permanente dentro de una organización se deben tomar en cuenta las necesidades primordiales del equipo de trabajo del departamento, planificando las diversas acciones de acuerdo con su importancia, donde se permita brindar capacitaciones a los trabajadores constantemente, dicha capacitación debe basarse en mejorar actitudes personales y desarrollar todas aquellas habilidades necesarias para realizar su trabajo.

Dentro de este proceso debe buscarse, además, que el personal conozca la importancia de la organización en el trabajo, rendir eficientemente dentro de la jornada laboral y cumplir con las actividades asignadas y las herramientas necesarias para darle seguimiento al plan de trabajo de dicho departamento.

Durante la ejecución del plan de capacitación deben realizarse evaluaciones periódicas que permitan conocer el beneficio que han generado dentro del equipo de trabajo en el desempeño de sus actividades y que puedan realizar los cambios pertinentes para obtener los resultados esperados, además conocer si el plan de capacitación cumple con su finalidad o realizar las

modificaciones necesarias para lograr el resultado esperado dentro de los trabajadores de la Cooperativa de ahorro y crédito.

#### **5.3.3. Gestión de recursos**

Para que una organización funcione adecuadamente, es importante que las diversas áreas funcionales que la conforman se encuentren en las condiciones apropiadas para llevar a cabo las distintas tareas asignadas para el cumplimiento de las metas de la empresa como un todo. Las condiciones aptas para que este proceso se desarrolle de acuerdo con una planificación previamente establecida, se encuentran directamente relacionadas con la existencia de recursos dentro de las distintas unidades de la organización.

El centro de cómputo de la Cooperativa debe contar con el patrimonio necesario para mantener bajo control los diversos procedimientos que se encuentran a su cargo; entre ellos pueden mencionarse infraestructura adecuada, equipamiento tecnológico en buen estado, recurso humano especializado en operaciones y resolución de problemas técnicos e información suficiente para la resolución de problemas y el cumplimiento de los objetivos de los trabajadores como equipo dentro de la organización.

Es necesario mencionar que para la mejora de las competencias y las relaciones de los trabajadores deben gestionarse un proyecto para el financiamiento de diversas acciones que pueden beneficiar el equipo de trabajo como tal. Esto por medio de la realización de un plan de financiamiento anual integrado en el plan operativo del departamento, aprobado por el gerente financiero y monitoreado por el jefe de mejora continua de la misma, en el cual se integren todas aquellas necesidades y posibles innovaciones que pueden

mejorar el departamento, incluyendo este plan dentro del presupuesto anual de la Cooperativa.

Algunas de las acciones necesarias por tomar en el plan de financiamiento del centro de cómputo pueden ser la renovación constante de computadoras y equipo de apoyo para cubrir incidentes con el equipo utilizado normalmente, lo cual podría beneficiar, a la vez, en la creación de programas de mantenimiento preventivo del equipo de todas las unidades de la Cooperativa.

Además, debe tomarse en cuenta dentro de la gestión de recursos la necesidad de obtener recursos para capacitación interna y conferencias especializadas en temas de interés para los trabajadores, así como de papelería, discos compactos, tintas de impresora, refacciones, entre otros insumos necesarios para el desarrollo adecuado de los mismos.

### **CONCLUSIONES**

- 1. Los procedimientos que se encuentran a cargo del centro de cómputo de la Cooperativa pueden dividirse en tres grupos: manejo del programa Fábrica de Créditos, soporte técnico y administración de usuarios. Se diagnosticó que la mayor problemática de los mismos se presenta en los procedimientos que son parte del área de soporte técnico.
- 2. Se realizó un cronometraje de los diversos procedimientos que se desarrollan dentro de esta unidad funcional. Así se determinaron los retrasos que sufre cada uno de los mismos al momento de llevarlos a cabo, y se concluyó que estas demoras se debían a la falta de información necesaria para ingresar en los diversos formularios digitales de los programas y al tiempo utilizado en otros procedimientos, previo a culminar el actual, así como tiempo muerto, además de la falta de control interno por parte del jefe del departamento para monitorear el desempeño de los trabajadores.
- 3. Con base al estudio realizado se determinó la inexistencia de guías, formatos y documentos para la elaboración de los procedimientos dentro del centro de cómputo, lo cual se veía reflejado en demoras al momento de ejecutar las diversas actividades asignadas, creando descontentos en los clientes, tanto internos como externos a este departamento.
- 4. Con el objeto de lograr una mejora en el desempeño de los colaboradores es necesario implementar el programa de capacitación de los colaboradores del centro de cómputo en busca del aprovechamiento

de la jornada laboral, la excelencia en sus actividades cotidianas, además, brindar el conocimiento necesario sobre los beneficios de implementar una documentación formal interna para el uso constante en el desarrollo de procedimientos de los colaboradores.

5. Derivado de los resultados obtenidos en esta investigación, se elaboraron formatos diseñados para el control de la información necesaria que permita a los trabajadores del centro de cómputo ejecutar los procedimientos requeridos por las unidades administrativas de la Cooperativa, los cuales brindarán un manejo ordenado de la misma y la mejora continua en los procedimientos.

### **RECOMENDACIONES**

- 1. Al equipo de trabajo del centro de cómputo, revisar y actualizar periódicamente los procedimientos a cargo del departamento, lo cual permitirá brindar el servicio esperado por las unidades administrativas de la Cooperativa y atender sus requerimientos y demandas oportunamente.
- 2. Al jefe del departamento, utilizar los formatos propuestos en este trabajo. Esto se recomienda porque el jefe del departamento es la persona encargada de recibir la "ficha de información general" del procedimiento debidamente firmada por el trabajador que lo llevó a cabo. Además, se encarga de evaluar periódicamente cada uno de los procedimientos por medio de la utilización del "instrumento de evaluación de procedimientos", por medio del cual se buscará la mejora continua de todos los procedimientos que se encuentran a cargo del centro de cómputo.
- 3. Al jefe del departamento, implementar guías y documentos que contengan la información de las unidades administrativas a las que el centro de cómputo brinda su servicio de soporte, que permitan llevar un control de cada procedimiento ejecutado y el técnico encargado del mismo y, de esta forma, asegurar que los servicios y procedimientos realizados se lleven a cabo de manera adecuada.
- 4. A los colaboradores del centro de cómputo, asistir constantemente a las capacitaciones previamente planificadas, lo cual permitirá el desarrollo

de sus conocimientos y habilidades, ya que el desarrollo eficiente de esta propuesta podría respaldar a la organización por medio de la prestación de servicios de mayor calidad, dando mayor confianza a los asociados y generando mayores ingresos para la organización.

5. Al gerente financiero de la Cooperativa, solicitar el análisis e interpretación de los resultados obtenidos en el instrumento de monitoreo y evaluación, por medio de gráficas de barras y de pie, así como tablas dinámicas, a través de los cuales de manera sencilla y clara puedan visualizarse logros, pero también deficiencias obtenidas en un trimestre y proceder a mantener el control de la implementación de medidas correctivas que permitan hacer más eficaz y eficiente el servicio brindado.

## **BIBLIOGRAFÍA**

- 1. Delegación Federal del Trabajo en el Estado de Guanajuato. *Implementación del proceso capacitador.* [en línea]. <http://segob.guanajuato.gob.mx/sil/docs/capacitacion/La\_funcion \_de\_ll\_capacitacion.pdf>. [Consulta: 7 de octubre de 2015].
- 2. Dirección General de Modernización y Desarrollo Administrativo. *Guía para la elaboración de manuales de procedimientos.* [en línea], <http://www.cgeson.gob.mx/downloads/GU%C3%8DA%20M.%20PR PROC.%202004%20.pdf>. [Consulta: 30 de enero de 2015].
- 3. Dirección General de Planificación y Evaluación Universitaria. *Guía técnica para la elaboración de manuales de procedimientos.* [en línea].<http://www.up.ac.pa/ftp/2010/d\_planificacion/documentos/g uia\_tecnica\_para\_al\_elaboracion%20de%20manuales%20de%20 procedimientos.pdf>. [Consulta: 20 de Agosto de 2015].
- 4. Dirección General de programación, organización y presupuesto. *Guía técnica para la elaboración de manuales de procedimientos.* [en línea]. <http://www.ccee.edu.uy/ensenian/catoym/material/2009-05 Los%20Manuales%20Administrativos%20Hoy.pdf>. [Consulta: 20 de Agosto de 2015].
- 5. GÁLVEZ CASTELLANOS, Emmanuel Alexander. *Optimización de los procesos administrativos de compra, venta y reparación de vehículos automotores usados importados aplicando métodos*

*para el desarrollo sostenible en la empresa comercial Impocar*. Trabajo de graduación de Ing. Industrial. Universidad de San Carlos de Guatemala, Facultad de Ingeniería, 2013. 269 p.

- 6. GARCÍA, Roberto. *Estudio del trabajo.* 2a ed. México: McGrawHill, 2005. 459 p.
- 7. Gestión y mejora de procesos. [en línea]. <http://www.euskalit.net/pdf/folleto5.pdf>. [Consulta: 7 de octubre de 2015].
- 8. GÓMEZ CIVIDANIS, Edgar René. *Diseño del Departamento de Informática, para su integración a la estructura organizacional de la Unidad de Construcción de Edificios del Estado –UCEE*. Trabajo de graduación de Ing. Industrial. Universidad de San Carlos de Guatemala. Facultad de Ingeniería, 2008. 150 p.
- 9. GUTIÉRREZ PULIDO, Humberto. *Calidad total y productividad*. 3a ed. México: McGrawHill, 2010. 363 p.
- 10. HELLRIEGEL, Don. E. JACKSON, Susan. W. SLOCUM, John. *Un enfoque basado en competencias.* 10a ed. Editorial Thomson. 2005. 540 p.
- 11. HERNÁNDEZ SAMPIERI, Roberto. *Metodologías de la investigación*. 5a ed. Editorial Mc Graw Hill. 1997. 497 p.
- 12. International Organization For Standardization. *Sistema de gestión de la calidad Requisitos.* ISO 9001-2008. 4a ed. Ginebra, Suiza, 2008. 41 p.
- 13. MAGDALENO, Gonzalo. *Optimización de procesos administrativos en materia* **ambiental.** Ien líneal. <http://www.conama2012.conama.org/conama10/download/files/c onama11/GTs%202010/7\_final.pdf.> [Consulta: 2 de octubre de 2015].
- 14. MARIN, Juan. *Organización de empresas.* [en línea]. <http://www.upv.es/entidades/VOAP/info/U0412387.pdf>. [Consulta: 30 de enero de 2015].
- 15. MELGAR HERNÁNDEZ, Oswin Antonio. *Propuesta de diseño de centro de cómputo y base de datos para establecimientos educativos oficiales del nivel primario de Guatemala*. Trabajo de graduación de Ing. Industrial. Universidad de San Carlos de Guatemala, Facultad de Ingeniería. 2008. 117 p.
- 16. Ministerio de planificación nacional y política económica. *Guía para la elaboración de diagramas de flujo.* [en línea]. <http://documentos.mideplan.go.cr/alfresco/d/d/workspace/ SpacesStore/6a88ebe4-da9f-4b6a-b366-425dd6371a97/guia-elab oracion-diagramas-flujo-2009.pdf>. [Consulta: 14 de agosto de 2015].
- 17. MONTERROSO LETONA, Oscar Rafael. *Optimización de los procesos administrativos del departamento de ventas y mercadeo de la*

*unidad de oftalmología de Farma, S.A*. Trabajo de graduación de Ing. Industrial. Universidad de San Carlos de Guatemala, Facultad de Ingeniería. 2007. 157 p.

- 18. MUÑOZ NEGRÓN, David F. *Administración de operaciones: Enfoque en administración de procesos de negocios.* 1a ed. Cengage Learning, 2009. 519 p.
- *19.* NIEBEL, Benjamín; FREIVALDS, Andris. *Ingeniería industrial: métodos, estándares y diseño del trabajo.* 11a ed. México: Alfaomega, 2004. 745 p.
- 20. PINTOS, Gabriela. *Los manuales administrativos hoy.* [en línea]. <https://aplicaciones.onsc.gub.uy/pmb/opac\_css/doc\_num.php?ex plnum\_id=71>. [Consulta: 20 de Agosto de 2015].
- 21. PONTAZA GALLO, Jaime Oswaldo. *Manual de procedimientos para la optimización del control interno en el área de inventarios en una empresa de preparación, distribución y comercialización de alimentos y vinos.* Trabajo de graduación de Contador Público y Auditor. Universidad de San Carlos de Guatemala, Facultad de Ciencias Económicas. 2007. 114 p.
- 22. RAMIREZ, Paulina. *La motivación en el entorno laboral.* [en línea]. [<http://www.academia.edu/3752807/La\\_motivacion\\_en\\_el\\_entorno](http://www.academia.edu/3752807/La_motivacion_en_el_entorno_laboral) [\\_laboral>](http://www.academia.edu/3752807/La_motivacion_en_el_entorno_laboral). [Consulta: 10 de octubre de 2015].
- 23. REIG, Enrique; FERNÁNDEZ, Julio; JAULI, Isaac. *Los recursos humanos,* 2a ed. España: Thomson, 2003. 251 p.
- 24. RIVAS ALONZO, Ingrid Carolina. *Planeación estratégica en una cooperativa de ahorro y crédito.* Trabajo de graduación de Administrador de Empresas. Universidad de San Carlos de Guatemala, Facultad de Ciencias Económicas. 2011. 48 p.
- 25. ROBBINS, Sthephen P. COULTER, Mary. *Administración.* 6a ed. Editorial Prentice Hall. 2000. 645 páginas.
- 26. Secretaría de Planificación y Programación de la Presidencia. *Instrumentos de Planificación 2015.* 10 p.
- 27. Triaxia partners inc. *Características de un Equipo de Alto Desempeño.* [en línea].<http://www.tri.com.co/pdf/art\_AD/articulo6factores.pdf>. [Consulta: 3 de febrero de 2015].
- 28. Universidad de Panamá*. Guía técnica para la elaboración de manuales*  de *procedimientos*. **[en línea]**, *<*http://www.up.ac.pa/ftp/2010/d\_planificacion/documentos/guia\_tecni ca\_para\_al\_elaboracion%20de%20manuales%20de%20procedimient os.pdf>. [Consulta: 5 de septiembre de 2015].
- 29. VILLAGRÁN COYOY, Sergio Roberto. *Optimización de espacio y procesos de ingreso y despacho de mercadería en la empresa comercializadora de equipo de computación Intcomex de Guatemala S.A.* Trabajo de graduación de Ing. Industrial Universidad de San Carlos de Guatemala, Facultad de Ingeniería. 2011. 254 p.